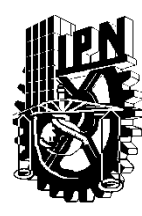

**INSTITUTO POLITÉCNICO NACIONAL**

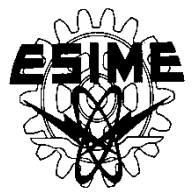

### **ESCUELA SUPERIOR DE INGENIERÍA MECÁNICA Y ELÉCTRICA UNIDAD "ZACATENCO"**

### **SECCIÓN DE ESTUDIOS DE POSGRADO E INVESTIGACIÓN**

## **CONTROL ÓPTIMO DE LA VELOCIDAD DE MOTORES DE INDUCCIÓN QUE MINIMIZA PÉRDIDAS DE ENERGÍA ELÉCTRICA Y TIEMPO DE CONTROL**

## **TESIS**

### QUE PARA OBTENER EL GRADO DE **MAESTRO EN CIENCIAS** CON ESPECIALIDAD EN INGENIERÍA ELÉCTRICA

## **PRESENTA:** ING. GALICIA GUTIÉRREZ ISAAC

MÉXICO, D.F., NOVIEMBRE 2011

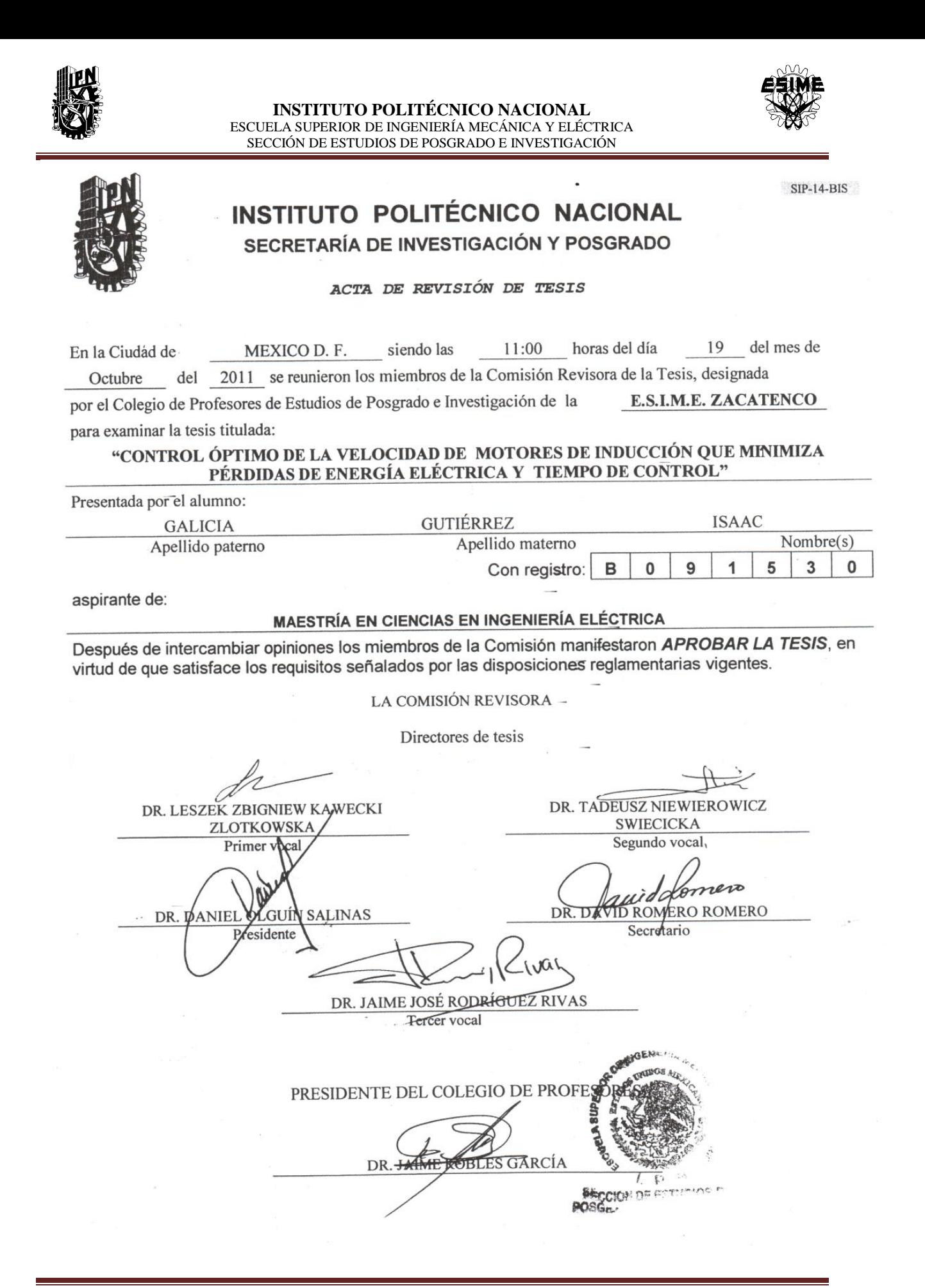

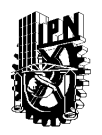

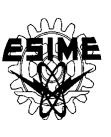

# **CARTA CESIÓN DE DERECHOS**

En la ciudad de México, Distrito Federal, el día 20 del mes de Agosto del año 2011, el que suscribe **Ing. Isaac Galicia Gutiérrez** alumno del Programa de **Maestría en ciencias de Ingeniería Eléctrica** con número de registro **B091530**, adscrito a la sección de Estudios de Posgrado e Investigación de la ESIME Unidad Zacatenco, manifiesto que es autor intelectual del presente trabajo de Tesis bajo la dirección de **los Dr. Leszek Kawecki Zlotkowska, y Dr. Tadeusz Niewierowicz Swiecicka** y cede los derechos del trabajo titulado: **Control optimo de la velocidad de los motores de inducción que minimiza las pérdidas de energía eléctrica y el tiempo de control,** al Instituto Politécnico Nacional para su difusión, con fines académicos y de investigación.

Los usuarios de la información no deben reproducir el contenido textual, gráficas o datos del trabajo sin el permiso expreso del autor y/o director del trabajo. Este puede ser escribido a las siguientes direcciones: **[isaacgaliciagutierrez@hotmail.com](mailto:isaacgaliciagutierrez@hotmail.com) y [lkawecki@ipn.mx](mailto:lkawecki@redipn.ipn.mx)**

Si el permiso se otorga, el usuario deberá dar el agradecimiento correspondiente y citar la fuente del mismo.

**Ing. Isaac Galicia Gutiérrez**

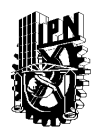

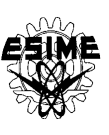

## **RESUMEN**

En esta tesis, se realiza el diseño del control óptimo de la velocidad de motores de inducción para minimizar las pérdidas de energía eléctrica y el tiempo de control, limitando la amplitud de la corriente de alimentación a un valor deseado.

Para realizar la síntesis el control óptimo que limita la amplitud de la corriente del estator y minimiza simultáneamente las pérdidas de energía eléctrica en los devanados del estator y del rotor (pérdidas eléctricas), en el núcleo magnético del motor (pérdidas magnéticas) y el tiempo de control, se utilizan: el modelo del motor de inducción que considera los transitorios electromagnéticos y la saturación del material magnético del motor, el método de optimización de principio de máximo de Pontryagin y el algoritmo híbrido de optimización paramétrica.

Debido al problema de optimización multiobjetivo tratado en este trabajo se acepta como el índice de optimización la combinación lineal de los criterios singulares (formulados para minimizar por separado las pérdidas magnéticas, las pérdidas eléctricas y el tiempo de control), multiplicados por los coeficientes de peso  $\lambda_1, \lambda_2, \lambda_3$ , la solución del problema de doble valor en la frontera hay que repetir para cada una de las combinaciones elegidas de los coeficientes de peso mencionados. Una vez obtenidos los resultados para cada una de las combinaciones empleadas se seleccionan las soluciones óptimas o soluciones no dominadas. Para el caso de minimización simultánea de las pérdidas totales y del tiempo de control, se obtienen normalmente más de una solución no dominada, entonces se tiene que escoger una sola solución guiándose por la relación entre las pérdidas totales y el tiempo de control.

Este control se aplica durante el arranque óptimo en vacío para tres motores de inducción de diferentes potencias: 3 H.P, 500 H.P. y 2250 H.P.. Con los resultados obtenidos de las simulaciones, se obtienen conclusiones acerca de los controles diseñados. El control óptimo que minimiza las pérdidas de energía eléctrica (pérdidas eléctricas y pérdidas magnéticas) y el tiempo de control funciona correctamente con pequeñas limitaciones de la amplitud de la corriente del estator, esto garantiza que el motor no entre en saturación, aunque el tiempo de control es grande lo cual no es deseable, desde el punto de vista de optimización. Para el caso de limitaciones grandes de la amplitud de corriente del estator no se garantiza que el motor no entre en saturación sin embargo el tiempo de control es pequeño. Los programas que se utilizaron en la simulación se realizaron en FORTRAN 90 (algoritmo de optimización paramétrica y programa de simulación de arranque óptimo).

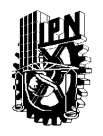

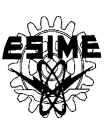

## **ABSTRACT**

In his thesis, we will the design of optimal control of the of induction motors speed that minimize the electric energy losses and time control, limiting the amplitude the supply current to a desired value.

For optimal control synthesis that limits the amplitude of the stator current while minimizing the electric energy losses in the windings of the stator and rotor (electrical loss) in the magnetic core of the motor (magnetic losses) and the time control are used: the induction motor model that considers the electromagnetic transients and saturation of the magnetic material of the motor, the optimization method of Pontryagin maximum principle and the hybrid algorithm of parametric optimization.

Due to the optimization problem discussed in this paper multi-objective accepted as the index of optimization the linear combination of the singular criteria (formulated to minimize separately the magnetic losses, electrical losses and time control), multiplied by the weight coefficients  $\lambda_1, \lambda_2, \lambda_3$ , the solution of the problem dual boundary value must be repeated for each of the chosen combinations of weight ratios mentioned. After obtaining the results for each of the combinations used are selected optimal solutions or no dominated solutions. In the case of simultaneous minimization of total losses and the time control is usually obtained over a non-dominated solution, and then you have to choose one solution guided by the relationship between total losses and time control.

This control is applied at the idle starting for three induction motors of different power: 3 H.P., 500 H.P. and 2250 H.P.. With the results of the simulations, we obtain conclusions about the controls designed. The optimal control that minimizes electric energy losses (electric losses and magnetic losses) and time control has a well performance properly within little limitations of the current amplitude of the stator, this ensure not to have magnetic saturation into the iron core, but from the optimization point of view, an undesirable long time control is presented. In the case of great limitations the stator current amplitude is not guaranteed that the motor into saturation however the time of control is short. . The programs that were used in the simulation realized in FORTRAN 90 (algorithm of parametric optimization and simulation program of optimal starting).

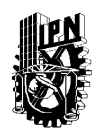

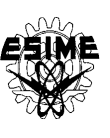

# **AGRADECIMIENTOS**

*Quiero agradecer especialmente a mi familia por el apoyo y comprensión que me brindaron durante estos años de estudio. Gracias por su paciencia.*

*A mis asesores "Dr. Leszek Kawecki Zlotkowska, Dr. Tadeusz Niewierowicz Swiecicka", por su generosa ayuda en el planteamiento, dirección y revisión de esta Tesis.*

*Así como a todas aquellas personas que participaron directa o indirectamente para la realización de este trabajo de Tesis.*

*A todos y cada uno de ustedes……… gracias.*

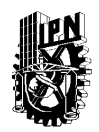

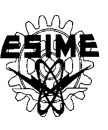

# **ÍNDICE GENERAL**

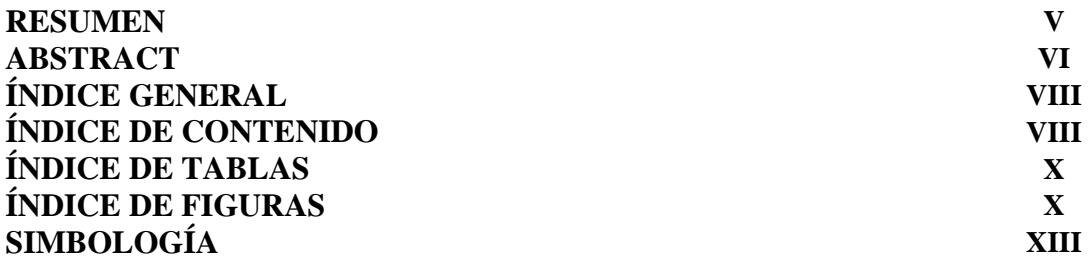

### **ÍNDICE DE CONTENIDO**

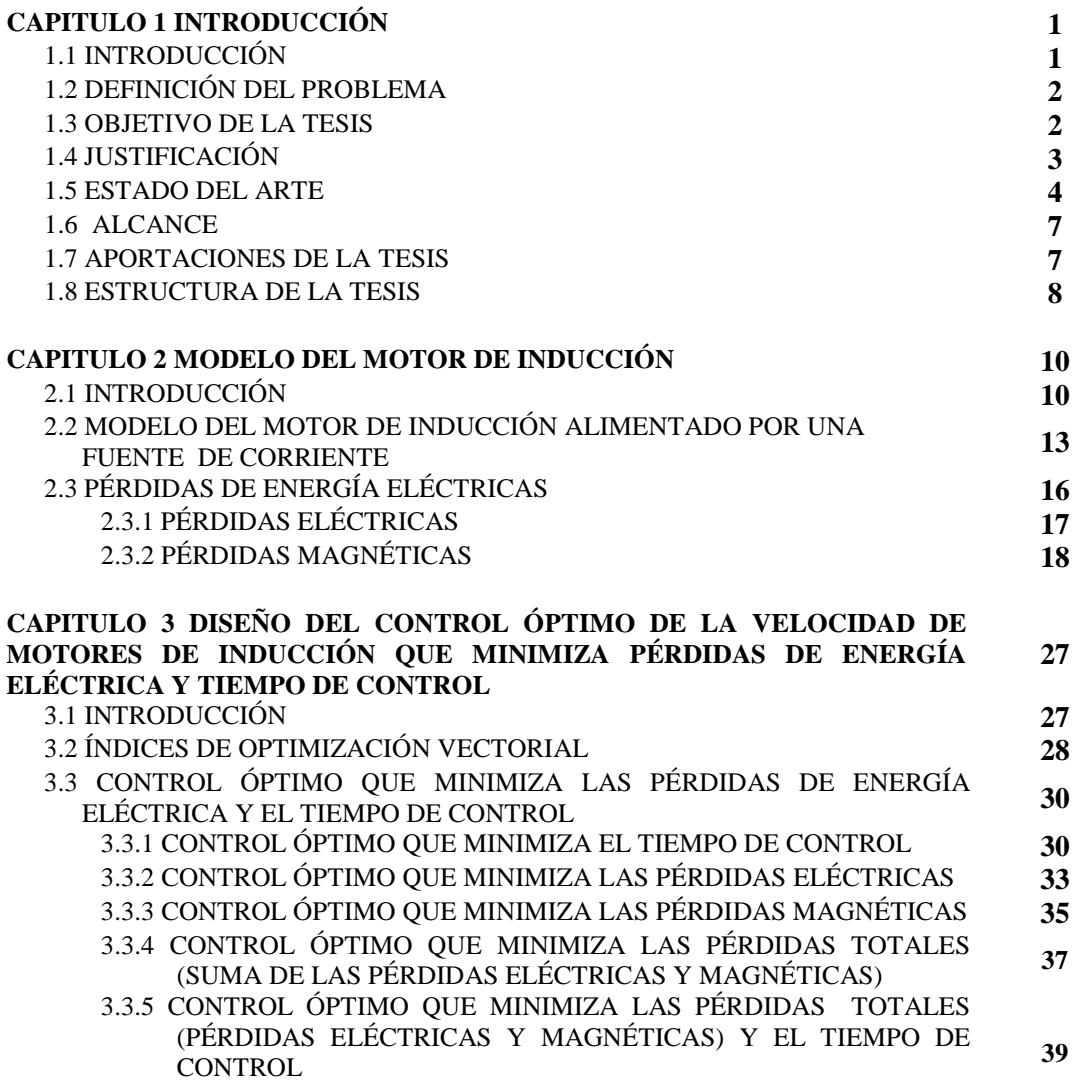

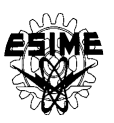

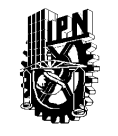

#### **INSTITUTO POLITÉCNICO NACIONAL** ESCUELA SUPERIOR DE INGENIERÍA MECÁNICA Y ELÉCTRICA SECCIÓN DE ESTUDIOS DE POSGRADO E INVESTIGACIÓN

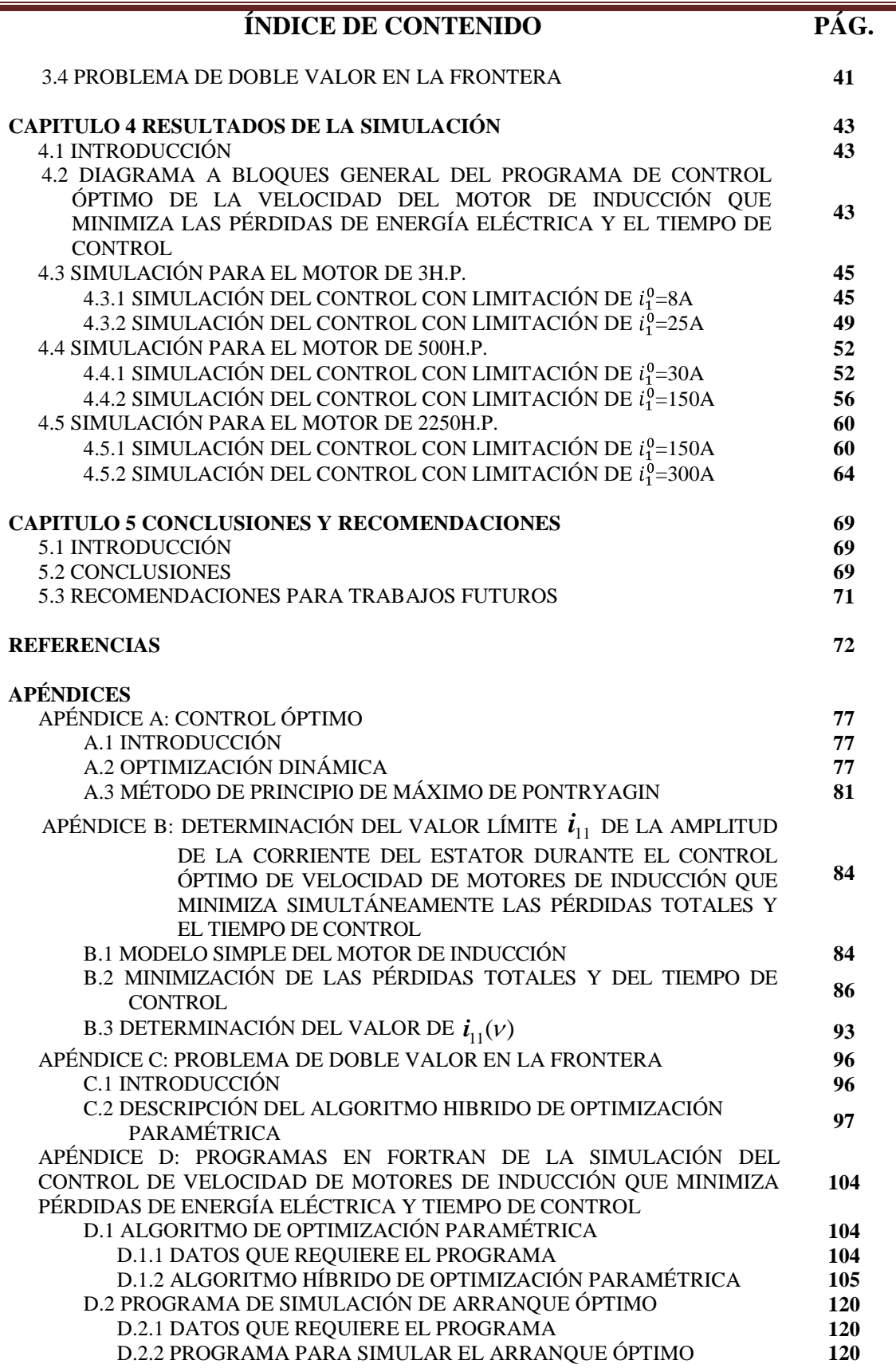

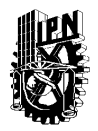

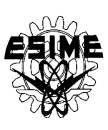

### **ÍNDICE DE CONTENIDO PÁG.**

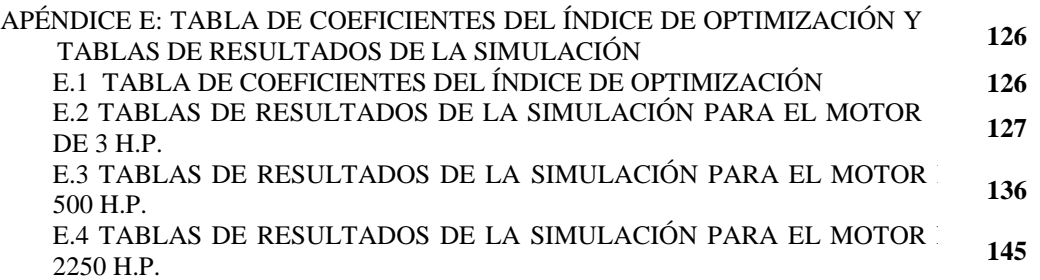

### **ÍNDICE DE TABLAS**

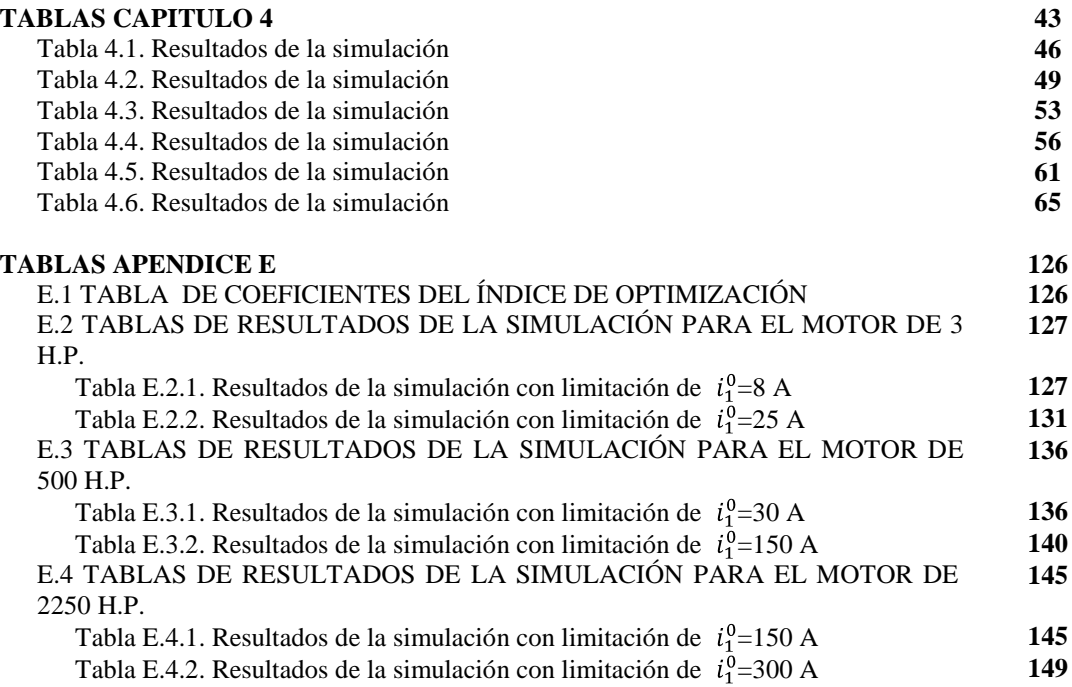

### **ÍNDICE DE FIGURAS**

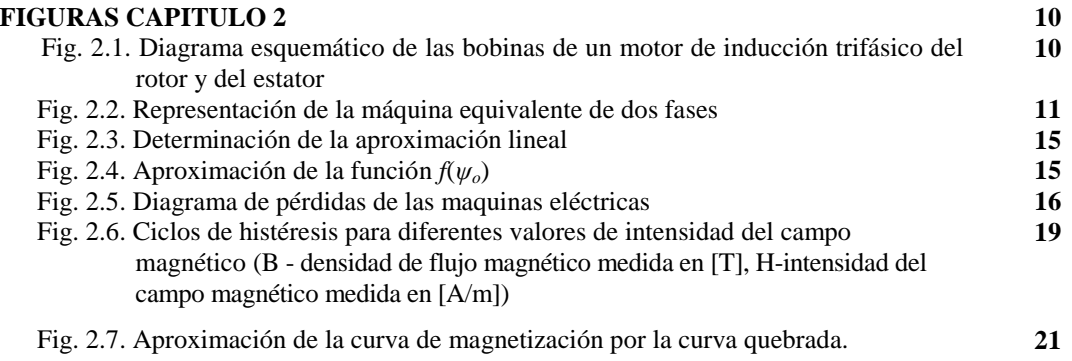

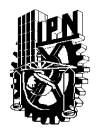

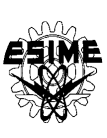

### **ÍNDICE DE FIGURAS PÁG.**

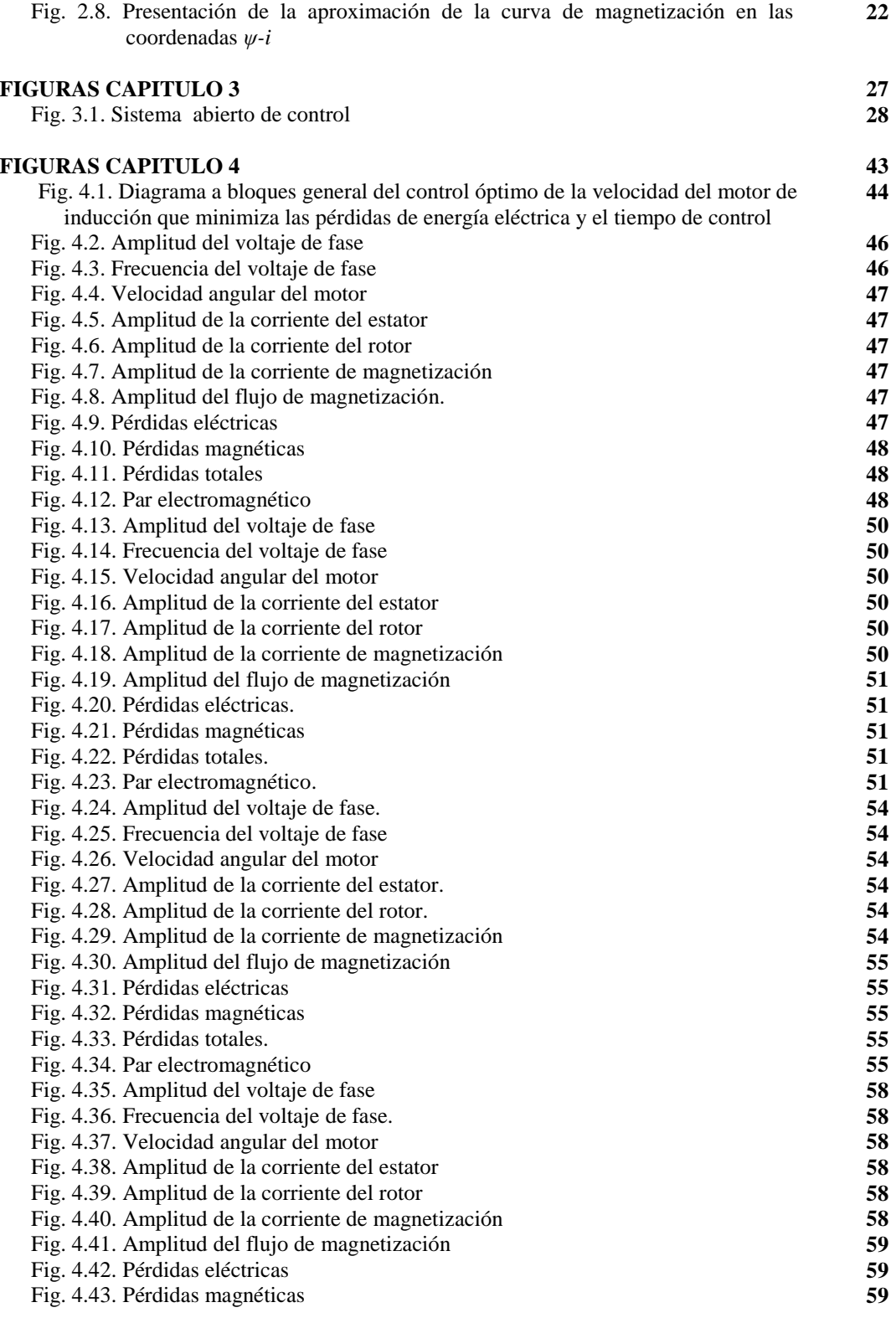

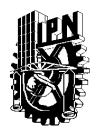

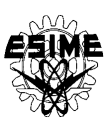

### **ÍNDICE DE FIGURAS PÁG.**

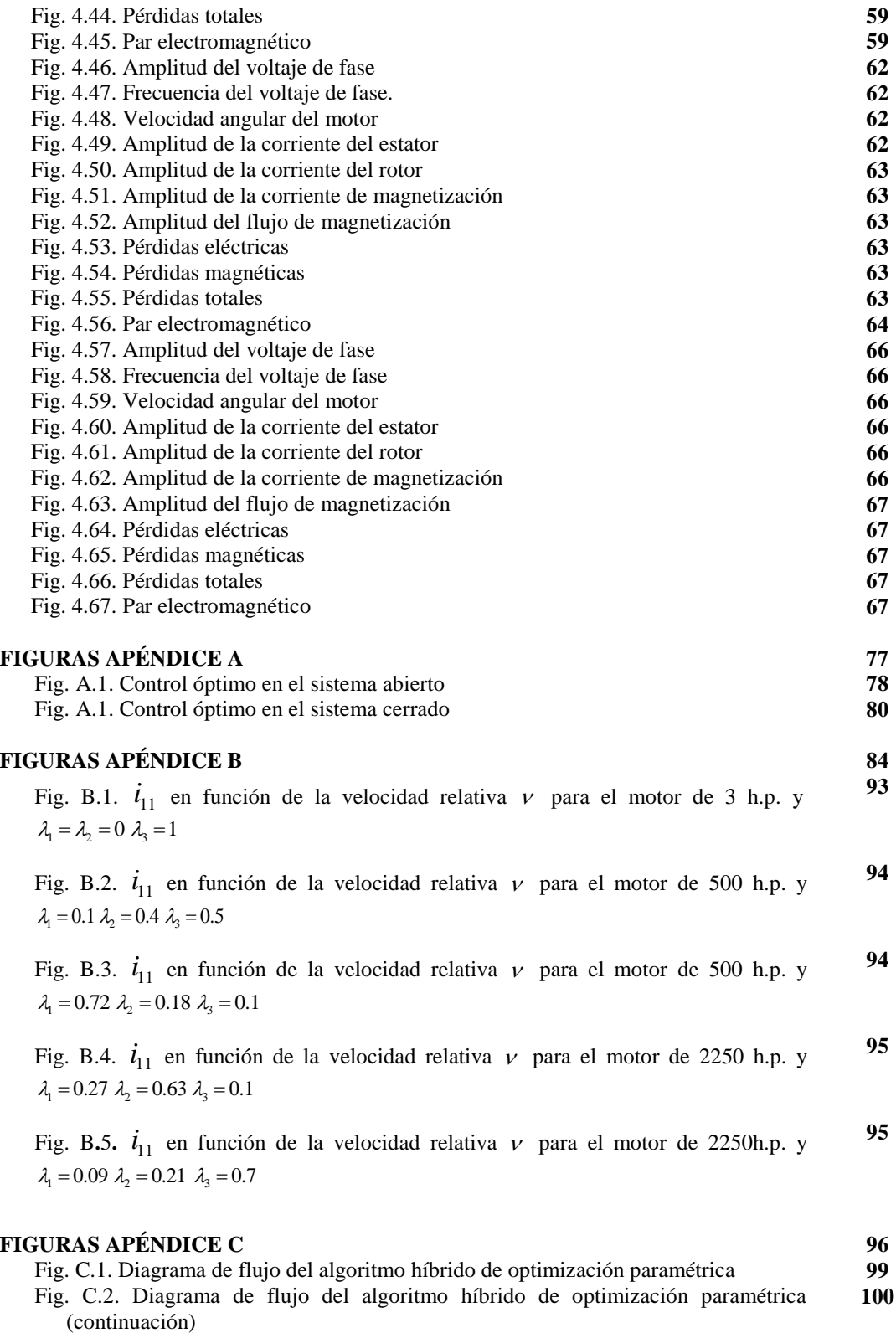

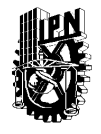

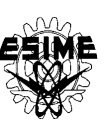

### **SIMBOLOGÍA**

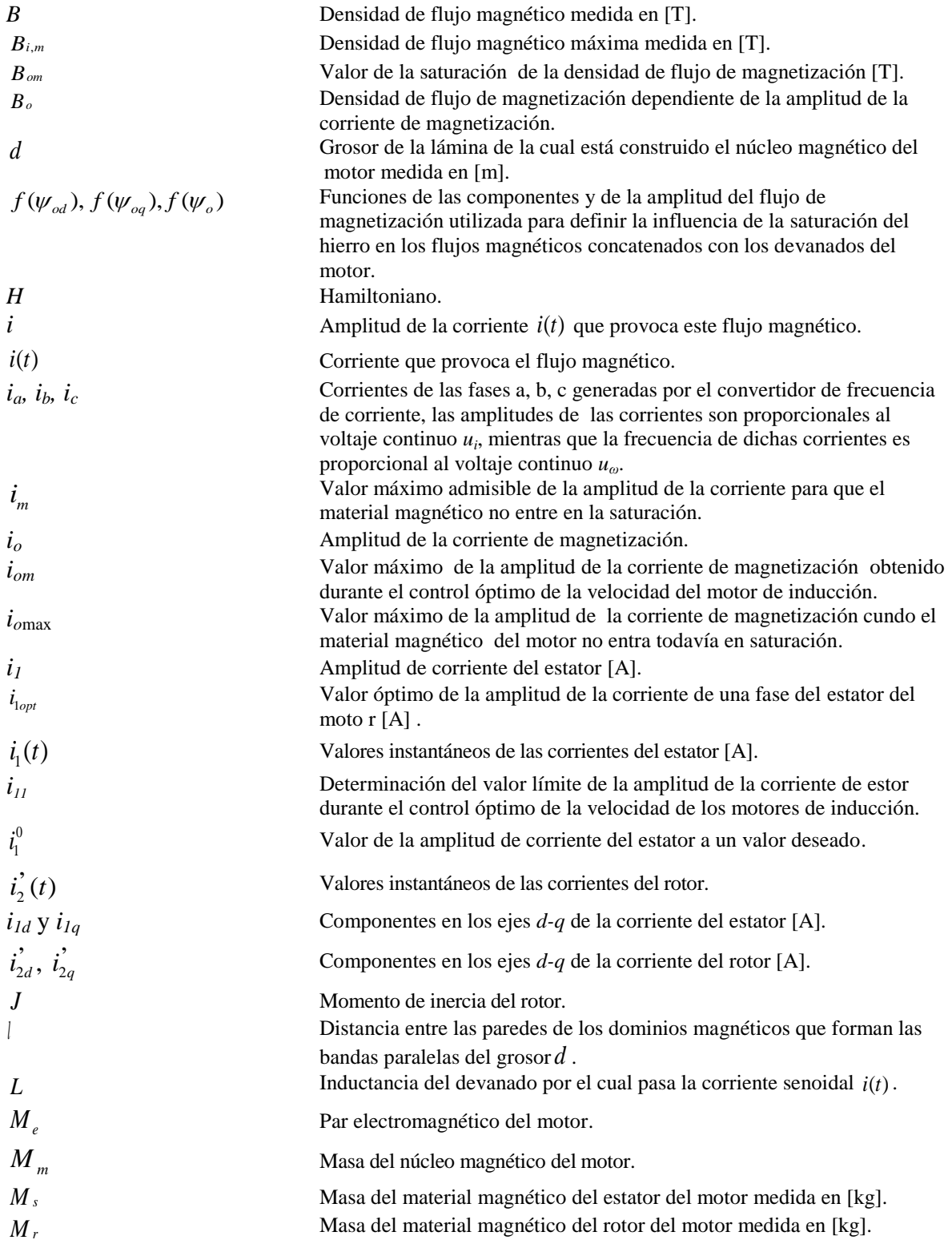

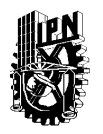

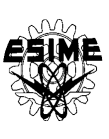

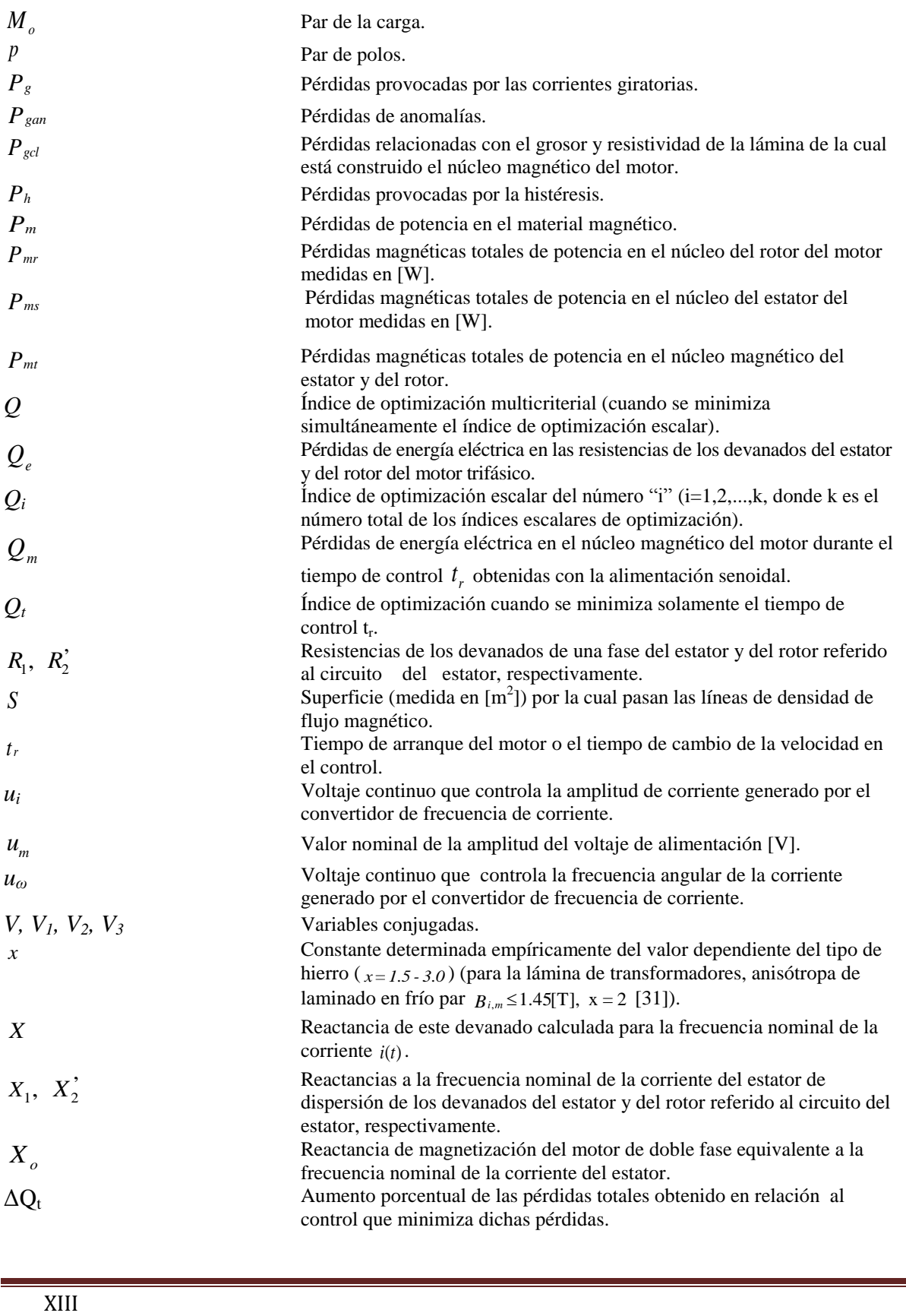

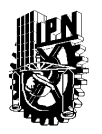

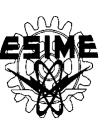

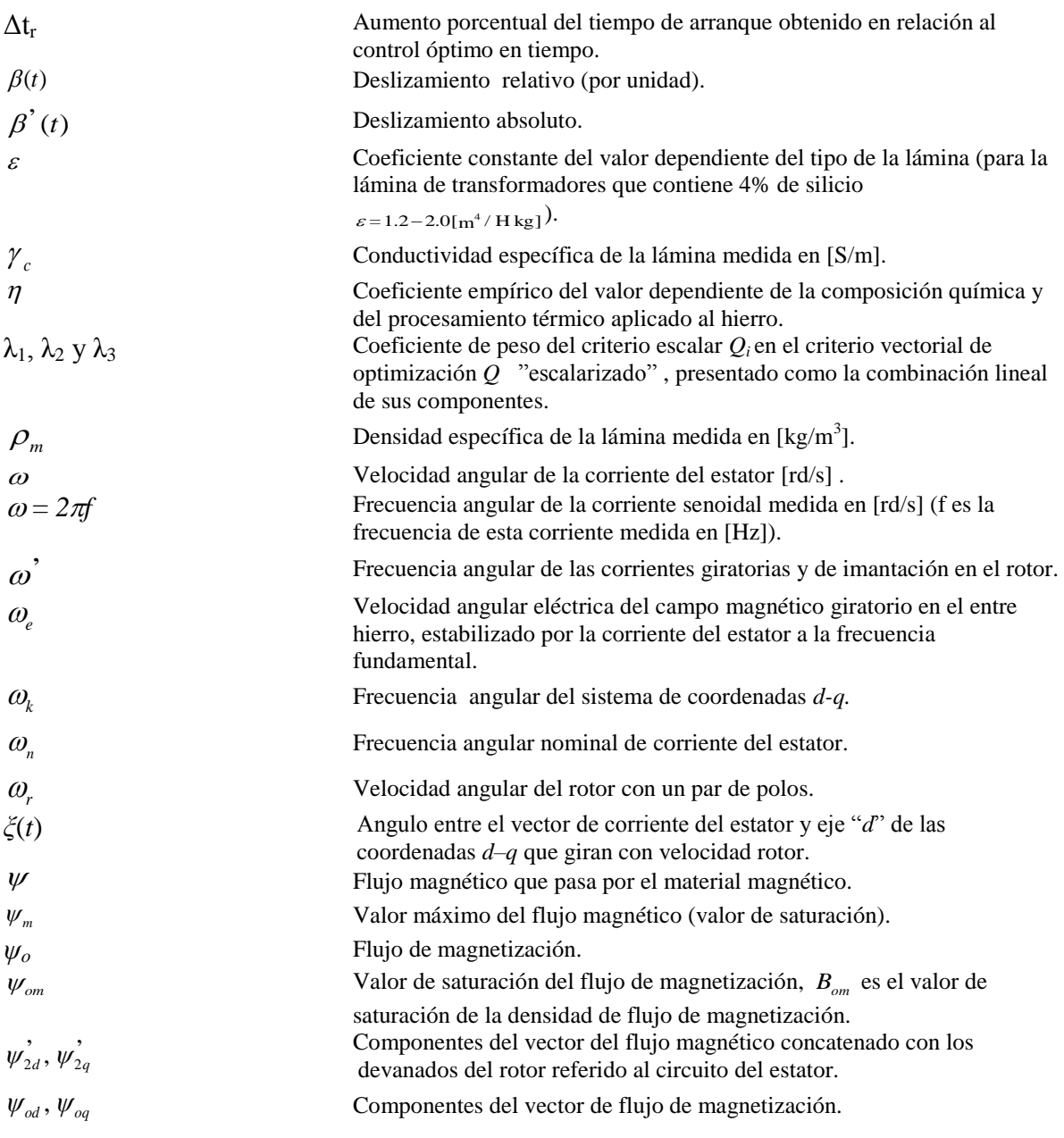

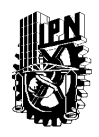

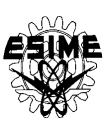

## **CAPÍTULO 1 INTRODUCCIÓN**

### **1.1 INTRODUCCIÓN**

A partir de su invención en el siglo XIX, los motores eléctricos de inducción acompañan a la sociedad en diversas áreas como la producción de bienes, transportes, electrodomésticos, servicios médicos y entretenimiento. El uso extenso de los motores eléctricos de inducción en la vida diaria se debe a que estas máquinas convierten la energía eléctrica en energía mecánica. En la actualidad se dice una persona utiliza por lo menos 50 motores eléctricos de inducción, de aquí la importancia de estudiar estas máquinas y tratar de mejorar su funcionamiento [1].

Las razones fundamentales que justifican la aplicación masiva de la máquina de inducción hoy en día, residen en su sencillez constructiva y en la robustez que ofrecen estas máquinas durante la operación (arranques y paros frecuentes, operación continua, sobrecargas, ambientes corrosivos o explosivos, etc). Estos motores requieren un mantenimiento mínimo, pueden operar convenientemente en ambientes peligrosos y tienen una tasa de falla muy reducida. Algunas limitaciones tales como el ajuste de la característica parvelocidad, la intensidad de las corrientes durante el arranque, la regulación de velocidad y el rendimiento han sido resueltas o mejoradas con diseños ingeniosos o incorporando controladores electrónicos de potencia [2].

Una de las maneras más efectivas de producir un accionamiento de un motor de inducción con velocidad variable se logar teniendo una alimentación trifásica de voltaje o corriente a frecuencia y amplitud variable. La frecuencia variable es requerida ya que la velocidad del rotor depende de la velocidad del flujo magnético rotatorio proporcionado por el estator. El voltaje variable es necesario ya que la impedancia del motor disminuye a baja frecuencia y por lo tanto la corriente debe ser limitada reduciendo el voltaje de alimentación. [3, 4, 5].

Hoy en día el ahorro de energía es un factor importante para las industrias debido a que en estas se encuentran la mayor cantidad de motores eléctricos de inducción, esto conlleva a que los motores utilizados en las industrias deben tener una alta eficiencia, lo cual puede conducir ahorros significativos de energía eléctrica y por consecuencia un ahorro económico [6]. La eficiencia de la máquina eléctrica se determina prácticamente por las pérdidas que se producen dentro de ella como son pérdidas eléctricas, pérdidas magnéticas y perdidas mecánicas. Si la máquina trabaja a una velocidad dada, las pérdidas mecánicas son constantes porque están relacionadas directamente con la velocidad del rotor. Por lo tanto, la eficiencia de la máquina depende primordialmente de las pérdidas en el hierro y las pérdidas en el cobre [7]. Surge entonces la necesidad de minimizar las pérdidas de energía eléctrica controlando la velocidad de motores de inducción.

En el diseño del control óptimo de la velocidad de los motores de inducción se busca minimizar las pérdidas eléctricas, las pérdidas magnéticas y al mismo tiempo reducir el tiempo de control.

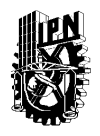

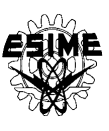

### **1.2 DEFINICIÓN DEL PROBLEMA**

Diseñando el control óptimo de la velocidad de los motores de inducción que minimiza las pérdidas de energía eléctrica y el tiempo de control y limita el valor de la amplitud de la corriente del estator a un valor deseado, se pueden utilizar diferentes modelos del motor de inducción: complejo (que considera los transitorios electromagnéticos y la saturación del material magnético del motor) o sencillo (que no considera los transitorios electromagnéticos ni la saturación del material magnético). En el caso que se utilice un modelo sencillo para el diseño del control óptimo se reduce el tiempo de cómputo y se puede considerar el sistema en lazo cerrado. Para el modelo del motor de inducción complejo, se obtiene el control óptimo en lazo abierto con una solución del problema de optimización más difícil y el tiempo de cómputo mayor [8, 65]. En el trabajo se utilizara el modelo que considera los transitorios electromagnéticos y la saturación del material magnético debido a que se asemeja más al comportamiento del motor real y los resultados son más exactos.

El diseño del control óptimo de la velocidad de los motores de inducción que minimiza las pérdidas de energía eléctrica y el tiempo de control se realiza para el lazo abierto y consiste en la determinación como deben de variar las variables de control (amplitud y frecuencia de la corriente o el voltaje de alimentación) en función del tiempo, para minimizar el índice de optimización multiobjetivo elegido, limitando la amplitud de la corriente de alimentación a un valor deseado (lo que permite limitar la potencia, el costo del convertidor de frecuencia estático que se considera una fuente de alimentación simétrica) [9].

Para el diseño del control óptimo de la velocidad de los motores de inducción que minimiza las pérdidas de energía eléctrica y el tiempo de control, se utilizaron dos valores límite de la amplitud de la corriente de alimentación: un valor que garantiza que no suceda la saturación del material magnético y otro que no garantiza que suceda dicha saturación.

### **1.3 OBJETIVO DE LA TESIS**

Diseñar el control óptimo de la velocidad de los motores de inducción para minimizar simultáneamente las pérdidas de energía eléctrica y el tiempo de control, limitando la amplitud de la corriente de alimentación al valor deseado.

Comparar el control óptimo de la velocidad del motor de inducción que minimiza las pérdidas de energía eléctrica y el tiempo de control con los controles óptimos que minimizan solamente: el tiempo de control, las pérdidas eléctricas, las pérdidas magnéticas y las pérdidas totales.

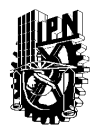

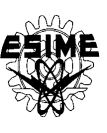

### **1.4 JUSTIFICACIÓN**

Es importante disminuir las pérdidas de energía eléctrica, para reducir los costos de operación y costos de energía eléctrica. Esto implica establecer estrategias de variación de las variables de control para minimizar las pérdidas de energía eléctrica (las pérdidas en el cobre y las pérdidas en el hierro). Sin embargo en muchas ocasiones el control que minimiza las pérdidas de energía eléctrica alarga el tiempo de control, lo que puede ser inadmisible en algunas aplicaciones [10].

En el caso de control óptimo de velocidad de motor de inducción que minimiza solamente las pérdidas en el cobre, el control trata de disminuir las amplitudes de las corrientes del estator y del rotor a los valores posiblemente pequeños para los cuales el par electromagnético del motor es todavía mayor que el par de la carga. Esto provoca que el tiempo de control se haga largo. Con el aumento de este tiempo se incrementan las pérdidas en el cobre y en el hierro. El control busca entonces un compromiso entre estos dos factores contradictorios, es decir, entre la disminución de las amplitudes de las corrientes del estator y del rotor y del alargamiento del tiempo de control. Como resultado de la minimización de las pérdidas solamente en el cobre, se obtiene el tiempo de control relativamente largo y las amplitudes de las corrientes relativamente pequeñas. En estas condiciones las pérdidas magnéticas pueden obtener los valores grandes, incluso mucho más grandes que las pérdidas en el cobre [11]. En consecuencia las pérdidas totales durante el control óptimo que minimiza solamente las pérdidas en el cobre, son más grandes que obtenidas en cualquier otro tipo de control óptimo (que minimiza el tiempo de control o que minimiza solamente las pérdidas en el hierro) [12]. La minimización de las pérdidas solamente en el hierro [12] o las pérdidas totales (en el cobre y en el hierro) [13] da prácticamente los mismos (para los valores admisibles de la corriente del estator relativamente pequeños) o iguales (para los valores admisibles de la corriente del estator relativamente grandes) valores de las pérdidas totales como el control óptimo en tiempo pero con el tiempo de control más largo.

Puesto que el tiempo de control es normalmente un factor muy importante en el control de la velocidad de motores de inducción, entonces minimizando las pérdidas de la energía eléctrica durante el control de velocidad de motores de inducción, es de suma importancia minimizar también el tiempo de control. En este caso el índice de optimización tiene que tomar en consideración tres factores: las pérdidas en el cobre, las pérdidas en el hierro y el tiempo de control [14].

En este trabajo se presenta una parte de la investigación llevada a cabo en el proyecto titulado "Desarrollo de los métodos de terminar el arranque óptimo en tiempo de motores de inducción", con clave de registro ante la SIP: 20110356.

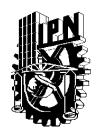

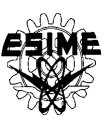

#### **1.5 ESTADO DEL ARTE**

Tanto en el pasado como en el presente se han estudiado diferentes formas de realizar el control óptimo de la velocidad de motores de inducción, algunos de los temas de interés se han publicado tanto en libros como en artículos, dentro los cuales podemos citar:

Shigeo Morimoto, Yi Tong y Taka Hirasa en 1994, proponen mejorar la eficiencia de un motor síncrono de imanes permanentes, utilizando el control óptimo que toma en cuenta las pérdidas en el cobre, las pérdidas en el hierro para minimizar la corriente de armadura. [15].

E. Mendes, A. Baba y A. Razek en 1995 proponen un método basado en la optimización del estado estacionario referenciado al flujo del rotor y después extenderlo a la operación dinámica [16].

Iordanis Kioskeridis y Nikos Margaris en 1996 realizan un modelo de control de las pérdidas para determinar el flujo óptimo y así minimizar las pérdidas que se presentan en el motor de inducción [17].

Fidel Fernández-Bernal, Aurelio García Cerrada y Roberto Faure en el 2000 presentan un modelo general en el marco de referencia *d-q* para diversos motores (motor síncrono de imanes permanentes, motor síncrono de reluctancia, motor de inducción, motor de corriente continua), los cuales consideran la saturación del material magnético. Este modelo general se utiliza para minimizar las pérdidas de los motores y con ello determinar la eficiencia [18].

Sheng Ming Yang y Feng Chieh Lin en el 2001 proponen un esquema que usa el control del factor de potencia que realiza mediciones automáticas a las pérdidas mínimas y al factor de potencia, una de las ventajas es que tiene alta sensibilidad y facilidad de implementación principalmente cuando los motores tienen carga [19].

C. M.Vega, J.R. Anibas y J. Herrero en el 2002 presenta un control óptimo en tiempo, utilizando trayectorias óptimas en tiempo, basada en el principio máximo de Pontryagin, se deducen de una inducción en un motor jaula de ardilla con par de carga constante. Estas trayectorias son validas para la aceleración y desaceleración con o sin carga manteniendo la velocidad del motor constante y limitando la amplitud de la corriente del estator [20].

Nicola Bianchi, Silverio Bolognani, Mauro Zigliotto en el 2002 proponen una estrategia de control de corriente para el motor síncrono de imanes permanentes con rotores isotrópicos y anisotropicos, utilizan el control óptimo en tiempo basado en el principio de máximo de Pontryagin. La estrategia de control de corriente asegura una respuesta muy rápida ante cualquier variación en el par. Este control exhibe una respuesta más rápida que el control de histéresis [21].

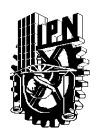

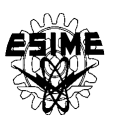

M. Cacciato, A. Consoli, G. Scarcella, G. Scelba y A. Testa en el 2006 proponen una técnica de control capaz de optimizar la eficiencia del control escalar para el motor de inducción. La estrategia se basa en una constante del nivel óptimo de deslizamiento y es capaz de modificar el valor del flujo de magnetización cuando aumentan la carga. Se utiliza una interfaz intuitiva de adaptación conociendo el par máximo por corriente, este algoritmo es una nueva versión para el control escalar, asegurando un deslizamiento constante del nivel óptimo [22].

Abdelhakim Haddoun, Mohamed El Hachemi Benbouzid, Demba Diallo, Rachhid Abdessemed, Jamel Ghouili y Kamel Srairi en el 2007 proponen una estrategia que minimiza las pérdidas de un motor de inducción. La estrategia de control propuesta, es basada en el control directo del par y del flujo, utiliza el flujo del estator como variable de control y el nivel del flujo es seleccionado de acuerdo con el par demandado [23].

Jerkovic Vedrana, Spoljaric Zeljko y Valter Zdravko en el 2008 realizan una configuración óptima utilizando un convertidor de frecuencia de alto rendimiento para accionar un motor de inducción. Utilizan un programa de control óptimo para realizar mediciones cuando el motor trabaja con la carga. Dicho programa puede corregir el factor de potencia y compensar el deslizamiento de modo que la velocidad del motor sea constante independientemente de la carga [24].

Lingshun Liu, Kai Zhang y Shutuan Zhang en el 2009 propone mejorar el rendimiento del control de campo orientado considerando las pérdidas eléctricas del motor de inducción. El modelo del motor de inducción considera los transitorios electromagnéticos y la saturación del material magnético, el cual está expresado en las coordenadas *d-q*, referido al marco del rotor. El método presentado minimiza las pérdidas eléctricas y puede mantener constante la velocidad del motor [25].

Amr M. A. Amin, Mohamed I. El Korfally, Abdallah A. Sayed, y Omar T. M. Hegazy en el 2009 presentan un nuevo enfoque el cual consiste en mejorar la eficiencia del motor mediante la evaluación del flujo del rotor en cualquier punto de funcionamiento y al mismo tiempo mejorar el par electromagnético para obtener una respuesta dinámica más rápida, todo esto se consigue en base a la optimización multiobjetivo [26].

En el año 2010 se realizaron numerosas investigaciones sobre cómo realizar el control óptimo del motor de inducción utilizando diferentes estrategias de optimización y realizar combinaciones entre ellas, uno de estos trabajos realizado por Eleftheria S. Sergaki [27] proponen la optimización del flujo en tiempo real utilizando el control difuso, también incluye un control directo del par, para lograr minimizar las pérdidas cumpliendo con las exigencias de carga y velocidad. El sistema de control difuso utiliza el flujo como una variable de control para minimizar el consumo de potencia de entrada en el estado de equilibrio, mientras que en operación transitoria el flujo óptimo se logra con los valores medidos de la velocidad del motor y los errores de operación de referencia de par.

El trabajo desarrollado en el año 2010 por Chuanfu Jin, Yanguang Sun y Qinghai Fang [28] realiza el control óptimo predictivo tomando como variable de control el flujo,

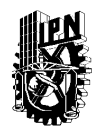

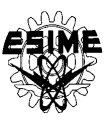

considerando que el motor tiene un comportamiento no lineal y minimizando las pérdidas que en él se producen.

En este mismo año 2010 I. Daut, K. Anayet, N. Gomesh, M. Asri, Syatirah y M. Muzhar [29] desarrollan una metodología para obtener los parámetros del motor de inducción en régimen permanente a partir de los datos entregados por los fabricantes. El conjunto de ecuaciones no lineales obtenidas es resuelto mediante métodos numéricos convencionales. Los parámetros calculados analíticamente son comparados y validados con aquellos que son obtenidos al realizar pruebas clásicas de determinación de parámetros en las maquinas de inducción. Una vez que se validan los resultados se determinan las perdidas eléctricas y las pérdidas magnéticas para determinar la eficiencia de la máquina.

En la SEPI – ESIME – ZACATENCO – IPN, se han realizado diversas investigaciones sobre el control óptimo de la velocidad de motores de inducción. Algunos resultados de dichas investigaciones se presentan en las siguientes tesis de maestría:

- Tesis de Maestría, "Estudio de control óptimo de motores de inducción con alimentación no senoidal", realizada por M.C. Lázaro Eduardo Castillo Barrera, trata sobre la influencia de la forma no senoidal del voltaje que alimenta al motor de inducción (voltaje escalonado y el generado por un inversor PWM senoidal) en el control óptimo en tiempo de la velocidad de dicho motor, teniendo como objetivo investigar la operación del control óptimo del motor de inducción cuando se alimenta con una onda de señal senoidal, escalonada y PWM senoidal. Se considera para estos dos últimos casos un análisis de las armónicas a altas frecuencias, para determinar las pérdidas magnéticas provocadas por ellas [30].
- Tesis de Maestría, "Estudio del control óptimo de motores de inducción con la saturación del material magnético", realizada por M.C. Karla Idania Aguirre Molar, esta tesis aborda como diseñar el control óptimo en tiempo para el arranque en vacio del motor de inducción, utilizando diferentes modelos del motor de inducción: uno que considera la saturación del material magnético y otro en el que se desprecia la saturación [9].
- Tesis de Maestría, "Diseño del Control Óptimo de la Velocidad de Motores de Inducción que Minimiza las Pérdidas de Energía Eléctrica", realizada por M.C Daniel Pérez Jiménez, en este trabajo se realiza el diseño del control óptimo de la velocidad de los motores de inducción que minimizan las pérdidas de energía eléctrica y limita la corriente del estator a un valor deseado, en el diseño del control óptimo se aplica un índice de optimización multiobjetivo que utiliza diferentes combinaciones de coeficientes de peso, debido a ello se tienen varios posibles resultados. Estas combinaciones van desde la que corresponde a la minimización solamente de las pérdidas magnéticas hasta la que corresponde a la minimización solamente de las pérdidas eléctricas. Esto origina el problema de decidir cuál de ellos es el correcto y para esta selección se aplica otro criterio que son las pérdidas totales (la suma de las pérdidas eléctricas y magnéticas) [31].

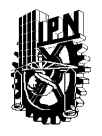

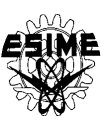

#### **1.6 ALCANCE**

Con los resultados de la tesis se contribuye a dar a conocer una forma en que se puede minimizar las pérdidas de energía eléctrica (pérdidas eléctricas y pérdidas magnéticas) y el tiempo de control durante el control óptimo de la velocidad de los motores de inducción. También permite saber de qué manera limitar la corriente de estator a un valor deseado para que no ocurra la saturación del material magnético del motor.

### **1.7 APORTACIONES DE LA TESIS**

Las aportaciones más importantes de este trabajo son:

- Diseño del control óptimo de la velocidad de los motores de inducción que minimiza las pérdidas de energía eléctrica y el tiempo de control en lazo abierto limitando la amplitud de la corriente del estator al valor deseado y tomando en cuenta la saturación del material magnético y los transitorios electromagnéticos del motor de inducción, el cual es alimentado por un convertidor de frecuencia senoidal.
- Para resolver el problema de optimización multiobjetivo tratado en este trabajo se acepta como índice de optimización la combinación lineal de los criterios singulares (las pérdidas magnéticas, las pérdidas eléctricas y el tiempo de control), multiplicados por los coeficientes de peso  $λ_1$ ,  $λ_2$  y  $λ_3$ .
- Se utilizan 90 combinaciones de los coeficientes del índice de optimización para tratar de abarcar todas las posibles combinaciones de valores admisibles de dichos coeficientes, tomando en cuenta que la suma de dichos coeficientes  $\lambda_1$ ,  $\lambda_2$  y  $\lambda_3$  tiene que ser igual a 1.
- Se resuelve el problema de doble valor en la frontera para el control óptimo en lazo abierto en forma explícita utilizando un algoritmo hibrido de optimización paramétrica (ver apéndice D), se debe repetir varias veces, cada vez para diferente combinación de los valores de los coeficientes  $\lambda_1$ ,  $\lambda_2$  y  $\lambda_3$ , del índice de optimización.
- En la selección de los resultados obtenidos para cada una de las combinaciones empleadas se seleccionan las soluciones óptimas en el sentido de Pareto, quiere decir, las soluciones *no dominadas*, en las cuales los valores de cada uno de los índices singulares no son mayores que en las otras soluciones [10].
- Se utiliza un criterio adicional para escoger la solución optima no dominada, que es el equilibrio entre el aumento de las pérdidas totales y el aumento del tiempo de control respecto a los valores de dichas pérdidas y del tiempo obtenidos minimizando sus respectivos índices de optimización por separado, es decir, minimizando solamente las pérdidas totales o solamente el tiempo.

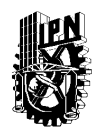

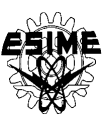

Los artículos publicados a partir de la investigación de este trabajo son:

- Leszek Kawecki, Tadeusz Niewierowicz, Isaac Galicia Gutiérrez, "Minimización del Tiempo y de las Pérdidas de Energía Eléctrica en el Control de Velocidad de Motores de Inducción", Memoria de 12° Congreso Nacional de Ingeniería Electromecánica y de Sistemas, Instituto Politécnico Nacional, Escuela Superior de Ingeniería Mecánica y Eléctrica, Sección de Estudios de Posgrado e Investigación, México D.F., 8 – 12 de Noviembre de 2010.
- Isaac Galicia Gutiérrez, Leszek Kawecki, Tadeusz Niewierowicz, Minimización de las Pérdidas de Energía Eléctrica y el Tiempo de Control Durante el Arranque De Motores De Inducción De Diferentes Potencias", Memoria de Conferencia Internacional IEEE Sección México, Capítulo de Potencia, Vigesimocuarta Reunión de Verano, Acapulco Gro., México del 10-16 de Julio 2011.

### **1.8 ESTRUCTURA DE LA TESIS**

La tesis está estructurada en cinco capítulos y cinco apéndices:

El **capítulo uno** se definen los objetivos de la investigación, la justificación del trabajo, el estado del arte, las aportaciones de la tesis y la estructura de la tesis.

El **capítulo dos** se muestra el modelo del motor de inducción empleado para el diseño del control óptimo que minimiza las pérdidas de energía eléctrica y el tiempo de control, el cual considera los transitorios electromagnéticos y la saturación del material magnéticos. El modelo calcula también las pérdidas eléctricas y pérdidas magnéticas del motor de inducción.

En el **capítulo tres** se presenta el diseño del control óptimo de la velocidad de los motores de inducción para minimizar: el tiempo de control, las pérdidas eléctricas en los devanados del rotor y del estator, las pérdidas magnéticas en el núcleo del hierro del motor, las pérdidas totales (suma de las pérdidas eléctricas y magnéticas), las pérdidas totales y el tiempo de control.

En el **capítulo cuatro** se realizaron las simulaciones para el arranque en vacio de tres motores de inducción de diferentes capacidades (3 H.P., 500 H.P., 2250 H.P.), utilizando dos diferentes valores límite de la amplitud de la corriente del estator: un valor que garantiza que no suceda la saturación del material magnético y otro valor que no la garantiza. También se eligieron las soluciones no dominadas en el sentido de Pareto, seleccionando las más equilibrada en aumentos del tiempo y de pérdidas totales, para la solución seleccionada se realizaron las graficas correspondientes.

En el **capítulo cinco** se presentan las conclusiones y recomendaciones para trabajos futuros que tiene relación con esta tesis.

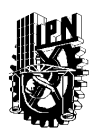

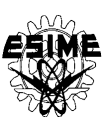

Por otra parte al final de la tesis se encuentran los apéndices que proporciona mayor información sobre: el control óptimo, determinación del valor límite  $i_{11}$  de la amplitud de la corriente del estator durante el control óptimo de velocidad de motores de inducción que minimiza simultáneamente las pérdidas totales y el tiempo de control, el problema de doble valor en la frontera, las tablas de los coeficientes del índice de optimización y tablas de resultados de la simulación, los programas en fortran para simulación (algoritmo hibrido de optimización paramétrica y programa para simular el arranque óptimo).

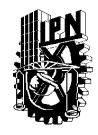

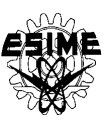

## **CAPÍTULO 2 MODELO DEL MOTOR DE INDUCCIÓN**

### **2.1 INTRODUCCIÓN**

La gran utilización de los motores de inducción se debe a las siguientes causas: construcción simple y robusta, bajo costo y mantenimiento inferior al de cualquier otro tipo de motor eléctrico. Hoy en día se puede decir que más del 80% de los motores eléctricos utilizados en la industria son de este tipo, trabajando en general a velocidad prácticamente constante o variable según la aplicación. No obstante, y gracias al desarrollo de la electrónica de potencia (inversores y ciclo-convertidores), en los últimos años está aumentando considerablemente la utilización de este tipo de motores a velocidad variable [32].

El control y la estimación de los variadores de corriente alterna en general son mucho más complejos que las de las unidades de corriente continua, y la complejidad de este aumenta sustancialmente si se exigen altos rendimientos [33]. La velocidad del motor de inducción puede ser controlada si la tensión de la fuente tiene una frecuencia variable [34].

Los motores de inducción están formados por una parte móvil llamada rotor y una parte fija llamada estator. El estator se formado por medio de chapas magnéticas apiladas o material ferromagnético alojado bajo una carcasa de protección. El rotor está formado por chapas de material ferromagnético y montado sobre un eje, el entrehierro es el espacio existente entre el rotor y el estator y está conformado por aire. Existen tres elementos básicos que se utilizan para fabricar los motores de inducción: **el hierro**, que realiza la tarea de concentrar el flujo magnético; **el cobre**, cuya función es la de conducir y absorber el voltaje inducido, y **el aire**, como medio para almacenar energía y proveer movimiento relativo. En los motores de inducción el cambio en los enlaces de flujo son creados por un movimiento relativo entre los devanados y el campo magnético distribuido en el entrehierro, o por la variación de la reluctancia en el circuito acoplado a los devanados como resultado del movimiento del rotor [35]. A continuación en la figura 3.1 se presenta el esquema básico del motor de inducción cuyo rotor y estator son trifásicos.

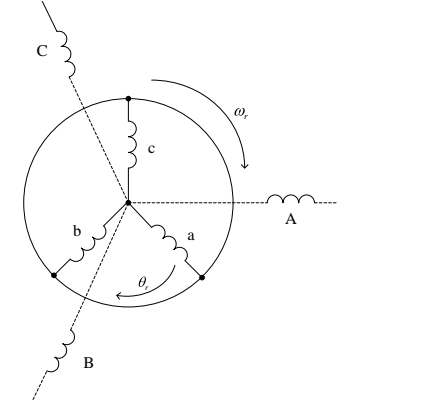

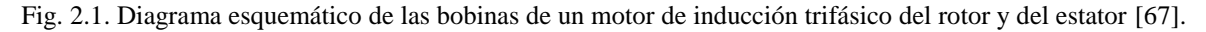

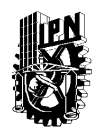

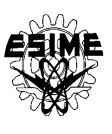

El modelo clásico del motor de inducción es similar al modelo de un transformador con el secundario en movimiento en donde el coeficiente de acoplamiento entre la fase del estator y del rotor cambia continuamente con el cambio de la posición del rotor *θr*. El modelo de la máquina puede ser descrito por ecuaciones diferenciales con inductancias mutuas variantes en el tiempo, pero este modelo tiende a ser complejo [31].

En el análisis del motor de inducción se utilizan cambios de variables para eliminar reactancias variantes en el tiempo. La trasformación para estas componentes se conoce como transformación de Park y es utilizada para las variables del motor de inducción, esto se hace para las variables asociadas con los circuitos estacionarios y este análisis modifica variables asociadas con los devanados del rotor en el motor de inducción cuando se analiza en función del tiempo [36]. La máquina puede ser representada por un modelo de dos ejes, donde los circuitos del rotor y del estor son representados por arrollamientos concentrados en cada eje, los devanados del rotor y del estator son referidos al marco de referencia *d* y *q*, en la figura 2.2 se muestra la representación de la máquina equivalente de dos fases.

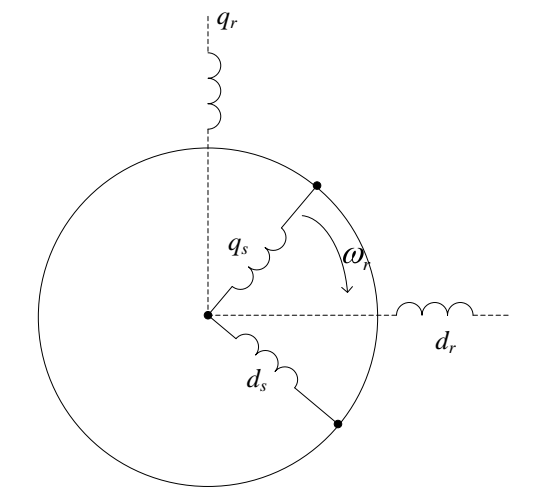

Fig. 2.2. Representación de la máquina equivalente de dos fases.

Para el estudio del motor de inducción se puede representar su comportamiento en cualquier marco de referencia. Los marcos de referencia se seleccionan en base a su conveniencia o compatibilidad con la representación de los elementos del circuito. Los marcos de referencia para las máquinas eléctricas son [37]:

- Marco de referencia arbitrario donde  $\omega_k = \omega$ .
- Marco de referencia estacionario (fijo en el estator) donde  $\omega_k = 0$ .
- Marco de referencia fijo en el rotor donde  $\omega_k = \omega_r$
- Marco de referencia que gira a la velocidad síncrona donde  $\omega_k = \omega_e$ .

#### donde:

*k* : Frecuencia angular del sistema de coordenadas *d-q.*

*r* : Velocidad angular del rotor.

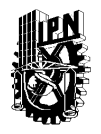

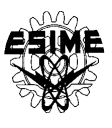

- *e* : Velocidad angular eléctrica del campo magnético giratorio en el entrehierro, estabilizado por la corriente del estator a la frecuencia fundamental.
- $\omega$ : Velocidad angular de la corriente del estator.

El modelo expresado en las coordenadas que giran con la velocidad del rotor (transformación de Park para la máquina asíncrona), tiene las ecuaciones de equilibrio electromagnético más simples. La solución digital de estas ecuaciones (en forma de las variaciones en el tiempo de las amplitudes de las variables de interés) normalmente se pude obtener con el paso de integración más grande que en el caso de los modelos expresados en otras coordenadas, y en consecuencia, el tiempo de solución es más cortó [38].

Existen varios modelos del motor de inducción expresados en diferentes marcos de referencia que pueden ser utilizados. Sin embargo, desde el punto de vista de la complejidad de los cálculos durante la solución del problema de optimización, es conveniente escoger un modelo matemático del motor simple, es decir, con un número menor de ecuaciones. Partiendo de esta observación el modelo más adecuado para buscar el control óptimo es el alimentado por una fuente de corriente (convertidor de frecuencia de corriente senoidal). Además la aceptación del modelo alimentado por el convertidor de corriente facilita el diseño del control óptimo ya que la limitación del control está dada para la amplitud de la corriente del estator [31].

Por razones mencionadas anteriormente y tomando en consideración que la solución del problema de optimización requiere la repetición de muchas veces en la solución de las ecuaciones del equilibrio electromagnético y mecánico del modelo matemático del motor, se escoge el modelo del motor de inducción alimentado por corriente expresado en las coordenadas *d-q* que giran con la velocidad angular del rotor.

Las ecuaciones que describen la alimentación por corriente (convertidor de frecuencia senoidal), expresadas en las coordenadas *d-q* acopladas al rotor ( $\omega_k = \omega_r$ ) son [31]:

$$
i_{id} = i_1 \cos \xi(t) \n i_{iq} = i_1 \sin \xi(t)
$$
\n(2.1)

donde:

*i1d* y *i1q*: son las componentes en los ejes *d-q* de la corriente del estator [A].

- *ξ*(*t*): es el ángulo entre el vector de corriente del estator y eje "*d*" de las coordenadas *d–q* que giran con velocidad rotor.
- $i<sub>l</sub>$ : es la amplitud de corriente del estator [A].

Se busca la descripción matemática del control óptimo en lazo abierto que tiene la forma [10]:

$$
\xi = \xi(t) \n i1 = i1(t)
$$
\n(2.2)

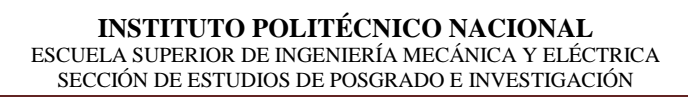

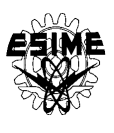

La descripción del control para el motor real se debe expresar en coordenadas inmóviles (acopladas al estator), se debe saber cómo variar en el tiempo la amplitud y la frecuencia de la corriente o voltaje de alimentación. Conociendo el ángulo *ξ*(*t*) entre el vector de corriente del estator y eje *d* de las coordenadas *d-q* que giran a la velocidad del rotor, se puede determinar el deslizamiento absoluto .<br>, ( )*t* y el deslizamiento relativo (por unidad)  $\beta(t)$ [31]:

$$
\beta'(t) = \frac{d\xi(t)}{dt}
$$
\n(2.3)

$$
\beta(t) = \frac{\beta'(t)}{\omega_n} \tag{2.4}
$$

Entonces la frecuencia de la corriente o del voltaje de alimentación, se puede calcular de la formula siguiente:

$$
\omega(t) = \omega_r(t) + \frac{d\xi(t)}{dt}
$$
\n(2.5)

#### **2.2 MODELO DEL MOTOR DE INDUCCIÓN ALIMENTADO POR UNA FUENTE DE CORRIENTE**

La descripción matemática del modelo del motor de inducción adecuado para la síntesis del control óptimo se basa en las siguientes suposiciones:

- 1. La fuente de alimentación es simétrica (convertidor frecuencial senoidal).
- 2. Las resistencias y las inductancias son constantes.
- 3. Motor de inducción tipo jaula de ardilla es simétrico con los devanados del rotor conectados en estrella sin conductor de neutro.
- 4. El modelo matemático del motor de inducción considera: los transitorios electromagnéticos, la saturación del material magnético.

El modelo se expresa en coordenadas *d-q*, que giran con la velocidad angular del rotor,<br>las ecuaciones que lo describen son [37, 39, 40, 41]:<br> $d\psi_{2d}^2 = \frac{R_2^2 X_o}{r} i \cos \xi - \frac{R_2^2 \omega_n}{r} + f(\psi)$ 

El modelo se expresa en coordenadas *d-q*, que giran con la velocidad angular del rotor,  
\nlas ecuaciones que lo describen son [37, 39, 40, 41]:  
\n
$$
\frac{d\psi_{2d}^2}{dt} = \frac{R_2^2 X_o}{X_o + X_2^2} i_1 \cos \xi - \frac{R_2^2 \omega_n}{X_o + X_2^2} \psi_{2d}^2 - \frac{R_2^2 \omega_n}{X_o + X_2^2} f(\psi_{od})
$$
\n
$$
\frac{d\psi_{2q}^2}{dt} = \frac{R_2^2 X_o}{X_o + X_2^2} i_1 \sin \xi - \frac{R_2^2 \omega_n}{X_o + X_2^2} \psi_{2q}^2 - \frac{R_2^2 \omega_n}{X_o + X_2^2} f(\psi_{og})
$$
\n
$$
\frac{d\omega_r}{dt} = \frac{3p^2 \omega_n X_o}{2JF(X_o + X_2^2)} \left\{ \frac{Fi_1}{\omega_n} \left[ \psi_{2d}^2 \sin \xi - \psi_{2q}^2 \cos \xi \right] + X_2^2 \left[ \psi_{2d}^2 f(\psi_{od}) - \psi_{2q}^2 f(\psi_{og}) \right] \right\} - \frac{p}{J} M_o
$$
\n(2.6)

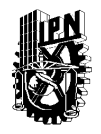

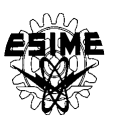

donde:

$$
F = (X_1 + X_o)(X_2 + X_o) - X_o^2
$$

- $i_1$ : es la amplitud de la corriente del estator.
- *J* : es el momento de inercia del rotor.
- *M<sup>o</sup>* : es el par de la carga.
- *p* : es el número de pares de polos.
- $1, n_2$ ,  $R_1, R_2$ : son las resistencias de los devanados de una fase del estator y del rotor referido al circuito del estator, respectivamente.
- 1,  $\Lambda_2$ ,  $X_1, X_2$ : son las reactancias a la frecuencia nominal de la corriente del estator de dispersión de los devanados del estator y del rotor referido al circuito del estator, respectivamente.
- *Xo* : es la reactancia de magnetización del motor de doble fase equivalente a la frecuencia nominal de la corriente del estator.
- : es el ángulo entre el vector de corriente del estator y eje "*d*" de las coordenadas *d–q* que giran con velocidad rotor.
- $_{2d}$ ,  $\varphi$ <sub>2</sub> , , ,  $d_{d}$ ,  $\psi_{2q}^{'}$ : son las componentes del vector del flujo magnético concatenado con los devanados del rotor referido al circuito del estator.

 $_{od}$ ,  $\psi_{oq}$ : son las componentes del vector de flujo de magnetización.

*n* : es la frecuencia angular nominal de corriente del estator.

*r* : es la velocidad angular de la flecha del motor con un par de polos.

Tomando en cuenta que pueda suceder la saturación del material magnético del motor, se definen las componentes y la amplitud del flujo de magnetización de la siguiente manera [37]:

$$
f(\psi_{od}) = \begin{cases} 0 & para \ \psi_o = 0 \\ \frac{\psi_{od}}{\psi_o} f(\psi_o) & para \ \psi_o \neq 0 \\ \end{cases}
$$
  

$$
f(\psi_{og}) = \begin{cases} 0 & para \ \psi_o = 0 \\ \frac{\psi_{og}}{\psi_o} f(\psi_o) & para \ \psi_o \neq 0 \\ \end{cases}
$$
 (2.7)

$$
\psi_o = \sqrt{{\psi_{od}}^2 + {\psi_{og}}^2}
$$
 (2.8)

Para realizar los cálculos es necesario conocer la función *f*(*ψo*), esta función se puede definir conociendo la curva de magnetización del material magnético del motor de inducción investigado. En nuestro caso consideraremos una aproximación de dicha curva

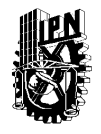

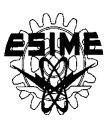

por una línea quebrada mostrada en la figura 2.3. Entonces la función *f*(*ψo*) tiene la forma presentada en la figura 2.4 y se describe por la formula siguiente[8]:

$$
f(\psi_o) = \begin{cases} 0 & para & i_o \le i_{o\text{max}} \\ \frac{X_o}{\omega_n}(i_o - i_{o\text{max}}) & para & i_o > i_{o\text{max}} \end{cases}
$$
(2.9)

donde:

*io*: es la amplitud de la corriente de magnetización.

*io*max: es el valor máximo de la amplitud de la corriente de magnetización cundo el material magnético del motor no entra todavía en saturación.

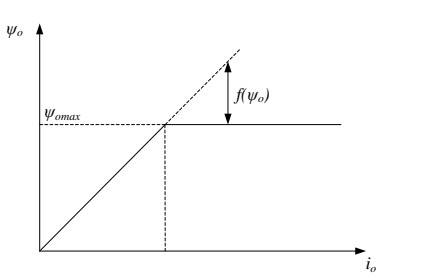

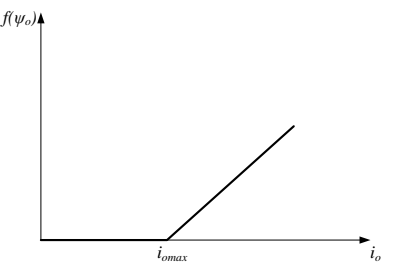

Fig. 2.3. Determinación de la aproximación lineal. Fig. 2.4. Aproximación de la función *f*(*ψo*).

El cálculo del valor máximo de la amplitud de la corriente de magnetización se puede determinar en forma aproximada de la siguiente manera [11]:

$$
i_{o\max} = \frac{u_m}{\sqrt{R_1^2 + (X_o + X_1)^2}}
$$
(2.10)

donde:

*um* : es el valor nominal de la amplitud del voltaje de fase del estator [V].

Para saber si el material magnético del motor entra o no en saturación, se debe calcular el valor instantáneo de la amplitud de la corriente de magnetización [9]:

$$
i_o = \sqrt{(i_{1d} + i_{2d}^{'})^2 + (i_{1q} + i_{2q}^{'})^2}
$$
 (2.11)

donde:

 $_{2d}$ ,  $\cdot$   $_{2}$ , , ,  $i'_{2d}$ ,  $i'_{2q}$ : son las componentes en los ejes *d*-*q* de la corriente del rotor [A].  $i_{1d}$ ,  $i_{1q}$ : son las componentes en los ejes  $d$ -q de la corriente del estator [A].

Las componentes del vector de corriente del rotor referido al circuito del estator están expresados por [9, 31]:

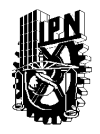

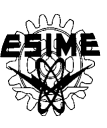

$$
\vec{i}_{2d} = \frac{1}{X_o + X_2} \left[ \omega_n \psi_{2d} \right] - X_o \vec{i}_1 \cos \xi + \omega_n f(\psi_{od}) \right]
$$
\n
$$
\vec{i}_{2q} = \frac{1}{X_o + X_2} \left[ \omega_n \psi_{2q} \right] - X_o \vec{i}_1 \sin \xi + \omega_n f(\psi_{og}) \right]
$$
\n(2.12)

### **2.3 PÉRDIDAS DE ENERGÍA ELÉCTRICAS**

El motor de inducción es una máquina eléctrica que convierte la energía eléctrica suministrada en energía mecánica aplicada al eje del rotor. En este proceso de conversión se presentan diferentes tipos de pérdidas [42], los cuales son provocados por diferentes fenómenos físicos que ocurren dentro de la máquina. En general las pérdidas de las máquinas las podemos dividir en [43]:

- Pérdidas eléctricas en los devanados del estator y del rotor (también llamadas pérdidas en el cobre), que dependen de la corriente del rotor y del estator.
- Pérdidas magnéticas son originadas por el efecto de histéresis y la corriente eddy, las cuales dependen de la frecuencia y eventualmente de la amplitud de la corriente del estator (también llamadas pérdidas en el hierro o en el núcleo).
- Pérdidas mecánicas son provocadas por el rozamiento aerodinámico en todas las piezas de la máquina, las cuales dependen de la velocidad del motor [44].

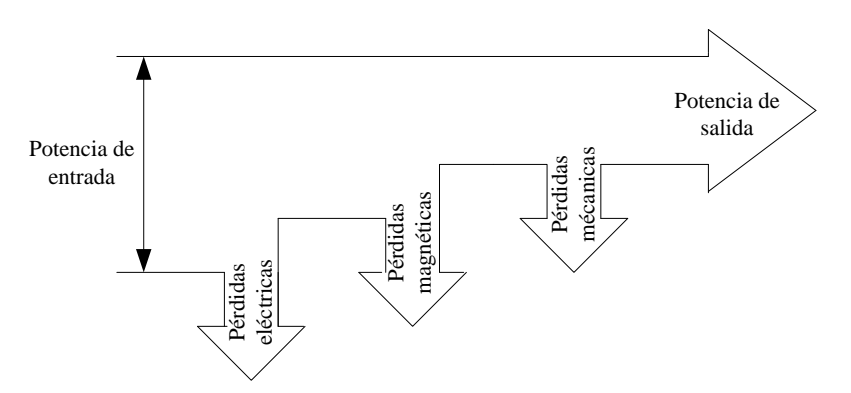

Fig. 2.5. Diagrama de pérdidas de las maquinas eléctricas [44].

La consideración de las pérdidas en las máquinas eléctricas es importante por dos razones [45]:

- 1. Las pérdidas determinan la eficiencia de la máquina e influyen en forma apreciable en su costo de operación.
- 2. Las pérdidas provocan el calentamiento de la máquina y por consiguiente, se puede tener un deterioro en el aislamiento.

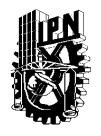

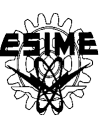

En este trabajo solo nos interesan las pérdidas eléctricas y magnéticas para diseñar el control óptimo de la velocidad de los motores de inducción que minimiza las pérdidas de energía eléctrica y el tiempo de control.

### **2.3.1 Pérdidas eléctricas**

Las pérdidas de energía eléctrica en las resistencias de los devanados del rotor y del estator del motor están provocadas por el efecto Joule  $(i^2R)$  y representan la energía eléctrica convertida en el calor en las resistencias de los devanados del estator y del rotor. Durante un tiempo de observación *tr* (que puede ser, por ejemplo el tiempo de arranque del motor o el tiempo de cambio de la velocidad en el control de este etc.) dichas pérdidas en el motor trifásico se expresan por la siguiente fórmula [13]:

$$
Q_e = \frac{3}{2} \int_0^{t_r} \left[ R_1 i_1^2(t) + R_2' i_2'^2(t) \right] dt
$$
 (2.13)

donde:

- *Qe* : son las pérdidas de energía eléctrica en las resistencias de los devanados del estator y del rotor del motor trifásico.
- *tr* : es el tiempo de observación (por ejemplo de arranque, de control etc.).

Como se puede observar de la fórmula (2.13), las pérdidas eléctricas dependen de los valores instantáneos de las corrientes del estator  $i_1(t)$  y del rotor  $i_2$ <sup>'</sup> ,  $i'_{2}(t)$  y de los valores de las resistencias de los devanados del estator  $R_1$  y del rotor  $R_2$ <sup>2</sup> ,  $R_2^{\prime}$  .

En general las resistencias de los devanados del estator y del rotor en las condiciones de operación del motor no son constantes y varían con la temperatura, efecto superficial (efecto piel) de la corriente alterna (sobre todo cuando en la corriente aparecen las armónicas de orden mayor cuando la alimentación del motor es no senoidal), distribución no uniforme de la corriente entre los conductores etc. [63].

Cuando la alimentación del motor es senoidal, se puede aceptar que las resistencias de los devanados del estator y del rotor son prácticamente constantes durante el control de velocidad del motor. De lo antes dicho se puede concluir que solamente para los motores de inducción de jaula de ardilla que tienen el rotor de barras cercanas a la superficie como son, por ejemplo, los motores de diseño NEMA (National Electrical Manufacturers Association) clase A y D, se puede considerar con el error relativamente pequeño que las resistencias de los devanados del estator y del rotor durante la operación del motor son prácticamente constantes [63]. En estos casos para calcular las pérdidas eléctricas durante el control de velocidad del motor, se puede utilizar la fórmula (2.13).

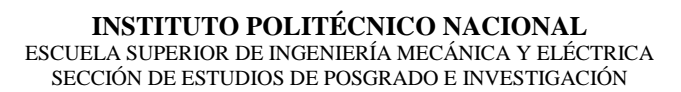

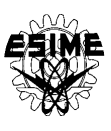

#### **2.3.2 Pérdidas magnéticas**

Los motores de inducción operan debido a que se genera en el devanado primario (de estator) un campo magnético rotatorio que hace girar al devanado secundario (de rotor). Para que el motor sea eficiente y de tamaño razonable, el campo magnético debe establecerse, concentrarse y dirigirse por medio de una estructura de material magnético de alta calidad, tanto en el estator como en el rotor (el núcleo magnético del motor), con un espacio de aire o entrehierro mínimo entre el estator y el rotor. Cuando los dominios magnéticos del material magnético son magnetizados primero en una dirección y luego en dirección opuesta por la corriente alterna aplicada, ocurre una pérdida de energía dentro del núcleo magnético, lo cual se manifiesta en forma de calor y se denomina pérdida por histéresis. Esta pérdida aumenta con el aumento de la densidad de flujo magnético (con la mayor corriente) o con la frecuencia de esta corriente [9].

El campo magnético alterno induce también pequeñas tensiones en el núcleo magnético de motor lo cual genera corrientes que circulan al azar por este núcleo. Estas corrientes se denominan corrientes parásitas (llamadas también: corrientes giratorias, corrientes eddy) y al actuar sobre la resistencia eléctrica del material magnético producen las pérdidas de energía eléctrica que se manifiestan en forma de calor.

Las pérdidas de potencia en el núcleo magnético del motor se dividen entonces entre las pérdidas *Pg* provocadas por las corrientes giratorias y las pérdidas *Ph* provocadas por la histéresis [12]:

$$
P_m = P_g + P_h \tag{2.14}
$$

donde:

*P<sup>m</sup>* : son las pérdidas de potencia en el material magnético. *Pg* : son las pérdidas provocadas por las corrientes giratorias. *Ph* : son las pérdidas provocadas por la histéresis.

Las pérdidas provocadas por las corrientes giratorias se dividen entre las clásicas *Pgcl* (relacionadas con el grosor y resistividad de la lámina de la cual está construido el núcleo magnético del motor) y las pérdidas causadas por las anomalías de las corrientes giratorias *Pgan* (relacionadas con la estructura cristalina de la lámina) [12]:

$$
P_g = P_{gcl} + P_{gan} \tag{2.15}
$$

donde:

*Pgcl* : son las pérdidas clásicas.

*Pgan* : son las pérdidas de anomalías.

Hasta la fecha no existen las fórmulas teóricas que permiten calcular las pérdidas

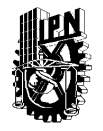

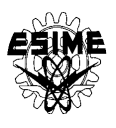

magnéticas en la manera exacta, sobre todo cuando la alimentación no es senoidal. Algunos autores proponen calcular dichas pérdidas utilizando las fórmulas empíricas que aprovechan el coeficiente de forma de la onda de alimentación [10, 47]. Otros autores proponen las fórmulas también empíricas pero basadas en el análisis espectral de la onda de alimentación [48, 49].

En general, cuando la alimentación es senoidal, las pérdidas clásicas se pueden expresar como sigue [50]:

$$
P_{\text{gel}} = \frac{1}{24 \rho_m} \gamma_c \omega^2 B_{i,m}^2 d^{-2}
$$
 (2.16)

donde:

- *d* : es el grosor de la lámina de la cual está construido el núcleo magnético del motor medida en [m].
- *Bim*, : es la densidad de flujo magnético máxima medida en [T] (ver la Fig. 2.6).
- *c* : es la conductividad específica de la lámina medida en [S/m].
- $_{\textrm{\tiny{m}}}$ : es la densidad específica de la lámina medida en [kg/m<sup>3</sup>].
- $= 2\pi f$ : es la frecuencia angular de la corriente senoidal medida en [rd/s] (*f* es la frecuencia de esta corriente medida en [Hz]).

Según Nippon Steel Corporation [47] las pérdidas causadas por las anomalías de las corrientes giratorias se describen como sigue:

$$
P_{gan} = 1.628 \frac{l}{d} P_{gel} = \frac{1.628}{24} \frac{l}{d\rho_m} \gamma_c \omega^2 B_{i,m}^2 d^2
$$
 (2.17)

donde:

*l* : es la distancia entre las paredes de los dominios magnéticos que forman las bandas paralelas del grosor *d* .

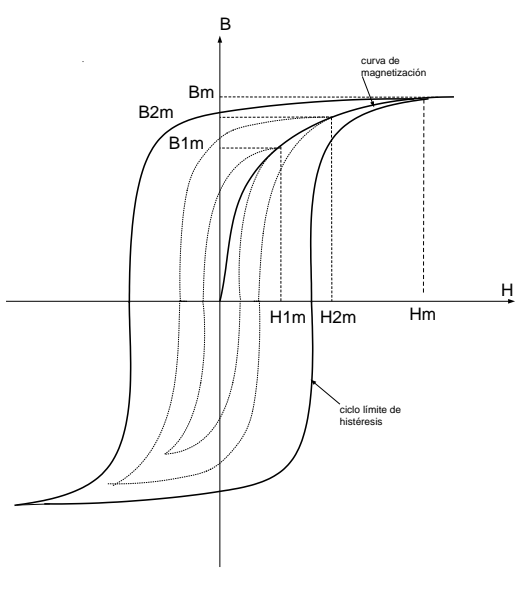

Fig. 2.6. Ciclos de histéresis para diferentes valores de intensidad del campo magnético (B –densidad de flujo magnético medida en [T], H - intensidad del campo magnético medida en [A/m]).

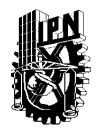

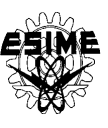

Las pérdidas provocadas por la histéresis son iguales a la superficie del ciclo de histéresis  $W_h = \oint H dB$  multiplicada por la frecuencia de imantación f. Actualmente no existe [50] el método exacto de calcular teóricamente el ciclo de histéresis. Por esto las pérdidas provocadas por la histéresis se calculan de las fórmulas empíricas. Una de ellas la más conocida, es la fórmula que expresa la potencia de las pérdidas provocadas por histéresis (medida en [W/kg]) en función de la frecuencia *f* , en la manera siguiente[47]:

$$
P_h = \eta f B_{i,m}^x \tag{2.18}
$$

donde:

- $\eta$ : es un coeficiente empírico del valor dependiente de la composición química y del procesamiento térmico aplicado al hierro.
- *x* : es la constante determinada empíricamente del valor dependiente del tipo de hierro ( *x=1.5 - 3.0* ) (para la lámina de transformadores, anisótropa de laminado en frío par  $B_{i,m} \leq 1.45$ [T],  $x = 2$  [47]).

Para los rangos de cambios de la inducción magnética y para las láminas electrotécnicas aplicadas en las máquinas eléctricas y en los transformadores, se utiliza muy frecuentemente, para calcular las pérdidas provocadas por histéresis, la fórmula aproximada de Richter [47]:

$$
P_h = \varepsilon \frac{f}{100} B_{i,m}^2
$$
 (2.19)

donde:

 $\varepsilon$ : es un coeficiente constante del valor dependiente del tipo de la lámina (para la lámina de transformadores que contiene 4% de silicio  $\varepsilon = 1.2 - 2.0[m^4/H \text{ kg}])$ .

Si se acepta la potencia 2 de  $B_{i,m}$  en la fórmula (2.18), lo que se hizo en la fórmula aproximada de Richter (2.19), esto permite, para los cálculos aproximados, tratar las pérdidas provocadas por la histéresis y las provocadas por las corrientes giratorias, en la forma igual. Basándose en las fórmulas (2.14)-(2.17) y (2.19) se puede escribir:

$$
P_m = B_{i,m}^2 \omega [A_z \omega + B_z]
$$
 (2.20)

donde:

$$
A_z = \frac{\gamma_c d (d + 1.628l)}{24\rho_m}
$$

$$
B_z = \frac{\varepsilon}{200\pi}
$$

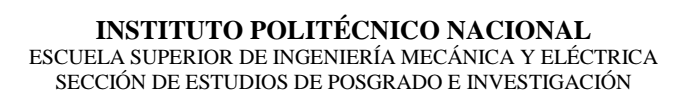

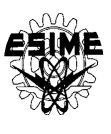

La fórmula (2.20) expresa las pérdidas de potencia (las pérdidas instantáneas) por unidad de masa [medidas en W/kg] para la frecuencia angular  $\omega$ . Como se nota de la fórmula (2.20), para un material magnético dado las pérdidas magnéticas dependen exclusivamente del valor de la densidad máxima *Bm* de flujo magnético y de la frecuencia de la corriente que provoca dichas pérdidas. Si dichas magnitudes no son constantes pero varían en el tiempo ( $B_{i,m} = B_{i,m}(t)$ ,  $\omega = \omega(t)$ ), las pérdidas magnéticas por unidad de masa P obtenidas durante el tiempo *r t* , medidas en [J/kg], son:

$$
P = \int_{0}^{t_r} B_{i,m}(t)^2 \omega(t) (A_z \omega(t) + B_z) dt
$$
 (2.21)

El valor máximo de la densidad del flujo magnético se puede determinar sobre la base de la curva de magnetización del material magnético, como se presenta en la Fig. 2.6. La curva de magnetización determina la dependencia entre el valor máximo  $B_{i,m}$  de densidad del flujo magnético y el valor máximo (amplitud en el caso de la onda senoidal) de la intensidad del campo magnético  $H_{i,m}$ .

Para diferentes valores máximos  $H_{i,m}$  de la intensidad del campo magnético se obtienen diferentes ciclos de histéresis con sus valores máximos correspondientes  $B_{i,m}$  de la densidad del flujo magnético (Fig. 2.6). Sin embargo, sobrepasando un valor determinado *H<sup>m</sup>* de la intensidad del campo magnético, característico para el material magnético dado, se llega al ciclo límite de histéresis y el valor máximo correspondiente *Bm* de la densidad del flujo magnético prácticamente ya no se aumenta con el crecimiento de la intensidad del campo magnético (sucede la saturación).

Por lo tanto, para simplificar los cálculos, se puede aceptar la aproximación de la curva de magnetización real por una curva quebrada, compuesta por dos segmentos de la línea recta, como se presenta en la Fig. 2.7.

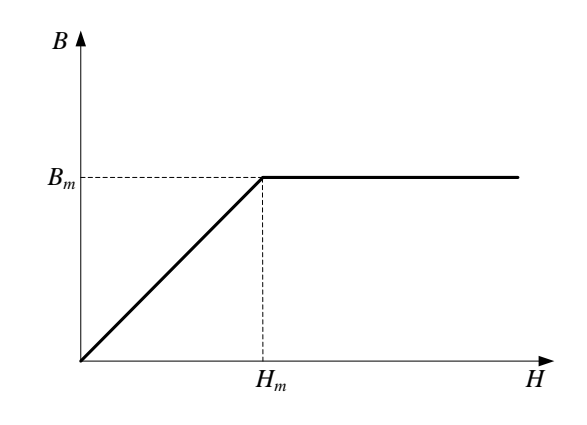

Fig. 2.7. Aproximación de la curva de magnetización por la curva quebrada.

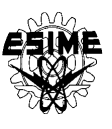

Si se supone que el flujo magnético es uniforme, entonces la densidad del flujo magnético es proporcional al flujo magnético y la intensidad de campo magnético es proporcional a la fuerza magnetomotriz o la corriente. Entonces la curva  $B-H$  tiene la misma forma que la curva  $\psi$  – *i* [37, 51], como se presenta en la Fig. 2.8.

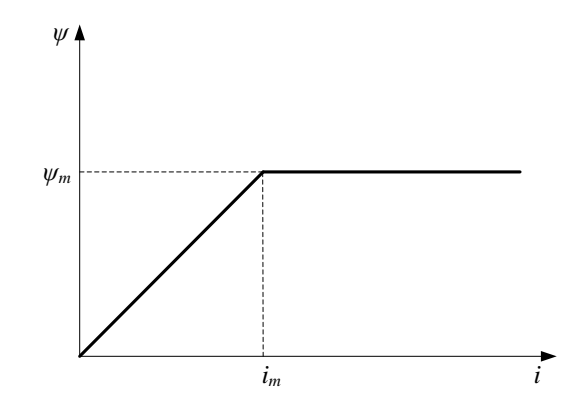

Fig. 2.8. Presentación de la aproximación de la curva de magnetización en las coordenadas  $\psi$  - *i*.

En la Fig. 2.8:

 $\psi$ : es el flujo magnético que pasa por el material magnético.

 $i:$  es la amplitud de la corriente  $i(t)$  que provoca este flujo magnético.

 $i(t)$ : es la corriente que provoca el flujo magnético.

*m* : es el valor máximo del flujo magnético (valor de saturación).

*m i* : es el valor máximo admisible de la amplitud de la corriente para que el material magnético no entre en la saturación.

Bajo estas suposiciones la dependencia entre el flujo magnético y la corriente se puede describir como sigue:

$$
\psi(t) = \begin{cases} Li = \frac{X}{\omega_n} i & para & i \le i_m \\ \psi_m & para & i > i_m \end{cases}
$$
 (2.22)

donde:

- $L$ : es la inductancia del devanado por el cual pasa la corriente senoidal  $i(t)$ .
- *X* : es la reactancia de este devanado calculada para la frecuencia nominal de la corriente  $i(t)$ .
- $n_i$ : es la frecuencia angular nominal de la corriente  $i(t)$ .
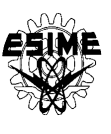

Frecuentemente se considera que el núcleo magnético del motor de inducción entra en saturación cuando el flujo de magnetización llega al valor  $\psi_{\scriptscriptstyle om}$  obtenido para la alimentación nominal del motor y con la velocidad síncrona ideal (cuando en el circuito del rotor la corriente es nula). Entonces la amplitud límite de la corriente de magnetización tiene aproximadamente el valor siguiente [39, 50]:

$$
i_{\text{omax}} \cong \frac{u_m}{\sqrt{R_1^2 + (X_o + X_1)^2}}
$$
(2.23)

donde:

- $i_{\text{max}}$ : es el valor máximo de la amplitud de la corriente de magnetización, para el cual el material magnético del motor todavía no entra en la saturación.
- *R*1 : es la resistencia del devanado del estator.
- *X*1 : es la reactancia de dispersión de una fase del devanado de estator del motor de doble fase equivalente calculada para la frecuencia nominal de la corriente de estator.
- *Xo* : es la reactancia de magnetización del motor de doble fase equivalente calculada para la frecuencia nominal de la corriente del estator.

La dependencia general entre la densidad del flujo magnético y el flujo magnético es descrita por la siguiente fórmula:

$$
\psi = BS \tag{2.24}
$$

donde

 $S$ : es la superficie (medida en  $[m^2]$ ) por la cual pasan las líneas de densidad de flujo

magnético, entonces para el flujo de magnetización 
$$
\psi_o
$$
, se puede calcular:  
\n
$$
B_{om} = \frac{\psi_{om}}{S}, \quad \psi_{om} = \frac{X_o}{\omega_n} i_{omax}, \quad B_{om} = \frac{X_o}{\omega_n S} i_{omax}, \quad S = \frac{X_o}{\omega_n B_{om}} i_{omax}
$$
\n(2.25)

donde:

*om* : es el valor de saturación del flujo de magnetización, *Bom* es el valor de saturación de la densidad de flujo de magnetización

Para el valor de la amplitud de corriente de magnetización  $i_o < i_{o,max}$  se cumple, según la fórmula (2.22):

$$
\psi_o = \frac{X_o}{\omega_n} i_o, \ \psi_o = B_o S, \ B_o = \frac{X_o}{\omega_n S} i_o \tag{2.26}
$$

donde:

*o* : es la amplitud del flujo de magnetización.

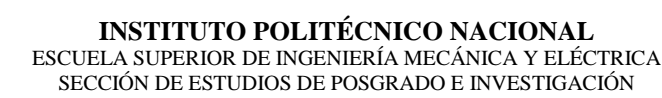

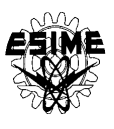

Entonces la dependencia de la densidad de flujo de magnetización de la amplitud de corriente de magnetización, se describe como sigue:

$$
B_{o} = \begin{cases} B_{on} & i_{o} \\ i_{on} & i_{o} \le i_{on} \\ B_{on} & para \end{cases} \quad \text{para} \quad i_{o} < i_{on} \tag{2.27}
$$

donde:

 $i<sub>o</sub>$  : es la amplitud de la corriente de magnetización que varía en el tiempo durante el cambio de velocidad del motor.

Las pérdidas de energía eléctrica en el núcleo magnético del motor de inducción están provocadas por las variaciones de los flujos magnéticos que existen en él. Basándose en el modelo matemático del motor de inducción de doble fase equivalente, se pueden distinguir en general tres flujos magnéticos: el flujo de magnetización  $\psi_o$  provocado por la corriente de magnetización  $i_o(t)$  que pasa por la reactancia de magnetización  $X_o$ , el flujo de dispersión del estator  $\psi_1$  concatenado con el devanado del estator de la reactancia de dispersión  $X_1$  por el cual pasa la corriente de estator  $i_1(t)$  y el flujo de dispersión del rotor 2 , referido al circuito de estator concatenado con el devanado de rotor de la reactancia 2 .<br>,  $X_2^{\prime}$  referida al circuito de estator, por el cual pasa la corriente  $i_2^{\prime}$ ,  $i'_{i}(t)$  referida al circuito de estator.

Las pérdidas en el núcleo magnético de motor de inducción, provocadas por las corrientes giratorias y por histéresis, se pueden calcular por separado para el estator y el rotor [51].

Puesto que la frecuencia de las corrientes giratorias y de imantación en el estator es igual a la frecuencia de la corriente de alimentación (suponiendo que dicha corriente es senoidal), entonces, si denominamos la masa del estator por *M<sup>s</sup>* , la fórmula que describe las pérdidas de potencia en el estator *Pms* es la siguiente:

$$
P_{ms} = M_s B_o^2 \omega [A_z \omega + B_z]
$$
 (2.28)

donde:

*M <sup>s</sup>* : es la masa del material magnético del estator del motor medida en [kg].

- *Pms* : son las pérdidas magnéticas totales de potencia en el núcleo del estator del motor medidas en [W].
- $\omega$ : es la frecuencia de la corriente o voltaje de alimentación.

Si se supone que el núcleo magnético del rotor del motor está construido del mismo material magnético que el de estator (de la misma lámina), se toma en consideración que la frecuencia angular de las corrientes giratorias y de imantación en el rotor es:

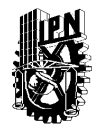

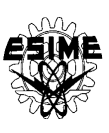

$$
\omega^{\prime} = \omega - \omega_r \tag{2.29}
$$

donde: .<br>,

- : es la frecuencia angular de las corrientes giratorias y de imantación en el rotor
- *r* : es la velocidad angular del rotor del motor con un par de polos
- $\omega$ : es la frecuencia angular de la corriente del estator

y se denota la masa del material magnético de rotor por *Mr* , la fórmula que describe las pérdidas magnéticas de potencia en el rotor *Pmr* , se puede expresar (basándose en la fórmula (2.20)) en la manera siguiente:

$$
P_{mr} = M_r B_o^2 (\omega - \omega_r) [A_z (\omega - \omega_r) + B_z]
$$
 (2.30)

donde:

*M r* : es la masa del material magnético del rotor del motor medida en [kg].

*Pmr* : son las pérdidas magnéticas totales de potencia en el núcleo del rotor del motor medidas en [W].

Las pérdidas magnéticas totales de potencia en el núcleo magnético del estator y del rotor *Pmt* , son iguales a la suma de las pérdidas en el estator y en el rotor:

$$
P_{\text{mt}} = P_{\text{ms}} + P_{\text{mr}} \tag{2.31}
$$

donde:

*Pmt* : son las pérdidas magnéticas totales de potencia en el núcleo magnético del estator y del rotor.

Tomando en consideración (2.28) y (2.30) de la fórmula (2.31) se obtiene:  
\n
$$
P_{\text{int}} = M_s B_o^2 \left[ A_z \omega^2 + B_z \omega \right] + M_r B_o^2 \left[ A_z (\omega - \omega_r)^2 + B_z (\omega - \omega_r) \right]
$$
\n(2.32)

Las pérdidas de energía en el núcleo magnético del motor durante el tiempo de control  $t_r$ , se pueden describir como sigue:<br> $r_r$   $r_r$   $r_r$   $r_r$ 

len describir como sigue:  
\n
$$
Q_m = \int_0^{t_r} P_{mt} dt = B_o^2 \int_0^{t_r} \left[ M_s \left[ A_z \omega^2 + B_z \omega \right] + M_r \left[ A_z (\omega - \omega_r)^2 + B_z (\omega - \omega_r) \right] \right] dt \qquad (2.33)
$$

donde:

*Q<sup>m</sup>* : son las pérdidas de energía eléctrica en el núcleo magnético del motor durante el tiempo de control *r t* obtenidas con la alimentación senoidal.

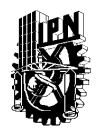

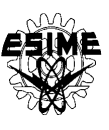

Utilizando los valores de las masas de todo el motor de inducción  $M_m = M_s + M_r$ , y del rotor *M<sup>r</sup>* la ecuación (2.33) se convierte en la siguiente expresión:

$$
Q_m = B^2 \int_0^{t_r} \left[ A_z M_m \omega^2 + (B_z M_m - 2 M_r A_z \omega_r) \omega + M_r (A_z \omega_r - B_z) \omega_r \right] dt
$$
  
\n
$$
B = \begin{cases} B_m \frac{i_0}{i_{0max}} & para \ i_0 \le i_{0max} \\ B_m & para \ i_0 > i_{0max} \end{cases}
$$
 (2.34)

La saturación o no del material magnético del motor (hierro) depende de cómo se cambian simultáneamente en el tiempo la amplitud y la frecuencia del voltaje que alimenta al motor durante el control en frecuencia del arranque y de velocidad de éste. Si éste control es óptimo desde el punto de vista de un índice de optimización como, por ejemplo, minimización del tiempo de control, minimización de las pérdidas de energía eléctrica etc., la saturación o no del hierro depende de las limitaciones que se ponen para las corrientes del estator y, eventualmente, de magnetización, durante el control.

El diseño del control óptimo de la velocidad del los motores de inducción que minimiza las pérdidas de energía eléctrica y el tiempo de control, emplea las formulas (2.13) y (2.34) para determinar las pérdidas eléctricas y magnéticas durante un tiempo de control o tiempo de arranque.

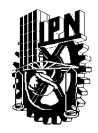

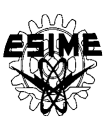

## **CAPÍTULO 3 DISEÑO DEL CONTROL ÓPTIMO DE LA VELOCIDAD DE MOTORES DE INDUCCIÓN QUE MINIMIZA PÉRDIDAS DE ENERGÍA ELÉCTRICA Y TIEMPO DE CONTROL**

## **3.1 INTRODUCCIÓN**

La teoría de control óptimo (optimización) permite resolver problemas dinámicos de naturaleza muy variada, donde la evolución de un sistema que depende del tiempo puede ser controlada en parte por las decisiones de un agente (índice). El objetivo del control óptimo es determinar las señales de control (variables) del sistema a investigar, a satisfacer las limitaciones físicas y a la vez minimizar (o maximizar) un criterio establecido (índice de optimización).

Para formular el problema matemático del control óptimo (optimización) se requiere:

- La descripción matemática (modelo matemático) del sistema a controlar.
- Limitaciones de las variables de control.
- Especificación de un criterio (índice de optimización).

No existe un método único para resolver todos los problemas de optimización de manera eficiente. Por lo tanto una serie de métodos de optimización se han desarrollado para resolver diferentes tipos de problemas de optimización. La búsqueda de métodos óptimos también se conoce como las técnicas de programación matemática que consisten en la optimización del sistema, el cual es el proceso de seleccionar a partir de un conjunto de alternativas posibles, aquella que mejor satisfaga los objetivos propuestos.

El diseño del control óptimo que minimiza las pérdidas de energía eléctrica y el tiempo de control utiliza el modelo del motor de inducción de doble fase descrito en el capítulo 2 (que considera los transitorios electromagnéticos y la saturación del material magnético que ocurren el motor real) que es alimentado por un convertidor de frecuencia de corriente [51, 52, 53], el método de optimización empleado es el principio de máximo de Pontryagin [14, 55]. Se desea variar las señales de control (la amplitud de la corriente del estator  $i_1(t)$  y el ángulo  $\xi(t)$  (entre el vector de corriente del estator y eje "*d*" de las coordenadas *d-q* que giran a la velocidad del rotor)) en el tiempo, para minimizar las pérdidas de energía eléctrica (en los devanados del estator y del rotor – pérdidas eléctricas y en el núcleo magnético del motor – pérdidas magnéticas) y el tiempo de control durante el control de la velocidad de los motores de inducción y limitar el valor de la amplitud de corriente del estator a un valor deseado  $i_1^0$  $i_1^0$  [14]:

$$
i_1 \le i_1^0 \tag{3.1}
$$

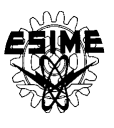

El control óptimo en lazo abierto que minimiza las pérdidas de energía eléctrica (pérdidas eléctricas y pérdidas magnéticas) y el tiempo de control, se puede representar por un diagrama a bloques mostrado en la figura 3.1.

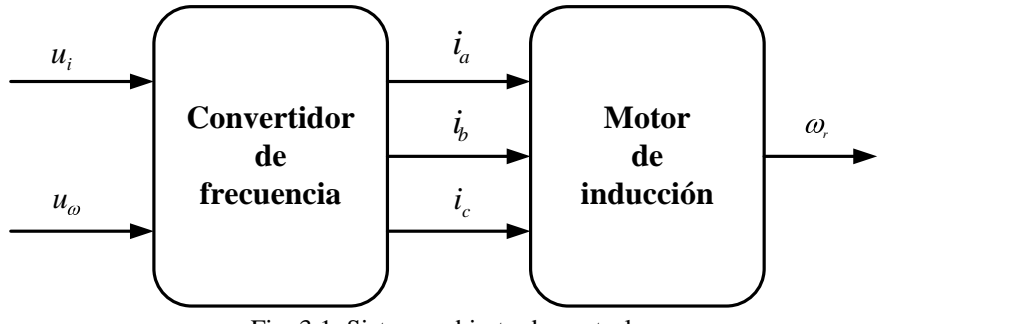

Fig. 3.1. Sistema abierto de control.

donde:

- *ui*: es el voltaje continuo que controla la amplitud de corriente generado por el convertidor de frecuencia de corriente.
- *uω*: es el voltaje continuo que controla la frecuencia angular de la corriente generado por el convertidor de frecuencia de corriente.
- *ia, ib, ic*: son las corrientes de las fases a, b, c generadas por el convertidor de frecuencia de corriente, las amplitudes de las corrientes son proporcionales al voltaje continuo *u<sup>i</sup>* , mientras que la frecuencia de dichas corrientes es proporcional al voltaje continuo *uω*.

*r* : es la velocidad angular de la flecha.

## **3.2 ÍNDICES DE OPTIMIZACIÓN VECTORIAL**

Cuando se minimiza simultáneamente las pérdidas eléctricas, las pérdidas magnéticas y el tiempo de control durante el control en frecuencia de la velocidad de los motores de inducción, el problema que se tiene que resolver pertenece a la optimización vectorial (también llamada optimización multiobjetivo), debido a que se tienen tres diferentes índices de optimización escalares, los cuales se pueden tratar como componentes de un vector del índice de optimización. Para este caso en particular el índice vectorial es [52, 55, 68, 69, 70, 72]:

$$
Q = \begin{bmatrix} Q_e \\ Q_m \\ Q_i \end{bmatrix}
$$
 (3.2)

Como se menciona anteriormente el índice de optimización vectorial empleado considera las pérdidas eléctricas, pérdidas magnéticas del motor de inducción y el tiempo de control del motor.

Las pérdidas eléctricas en los devanados del estator y del rotor (pérdidas en el cobre) que se originan en un tiempo de control *tr*, se expresan por la siguiente ecuación [13]:

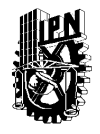

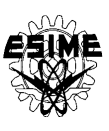

$$
Q_e = \frac{3}{2} \int_0^{t_r} R_l i_1^2(t) + R_2 i_2^2(t) dt
$$
 (3.3)

La ecuación de las pérdidas magnéticas en el núcleo del material magnético (pérdidas en el hierro) para un tiempo de control *t<sup>r</sup>* es [50]:

$$
Q_e = \frac{3}{2} \int_0^2 [R_i t_1^2(t) + R_i^2 t_2^2(t)] dt
$$
 (3.3)  
ición de las pérdidas magnéticas en el núcleo del material magnético (pérdidas en el  
para un tiempo de control t, es [50]:  

$$
Q_m = B^2 \int_0^t [A_i M_m \omega(t)^2 + (B_i M_m - 2M_i A_i \omega_r(t))\omega(t) + M_i (A_i \omega_r(t) - B_i)\omega_r(t)] dt
$$

$$
B = \begin{cases} B_{om} \frac{l_0}{l_{0max}} & para & i_0 \le i_{0max} \\ B_{om} & para & i_0 > i_{0max} \end{cases}
$$
 (3.4)  
resión para determinar el tiempo de control del motor de inducción es [54]:  

$$
Q_i = \int_0^i dt = t_r
$$
 (3.5)  
arios métodos de formulación del problema de optimización para satisfacer  
neamente muchos criterios escalares de optimización [55]. El método empleado  
en para de una transformación de líndico vectorial en la forma de la combinación in ineal de  
nonponentes multiplicados por coeficientes de peso o dando como resultado la siguiente  
ción del índice:  

$$
Q = \lambda_1 Q_m + \lambda_1 Q_e + \lambda_3 Q_i
$$

$$
\lambda_i \ge 0, \lambda_2 \ge 0, \lambda_3 \ge 0
$$
 (3.6)  

$$
\lambda_i \ge 0, \lambda_2 \ge 1, \lambda_3 \ge 0
$$
 (3.6)  
de dichos coeficientes, la suma de los cuales es igual 1. En el trabajo se utilizaron  
binaciones de los valores de los coeficientes  $\lambda_1$ ,  $\lambda_2$  y  $\lambda_3$  presentados en el apéndie  
abaram los rangos admissible de sus cambios entre 0 y 1 y cumple con la condición  
binaciones de los valores de los coeficientes  $\lambda_1$ ,  $\lambda_2$  y  $\lambda_3$  presentados en el apéndic  
ulación del problema de optimización multiploptivo nune as unívoca,  
domipomiso que es la solución óptima en el sentido de Pareto [72], es la siguiente: la solución  
á dominada si existe la solución (y<sup>+</sup>) no per que la solución "x<sup>\*</sup>, es decir, para  
29  

La expresión para determinar el tiempo de control del motor de inducción es [54]:

$$
Q_t = \int_0^{t_r} dt = t_r \tag{3.5}
$$

Hay varios métodos de formulación del problema de optimización para satisfacer simultáneamente muchos criterios escalares de optimización [55]. El método empleado consiste en la transformación del índice vectorial en la forma de la combinación lineal de sus componentes multiplicados por coeficientes de peso dando como resultado la siguiente descripción del índice:

$$
Q = \lambda_1 Q_m + \lambda_1 Q_e + \lambda_3 Q_t
$$
  
\n
$$
\lambda_1 \ge 0, \ \lambda_2 \ge 0, \ \lambda_3 \ge 0
$$
  
\n
$$
\lambda_1 + \lambda_2 + \lambda_3 = 1
$$
\n(3.6)

Puesto que, como se nota en las formulas (3.6), cada uno de los coeficientes  $\lambda_1$ ,  $\lambda_2$  y  $\lambda_3$ pueden tomar valores de rango entre 0 y 1, entonces existen muchas combinaciones de los valores de dichos coeficientes, la suma de los cuales es igual 1. En el trabajo se utilizaron las combinaciones de los valores de los coeficientes  $\lambda_1$ ,  $\lambda_2$  y  $\lambda_3$  presentados en el apéndice E, que abarcan los rangos admisibles de sus cambios entre 0 y 1y cumple con la condición  $\lambda_1+\lambda_2+\lambda_3=1$ 

La solución del problema de optimización multiobjetivo nunca es unívoca, independientemente de que método se utilizó para resolverlo. Entonces se tiene que buscar algún compromiso que es la solución óptima en el sentido de Pareto [72].

La definición de la solución óptima en el sentido de Pareto [72], es la siguiente: la solución "*x*" está *dominada* si existe la solución "*y*" no peor que la solución "*x*", es decir, para cada uno de los criterios escalares de optimización *Q<sup>i</sup>* , *i*=1, 2, ……, *k*,

 $Q_i(x) \leq Q_i(y)$  en el caso de maximización de  $Q_i$ 

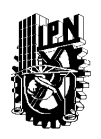

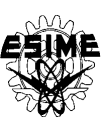

ó

 $Q_i(x) ≥ Q_i(y)$  en el caso de minimización de  $Q_i$ 

Si la solución no está *dominada* por ninguna otra solución, entonces la llaman *no dominada* u óptima en el sentido de Pareto.

En la mayoría de los casos de optimización multiobjetivo se obtiene más que una solución *no domina*, entonces se tienen más que una solución óptima en el sentido de Pareto. Esto quiere decir que la concepción de optimización en el sentido de Pareto no da indicaciones acerca de la selección de la solución final dentro de varias soluciones *no dominadas*. El diseñador tiene que evaluar todas las variantes posibles antes de decidir cuál de ellos es el mejor (la decisión subjetiva).

En el caso de minimización simultánea de las pérdidas eléctricas, magnéticas y del tiempo de control, se obtienen más que una solución *no dominada*, se tiene que escoger una sola solución guiándose por la relación entre las pérdidas eléctricas, magnéticas y el tiempo de control.

## **3.3 CONTROL ÓPTIMO QUE MINIMIZA LAS PÉRDIDAS DE ENERGÍA ELÉCTRICA Y EL TIEMPO DE CONTROL**

Cuando se consideran los transitorios electromagnéticos del motor, no es posible encontrar la descripción matemática del controlador óptimo de la velocidad del motor de inducción, pero es posible encontrar la descripción general del control óptimo en lazo abierto, aunque en la forma implícita [14].

Puesto que para el diseño del control óptimo se utilizaron también las combinaciones de los coeficientes  $\lambda_1$ ,  $\lambda_2$  y  $\lambda_3$  que son:  $\lambda_1=0$ ,  $\lambda_2=0$ ,  $\lambda_3=1$ ;  $\lambda_1=0$ ,  $\lambda_2=1$ ,  $\lambda_3=0$ ;  $\lambda_1=1$ ,  $\lambda_2=0$ ,  $\lambda_3=0$ ;  $0<\lambda_1<1$ ,  $0<\lambda_2<1$ ,  $\lambda_3=0$ ; se buscará la descripción matemática de los controles en frecuencia de velocidad del motor de inducción, óptimo para minimizar:

- El tiempo de control.
- Las pérdidas eléctricas en los devanados del estator y del rotor (pérdidas en el cobre, pérdidas eléctricas).
- Las pérdidas magnéticas (pérdidas en el núcleo magnético del motor).
- Las pérdidas totales (la suma de las pérdidas eléctricas y magnéticas).
- Las pérdidas eléctricas, pérdidas magnéticas y el tiempo de control.

## **3.3.1 Control óptimo que minimiza el tiempo de control**

Aplicando el principio de máximo de Pontryagin (ver apéndice A) sobre la base del modelo del motor de inducción (2.6) y de la ecuación que describe el índice de optimización (3.5), se crea el Hamiltoniano:

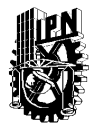

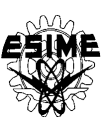

$$
H = -1 + V_{1} \left[ -\frac{R_{2}^{'} \omega_{n}}{X_{o} + X_{2}^{'} \omega_{2d}} + \frac{R_{2}^{'} X_{o}}{X_{o} + X_{2}^{'} i_{1}} \cos \xi(t) - \frac{R_{2}^{'} \omega_{n}}{X_{o} + X_{2}^{'} f(\psi_{od})} + V_{2} \left[ -\frac{R_{2}^{'} \omega_{n}}{X_{o} + X_{2}^{'} \omega_{2d}} + \frac{R_{2}^{'} X_{o}}{X_{o} + X_{2}^{'} i_{1}} \sin \xi(t) - \frac{R_{2}^{'} \omega_{n}}{X_{o} + X_{2}^{'} f(\psi_{og})} + V_{3} \left\{ \frac{3p^{2} \omega_{n} X_{o}}{2JF(X_{o} + X_{2}^{'} )} \left[ \frac{i_{1}F}{\omega_{n}} (\psi_{2d}^{'} \sin \xi(t) - \psi_{2q}^{'} \cos \xi(t)) + \frac{M_{o}p}{J} \right] - \frac{M_{o}p}{J} \right\} \qquad (3.7)
$$

donde *V*<sub>1</sub>*, V*<sub>2</sub> y *V*<sub>3</sub> son las variables conjugadas que satisfacen las ecuaciones conjugadas siguientes:<br>  $dV_1$   $R_2^2 \omega_n$   $V_2$   $3p^2 X_2$   $V_1 \sin \xi(\omega_n)$   $3p^2 \omega_n X_2 X_2$   $V_1 \cos \xi(\omega_n)$ siguientes:

$$
\frac{dV_1}{dt} = \frac{R_2^2 \omega_n}{X_o + X_2^2} V_1 - \frac{3p^2 X_o}{2J(X_o + X_2^2)} V_3 i_1 \sin \xi(t) + \frac{3p^2 \omega_n X_o X_2^2}{2JF(X_o + X_2^2)} V_3 f(\psi_{oq})
$$
\n
$$
\frac{dV_2}{dt} = \frac{R_2^2 \omega_n}{X_o + X_2^2} V_2 + \frac{3p^2 X_o}{2J(X_o + X_2^2)} V_3 i_1 \cos \xi(t) - \frac{3p^2 \omega_n X_o X_2^2}{2JF(X_o + X_2^2)} V_3 f(\psi_{dq})
$$
\n
$$
\frac{dV_3}{dt} = \frac{p}{J} \frac{\partial M_o}{\partial \omega_r} V_3
$$
\n(3.8)

Para que el control sea óptimo, según el principio de máximo de Pontryagin (ver apéndice A) tiene que cumplirse las siguientes ecuaciones:

$$
\frac{\partial H}{\partial \xi} = 0
$$
\n
$$
\frac{\partial H}{\partial i_1} = 0
$$
\n(3.9)

Puesto que el Hamiltoniano (3.7) depende linealmente de la amplitud de la corriente del estator *i*<sub>1</sub> entonces, para que el Hamiltoniano obtenga el valor máximo, *i*<sub>1</sub> debe ser máximo. Tomando en consideración (3.1) se tiene que cumplir:

$$
i_{\text{1opt}} = i_1^0 \tag{3.10}
$$

donde <sup>1</sup>*opt i* es el valor óptimo de la amplitud de una fase de la corriente del estator del motor. La primera de las ecuaciones (3.9) para el Hamiltoniano (3.7) tiene la forma siguiente:

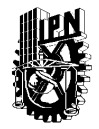

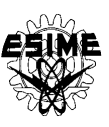

$$
\frac{\text{SECCIÓN DE ESTUDIOS DE POSGRADO E INVESTIGACIÓN}}{\sin \xi(t) \left[ -V_1 R_2^{\prime} + V_3 \frac{3 p^2}{2 J} \psi_{2q}^{\prime} \right] + \cos \xi(t) \left[ V_2 R_2^{\prime} + V_3 \frac{3 p^2}{2 J} \psi_{2d}^{\prime} \right] = 0 \tag{3.11}
$$

Tratando la ecuación (3.11) como el producto escalar de dos vectores y tomando en consideración que el valor del Hamiltoniano (3.7) es máximo para el control óptimo, se puede escribir:

$$
\sin \xi = \frac{V_2 R_2^{'} + V_3 \frac{3p^2}{2J} \psi_{2d}^{'}}{\sqrt{\left(-V_1 R_2^{'} + V_3 \frac{3p^2}{2J} \psi_{2q}^{'}\right)^2 + \left(V_2 R_2^{'} + V_3 \frac{3p^2}{2J} \psi_{2d}^{'}\right)^2}}
$$
\n
$$
\cos \xi = \frac{V_1 R_2^{'} - V_3 \frac{3p^2}{2J} \psi_{2q}^{'}}{\sqrt{\left(-V_1 R_2^{'} + V_3 \frac{3p^2}{2J} \psi_{2q}^{'}\right)^2 + \left(V_2 R_2^{'} + V_3 \frac{3p^2}{2J} \psi_{2d}^{'}\right)^2}}
$$
\n(3.12)

Las fórmulas (3.12) describen el control óptimo  $\xi(t)$  en la forma implícita (como las funciones trigonométricas seno y coseno del ángulo  $\xi(t)$ , dependientes de las variables de estado  $\psi'_{2d}$ ,  $\psi'_{3d}$ *2q*  $\psi_{2q}$ ,  $\psi_{2q}$  y de la variables conjugadas  $V_1$ ,  $V_2$ ,  $V_3$ ). Para encontrar la descripción del control óptimo en tiempo  $\xi(t)$  (en la forma explícita) se debe resolver el sistema de ecuaciones canónicas compuesto por las ecuaciones de estado del motor de inducción (2.6) y las ecuaciones de las variables conjugadas (3.8). La solución de dichas ecuaciones requiere el conocimiento de los valores iníciales de las variables de estado $\psi^*$  $\psi_{2d}^{\dagger}(0), \psi_{2d}^{\dagger}$  $C_{2q}^{(0)}(0)$ ,  $\omega_r(0)$  y de las variables conjugada  $V_1(0)$ ,  $V_2(0)$ ,  $V_3(0)$ . Mientras que se conocen los valores iníciales de las variables de estado que para el arranque son nulas, los valores iníciales de las variables conjugadas no se conocen. En lugar de esto se conocen los valores finales de las variables de estado (que para el arranque son iguales a los valores nominales) y los valores finales de las variables conjugadas  $V_1(0) = 0$ ,  $V_2(0) = 0$  determinados con base en las condiciones de tranversabilidad (ver apéndice A). El problema de la búsqueda de los valores iníciales de las variables conjugadas basándose en el conocimiento de los valores finales de las variables conjugadas y, eventualmente de las variables de estado, se llama el problema de doble valor en la frontera. Solucionando el problema de doble valor en la frontera es necesario utilizar una estrategia de cambios de las variables iníciales de las variables conjugadas (algoritmo de optimización paramétrica).

De esto se ve que para obtener la descripción del control óptimo en la forma explícita es necesario conocer los datos concretos del motor de inducción y de la carga con la cual trabaja este motor, lo que implica que la solución obtenida en esta manera no será general y servirá solamente para este motor concreto.

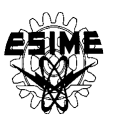

Conociendo los valores iníciales de las variables conjugadas, después de resolver el problema de doble valor en la frontera, se puede determinar el control óptimo en tiempo en la forma explícita (2.2) resolviendo el sistema de las ecuaciones canonícas (2.6) y (3.8) con aplicación del control implícito (3.10), (3.12) y de las fórmulas siguientes [56]:

$$
\frac{d\xi(t)}{dt} = \cos \xi(t) \frac{d\left(\sin \xi(t)\right)}{dt} - \sin \xi(t) \frac{d\left(\cos \xi(t)\right)}{dt}
$$
(3.13)

$$
\omega(t) = \omega_r(t) + \frac{d\xi(t)}{dt}
$$
\n(3.14)

donde:

()*t* : es la frecuencia de la corriente o del voltaje de alimentación.

Resolviendo el sistema de las ecuaciones canonícas se determinan, entre otros, las variaciones en el tiempo de la velocidad de la flecha del motor  $\omega_r(t)$  y se calcula el tiempo de control *tr*, las pérdidas de energía eléctrica, etc.

### **3.3.2 Control óptimo que minimiza las pérdidas eléctricas**

Aplicando el principio de máximo de Pontryagin (ver apéndice A) sobre la base del modelo del motor de inducción (2.6) y de la ecuación que describe el índice de optimización (3.3), se crea el Hamiltoniano: 3, se crea e<br>  $\frac{3}{2} (R_1 i_1^2 + R_2 i_2)$ 

$$
H = -\frac{3}{2}(R_1i_1^2 + R_2'i_2^2) +
$$
  
+  $V_1 \left[ -\frac{R_2' \omega_n}{X_o + X_2} \psi_{2d} + \frac{R_2' X_o}{X_o + X_2} i_1 \cos \xi - \frac{R_2' \omega_n}{X_o + X_2} f(\psi_{od}) \right] +$   
+  $V_2 \left[ -\frac{R_2' \omega_n}{X_o + X_2} \psi_{2q} + \frac{R_2' X_o}{X_o + X_2} i_1 \sin \xi - \frac{R_2' \omega_n}{X_o + X_2} f(\psi_{og}) \right] +$   
+  $V_3 \left\{ \frac{3p^2 \omega_n X_o}{2JF(X_o + X_2')} \left[ \frac{i_1 F}{\omega_n} (\psi_{2d}' \sin \xi - \psi_{2q}' \cos \xi) + \frac{M_o p}{J} \right] - \frac{M_o p}{J} \right\}$  (3.15)

donde *V1, V<sup>2</sup>* y *V<sup>3</sup>* son las variables conjugadas que satisfacen las ecuaciones conjugadas siguientes:

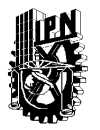

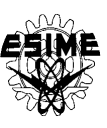

$$
\frac{dV_1}{dt} = \frac{R_2^{\prime} \omega_n}{X_o + X_2^{\prime}} V_1 - \frac{3p^2 X_o}{2J(X_o + X_2^{\prime})} V_3 i_1 \sin \xi + \frac{3p^2 \omega_n X_o X_2^{\prime}}{2JF(X_o + X_2^{\prime})} V_3 f(\psi_{oq})
$$
\n
$$
\frac{dV_2}{dt} = \frac{R_2^{\prime} \omega_n}{X_o + X_2^{\prime}} V_2 + \frac{3p^2 X_o}{2J(X_o + X_2^{\prime})} V_3 i_1 \cos \xi - \frac{3p^2 \omega_n X_o X_2^{\prime}}{2JF(X_o + X_2^{\prime})} V_3 f(\psi_{dq})
$$
\n
$$
\frac{dV_3}{dt} = \frac{p}{J} \frac{\partial M_o}{\partial \omega_r} V_3
$$
\n(3.16)

Según el principio de máximo de Pontryagin las variables del control óptimo (2.2) deben satisfacer las ecuaciones (3.9).

Resolviendo la segunda ecuación de las ecuaciones (3.9) se obtiene el valor óptimo de la

amplitude de la corriente del estator 
$$
i_{1opt}
$$
 sin tomar en cuenta la limitación de dicha amplitude:  
\n
$$
i_{1opt} = \frac{X_o}{3R_1(X_o + X_2')} \left[ R_2' (V_1 \cos \xi + V_2 \sin \xi) + V_3 \frac{3p^2}{2J} (\psi_{2d}^* \sin \xi - \psi_{2q}^* \cos \xi) \right]
$$
(3.17)

La amplitud  $i_{Iopt}$  de la corriente del estator descrita por la fórmula (3.17) garantiza que el Hamiltoniano (3.15) obtiene el valor máximo pero sin tomar en consideración la condición (3.1).

Para cumplir con la condición (3.1) y maximizar el Hamiltoniano (3.15), el valor de la amplitud de la corriente del estator debe satisfacer la siguiente ecuación:

$$
\dot{i}_1 = \begin{cases} \dot{i}_{1opt} & para & \dot{i}_{1opt} \le \dot{i}_1^0 \\ \dot{i}_1^0 & para & \dot{i}_{1opt} > \dot{i}_1^0 \end{cases}
$$
 (3.18)

La primera de las ecuaciones (3.9) tiene, para el Hamiltoniano (3.15), la forma siguiente:  
\n
$$
\sin \xi \left( -V_1 R_2' + \frac{3 p^2}{2 J} V_3 \psi_{2q} \right) + \cos \xi \left( V_2 R_2' + \frac{3 p^2}{2 J} V_3 \psi_{2q} \right) = 0 \tag{3.19}
$$

Tratando la ecuación (3.19) como un producto escalar de dos vectores y tomando en consideración que el valor del Hamiltoniano (3.15) es máximo para el control óptimo, se obtiene el control óptimo que minimiza las pérdidas eléctricas, descrito en la forma implícita:

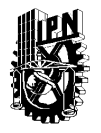

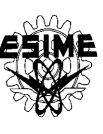

$$
\sin \xi = \frac{V_2 R_2^{\prime} + V_3 \frac{3p^2}{2J} \psi_{2d}^{\prime}}{\sqrt{\left(-V_1 R_2^{\prime} + V_3 \frac{3p^2}{2J} \psi_{2q}^{\prime}\right)^2 + \left(V_2 R_2^{\prime} + V_3 \frac{3p^2}{2J} \psi_{2d}^{\prime}\right)^2}}
$$
\n
$$
\cos \xi = \frac{V_1 R_2^{\prime} - V_3 \frac{3p^2}{2J} \psi_{2q}^{\prime}}{\sqrt{\left(-V_1 R_2^{\prime} + V_3 \frac{3p^2}{2J} \psi_{2q}^{\prime}\right)^2 + \left(V_2 R_2^{\prime} + V_3 \frac{3p^2}{2J} \psi_{2d}^{\prime}\right)^2}}
$$
\n(3.20)

Las ecuaciones (3.17), (3.18) y (3.20) describen al control óptimo en forma implícita. Para encontrar el control óptimo en forma explícita, al igual que en el control óptimo en tiempo, primero se debe resolver el problema de doble valor en la frontera, es decir hay que encontrar los valores iníciales de las variables conjugadas, utilizando un algoritmo hibrido de optimización paramétrica (apéndice C). Conociendo dichos valores iníciales así como el tipo de la carga con la cual trabaja el motor de inducción (sabiendo cómo se cambia en función de la velocidad  $\omega_r$  del motor el par de la carga  $M_o$ ), se puede resolver el sistema de las ecuaciones canónicas (2.6) y (3.16) utilizando una computadora y, en consecuencia, determinar el control óptimo en forma explícita (2.2).

#### **3.3.3 Control óptimo que minimiza las pérdidas magnéticas**

Aplicando el principio de máximo de Pontryagin (ver apéndice A) se crea sobre la base del modelo del motor de inducción (2.6) y la ecuación que describe el índice de

optimization (3.4), el Hamiltoniano:  
\n
$$
H = -B^{2} \left[ A_{z} M_{m} \omega^{2} + (B_{z} M_{m} - 2M_{r} A_{z} \omega_{r}) \omega + M_{r} (A_{z} \omega_{r} - B_{z}) \omega_{r} \right] + V_{1} \left( -\frac{R_{2}^{2} \omega_{n}}{X_{o} + X_{2}^{2}} \psi_{2d} + \frac{R_{2}^{2} X_{o}}{X_{o} + X_{2}^{2}} i_{1} \cos \xi - \frac{R_{2}^{2} \omega_{n}}{X_{o} + X_{2}^{2}} f(\psi_{od}) \right) + V_{2} \left( -\frac{R_{2}^{2} \omega_{n}}{X_{o} + X_{2}^{2}} \psi_{2q} + \frac{R_{2}^{2} X_{o}}{X_{o} + X_{2}^{2}} i_{1} \sin \xi - \frac{R_{2}^{2} \omega_{n}}{X_{o} + X_{2}^{2}} f(\psi_{oa}) \right) + V_{3} \left\{ \frac{3 p^{2} X_{o} \omega_{n}}{2 J F (X_{o} + X_{2}^{2})} \left[ \frac{i_{1} F}{\omega_{n}} (\psi_{2d}^{2} \sin \xi - \cos \xi) + \frac{1}{J} M_{o} P}{2 J F (X_{o} + X_{2}^{2})} \left[ +X_{2}^{2} (\psi_{2q}^{2} f(\psi_{od}) - \psi_{2d}^{2} f(\psi_{oa})) \right] - \frac{M_{o} P}{J} \right\} \right]
$$
\n(3.21)

donde *V1, V<sup>2</sup>* y *V<sup>3</sup>* son las variables conjugadas que satisfacen las ecuaciones conjugadas siguientes:

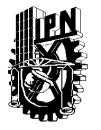

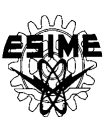

$$
\frac{\text{SECCIÓN DE ESTUDIOS DE POSGRADO E INVESTIGACIÓN}}{dt} = \frac{R_2^2 \omega_n}{X_o + X_2^2} V_1 - \frac{3p^2 X_o}{2J(X_o + X_2^2)} V_3 i_1 \sin \xi + \frac{3p^2 \omega_n X_o X_2^2}{2JF(X_o + X_2^2)} V_3 f(\psi_{oq})
$$
\n
$$
\frac{dV_2}{dt} = \frac{R_2^2 \omega_n}{X_o + X_2^2} V_2 + \frac{3p^2 X_o}{2J(X_o + X_2^2)} V_3 i_1 \cos \xi - \frac{3p^2 \omega_n X_o X_2^2}{2JF(X_o + X_2^2)} V_3 f(\psi_{od})
$$
\n
$$
\frac{dV_3}{dt} = -M_r B^2 \left[ 2A_z(\omega - \omega_r) + B_z + \frac{p}{J} \frac{\partial M_o}{\partial \omega_r} V_3 \right]
$$
\n(3.22)

Según el principio de máximo de Pontryagin las variables del control óptimo (2.2) deben satisfacer las ecuaciones (3.9). Como el Hamiltoniano depende linealmente de la amplitud de corriente del estator 1 *i* , entonces el valor máximo admisible de amplitud se obtiene cuando:

$$
i_1 = i_1^0 \t\t(3.23)
$$

La primera ecuación (3.9) tiene, para el Hamiltoniano (3.21), la forma siguiente:  
\n
$$
\sin \xi \left( -V_1 R_2' + \frac{3 p^2}{2 J} V_3 \psi_{2q} \right) + \cos \xi \left( V_2 R_2' + \frac{3 p^2}{2 J} V_3 \psi_{2q} \right) = 0 \tag{3.24}
$$

Tratando la ecuación como un producto escalar de dos vectores y considerando que el Hamiltoniano (3.21) es máximo para el control óptimo, se puede escribir como:

$$
\sin \xi = \frac{V_2 R_2^2 + V_3 \frac{3p^2}{2J} \psi_{2d}^2}{\sqrt{\left(-V_1 R_2^2 + V_3 \frac{3p^2}{2J} \psi_{2q}^2\right)^2 + \left(V_2 R_2^2 + V_3 \frac{3p^2}{2J} \psi_{2d}^2\right)^2}}
$$
\n
$$
\cos \xi = \frac{V_1 R_2^2 - V_3 \frac{3p^2}{2J} \psi_{2q}^2}{\sqrt{\left(-V_1 R_2^2 + V_3 \frac{3p^2}{2J} \psi_{2q}^2\right)^2 + \left(V_2 R_2^2 + V_3 \frac{3p^2}{2J} \psi_{2d}^2\right)^2}}
$$
\n(3.25)

Las ecuaciones (3.23) y (3.25) describen el control óptimo en forma implícita. Para poder encontrar el control óptimo en forma explícita primero debemos resolver el problema de doble valor en la frontera utilizando el algoritmo hibrido de optimización paramétrica (apéndice D) para encontrar los valores iníciales de las variables conjugadas. Conociendo los valores de las variables iníciales, así como el tipo de carga con la cual trabaja el motor, se puede resolver el sistema de las ecuaciones canónicas (2.6) y (3.22) para determinar el control óptimo en forma explícita (2.2). Durante la solución de las ecuaciones canonícas

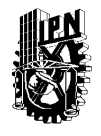

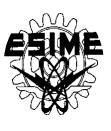

hay que aplicar el control en la forma implícita (3.23) y (3.25) y las formulas (3.13) y (3.14) para determinar la frecuencia de la corriente de alimentación.

### **3.3.4 Control óptimo que minimiza las pérdidas totales (suma de las pérdidas eléctricas y magnéticas).**

En este caso el problema de optimización es vectorial (multiobjetivo). Se acepta entonces

el índice de optimización de la fórmula (3.6) con 
$$
\lambda_3=0
$$
,  $Q_e$  descrito por la fórmula (3.3), y  
\n $Q_m$  descrito por la fórmula (3.4) obteniendo la forma siguiente:  
\n
$$
Q = \int_0^{t_r} \left\{ \lambda_1 B^2 \left[ A_z M_m \omega(t)^2 + (B_z M_m - 2M_r A_z \omega_r(t)) \omega(t) + M_r (A_z \omega_r(t) - B_z) \omega_r(t) \right] + \left[ A_z \frac{3}{2} \left[ R_1 i_1^2(t) + R_2^2 i_2^2(t) \right] \right] \right\} dt
$$
\n(3.26)

Aplicando el principio de máximo de Pontryagin sobre la base del modelo del motor de Hamiltoniano:

inducción (2.6) y la ecuación que describe el índice de optimización (3.26), se crea el  
\nHamiltoniano:  
\n
$$
H = -\lambda_{1}B^{2} \Big[ A_{z}M_{m}\omega^{2} + (B_{z}M_{m} - 2M_{r}A_{z}\omega_{r})\omega + M_{r}(A_{z}\omega_{r} - B_{z})\omega_{r} \Big] +
$$
\n
$$
- \lambda_{2} \frac{3}{2} i_{1}^{2}R_{1} + i_{2}^{2}R_{2}^{'} + V_{1} \Big[ \frac{R_{2}^{'}X_{o}}{X_{o} + X_{2}^{'}}, i_{1} \cos \xi - \frac{R_{2}^{'}\omega_{n}}{X_{o} + X_{2}^{'}}, \psi_{2d}^{'} - \frac{R_{2}^{'}\omega_{n}}{X_{o} + X_{2}^{'}}, f(\psi_{od}) \Big] +
$$
\n
$$
+ V_{2} \Big[ \frac{R_{2}^{'}X_{o}}{X_{o} + X_{2}^{'}}, i_{1} \sin \xi - \frac{R_{2}^{'}\omega_{n}}{X_{o} + X_{2}^{'}}, \psi_{2q}^{'} - \frac{R_{2}^{'}\omega_{n}}{X_{o} + X_{2}^{'}}, f(\psi_{og}) \Big] +
$$
\n
$$
+ V_{3} \Bigg\{ \frac{3p^{2}\omega_{n}X_{o}}{2JF(X_{o} + X_{2}^{'}}) \Bigg[ \frac{i_{1}F}{\omega_{n}}(\psi_{2d}^{'} \sin \xi - \psi_{2q}^{'} \cos \xi) + \frac{M_{o}p}{J} \Bigg] - \frac{M_{o}p}{J} \Bigg\}
$$
\n(3.27)

donde *V1, V<sup>2</sup>* y *V<sup>3</sup>* son las variables conjugadas que satisfacen las ecuaciones conjugadas siguientes:  $\frac{1}{2}$ ,  $\frac{1}{2}$ ,

$$
\frac{dV_1}{dt} = \frac{R_2^{\prime} \omega_n}{X_o + X_2^{\prime}} V_1 + \frac{3p^2 X_o V_3}{2J(X_o + X_2^{\prime})} \left[ \frac{\omega_n X_2^{\prime}}{F} f(\psi_{oq}) - i_1 \sin \xi \right]
$$
\n
$$
\frac{dV_2}{dt} = \frac{R_2^{\prime} \omega_n}{X_o + X_2^{\prime}} V_2 + \frac{3p^2 X_o V_3}{2J(X_o + X_2^{\prime})} \left[ -\frac{\omega_n X_2^{\prime}}{F} f(\psi_{od}) + i_1 \cos \xi \right]
$$
\n
$$
\frac{dV_3}{dt} = -\lambda_1 M_r B^2 \ 2A_z (\omega - \omega_r) + B_z + \frac{p}{J} \frac{\partial M_o}{\partial \omega_r} V_3
$$
\n(3.28)

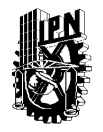

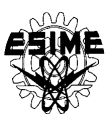

Según el principio de máximo de Pontryagin las variables del control óptimo (2.2) deben satisfacer las ecuaciones (3.9). Resolviendo la segunda ecuación de las ecuaciones (3.9), y óptimo:

no tomando en consideración la limitación (3.1), se obtiene la siguiente descripción de control óptimo:  
\n
$$
i_{\text{lopt}} = \frac{X_o}{3\lambda_2 R_1 (X_o + X_2')} \left[ R_2' (V_1 \cos \xi + V_2 \sin \xi) + \frac{3p^2}{2J} V_3 (\psi_{2d}^* \sin \xi - \psi_{2q}^* \cos \xi) \right]
$$
(3.29)

Donde *i1opt* es el valor óptimo de la amplitud de la corriente del estator sin considerar la limitación de dicha amplitud. Como se puede observar el control óptimo implícito *i1opt* depende solamente del coeficiente  $\lambda_2$  y no del coeficiente  $\lambda_1$ . Sin embargo el control óptimo explicito depende también del coeficiente  $\lambda_1$  a través del control óptimo explicito *ξ*(*t*).

Para cumplir la condición (3.1) y maximizar el Hamiltoniano (3.27), la amplitud de la corriente del estator debe satisfacer la condición (3.18).

La primera de las ecuaciones (3.9) obtiene, para el Hamiltoniano (3.27), la forma siguiente:  
\n
$$
\sin \xi \left( -V_1 R_2' + \frac{3 p^2}{2 J} V_3 \psi_{2q} \right) + \cos \xi \left( V_2 R_2' + \frac{3 p^2}{2 J} V_3 \psi_{2q} \right) = 0 \tag{3.30}
$$

Tratando la ecuación como un producto escalar de dos vectores y considerando que el Hamiltoniano (3.27) es máximo para el control óptimo, se puede escribir como:

$$
\sin \xi = \frac{V_2 R_2^2 + V_3 \frac{3p^2}{2J} \psi_{2d}^2}{\sqrt{\left(-V_1 R_2^2 + V_3 \frac{3p^2}{2J} \psi_{2q}^2\right)^2 + \left(V_2 R_2^2 + V_3 \frac{3p^2}{2J} \psi_{2d}^2\right)^2}}
$$
\n
$$
\cos \xi = \frac{V_1 R_2^2 - V_3 \frac{3p^2}{2J} \psi_{2q}^2}{\sqrt{\left(-V_1 R_2^2 + V_3 \frac{3p^2}{2J} \psi_{2q}^2\right)^2 + \left(V_2 R_2^2 + V_3 \frac{3p^2}{2J} \psi_{2d}^2\right)^2}}
$$
\n(3.31)

Las formulas (3.18) y (3.31) describen el control óptimo en forma implícita. Se puede observar que el control óptimo implícito (3.31) no depende de los coeficientes de peso  $\lambda_1$ y λ<sup>2</sup> de las pérdidas eléctrica y magnéticas. Sin embargo el control óptimo explícito *ξ*(*t*) depende de los coeficientes  $\lambda_2$  puesto que, para obtenerlo hay que resolver las ecuaciones canónicas compuestas por las ecuaciones que describen el modelo del motor de inducción (2.6) y las ecuaciones conjugadas (3.28) que dependen del coeficiente  $\lambda_1$ . La dependencia del control óptimo explícito *ξ*(*t*) e *i<sup>1</sup>* (t) de los coeficientes λ<sup>1</sup> y λ2, existe también a través del mismo índice de optimización (para minimizar las pérdidas totales) si se lo acepta

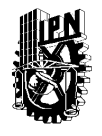

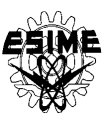

como el índice de optimización paramétrica resolviendo el problema de doble valor a la frontera.

Igualmente como en los casos anteriores de optimización escalar (minimización del tiempo de control, minimización de las pérdidas en el cobre y minimización de las pérdidas en el hierro) también en este caso de optimización, para encontrar el control óptimo en la forma explícita *ξ*(*t*) e *i<sup>1</sup>* (t), hay que resolver el problema de doble valor a la frontera utilizando, por ejemplo, el algoritmo híbrido de optimización paramétrica [56, apéndice C].

En la solución del problema de doble valor en la frontera hay que utilizar varias combinaciones de valores de coeficientes  $\lambda_1$ ,  $\lambda_2$  y seleccionar la combinación que da el valor mínimo de las pérdidas totales [31].

### **3.3.5 Control óptimo que minimiza las pérdidas totales (pérdidas eléctricas y magnéticas) y el tiempo de control**

En este caso el problema de optimización es el de tipo de optimización vectorial (multiobjetivo). Se acepta entonces el índice de optimización (3.6) y sustituyendo los índices (3.5) se obtiene:

individuales de las pérdidas eléctricas (3.3), pérdidas magnéticas (3.4) y el tiempo de control  
(3.5) se obtiene:  

$$
Q = \int_{0}^{t_r} \left\{ \lambda_1 B^2 \left[ A_z M_m \omega(t)^2 + (B_z M_m - 2M_r A_z \omega_r(t)) \omega(t) + M_r (A_z \omega_r(t) - B_z) \omega_r(t) \right] + \left[ A_z \frac{3}{2} \left[ R_1 i_1^2(t) + R_2 i_2^2(t) \right] + \lambda_3 \right\} dt \tag{3.32}
$$

Aplicando el principio de máximo de Pontryagin sobre la base del modelo del motor de Hamiltoniano:

inducción (2.6) y la ecuación que describe el índice de optimización (3.32), se crea el  
\nHamiltoniano:  
\n
$$
H = -\lambda_{1}B^{2} \Big[ A_{z}M_{m}\omega^{2} + (B_{z}M_{m} - 2M_{r}A_{z}\omega_{r})\omega + M_{r}(A_{z}\omega_{r} - B_{z})\omega_{r} \Big] +
$$
\n
$$
- \lambda_{2} \frac{3}{2} i_{1}^{2}R_{1} + i_{2}^{2}R_{2}^{'} - \lambda_{3} + V_{1} \Big[ \frac{R_{2}^{'}X_{o}}{X_{o} + X_{2}^{'}}, i_{1} \cos \xi - \frac{R_{2}^{'}\omega_{n}}{X_{o} + X_{2}^{'}}, \psi_{2d} - \frac{R_{2}^{'}\omega_{n}}{X_{o} + X_{2}^{'}}, f(\psi_{od}) \Big] +
$$
\n
$$
+ V_{2} \Big[ \frac{R_{2}^{'}X_{o}}{X_{o} + X_{2}^{'}}, i_{1} \sin \xi - \frac{R_{2}^{'}\omega_{n}}{X_{o} + X_{2}^{'}}, \psi_{2d} - \frac{R_{2}^{'}\omega_{n}}{X_{o} + X_{2}^{'}}, f(\psi_{og}) \Big] +
$$
\n
$$
+ V_{3} \Bigg\{ \frac{3p^{2}\omega_{n}X_{o}}{2JF(X_{o} + X_{2}^{'}}) \Bigg[ \frac{i_{1}F}{\omega_{n}}(\psi_{2d}^{'} \sin \xi - \psi_{2d}^{'} \cos \xi) + \frac{M_{o}P}{J} \Bigg] - \frac{M_{o}P}{J} \Bigg\}
$$
\n(3.33)

donde  $V_1$ ,  $V_2$  y  $V_3$  son las variables conjugadas que satisfacen las ecuaciones conjugadas siguientes:

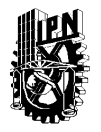

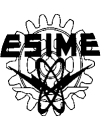

$$
\frac{dV_1}{dt} = \frac{R_2^{\prime} \omega_n}{X_o + X_2^{\prime}} V_1 + \frac{3p^2 X_o V_3}{2J(X_o + X_2^{\prime})} \left[ \frac{\omega_n X_2^{\prime}}{F} f(\psi_{oq}) - i_1 \sin \xi \right]
$$
\n
$$
\frac{dV_2}{dt} = \frac{R_2^{\prime} \omega_n}{X_o + X_2^{\prime}} V_2 + \frac{3p^2 X_o V_3}{2J(X_o + X_2^{\prime})} \left[ -\frac{\omega_n X_2^{\prime}}{F} f(\psi_{od}) + i_1 \cos \xi \right]
$$
\n
$$
\frac{dV_3}{dt} = -\lambda_1 M_p B^2 \ 2A_z (\omega - \omega_r) + B_z + \frac{p}{J} \frac{\partial M_o}{\partial \omega_r} V_3 \tag{3.34}
$$

Según el principio de máximo de Pontryagin las variables del control óptimo (2.2) deben satisfacer las ecuaciones (3.9). Resolviendo la segunda ecuación de las ecuaciones (3.9), y tomando en consideración la limitación (3.1), se obtiene la siguiente descripción de control óptimo:

to the  
coth equation of the  
conjugate factor 1a mintraction (3.1), se obtained a significance  
of the 
$$
i_{loop}
$$
 and  $j_{loop}$  is given by 
$$
i_{loop} = \frac{X_o}{3\lambda_2 R_1 (X_o + X_2')} \left[ R_2' (V_1 \cos \xi + V_2 \sin \xi) + \frac{3p^2}{2J} V_3 (\psi_{2d}^2 \sin \xi - \psi_{2q}^2 \cos \xi) \right]
$$
(3.35)

La amplitud *i1opt* de la corriente del estator descrita por (3.35) garantiza que el Hamiltoniano (3.33) obtiene el valor máximo pero sin tomar en consideración la condición (3.1). Para poder cumplir con la limitación (3.1) y maximizar el Hamiltoniano (3.33) la amplitud de la corriente del estator debe satisfacer la ecuación (3.18).

La primera de las ecuaciones (3.9) obtiene, para el Hamiltoniano (3.33), la forma siguiente:  
\n
$$
\sin \xi \left( -V_1 R_2 + V_3 \frac{3p^2}{2J} \psi_{2q} \right) + \cos \xi \left( +V_2 R_2 + V_3 \frac{3p^2}{2J} \psi_{2q} \right) = 0 \tag{3.36}
$$

Tratando la ecuación como un producto escalar de dos vectores y considerando que el Hamiltoniano (3.33) es máximo para el control óptimo, se puede escribir como:

$$
\sin \xi = \frac{V_2 R_2^2 + V_3 \frac{3p^2}{2J} \psi_{2d}^2}{\sqrt{\left(-V_1 R_2^2 + V_3 \frac{3p^2}{2J} \psi_{2q}^2\right)^2 + \left(V_2 R_2^2 + V_3 \frac{3p^2}{2J} \psi_{2d}^2\right)^2}}
$$
\n
$$
\cos \xi = \frac{V_1 R_2^2 - V_3 \frac{3p^2}{2J} \psi_{2q}^2}{\sqrt{\left(-V_1 R_2^2 + V_3 \frac{3p^2}{2J} \psi_{2q}^2\right)^2 + \left(V_2 R_2^2 + V_3 \frac{3p^2}{2J} \psi_{2d}^2\right)^2}}
$$
\n(3.37)

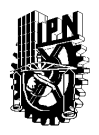

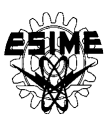

Las ecuaciones (3.18) y (3.37) describen el control óptimo en forma implícita. Para encontrar el control óptimo en forma explícita se debe resolver el problema de doble valor en la frontera utilizando un algoritmo hibrido de optimización paramétrica (apéndice D).

Debido al problema multiobjetivo tratado, se acepta como el índice de optimización la combinación lineal de los criterios singulares (pérdidas eléctricas, pérdidas magnéticas y el tiempo de control), multiplicados por los coeficientes de peso  $\lambda_1$ ,  $\lambda_2$  y  $\lambda_3$ . La solución del problema de doble valor en la frontera hay que repetir para cada una de las combinaciones elegidas de los coeficientes de peso mencionados (ver apéndice E). Una vez obtenido los resultados para cada una de las combinaciones empleadas se seleccionan las soluciones óptimas en el sentido de Pareto, quiere decir, las combinaciones no dominadas en las cuales los valores de cada uno de los índices singulares no son mayores que en las otras soluciones.

Observando las descripciones del control óptimo en forma implícita del ángulo *ξ* obtenidas, resolviendo los problemas de optimización para diferentes índices de optimización como son: el tiempo de control, las pérdidas eléctricas, las pérdidas magnéticas, las pérdidas totales, las pérdidas totales y el tiempo de control, se noto que dichas descripciones tienen la misma forma (ver las formulas (3.12), (3.20), (3.25), (3.31) y (3.37)). Sin embargo las ecuaciones conjugadas para cada uno de los problemas de optimización mencionados anteriormente, son diferentes (ver las ecuaciones (3.8), (3.16), (3.22), (3.28) y (3.34)) lo que implica que los controles óptimos *ξ*(*t*) correspondientes en la forma explícita son diferentes.

## **3.4 PROBLEMA DE DOBLE VALOR A LA FRONTERA**

El problema de doble valor en la frontera que se presentan en los casos del control óptimo que minimizan: el tiempo de control, las pérdidas magnéticas, las pérdidas eléctricas, las pérdidas totales, las pérdidas de energía eléctrica y el tiempo de control consiste en: la búsqueda de los valores iníciales de las variables conjugadas basándose en el conocimiento de los valores finales de las variables conjugadas y eventualmente de las variables de estado [ver apéndice C, 56].

Para los casos del control óptimo presentados, las fórmulas (3.12), (3.20), (3.25), (3.31) y (3.37) describen los controles óptimos  $\xi(t)$  en su forma implícita (como las funciones trigonométricas seno y coseno del ángulo  $\xi(t)$ , dependientes de las variables de estado *, 2q*  $\chi_{2d}$ ,  $\psi_{2q}$  y de la variables conjugadas  $V_1$ ,  $V_2$ ,  $V_3$ ). Para encontrar la descripción  $\xi(t)$  en la forma explícita para cada control, se debe resolver el sistema de ecuaciones canónicas compuesto por las ecuaciones de estado del motor de inducción y las ecuaciones de las variables conjugadas. La solución de dichas ecuaciones requiere el conocimiento de los valores iníciales de las variables de estado $\psi$ ;  $\sum_{2d}^{3}(0), \psi_2^3$  $\sum_{2q}^{\infty}(0)$ ,  $\omega_r(0)$  y de las variables conjugada  $V_1(0)$ ,  $V_2(0)$ ,  $V_3(0)$ . Mientras que se conocen los valores iníciales de las variables de estado que para el arranque son nulas, los valores iníciales de las variables conjugadas no se

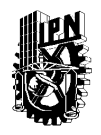

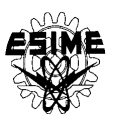

conocen. En lugar de esto se conocen los valores finales de las variables de estado (que para el arranque son iguales a los valores nominales) y los valores finales de las variables conjugadas  $V_1(0) = 0$ ,  $V_2(0) = 0$  determinados con base en las condiciones de tranversabilidad (ver apéndice A).

La búsqueda de los valores iníciales de las variables conjugadas es un problema similar al problema de optimización paramétrica en el cual se buscan los valores óptimos de los parámetros de un sistema que garantizan minimización o maximización de un criterio de optimización llamado el índice de optimización paramétrica [56].

Para resolver el problema de doble valor a la frontera hay que utilizar un algoritmo de los cambios de los valores iníciales de las variables conjugadas aceptando un criterio de evaluación del acercamiento de los valores finales (calculados en cada paso de iteración del algoritmo utilizando los valores iníciales de las variables conjugadas) a los valores finales conocidos [56].

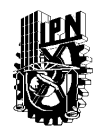

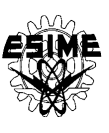

# **CAPÍTULO 4 RESULTADOS DE LA SIMULACIÓN**

## **4.1 INTRODUCCIÓN**

En este capítulo se presentan los resultados de las simulaciones hechas para tres motores de inducción tipo jaula de ardilla de diferentes potencias: 3H.P., 500H.P. y 2250 H.P. [37], las simulaciones se realizaron para el arranque en vacío de los motores antes mencionados. En las simulaciones se utilizaron dos diferentes valores límite de la amplitud de corriente del estator: un valor que garantiza que no suceda la saturación del material magnético del motor  $(i_1^0 \le i_{11})$  y otro que no la garantiza  $(i_1^0 > i_{11})$  (ver apéndice B) para cada uno de los motores.

Los resultados de solución del problema de doble valor en la frontera (los valores iníciales de las variables conjugadas) junto con los valores calculados de las variables de interés (el tiempo de control, pérdidas eléctricas, pérdidas magnéticas, pérdidas totales, valores máximos de las amplitudes de las corrientes de magnetización y del estator) obtenidos para distintas combinaciones de los coeficientes  $\lambda_1$ ,  $\lambda_2$ , y  $\lambda_3$  del índice de optimización se presentan en las tablas del apéndice E. Sobre la base de dichas tablas se eligieron las soluciones no dominadas en el sentido de Pareto desde el punto de vista del tiempo de control y de las pérdidas totales de energía eléctrica entre las cuales se selecciono la solución que da más equilibrados los aumentos del tiempo de control y de las pérdidas totales calculados en relación con el tiempo y de las pérdidas obtenidas para el caso de minimización del tiempo y minimización de dichas pérdidas por separado

Para realizar las simulaciones y obtener los resultados antes mencionados se utilizaron los programas D.1, D.2 del apéndice D. El programa D.1 es un algoritmo híbrido de optimización paramétrica y el programa D.2 se utilizó para simular el arranque óptimo.

Parta el diseño del control óptimo que minimiza las pérdidas eléctricas, las pérdidas magnéticas y el tiempo de control se utiliza el modelo del motor de inducción que considera los transitorios electromagnéticos y la saturación del hierro y se aplica el índice de optimización multiobjetivo que es la suma de ambos tipos de pérdidas y el tiempo de control con los coeficientes de peso correspondientes  $\lambda_1$ ,  $\lambda_2$ ,  $\gamma \lambda_3$  ( $\lambda_1 \geq 0$ ,  $\lambda_2 \geq 0$ ,  $\gamma \lambda_3 \geq 0$ ).

### **4.2 DIAGRAMA A BLOQUES GENERAL DEL PROGRAMA DE CONTROL ÓPTIMO DE LA VELOCIDAD DEL MOTOR DE INDUCCIÓN QUE MINIMIZA LAS PÉRDIDAS DE ENERGÍA ELÉCTRICA Y EL TIEMPO DE CONTROL**

A continuación se presenta un diagrama a bloques general del control óptimo que minimiza las pérdidas de energía eléctrica y el tiempo de control, el cual se utiliza para realizar las simulaciones de los motores de diferentes potencias: 3H.P., 500H.P. y 2250 H.P. [37] ver figura 4.1.

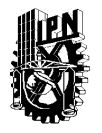

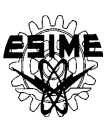

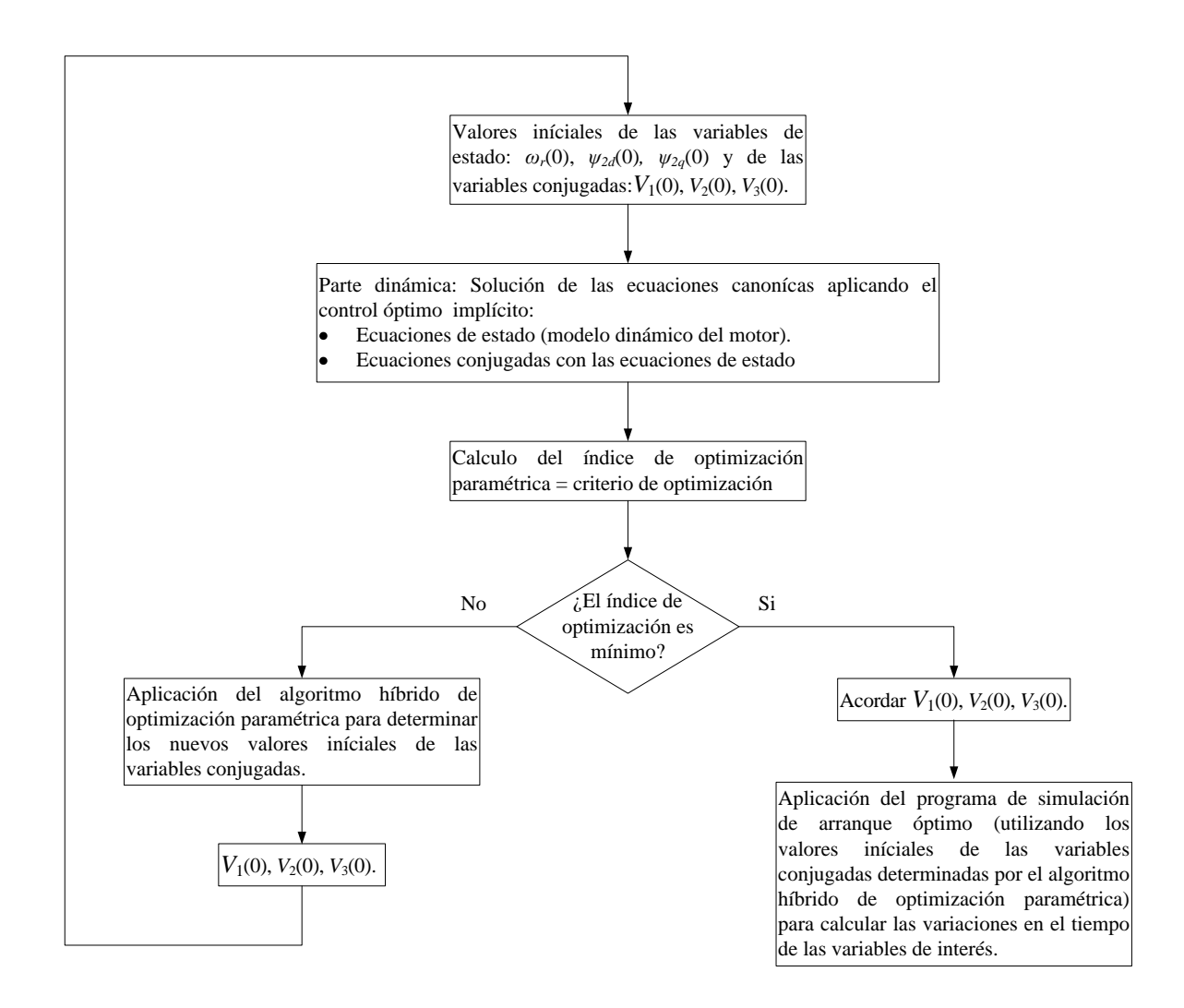

Fig. 4.1. Diagrama a bloques general del control óptimo de la velocidad del motor de inducción que minimiza las pérdidas de energía eléctrica y el tiempo de control.

Como se muestra en la figura 4.1 el programa de control de la velocidad de los motores de inducción está formado por dos programas principales: algoritmo de optimización paramétrica y el programa de simulación de arranque óptimo.

La aplicación principal del algoritmo de optimización paramétrica consiste en la búsqueda de los valores óptimos de parámetros de los modelos estáticos y dinámicos que garantiza el valor mínimo de un índice de optimización paramétrica aceptado. Normalmente la parte genética del algoritmo híbrido sirve para acercarse con cierta exactitud al mínimo global del índice de optimización, mientras que el algoritmo de los cambios cíclicos de los parámetros permite posteriormente encontrar dicho mínimo global con la exactitud mejor [56].

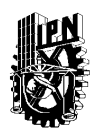

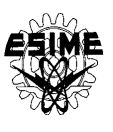

Para resolver el problema de doble valor en la frontera se utiliza el algoritmo híbrido de optimización paramétrica para determinar los valores iníciales de las variables conjugadas. El algoritmo híbrido está formado por dos algoritmos particulares: el algoritmo genético con tres métodos de selección de las cromosomas (por rango, por torneo y por ruleta) y el algoritmo clásico de optimización, basado en el método de cambio cíclico de los parámetros (de los valores iníciales de las variables conjugadas) llamado también el método de Gauss-Seidel.

El programa de simulación de arranque óptimo sirve para simular el arranque óptimo del motor de inducción y poder realizar las gráficas de las variables de interés que son: las pérdidas eléctricas, pérdidas magnéticas, pérdidas totales, la velocidad angular, amplitud del voltaje de fase, la amplitud de la corriente del estator, amplitud de la corriente del rotor, amplitud de la corriente de magnetización, amplitud del flujo de magnetización y par electromagnético.

### **4.3 SIMULACIÓN PARA EL MOTOR DE 3H.P.**

Los datos eléctricos del motor son los siguientes [37]:  
\n
$$
u_m = 179.63 [V], p = 2, ω_n = 377 [rd/s]
$$
  
\n $R_1 = 0.435 [\Omega], R_2 = 0.816 [\Omega], X_1 = X_2 = 0.754 [\Omega], X_0 = 26.13 [\Omega]$   
\n $J = 0.089 [kgm^2], i_{0max} = 6.68 [A], ψ_{0max} = 0.463 [Wb], i_b = 8.202 [A]$ 

El núcleo magnético del estator y del rotor está construido de la misma lámina anisótropa de laminado en frío que contiene 4% de silicio. Los parámetros de núcleo magnético del motor son [37]:

1.5 [T], 
$$
\rho_m = 7.65 \times 10^3
$$
 [kg/m<sup>3</sup>],  $l = 0.001$  [m],  $\gamma_c = 2.096 \times 10^6$  [S/m]  
\n $\varepsilon = 1.5$  [m<sup>4</sup>/Hkg],  $d = 0.0003$  [m],  $M_m = 34.89$ [Kg],  $M_r = 22.11$  [Kg]

## **4.3.1 Simulación del control con limitación de**  $i_1^0 = 8A$

En la simulación se utilizó una limitación de la amplitud de la corriente del estator de  $i_1^0=8$ A que satisface la condición de  $i_1^0 \leq i_{11}$  (apéndice B). En la tabla 4.1 se muestran las soluciones seleccionadas utilizando el método de Pareto antes mencionado (capítulo 3), por lo que los resultados son soluciones no dominadas. Las soluciones obtenidas para todas las combinaciones propuestas de los coeficiente del índice de optimización se encuentran en el apéndice E.

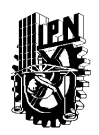

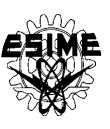

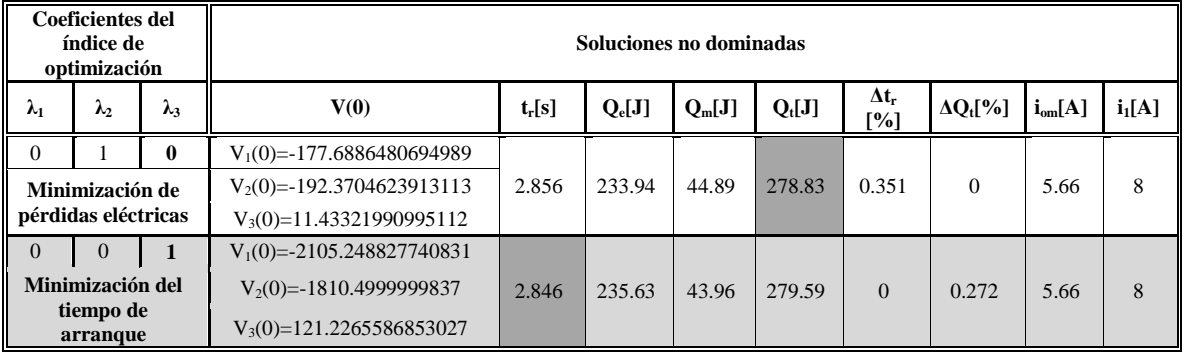

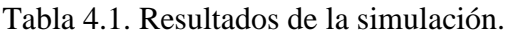

En la tabla 4.1 se muestra el tiempo de arranque **tr**, las pérdidas eléctricas **Qe**, las pérdidas magnéticas **Qm**, las pérdidas totales **Q<sup>t</sup>** , el aumento del tiempo de arranque **Δt<sup>r</sup>** calculado en relación con el tiempo  $t_r = 2.846[s]$  obtenido para el caso de control óptimo en tiempo y el aumento de las pérdidas totales  $\Delta Q_t$  calculado en relación con las pérdidas  $Q_t$ =278.83[J] obtenidas para el caso de control óptimo que minimiza dichas pérdidas siendo simultáneamente el control que minimiza las pérdidas eléctricas [31]. El resultado seleccionado en la tabla 4.1 es la combinación de los coeficientes del índice de optimización  $\lambda_1=0$ ,  $\lambda_2=0$  y  $\lambda_3=1$  que corresponde cuando se minimiza solamente el tiempo **tr**, debido a que presentan un aumento en pérdidas **Q<sup>t</sup>** y en el tiempo **t<sup>r</sup>** más balanceado.

Para la solución seleccionada se obtuvieron los siguientes valores iníciales de las variables conjugadas:

> $V_1(0) = -2105.248827740831$  $V_2(0) = -1810.4999999837$  $V_3(0)=121.2265586853027$

A continuación se presentan las gráficas obtenidas de la simulación del arranque óptimo para la combinación de coeficientes antes mencionada.

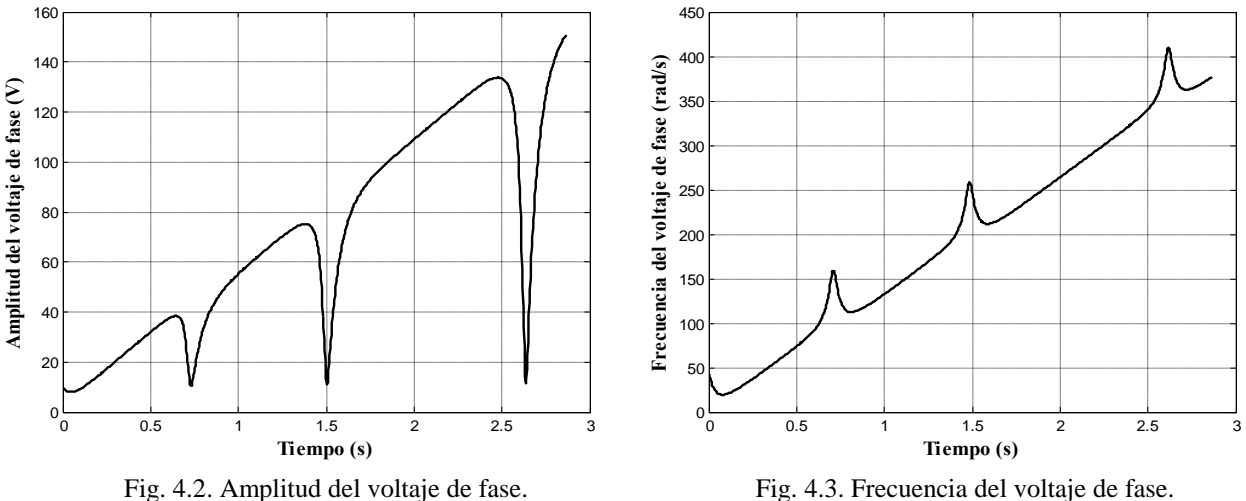

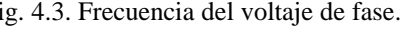

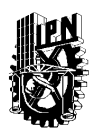

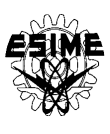

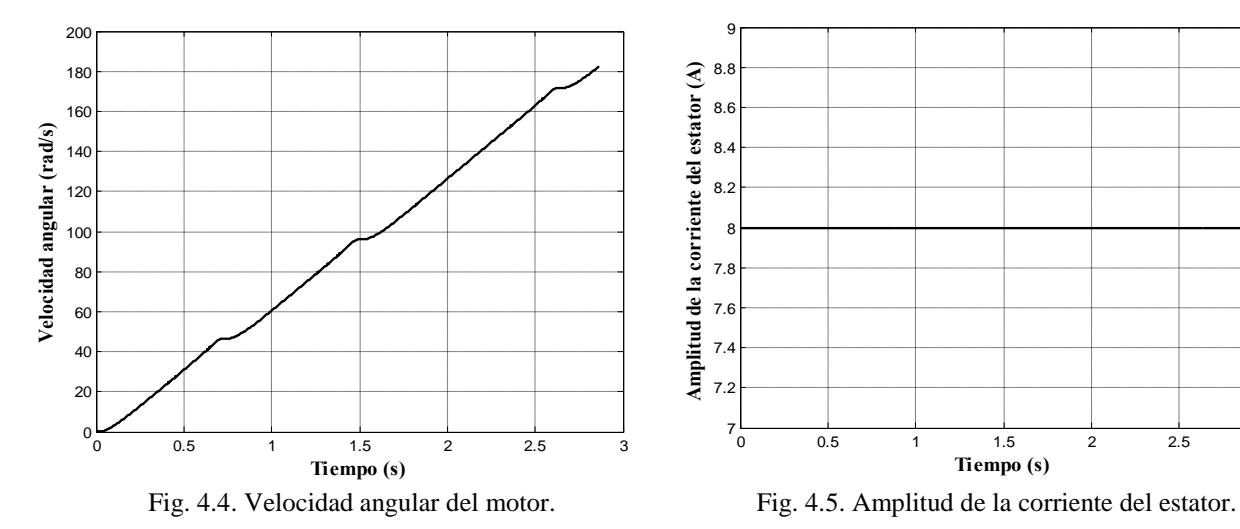

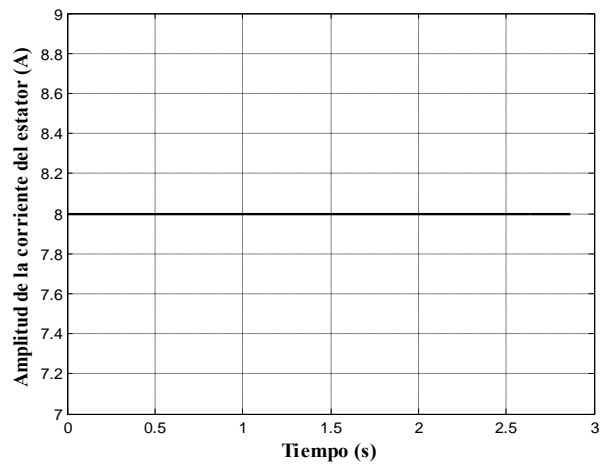

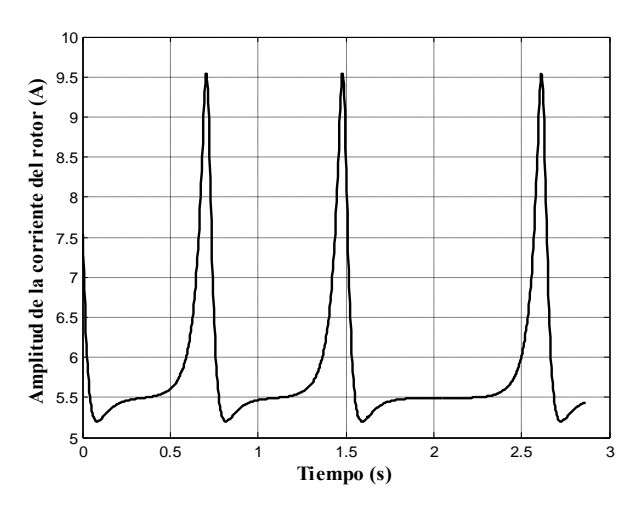

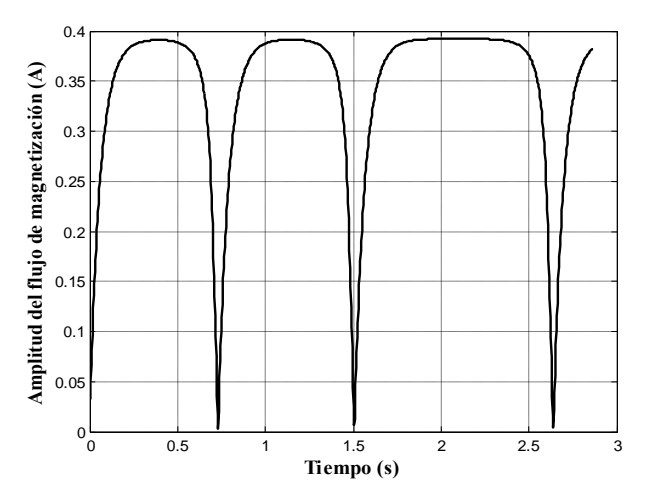

Fig. 4.8. Amplitud del flujo de magnetización. Fig. 4.9. Pérdidas eléctricas.

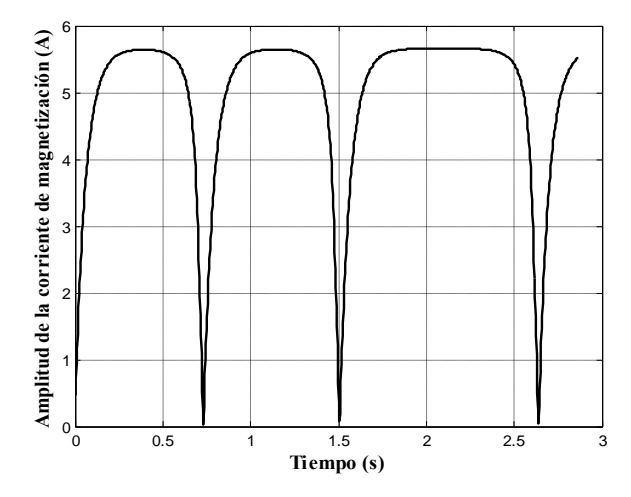

Fig. 4.6. Amplitud de la corriente del rotor. Fig. 4.7. Amplitud de la corriente de magnetización.

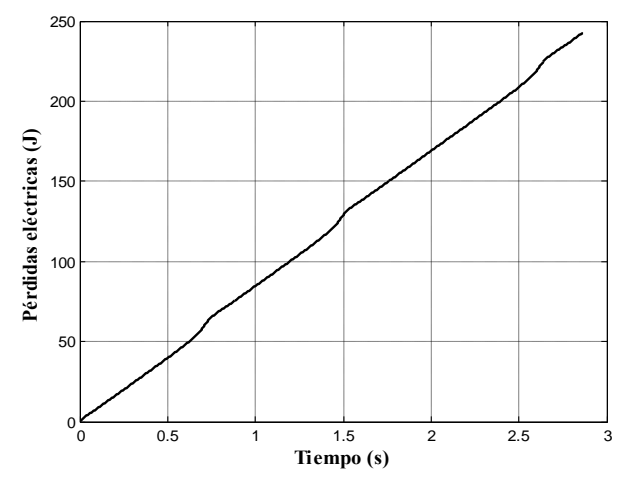

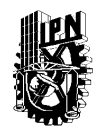

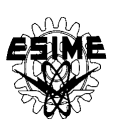

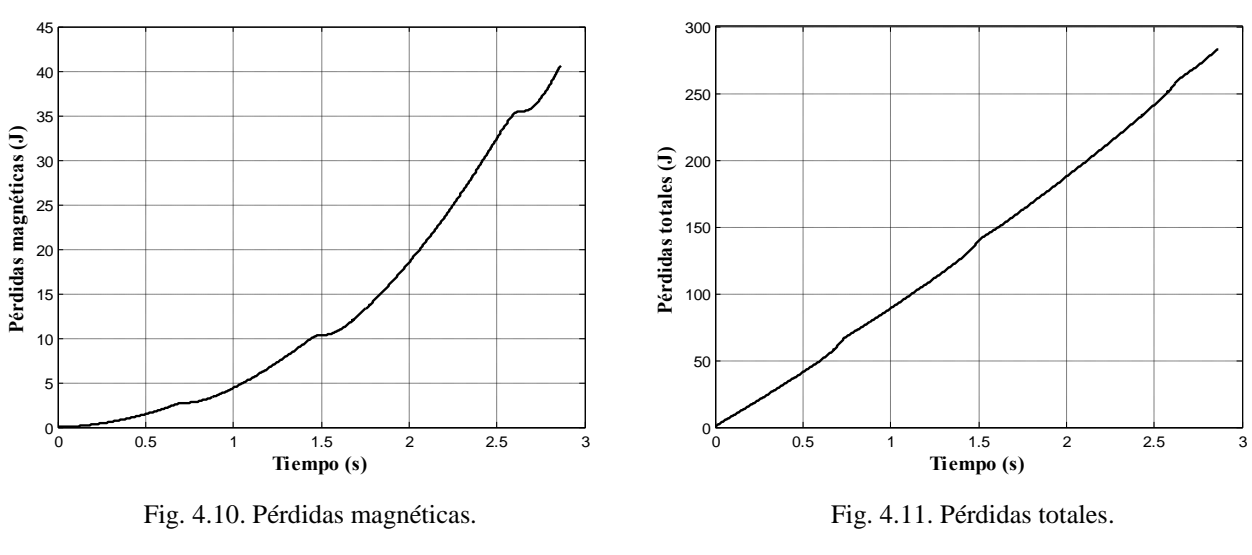

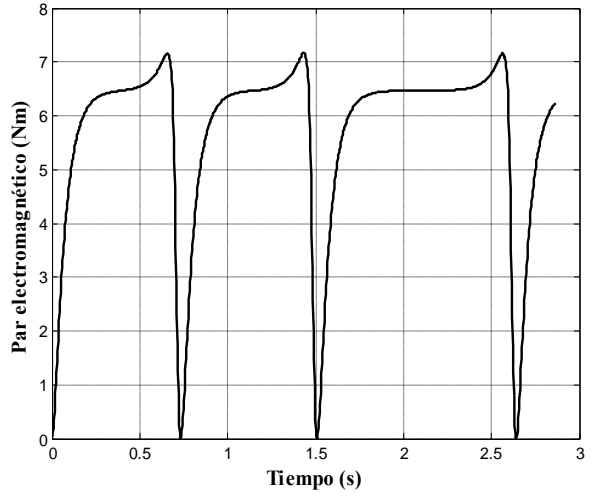

Fig. 4.12. Par electromagnético.

Haciendo un análisis a los resultados de los cálculos y de las simulaciones obtenidos para el motor investigado se puede concluir que:

- El control que minimiza simultáneamente el tiempo de control y las pérdidas totales en forma más balanceada es el control óptimo en tiempo dando el aumento bastante pequeño de las pérdidas totales en relación con el control que minimiza dichas pérdidas [31].
- El control óptimo que minimiza las pérdidas totales y el tiempo de control mantiene la amplitud de la corriente del estator al valor limite (8A) por todo el tiempo de arranque (ver figura 4.5.).
- El control óptimo garantiza no solamente la minimización de las pérdidas totales y el tiempo de control limitando la amplitud de la corriente del estator, pero también limita la amplitud de la corriente de magnetización – no ocurre la saturación (en la figura 4.7. la

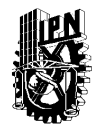

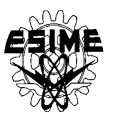

amplitud de la corriente de magnetización se mantiene por debajo del valor 6.681A, que es el valor límite para el cual el material magnético del motor no entre todavía en saturación).

## **4.3.2 Simulación del control con limitación de**  $i_1^0$ **=25A**

En la simulación se utilizó una limitación de la amplitud de la corriente del estator de  $=$ 25 A que satisface la condición de  $i_1^0 > i_{11}$  (apéndice B). En la tabla 4.2 se muestran las soluciones seleccionadas utilizando el método de Pareto antes mencionado (capítulo 3), por lo que los resultados son soluciones no dominadas. Las soluciones obtenidas para todas las combinaciones propuestas de los coeficiente del índice de optimización se encuentran en el apéndice E.

| Coeficientes del índice<br>de optimización |                   |               | Soluciones no dominadas              |          |          |          |          |                             |                    |             |          |
|--------------------------------------------|-------------------|---------------|--------------------------------------|----------|----------|----------|----------|-----------------------------|--------------------|-------------|----------|
| $\lambda_1$                                | $\mathcal{N}_{2}$ | $\lambda_{3}$ | V(0)                                 | $t_r[s]$ | $Q_e[J]$ | $Q_m[J]$ | $Q_t[J]$ | $\Delta t$ <sub>r</sub> [%] | $\Delta Q_{t}[\%]$ | $i_{om}[A]$ | $i_1[A]$ |
| $\Omega$                                   |                   | $\mathbf{0}$  | $V_1(0)=139.1601552910644$           |          |          |          |          |                             |                    |             |          |
| Minimización de                            |                   |               | V <sub>2</sub> (0)=217.2729482145926 | 0.9843   | 1083.7   | 23.35    | 1107.05  | $\Omega$                    | 0.000219           | 6.68        | 25       |
| pérdidas eléctricas                        |                   |               | $V_3(0)=7.063294078313504$           |          |          |          |          |                             |                    |             |          |
| $\Omega$                                   | $\Omega$          |               | $V_1(0)=18649.5502814258$            |          |          |          |          |                             |                    |             |          |
| Minimización del<br>tiempo de arranque     |                   |               | $V_2(0)=19779.35834465332$           | 0.9843   | 1083.7   | 23.35    | 1107.05  | $\overline{0}$              | 0.000219           | 6.68        | 25       |
|                                            |                   |               | $V_3(0) = 748.6868133925233$         |          |          |          |          |                             |                    |             |          |
| 0.1                                        | 0.9               | 0             | $V_1(0) = 46313.47645550984$         |          |          |          |          |                             |                    |             |          |
| Minimización de<br>pérdidas totales        |                   |               | $V_2(0) = 65171.38433409701$         | 0.9844   | 1083.695 | 23.353   | 1107.048 | 0.0102                      | $\theta$           | 6.68        | 25       |
|                                            |                   |               | $V_3(0)=2188.682399441779$           |          |          |          |          |                             |                    |             |          |

Tabla 4.2. Resultados de la simulación.

En la tabla 4.2 se presentan las mismas variables de las columnas que en la tabla 4.1 y el aumento del tiempo de arranque  $\Delta t_r$  calculado en relación con el tiempo  $t_r = 0.9843[s]$ obtenido para el caso de control óptimo en tiempo y el aumento de las pérdidas totales  $\Delta Q_t$  calculado en relación con las pérdidas  $Q_t = 1107.048$ [J] obtenidas para el caso de control óptimo que minimiza dichas pérdidas [31] utilizando la limitación de corriente de 25A. El resultado seleccionado en la tabla 4.2 es la combinación de los coeficientes del índice de optimización λ<sub>1</sub>=0, λ<sub>2</sub>=0 y λ<sub>3</sub>=1 que corresponde cuando se minimiza solamente el tiempo **tr**, debido a que presentan junto con el control que minimiza las pérdidas eléctricas, un aumento en pérdidas **Q<sup>t</sup>** y en el tiempo **t<sup>r</sup>** más balanceado que las demás soluciones mostradas.

Para la solución seleccionada se obtuvieron los siguientes valores iníciales de las variables conjugadas:

> $V_1(0)=18649.5502814258$  $V_2(0)=19779.35834465332$  $V_3(0) = 748.6868133925233$

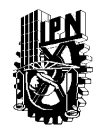

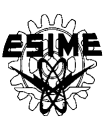

A continuación se presentan las gráficas obtenidas de la simulación del arranque óptimo para la combinación de coeficientes antes mencionada.

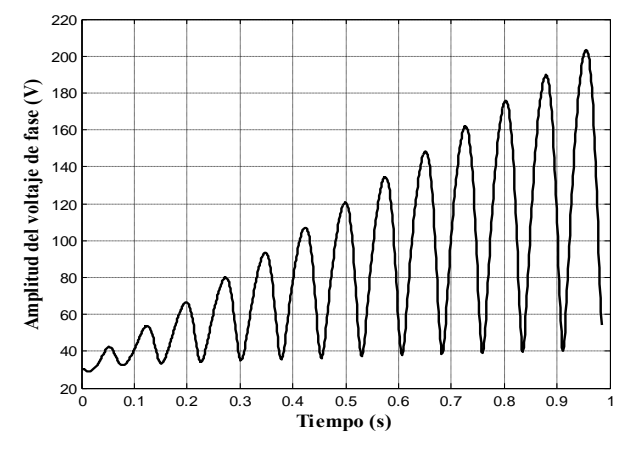

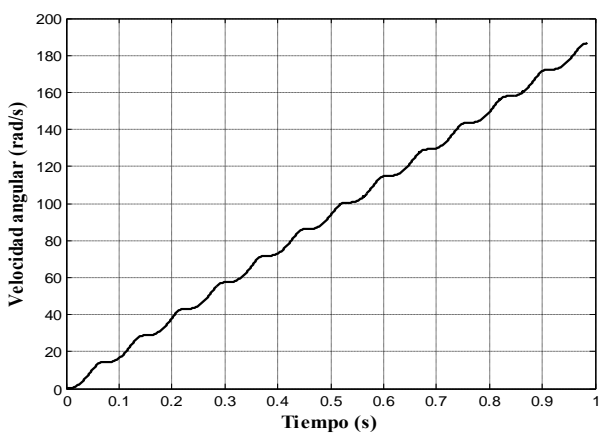

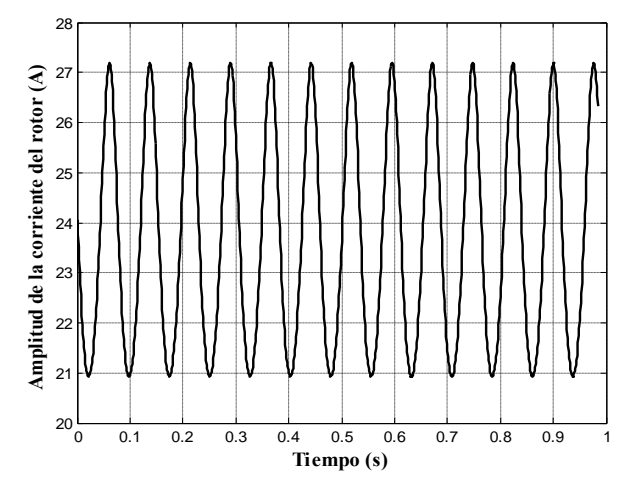

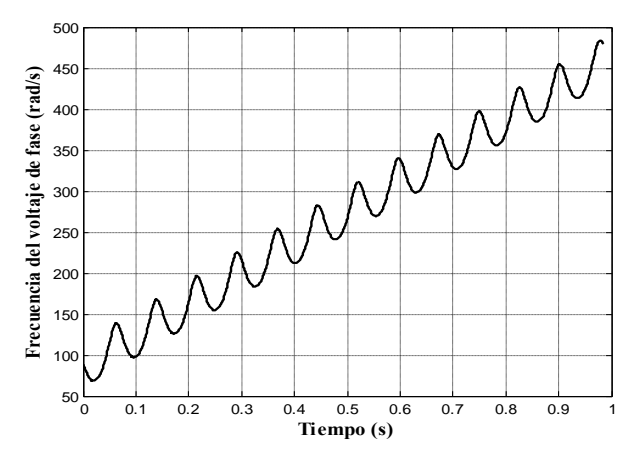

Fig. 4.13. Amplitud del voltaje de fase. Fig. 4.14. Frecuencia del voltaje de fase.

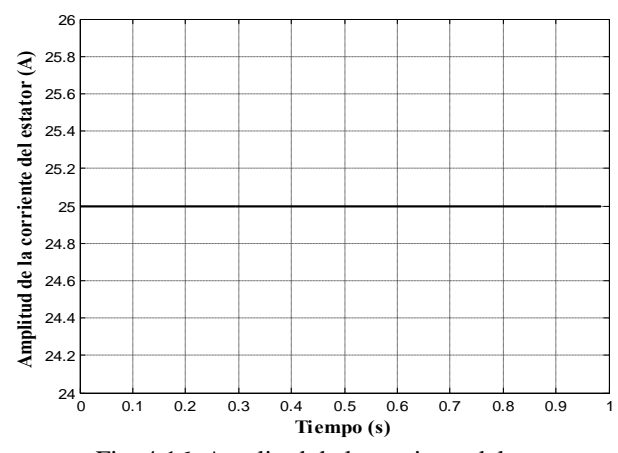

Fig. 4.15. Velocidad angular del motor. Fig. 4.16. Amplitud de la corriente del estator.

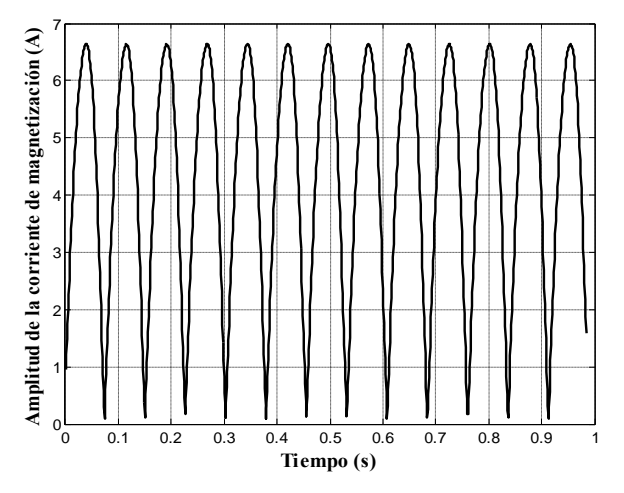

Fig. 4.17. Amplitud de la corriente del rotor. Fig. 4.18. Amplitud de la corriente de magnetización.

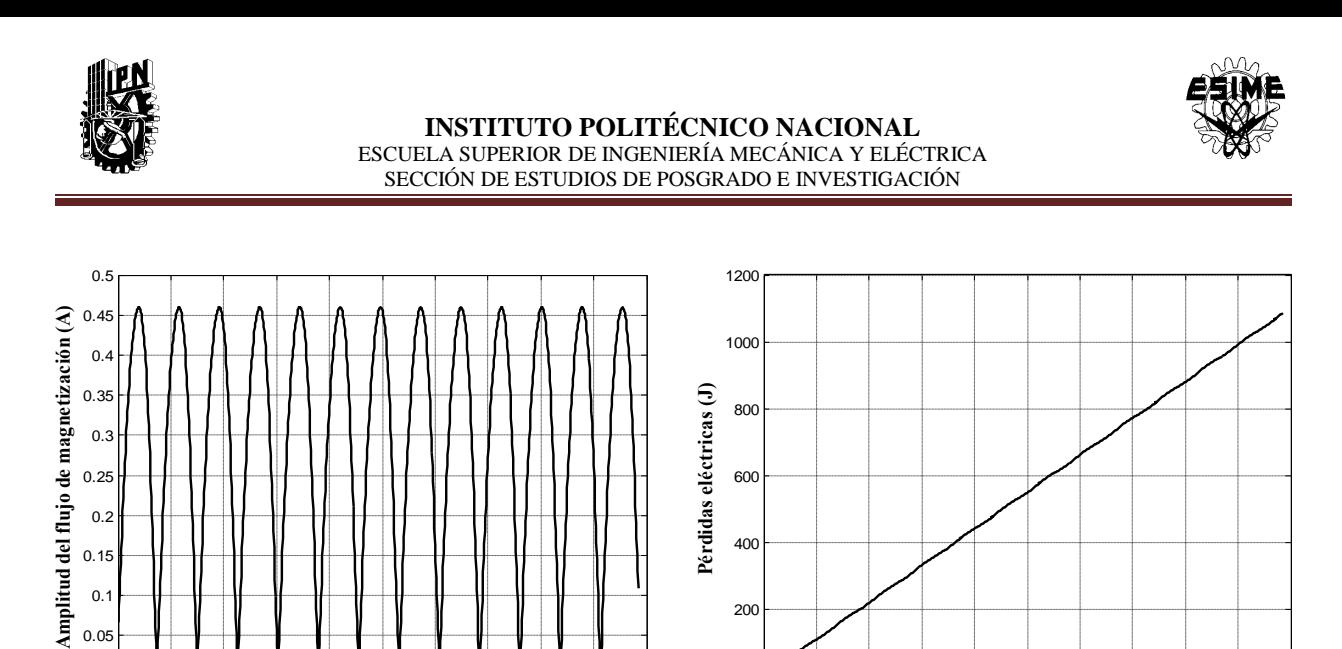

 $0<sub>0</sub><sup>k</sup>$ 

200

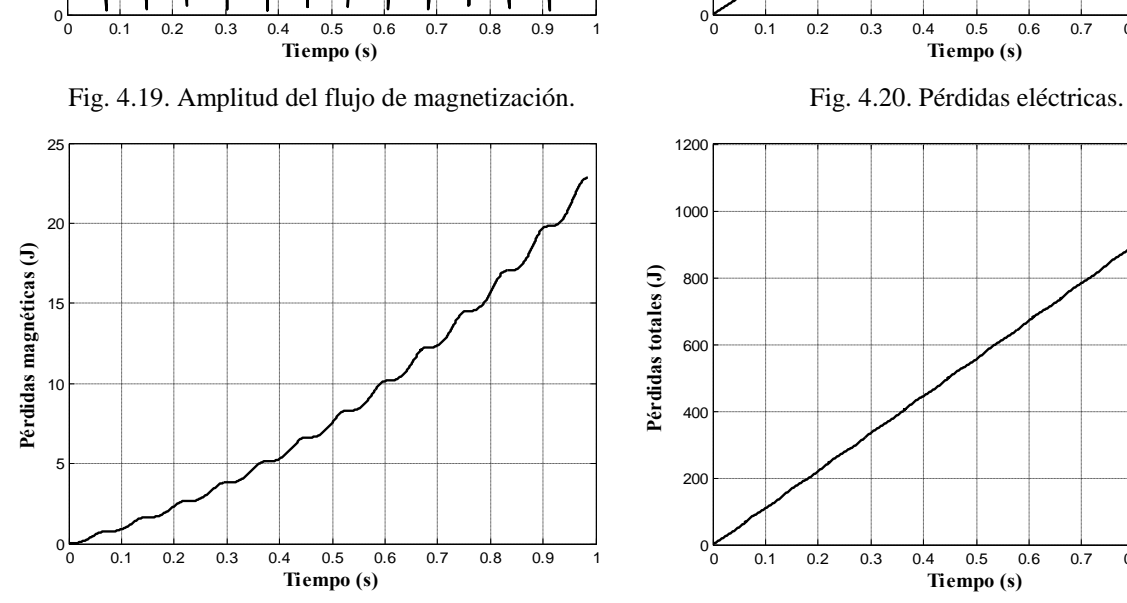

0.05 0.1 0.15

Fig. 4.21. Pérdidas magnéticas. Fig. 4.22. Pérdidas totales.

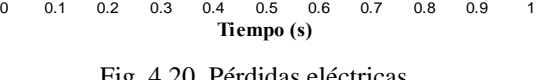

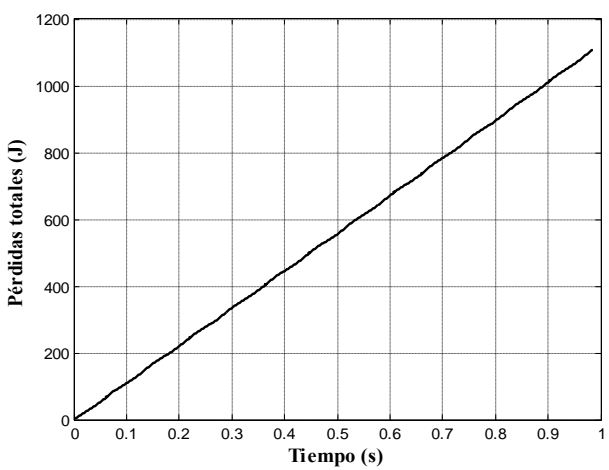

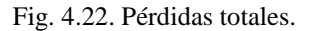

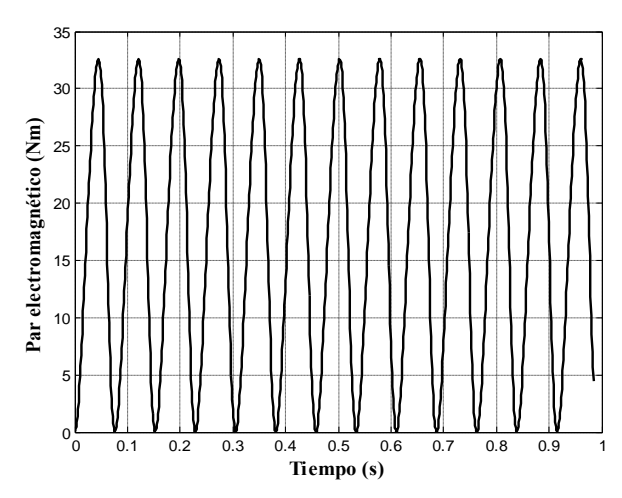

Fig. 4.23. Par electromagnético.

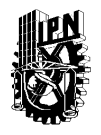

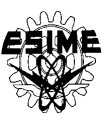

Analizando los resultados de los cálculos y de las simulaciones obtenidos para el motor investigado se puede concluir que:

- El control óptimo que minimiza solamente el tiempo de control da los mismos resultados que el control que minimiza las pérdidas eléctricas. Ambos controles dan el mejor equilibrio entre los aumentos del tiempo y de las pérdidas totales minimizando simultáneamente ambos factores mencionados.
- El control óptimo que minimiza las pérdidas totales y el tiempo de control mantiene la amplitud de la corriente del estator al valor limite (25A) por todo el tiempo de arranque (ver figura 4.16.).
- El control óptimo garantiza no solamente la minimización de las pérdidas totales y el tiempo de control limitando la amplitud de la corriente del estator, pero también limita la amplitud de la corriente de magnetización – no ocurre la saturación (en la figura 4.18. la amplitud de la corriente de magnetización se mantiene por debajo del valor 6.681A, que es el valor límite para que el material magnético del motor no entre en saturación).
- Prácticamente todas las soluciones no dominadas presentadas en la tabla 4.2 se difieren poco o nada, como es el caso del control que minimiza el tiempo y el control que minimiza las pérdidas eléctricas, por lo tanto en la práctica cualquiera de de estos controles puede ser aplicado para minimizar simultáneamente las pérdidas totales y el tiempo de control.

### **4.4 SIMULACIÓN PARA EL MOTOR DE 500H.P.**

Los datos eléctricos del motor son los siguientes [37]:

s eléctricos del motor son los siguientes [37]:  
\n
$$
u_m = 1877.94
$$
 [V],  $p = 2$ ,  $\omega_n = 377$  [rd/s]  
\n $R_1 = 0.262$  [Ω],  $R_2 = 0.187$  [Ω],  $X_1 = X_2 = 1.206$  [Ω],  $X_0 = 54.02$  [Ω]  
\n $J = 11.06$  [kgm<sup>2</sup>],  $i_{0max} = 34$  [A],  $\psi_{0max} = 4.8718$  [Wb],  $i_b = 132.37$  [A]

Los parámetros de núcleo magnético del motor son iguales como los del motor de 3 H.P. con excepción de las masas del motor y del rotor que son las siguientes [37]:

$$
M_m = 2649.7 \text{ Kg} \qquad M_r = 657.34 \text{ Kg}
$$

## **4.4.1 Simulación del control con limitación de**  $i_1^0$ **=30 A**

En la simulación se utilizó una limitación de la amplitud de la corriente del estator de =30 A que satisface la condición de  $i_1^0 \le i_{11}$  (apéndice B). En la tabla 4.3 se muestran las soluciones seleccionadas utilizando el método de Pareto antes mencionado (capítulo 3), por lo que los resultados son soluciones no dominadas. Las soluciones obtenidas para

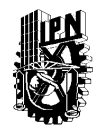

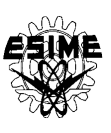

todas las combinaciones propuestas de los coeficiente del índice de optimización se encuentran en el apéndice E.

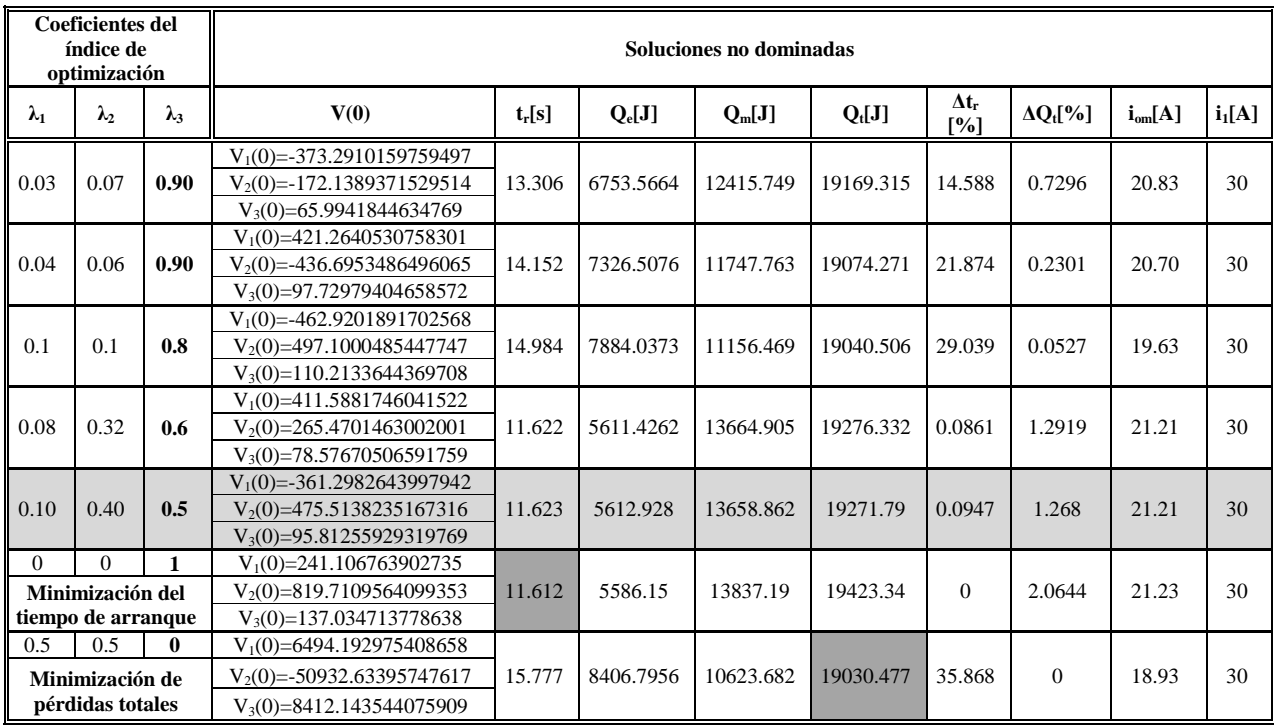

![](_page_66_Picture_456.jpeg)

En la tabla 4.3 se presentan las mismas variables de las columnas que en la tabla 4.1 y el aumento del tiempo de arranque  $\Delta t_r$  calculado en relación con el tiempo  $t_r = 11.612[s]$ obtenido para el caso de control óptimo en tiempo y el aumento de las pérdidas totales  $\Delta Q_t$  calculado en relación con las pérdidas  $Q_t$ =19030.477[J] obtenidas para el caso de control óptimo que minimiza dichas pérdidas [31] utilizando la limitación de corriente de 30A. El resultado seleccionado en la tabla 4.3 es la combinación de los coeficientes del índice de optimización λ<sub>1</sub>=0.10, λ<sub>2</sub>=0.40 y λ<sub>3</sub>=0.50, debido a que presenta un aumento en pérdidas **Q<sup>t</sup>** y en el tiempo **t<sup>r</sup>** más balanceado que las demás soluciones mostradas.

Para la solución seleccionada se obtuvieron los siguientes valores iníciales de las variables conjugadas:

> $V_1(0) = -361.2982643997942$ V2(0)=475.5138235167316  $V_3(0)=95.81255929319769$

A continuación se presentan las gráficas obtenidas de la simulación del arranque óptimo para la combinación de coeficientes antes mencionada.

![](_page_67_Picture_0.jpeg)

![](_page_67_Picture_2.jpeg)

![](_page_67_Figure_3.jpeg)

![](_page_67_Figure_5.jpeg)

Fig. 4.24. Amplitud del voltaje de fase. Fig. 4.25. Frecuencia del voltaje de fase.

![](_page_67_Figure_7.jpeg)

![](_page_67_Figure_9.jpeg)

![](_page_67_Figure_11.jpeg)

Fig. 4.26. Velocidad angular del motor. Fig. 4.27. Amplitud de la corriente del estator.

![](_page_67_Figure_13.jpeg)

Fig. 4.28. Amplitud de la corriente del rotor. Fig. 4.29. Amplitud de la corriente de magnetización.

![](_page_68_Picture_0.jpeg)

#### **INSTITUTO POLITÉCNICO NACIONAL** ESCUELA SUPERIOR DE INGENIERÍA MECÁNICA Y ELÉCTRICA SECCIÓN DE ESTUDIOS DE POSGRADO E INVESTIGACIÓN

![](_page_68_Picture_2.jpeg)

![](_page_68_Figure_3.jpeg)

![](_page_68_Figure_4.jpeg)

Fig. 4.30. Amplitud del flujo de magnetización. Fig. 4.31. Pérdidas eléctricas.

![](_page_68_Figure_6.jpeg)

![](_page_68_Figure_7.jpeg)

Fig. 4.32. Pérdidas magnéticas. Fig. 4.33. Pérdidas totales.

![](_page_68_Figure_9.jpeg)

Fig. 4.34. Par electromagnético.

![](_page_68_Figure_11.jpeg)

![](_page_69_Picture_0.jpeg)

![](_page_69_Picture_2.jpeg)

Analizando los resultados de los cálculos y de las simulaciones obtenidos para el motor investigado se puede concluir que:

- El control óptimo que minimiza las pérdidas totales y el tiempo de control mantiene la amplitud de la corriente del estator al valor limite (30A) por todo el tiempo de arranque (ver figura 4.27.).
- El control óptimo garantiza no solamente la minimización de las pérdidas totales y el tiempo de control limitando la amplitud de la corriente del estator, pero también limita la amplitud de la corriente de magnetización – no ocurre la saturación (en la figura 4.29. la amplitud de la corriente de magnetización se mantiene por debajo del valor 34A, que es el valor límite para que el material magnético del motor no entre en saturación).
- La combinación seleccionada de  $\lambda_1$ ,  $\lambda_2$ y  $\lambda_3$  que da los aumentos del tiempo de control  $\Delta t_r$ y las pérdidas totales **ΔQ<sup>t</sup>** respecto de dichos factores minimizados por separado, el más balanceado que las demás soluciones (ver tabla 4.4) es  $\lambda_1=0.10$ ,  $\lambda_2=0.40$  y  $\lambda_3=0.50$ .

## **4.4.2 Simulación del control con limitación de**  $i_1^0$ **=150 A**

En la simulación se utilizó una limitación de la amplitud de la corriente del estator de =150A que satisface la condición de  $i_1^0 > i_{11}$  (apéndice B). En la tabla 4.4 se muestran las soluciones seleccionadas utilizando el método de Pareto antes mencionado (capítulo 3), por lo que los resultados son soluciones no dominadas. Las soluciones obtenidas para todas las combinaciones propuestas de los coeficiente del índice de optimización se encuentran en el apéndice E.

| Coeficientes del<br>índice de<br>optimización |      |     | Soluciones no dominadas            |          |           |           |           |                  |                  |             |          |
|-----------------------------------------------|------|-----|------------------------------------|----------|-----------|-----------|-----------|------------------|------------------|-------------|----------|
| $\lambda_1$<br>$\lambda_3$<br>$\lambda_2$     |      |     | V(0)                               | $t_r[s]$ | $Q_e[J]$  | $Q_m[J]$  | $Q_t[J]$  | $\Delta t$ r [%] | $\Delta Q_t[\%]$ | $i_{om}[A]$ | $i_1[A]$ |
| 0.09                                          | 0.21 | 0.7 | $V_1(0) = -1.935219794357167$      | 4.453    | 14251.293 | 6591.4782 | 20842.772 | 123.769          | 10.53            | 30.57       | 84.85    |
|                                               |      |     | $V_2(0) = 74.66614056877730$       |          |           |           |           |                  |                  |             |          |
|                                               |      |     | $V_3(0)=6.575105955543644$         |          |           |           |           |                  |                  |             |          |
| 0.04                                          | 0.36 | 0.6 | $V_1(0) = -55.233475161609840$     | 5.099    | 10022.441 | 8968.9679 | 18991.409 | 156.231          | 0.708            | 33.41       | 71.21    |
|                                               |      |     | $V_2(0) = 45.759785923953130$      |          |           |           |           |                  |                  |             |          |
|                                               |      |     | $V_3(0)=6.460183305861870$         |          |           |           |           |                  |                  |             |          |
| 0.08                                          | 0.32 | 0.6 | $V_1(0) = 57.033102038845740$      | 4.713    | 13389.737 | 7102.7    | 20492.437 | 136.834          | 8.668            | 30.86       | 81.52    |
|                                               |      |     | $V_2(0) = -61.336571840468920$     |          |           |           |           |                  |                  |             |          |
|                                               |      |     | $V_3(0)=7.480188979425867$         |          |           |           |           |                  |                  |             |          |
| 0.12                                          | 0.28 | 0.6 | $V_1(0) = -6.47858196298654e-005$  | 4.256    | 14878.433 | 6447.4241 | 21325.857 | 113.869          | 13.09            | 30.95       | 89.84    |
|                                               |      |     | $V_2(0) = -84.301062374740310$     |          |           |           |           |                  |                  |             |          |
|                                               |      |     | $V_3(0)=7.371687789588171$         |          |           |           |           |                  |                  |             |          |
| 0.16                                          | 0.24 |     | $V_1(0) = -9.689944529581968e-001$ | 3.539    | 17234.899 | 5708.7306 | 22943.63  | 77.8392          | 21.67            | 31.72       | 104.10   |
|                                               |      | 0.6 | $V_2(0)=87.372982006989460$        |          |           |           |           |                  |                  |             |          |
|                                               |      |     | $V_3(0)=7.325607195039770$         |          |           |           |           |                  |                  |             |          |
| 0.05                                          | 0.45 | 0.5 | $V_1(0)=20.319086034789690$        | 5.641    | 9339.26   | 9548.2325 | 18887.492 | 183.467          | 0.157            | 32.83       | 66.42    |
|                                               |      |     | $V_2(0) = 77.444920641141810$      |          |           |           |           |                  |                  |             |          |
|                                               |      |     | $V_3(0)=7.610339300912717$         |          |           |           |           |                  |                  |             |          |

Tabla 4.4. Resultados de la simulación.

![](_page_70_Picture_0.jpeg)

![](_page_70_Picture_2.jpeg)

![](_page_70_Picture_522.jpeg)

![](_page_70_Picture_523.jpeg)

En la tabla 4.4 se presentan las mismas variables de las columnas que en la tabla 4.1 y el aumento del tiempo de arranque  $\Delta t_r$  calculado en relación con el tiempo  $t_r = 1.99[s]$ obtenido para el caso de control óptimo en tiempo y el aumento de las pérdidas totales  $\Delta Q_t$  calculado en relación con las pérdidas  $Q_t = 18857.92$ [J] obtenidas para el caso de control óptimo que minimiza dichas pérdidas [31] utilizando la limitación de corriente de 150A. El resultado seleccionado en la tabla 4.4 es la combinación de los coeficientes del índice de optimización λ<sub>1</sub>=0.72, λ<sub>2</sub>=0.18 y λ<sub>3</sub>=0.10 debido a que presenta un aumento en pérdidas **Q<sup>t</sup>** y en el tiempo **t<sup>r</sup>** más balanceado que las demás soluciones mostradas.

Para la solución seleccionada se obtuvieron los siguientes valores iníciales de las variables conjugadas:

> $V_1(0) = 87.57939928525519$  $V_2(0) = -43.65472281323283$  $V_3(0) = 8.220116549135849$

A continuación se presentan las gráficas obtenidas de la simulación del arranque óptimo para la combinación de coeficientes antes mencionada.

![](_page_71_Picture_0.jpeg)

![](_page_71_Picture_2.jpeg)

![](_page_71_Figure_3.jpeg)

![](_page_71_Figure_5.jpeg)

![](_page_71_Figure_7.jpeg)

![](_page_71_Figure_9.jpeg)

Fig. 4.35. Amplitud del voltaje de fase. Fig. 4.36. Frecuencia del voltaje de fase.

![](_page_71_Figure_11.jpeg)

Fig. 4.37. Velocidad angular del motor. Fig. 4.38. Amplitud de la corriente del estator.

![](_page_71_Figure_13.jpeg)

Fig. 4.39. Amplitud de la corriente del rotor. Fig. 4.40. Amplitud de la corriente de magnetización.
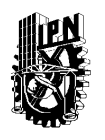

### **INSTITUTO POLITÉCNICO NACIONAL** ESCUELA SUPERIOR DE INGENIERÍA MECÁNICA Y ELÉCTRICA SECCIÓN DE ESTUDIOS DE POSGRADO E INVESTIGACIÓN

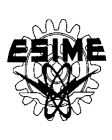

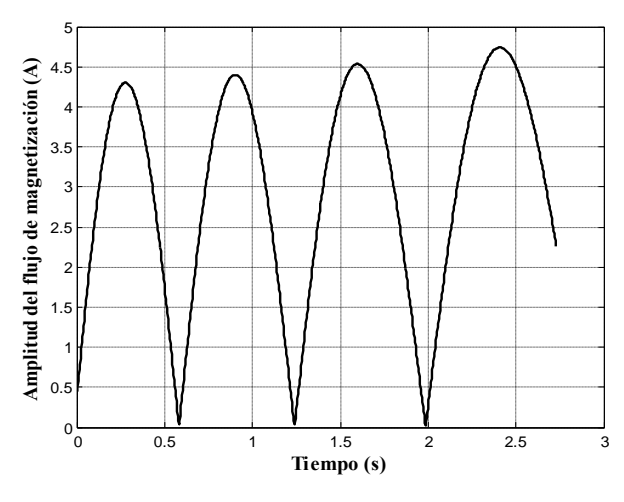

Fig. 4.41. Amplitud del flujo de magnetización. Fig. 4.42. Pérdidas eléctricas.

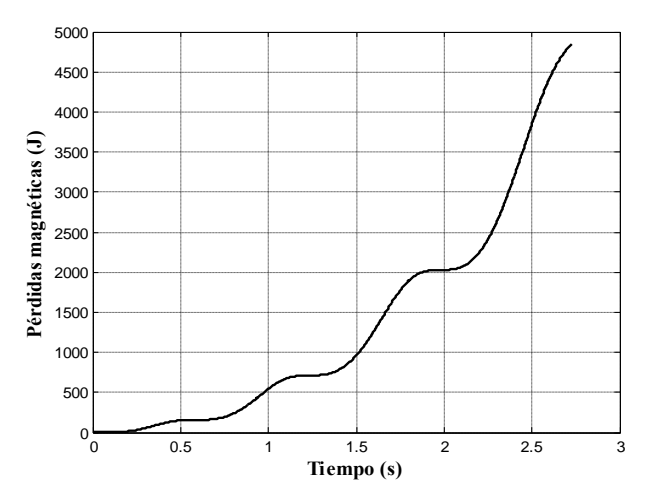

Fig. 4.43. Pérdidas magnéticas. Fig. 4.44. Pérdidas totales.

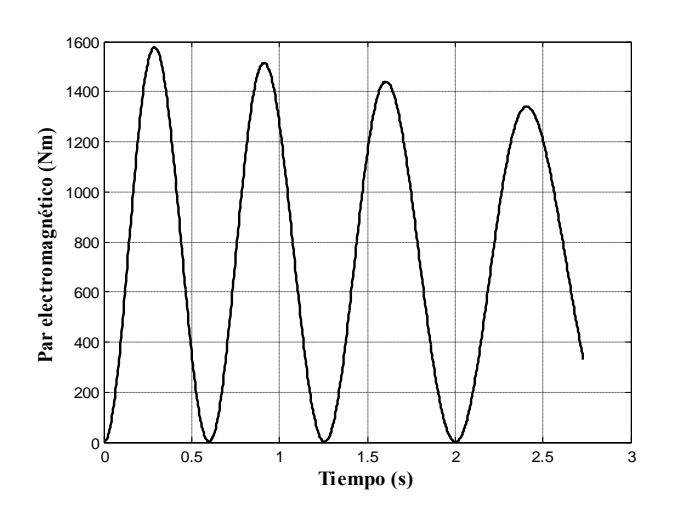

Fig. 4.45. Par electromagnético.

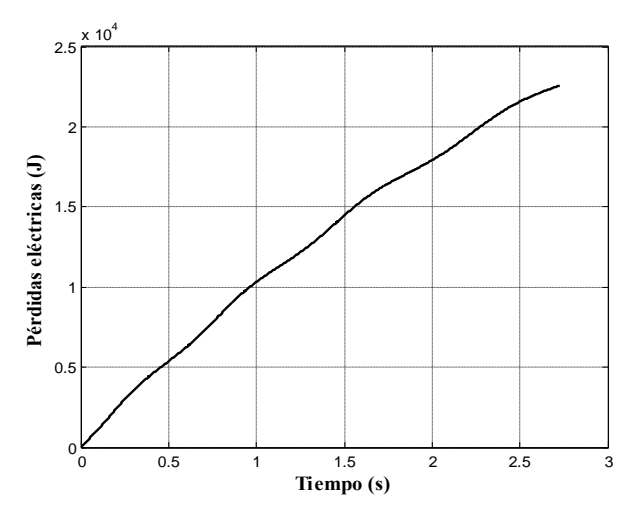

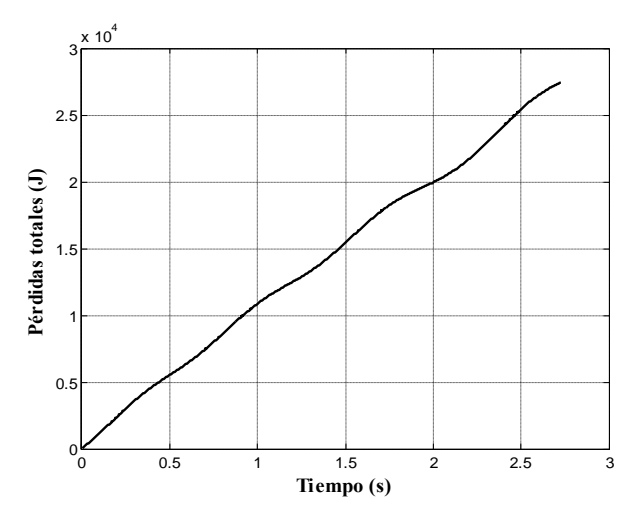

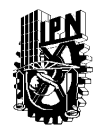

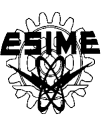

Analizando los resultados de los cálculos y de las simulaciones obtenidos para el motor investigado se puede concluir que:

- El control óptimo que minimiza las pérdidas totales y el tiempo de control mantiene la amplitud de la corriente del estator por debajo del valor limite (150A) por todo el tiempo de arranque (ver figura 4.38.).
- El control óptimo garantiza no solamente la minimización de las pérdidas totales y el tiempo de control limitando la amplitud de la corriente del estator, pero también limita la amplitud de la corriente de magnetización – no ocurre la saturación (en la figura 4.40. la amplitud de la corriente de magnetización se mantiene por debajo del valor 34A, que es el valor límite para que el material magnético del motor no entre en saturación).
- La combinación seleccionada de los coeficientes  $\lambda_1$ ,  $\lambda_2$ ,  $\lambda_3$  que da los aumentos del tiempo de control **Δt<sup>r</sup>** y las pérdidas totales **ΔQ<sup>t</sup>** respecto de dichos factores minimizados por separado, el más balanceado que las demás soluciones (ver tabla 4.4) es  $\lambda_1=0.72$ ,  $\lambda_2 = 0.18$  y  $\lambda_3 = 0.10$ .

### **4.5 SIMULACIÓN PARA EL MOTOR DE 2250H.P.**

Los datos eléctricos del motor son los siguientes [37]:  
\n
$$
u_m = 1877.94
$$
 [V],  $p = 2$ ,  $ω_n = 377$  [rd/s]  
\n $R_1 = 0.029$  [Ω],  $R_2 = 0.022$  [Ω],  $X_1 = X_2 = 0.226$  [Ω],  $X_0 = 13.04$  [Ω]  
\n $J = 63.87$  [kgm<sup>2</sup>],  $i_{0max} = 141.56$  [A],  $ψ_{0max} = 4.984$  [Wb],  $i_b = 159.54$  [A]

Los parámetros de núcleo magnético del motor son iguales como los del motor de 3 H.P. con excepción de las masas del motor y del rotor que son las siguientes [37]:

$$
M_m = 8479 \text{ Kg} \qquad M_r = 1315 \text{ Kg}
$$

### **4.5.1 Simulación del control con limitación de**  $i_1^0$ **=150 A**

En la simulación se utilizó una limitación de la amplitud de la corriente del estator de =150A que satisface la condición de  $i_1^0 \le i_{11}$  (apéndice B). En la tabla 4.5 se muestran las soluciones seleccionadas utilizando el método de Pareto antes mencionado (capítulo 3), por lo que los resultados son soluciones no dominadas. Las soluciones de todas las combinaciones propuestas de los coeficiente del índice de optimización se encuentran en el apéndice E.

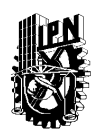

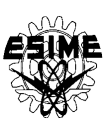

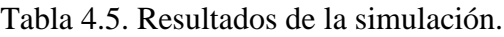

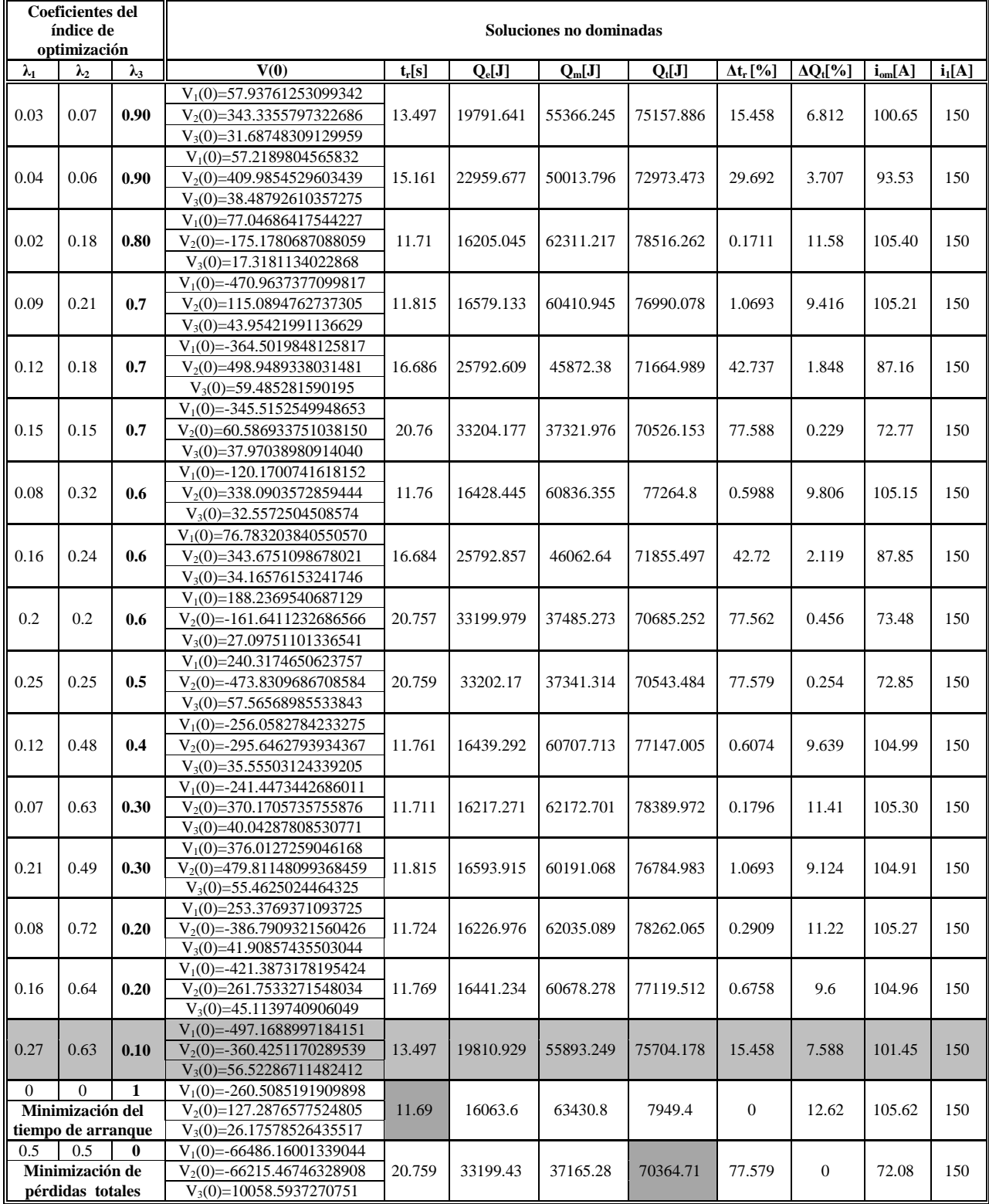

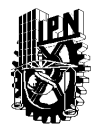

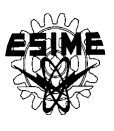

En la tabla 4.5 se presentan las mismas variables de las columnas que en la tabla 4.1 y el aumento del tiempo de arranque  $\Delta t_r$  calculado en relación con el tiempo  $t_r = 11.69[s]$ obtenido para el caso de control óptimo en tiempo y el aumento de las pérdidas totales  $\Delta Q_t$  calculado en relación con las pérdidas  $Q_t$ =70364.71[J] obtenidas para el caso de control óptimo que minimiza dichas pérdidas [31] utilizando la limitación de corriente de 150A. El resultado seleccionado en la tabla 4.5 es la combinación de los coeficientes del índice de optimización λ<sub>1</sub>=0.27, λ<sub>2</sub>=0.63 y λ<sub>3</sub>=0.1 debido a que presenta un aumento en pérdidas **Q<sup>t</sup>** y en el tiempo **t<sup>r</sup>** más balanceado que las demás soluciones mostradas.

Para la solución seleccionada se obtuvieron los siguientes valores iníciales de las variables conjugadas:

> $V_1(0) = -497.1688997184151$  $V_2(0) = -360.4251170289539$  $V_3(0)=56.52286711482412$

A continuación se presentan las gráficas obtenidas de la simulación del arranque óptimo para la combinación de coeficientes antes mencionada.

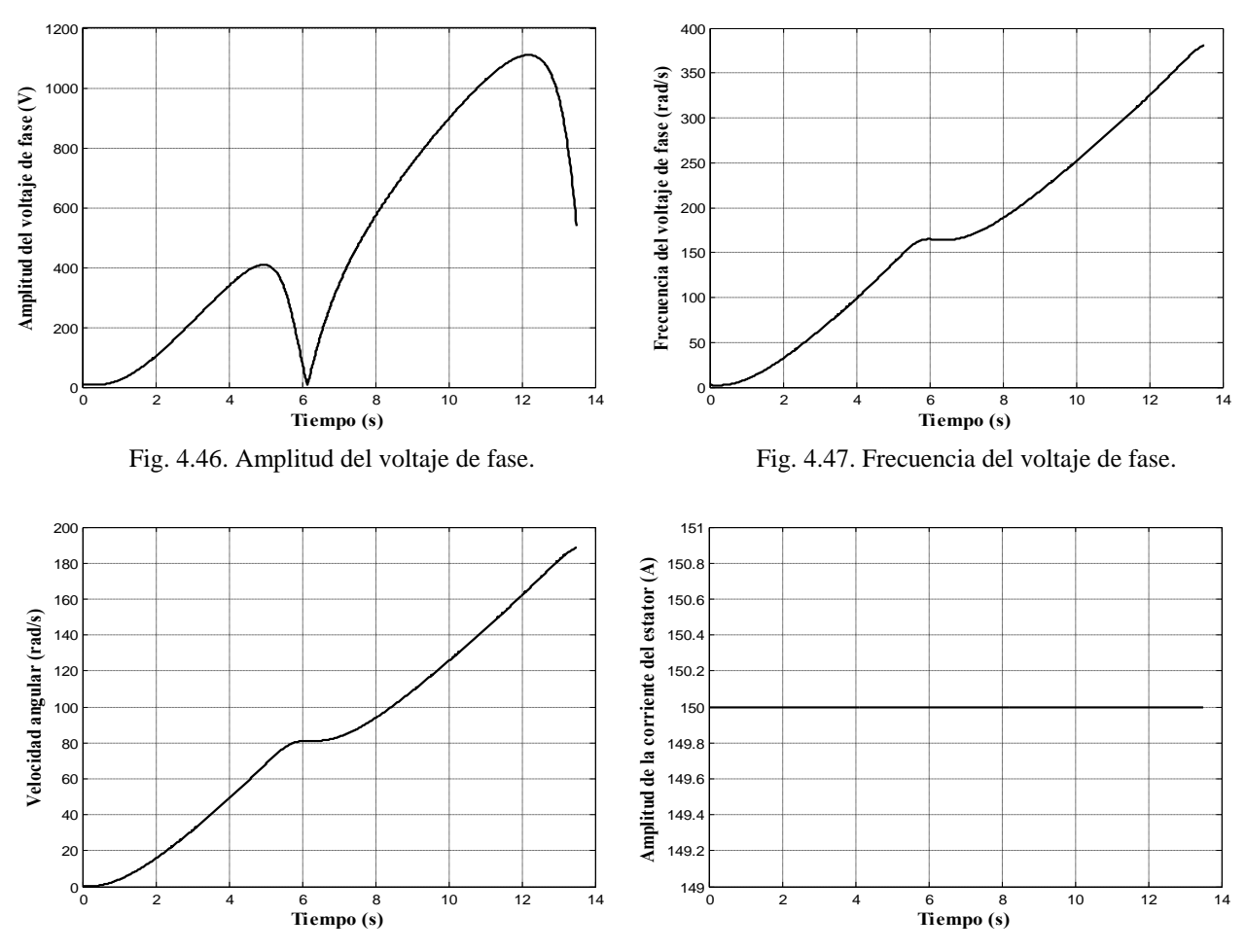

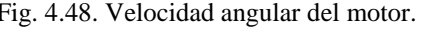

Fig. 4.48. Velocidad angular del motor. Fig. 4.49. Amplitud de la corriente del estator.

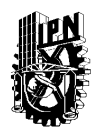

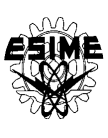

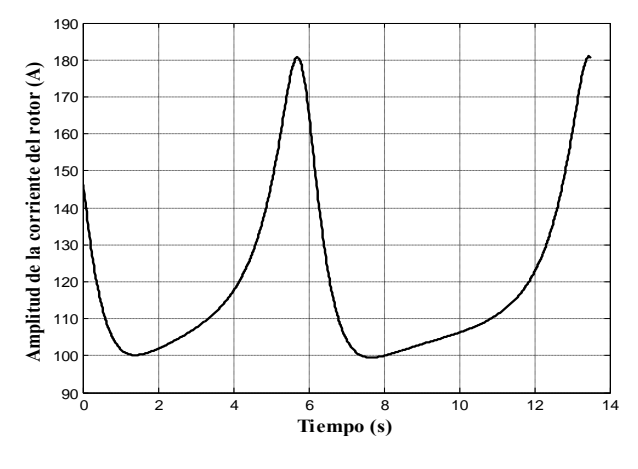

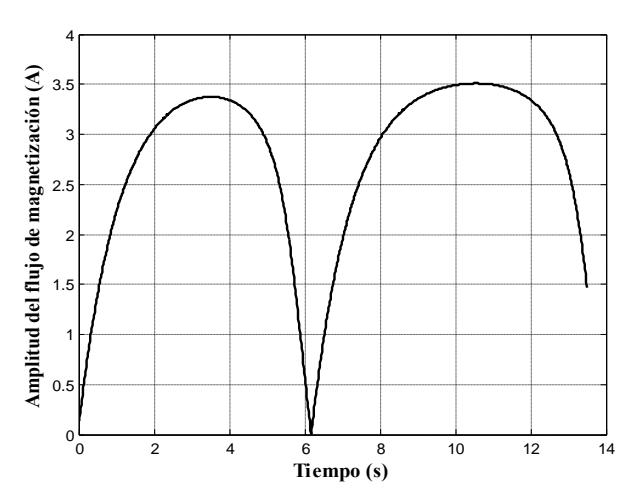

Fig. 4.52. Amplitud del flujo de magnetización. Fig. 4.53. Pérdidas eléctricas.

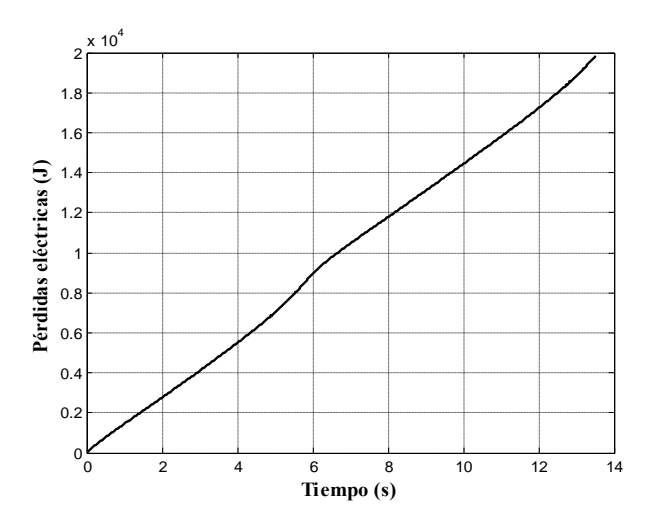

Fig. 4.54. Pérdidas magnéticas. Fig. 4.55. Pérdidas totales.

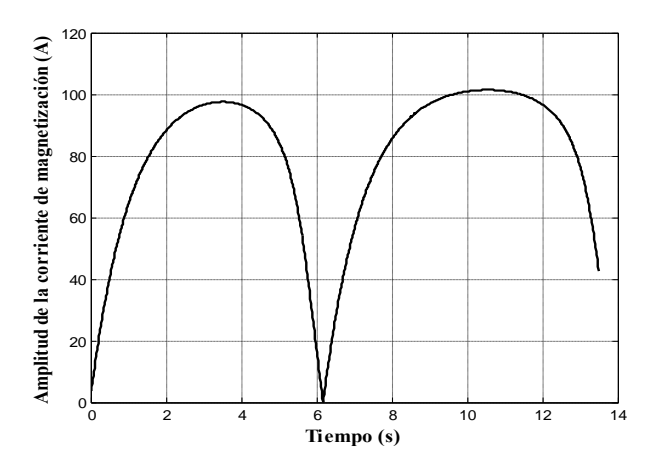

Fig. 4.50. Amplitud de la corriente del rotor. Fig. 4.51. Amplitud de la corriente de magnetización.

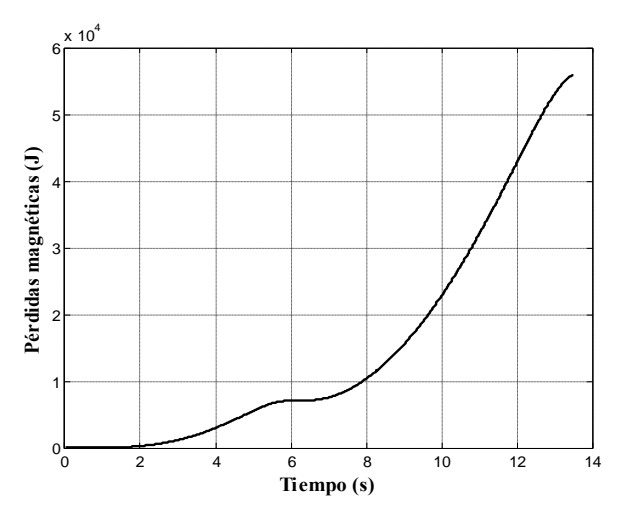

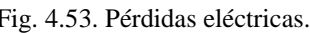

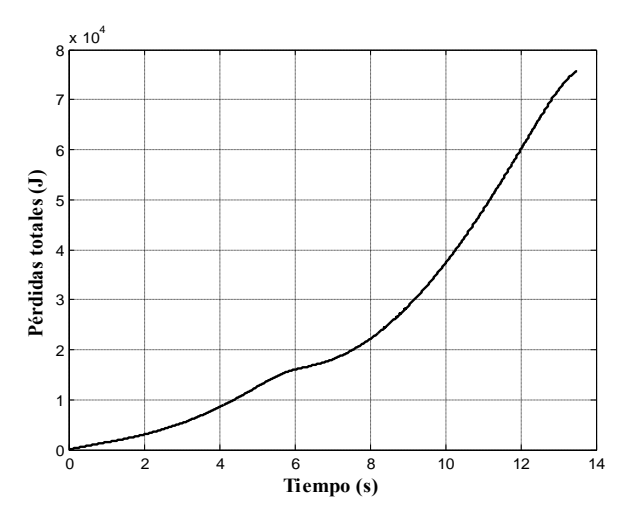

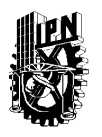

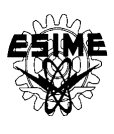

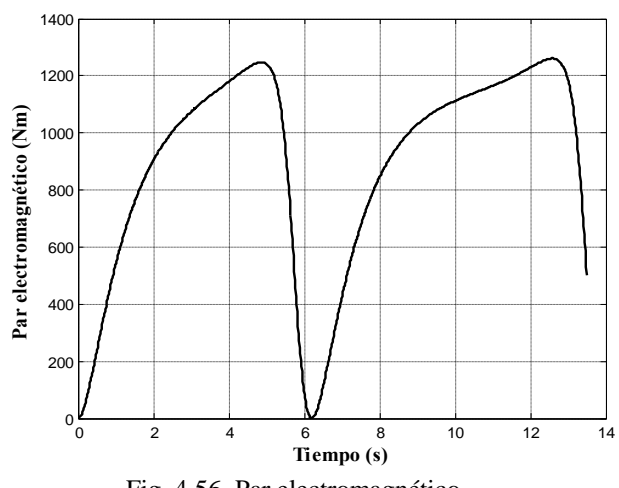

Fig. 4.56. Par electromagnético.

Analizando los resultados de los cálculos y de las simulaciones obtenidos para el motor investigado se puede concluir que:

- El control óptimo que minimiza las pérdidas totales y el tiempo de control mantiene la amplitud de la corriente del estator al valor limite (150A) por todo el tiempo de arranque (ver figura 4.49.).
- El control óptimo garantiza no solamente la minimización de las pérdidas totales y el tiempo de control limitando la amplitud de la corriente del estator, pero también limita la amplitud de la corriente de magnetización – no ocurre la saturación (en la figura 4.51. la amplitud de la corriente de magnetización se mantiene por debajo del valor 141.56A, que es el valor límite para que el material magnético del motor no entre en saturación).
- •La combinación seleccionada de los coeficientes  $\lambda_1$ ,  $\lambda_2$ y  $\lambda_3$  que dan los aumentos  $\Delta t$ **r** y **ΔQt** más balanceados es  $\lambda_1$ =0.27,  $\lambda_2$ =0.63 y  $\lambda_3$ =0.10.

### **4.5.2 Simulación del control con limitación de**  $i_1^0$ **=300A**

En la simulación se utilizó una limitación de la amplitud de la corriente del estator de  $=$ 300A que satisface la condición de  $i_1^0 > i_{11}$  (apéndice B). En la tabla 4.6 se muestran las soluciones seleccionadas utilizando el método de Pareto antes mencionado (capítulo 3), por lo que los resultados son soluciones no dominadas. Las soluciones obtenidas para todas las combinaciones propuestas de los coeficiente del índice de optimización se encuentran en el apéndice E.

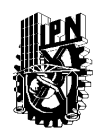

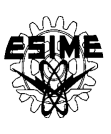

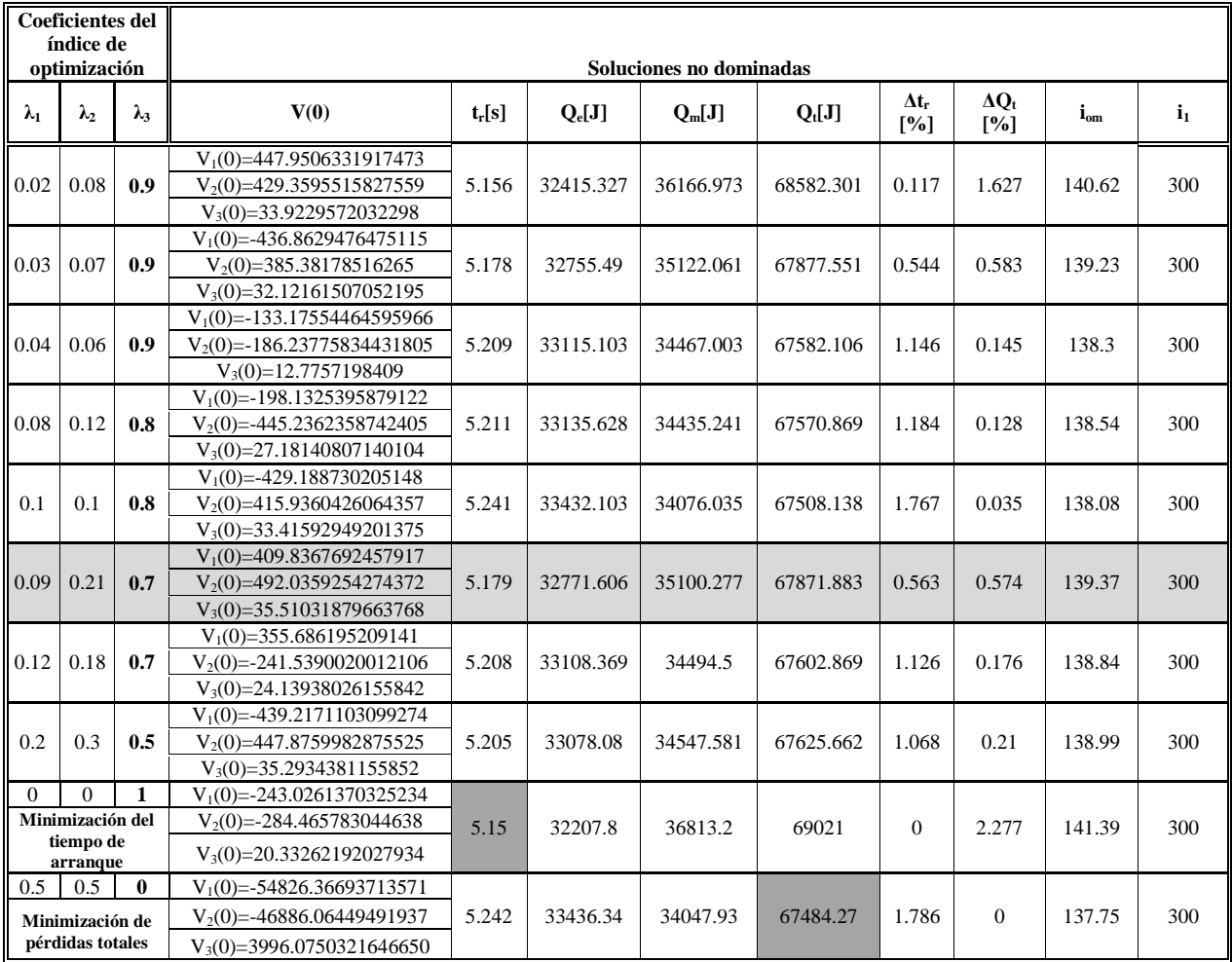

### Tabla 4.6. Resultados de la simulación.

En la tabla 4.6 se presentan las mismas variables de las columnas que en la tabla 4.1 y el aumento del tiempo de arranque  $\Delta t_r$  calculado en relación con el tiempo  $t_r = 5.15[s]$ obtenido para el caso de control óptimo en tiempo y el aumento de las pérdidas totales  $\Delta Q_t$  calculado en relación con las pérdidas  $Q_t$ =67484.27[J] obtenidas para el caso de control óptimo que minimiza dichas pérdidas [31] utilizando la limitación de corriente de 300A. El resultado seleccionado en la tabla 4.5 es la combinación de los coeficientes del índice de optimización  $\lambda_1=0.09$ ,  $\lambda_2=0.21$  y  $\lambda_3=0.70$  debido a que presenta un aumento en pérdidas **Q<sup>t</sup>** y en el tiempo **t<sup>r</sup>** más balanceado que las demás soluciones mostradas.

Para la solución seleccionada se obtuvieron los siguientes valores iníciales de las variables conjugadas:

> $V_1(0)=409.8367692457917$  $V_2(0) = 492.0359254274372$  $V_3(0)=35.51031879663768$

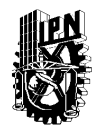

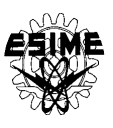

A continuación se presentan las gráficas obtenidas de la simulación del arranque óptimo para la combinación de coeficientes antes mencionada.

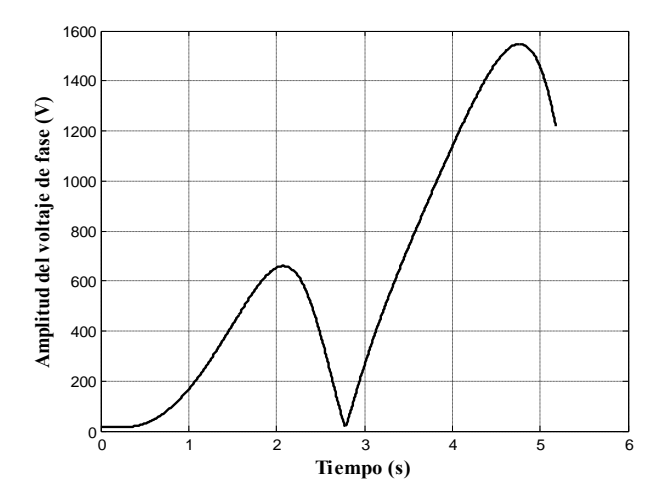

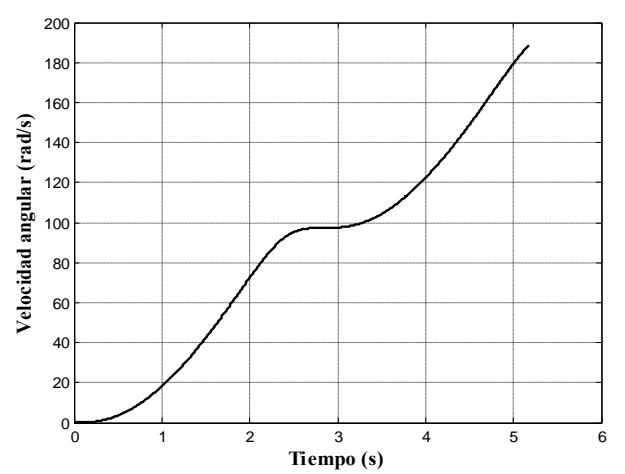

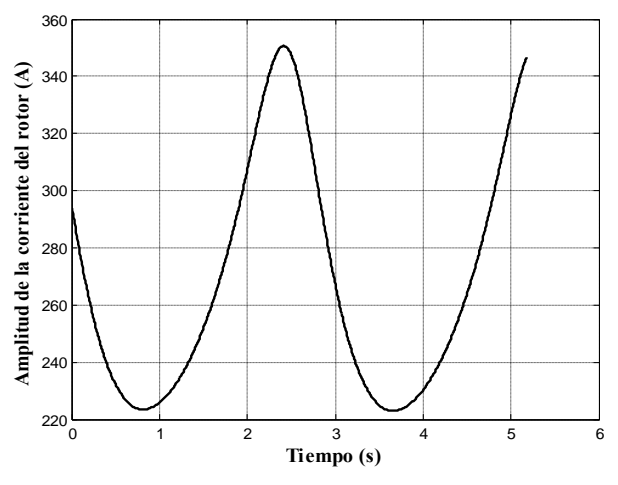

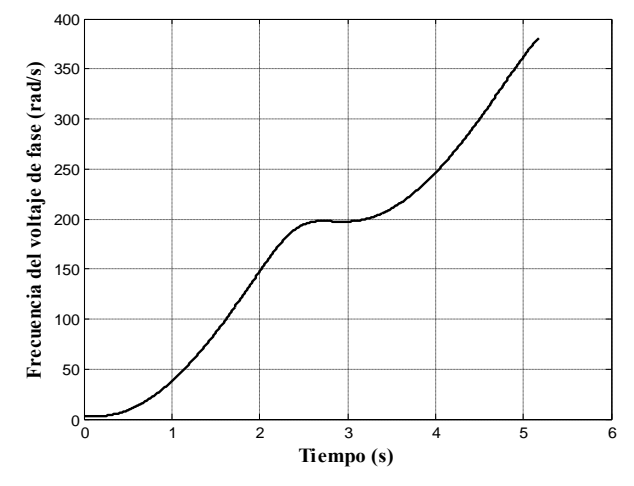

Fig. 4.57. Amplitud del voltaje de fase. Fig. 4.58. Frecuencia del voltaje de fase.

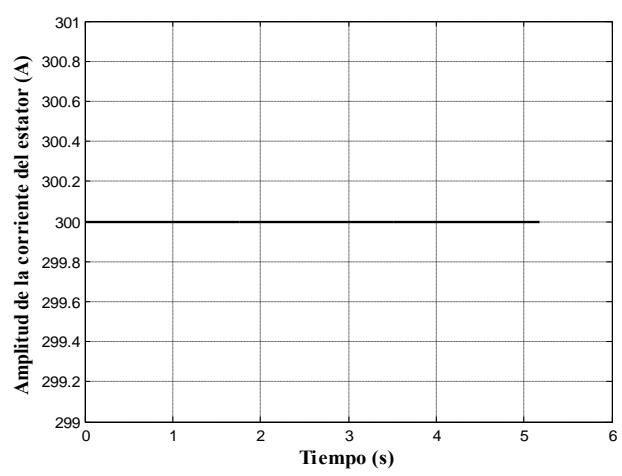

Fig. 4.59. Velocidad angular del motor. Fig. 4.60. Amplitud de la corriente del estator.

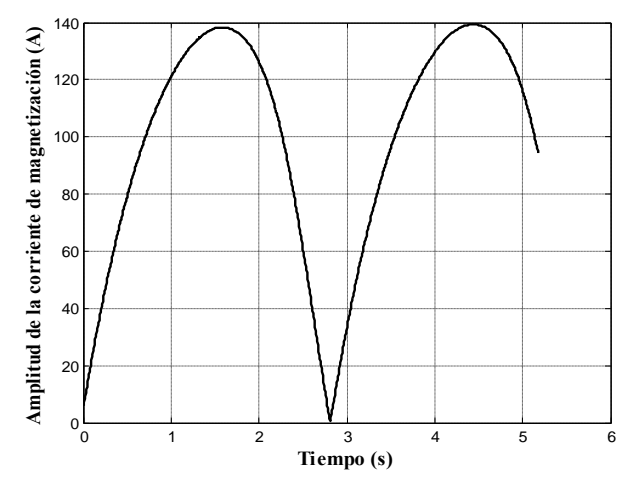

Fig. 4.61. Amplitud de la corriente del rotor. Fig. 4.62. Amplitud de la corriente de magnetización.

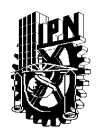

### **INSTITUTO POLITÉCNICO NACIONAL** ESCUELA SUPERIOR DE INGENIERÍA MECÁNICA Y ELÉCTRICA SECCIÓN DE ESTUDIOS DE POSGRADO E INVESTIGACIÓN

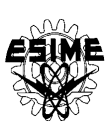

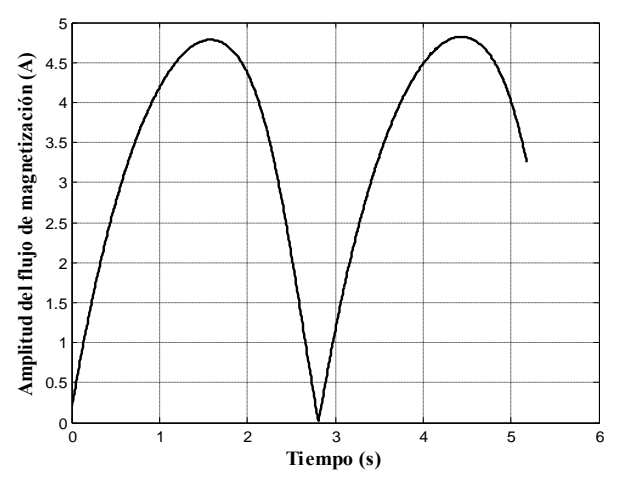

Fig. 4.63. Amplitud del flujo de magnetización. Fig. 4.64. Pérdidas eléctricas.

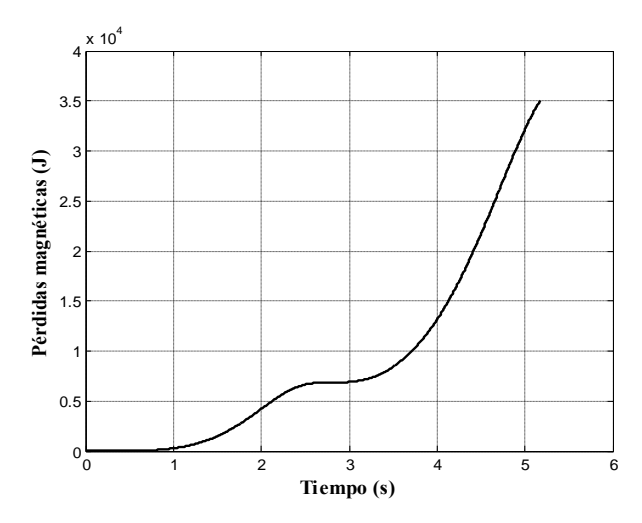

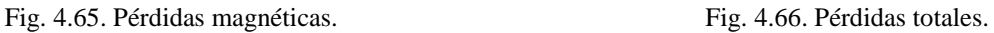

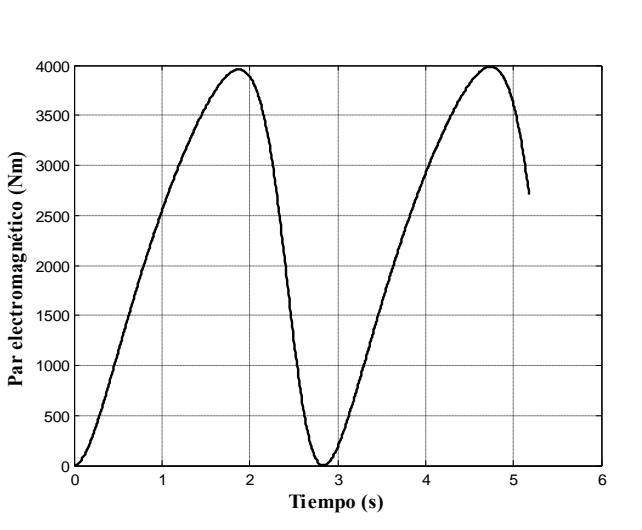

Fig. 4.67. Par electromagnético.

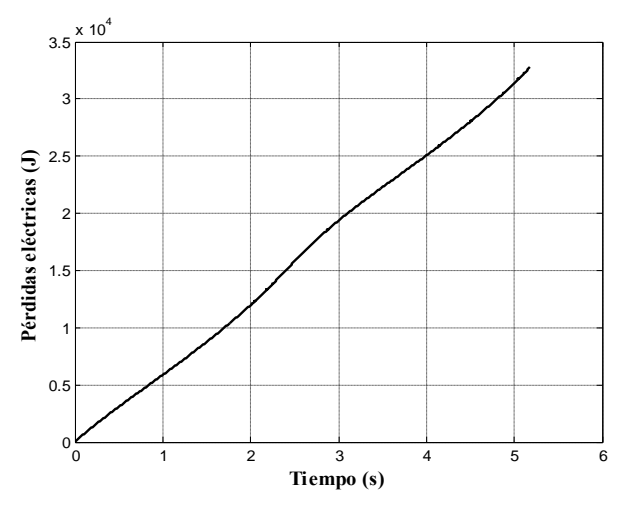

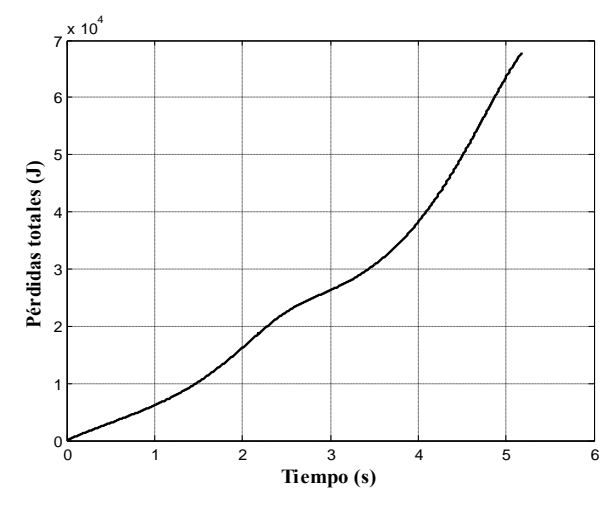

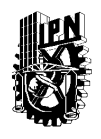

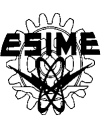

Analizando los resultados de los cálculos y de las simulaciones obtenidos para el motor investigado se puede concluir que:

- El control óptimo que minimiza las pérdidas totales y el tiempo de control mantiene la amplitud de la corriente del estator al valor limite (300A) por todo el tiempo de arranque (ver figura 4.60.).
- El control óptimo garantiza no solamente la minimización de las pérdidas totales y el tiempo de control limitando la amplitud de la corriente del estator, pero también limita la amplitud de la corriente de magnetización – no ocurre la saturación (en la figura 4.62. la amplitud de la corriente de magnetización se mantiene por debajo del valor 141.56A, que es el valor límite para que el material magnético del motor no entre en saturación).
- La combinación seleccionada de los coeficientes  $\lambda_1$ ,  $\lambda_2$ y  $\lambda_3$  que dan los aumentos  $\Delta t$ **r** y  $\Delta Q_t$  más balanceados es  $\lambda_1 = 0.09$ ,  $\lambda_2 = 0.21$  y  $\lambda_3 = 0.7$ .

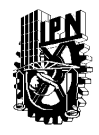

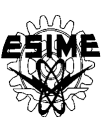

# **CAPÍTULO 5 CONCLUSIONES Y RECOMENDACIONES**

### **5.1 INTRODUCCIÓN**

En este trabajo de tesis se realizó el diseño del control óptimo de la velocidad de los motores de inducción que minimiza las pérdidas de energía eléctrica (pérdidas eléctricas y pérdidas magnéticas) y el tiempo de control, limitando la amplitud de la corriente del estator a un valor deseado. Se utilizaron tres motores de inducción de diferentes potencias (3 H.P., 500 H.P. y 2250 H.P.) para realizar las simulaciones de arranque en vacio.

Para realizar las simulaciones se utilizó el modelo del motor de inducción alimentado por una fuente de corriente, en las simulaciones se considero que la fuente de alimentación es un convertidor de frecuencia de corriente senoidal. Para cada uno de los motores se consideraron dos valores límite de la amplitud de la corriente del estator: un valor que garantiza que no suceda la saturación del material magnético del motor y otro que no lo garantiza.

Se utilizó el principio de máximo de Pontryagin para realizar el diseño del control óptimo de la velocidad de los motores de inducción que minimiza las pérdidas de energía eléctrica y el tiempo de control. En las simulaciones del control óptimo se utilizaron dos programas escritos en el lenguaje de Fortran 90 los cuales son: algoritmo híbrido de optimización paramétrica (algoritmo híbrido) y el programa de simulación de arranque óptimo (apéndice D).

### **5.2 CONCLUSIONES**

Basándose en los resultados obtenidos podemos concluir que:

- Es posible encontrar la descripción matemática general en lazo abierto de control óptimo de velocidad de los motores de inducción que minimiza las pérdidas de energía eléctrica y el tiempo de control, pero solamente en la forma implícita. Para determinar el control óptimo en la forma explícita se debe resolver el problema de doble valor en la frontera utilizando un algoritmo de optimización paramétrica.
- La descripción implícita de la variable de control ξ (al ángulo entre el vector de la corriente del estator y el eje *d* de las coordenadas *d-q*) tienen la misma forma para todos los controles óptimos diseñados en este trabajo (ver las formulas (3.12), (3.20), (3.25), (3.31) y (3.37)). Sin embargo los controles explícitos correspondientes a cada uno de los problemas de optimización atacados son diferentes, porque las ecuaciones conjugadas de cada uno de dichos problemas son diferentes.
- Diseñando el control óptimo que minimiza simultáneamente las pérdidas de energía eléctrica y el tiempo de control que pertenece a los problemas de optimización multiobjetivo, se obtiene normalmente más de una solución no dominada u óptima en el

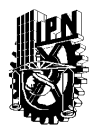

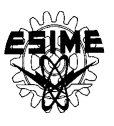

sentido de Pareto. El diseñador del control debe entonces escoger una sola solución guiándose por la relación entre las pérdidas de energía eléctrica y el tiempo de control.

- Para escoger la solución óptima no dominada se puede utilizar un criterio adicional, que es el equilibrio entre el aumento de las pérdidas totales y el aumento del tiempo de control respecto los valores de dichas pérdidas y del tiempo obtenidos minimizando sus respectivos índices de optimización por separado, es decir, minimizando solamente las pérdidas totales o solamente el tiempo de control.
- Los coeficientes del índice de optimización aceptado (la suma de las pérdidas eléctricas, pérdidas magnéticas y el tiempo de control multiplicados por sus respectivos coeficientes) se debe elegir de tal forma que se abarcan todas las posibles combinaciones de valores admisibles de dichos coeficientes, tomando en cuenta que la suma de los coeficientes  $\lambda_1$ ,  $\lambda_2$  y  $\lambda_3$  tiene que ser igual a 1.

Basándose en los resultados de los cálculos y de las simulaciones (ver capítulo 4) del control óptimo de la velocidad de los motores de inducción que minimiza las pérdidas de energía eléctricas y el tiempo de control, se pueden sacar las siguientes conclusiones:

- Para el motor de baja potencia (3H.P.) como la solución no dominada más equilibrada desde el punto de vista de aumento de pérdidas totales **ΔQ<sup>t</sup>** y del tiempo de control **Δt<sup>r</sup>** se obtuvo el control óptimo en tiempo para la limitación de la amplitud de la corriente del estator que satisfacer la condición  $i_1^0 \le i_{11}$  con los aumentos  $\Delta Q_t = 0.272\%$ ,  $\Delta t_r = 0.0\%$ (ver tabla 4.1), mientras que para la limitación de la amplitud de la corriente de estator que satisface la condición  $i_1^0 > i_1$  como la solución no dominada más equilibrada se puede escoger el control óptimo en tiempo o el control que minimiza solamente las pérdidas eléctricas ( $\Delta Q_t = 0.000219\%$ ,  $\Delta t_t = 0.0\%$ ) obteniendo para ambos casos los mismos resultados (ver tabla 4.2).
- Para el motor de potencia media (500H.P.) para la limitación de la amplitud de la corriente del estator que satisface la condición  $i_1^0 \leq i_{11}$  se obtuvo como la solución no dominada más equilibrada (con los aumentos  $\Delta Q_t = 1.268\%$ ,  $\Delta t_t = 0.0947\%$ ), el control realizado para la combinación de los coeficientes  $\lambda_1=0.10$ ,  $\lambda_2=0.40$  y  $\lambda_3=0.50$  (ver tabla 4.3), mientras que para la limitación de la amplitud de la corriente del estator que satisface la combinación  $i_1^0 > i_1$  como la solución más equilibrada se obtuvo el control realizado para la combinación de coeficientes  $\lambda_1=0.72$ ,  $\lambda_2=0.18$  y  $\lambda_3=0.10$  (con los aumentos  $\Delta Q_t$ =45.58%,  $\Delta t$ <sub>r</sub>=37.2864%, ver tabla 4.4).
- Para el motor de gran potencia (2250H.P.) para la limitación de la amplitud de la corriente del estator que satisface la condición  $i_1^0 \le i_1$  se obtuvo como la solución no dominada más equilibrada (con los aumentos  $\Delta Q_t$ =7.588%,  $\Delta t$ <sub>r</sub>=15.458%), el control realizado para la combinación de los coeficientes  $\lambda_1=0.27$ ,  $\lambda_2=0.63$  y  $\lambda_3=0.10$  (ver tabla 4.5), mientras que para la limitación de la amplitud de la corriente del estator que satisface la condición  $i_1^0 > i_1$  como la solución más equilibrada se obtuvo el control

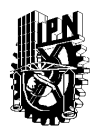

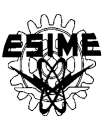

realizado para la combinación de los coeficientes  $\lambda_1=0.09$ ,  $\lambda_2=0.21$  y  $\lambda_3=0.7$  (con los aumentos  $\Delta Q_t$ =0.574%,  $\Delta t$ <sub>r</sub>=0.564%, ver tabla 4.6).

### **5.3 RECOMENDACIONES PARA TRABAJOS FUTUROS**

A continuación se exponen posibles líneas de investigación para el futuro desarrollo que tienen relación con la presente tesis:

- Diseñar el control óptimo de la velocidad de los motores de inducción que minimiza las pérdidas de energía eléctrica y el tiempo de control para otras combinaciones de los coeficientes  $\lambda_1$ ,  $\lambda_2$  y  $\lambda_3$  que dan las soluciones no dominadas más equilibradas partiendo de los resultados obtenidos en este trabajo.
- Diseñar el control óptimo de la velocidad de los motores de inducción que minimiza las pérdidas de energía eléctrica y el tiempo de control considerando diferentes valores de carga del motor de inducción.
- Utilizar otros métodos de optimización vectorial (multiobjetivo) como por ejemplo el método de la función de distancia o el método de algoritmo genético de poblaciones múltiples, ya que en este trabajo se utilizó el método de la función pesada, y comparar los resultados obtenidos con los obtenidos en la tesis.
- Realizar la implementación física de control óptimo diseñado en esta tesis y comparar  $\bullet$ los resultados obtenidos de la implementación física con los resultados de este trabajo (simulación) para poder validar el control óptimo de este trabajo.

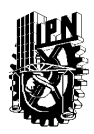

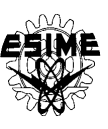

# **REFERENCIAS**

- **[1]** Aguilera J., "Puesta en Operación de un Sistema de Tracción para un Vehículo Eléctrico", Tesis de Maestría de CENIDET, pag. 27-28, 2010.
- **[2]** José Manuel Aller, "Máquinas Eléctricas Rotativas: Introducción a la Teoría General", Universidad Simón Bolívar, Departamento de Conversión y Trasporte de Energía, pag. 193-200, edt. Equinicio, 2007.
- **[3]** Bose, B.T., " Moderm Power Electronic And Drive", Edt Pearson Educatión, India 2002.
- **[4]** Mohan N., "Electric Drive And Integrative Approach, Mn. Pere USA 2001.
- **[5]** Vas P., "Vector Control of AC Machines" , Calderon. Pr., USA 1998.
- **[6]** Camilo Andrés Cortes, Win Deprez, Johan Driesen, "Determinación de Pérdidas Eléctricas en Motores de Inducción: Modelados eléctricamente con el método de elemento finito," Revista de Ingeniería e Investigación, Vol. 28, No. 3, pag. 64-74, Diciembre 2008.
- **[7]** Lu Xianliang, Wu Hanguang, "Maximum efficiency control strategy for induction machine", Electrical Machines and systems, 2001 ICEMS 2001, Proceedings of the fifth International Conference en Published, Vol. 1, pag. 98-100, 2001.
- **[8]** Leszek Kawecki, Tadeusz Niewierowicz, "Control Óptimo en Tiempo de Velocidad de Motores de Inducción Tomando en Consideración Transitorios Electromagnéticos y Saturación del Material Magnético", RVP 97 , 13 al 18 de Julio de 1997.
- **[9]** Karla Idania Aguirre Molar, "Estudio de Control Óptimo de Motores de Inducción con la Saturación del Material Magnético," Tesis de Maestría de la SEPI – ESIME - IPN, México D.F, 2006.
- **[10]** Leszek Kawecki, Tadeusz Niewierowicz, Isaac Galicia Gutiérrez, "Minimización del Tiempo y de las Pérdidas de Energía Eléctrica en el Control de Velocidad de Motores de Inducción", Memoria de 12° Congreso Nacional de Ingeniería Electromecánica y de Sistemas, Instituto Politécnico Nacional, Escuela Superior de Ingeniería Mecánica y Eléctrica, Sección de Estudios de Posgrado e Investigación, México D.F., 8 – 12 de Noviembre de 2010.
- **[11]** L. Kawecki, "Pérdidas Magnéticas en el Arranque de Motores de Inducción Óptimo para Minimizar las Pérdidas en el Cobre", Memoria de "4r Congreso Nacional de Ingeniería Electromecánica y de Sistemas", S.E.P.I.-E.S.I.M.E.- I.P.N., num. 1, vol. 1, pag. 302-308, México D.F. 9-13 Noviembre de 1998.
- **[12]** L. Kawecki, T. Niewierowicz, "Diseño de Controlador de Velocidad de Motores de Inducción que Minimiza las Pérdidas Magnéticas", Memoria de Noveno Congreso Nacional de Máquinas Rotatorias y Octavo Simposium Internacional de Ingeniería Eléctrica auspiciado por la Asociación Mexicana de Ingenieros Mecánicos y Eléctricos A.C. Sección Veracruz, num. 1, vol. 1, páginas 1–15, Veracruz México - Septiembre 29 – Oct. 1 de 1999.

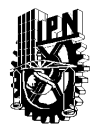

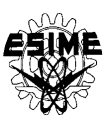

- **[13]** L. Kawecki "Controlador Óptimno de Velocidad de Motores de Inducción que Minimiza las Pérdidas Magnéticas y Eléctricas", Memoria de Conferencia Internacional IEEE Sección México, Capítulo de Potencia, Decimotercera Reunión de Verano, num. 1, vol. 1, pag. 30-36, 09-14 de Julio 2000, Acapulco Gro., México.
- **[14]** Isaac Galicia Gutiérrez, Leszek Kawecki, Tadeusz Niewierowicz, "Minimización de las Pérdidas de Energía Eléctrica y el Tiempo de Control Durante el Arranque de Motores de Inducción se Diferentes Potencias", IEEE Vigesimocuarta RVP-AI ACAPULCO, 2011.
- **[15]** Shigeo Morimoto, Yi Tong, Yoji Takeda y Taka0 Hirasa, "Loss Minimization Control of Permanent Magnet Synchronous Motor Drives", IEEE Transactions On Industrial Electronics, Vol. 41, No. 5, pag. 511-517, Octubre 1994.
- **[16]** E. Mendes, A. Baba, A. Razek, "Losses Minimization of a field controlled induction Machine", Electrical Machines and Drives", IEE Conference Publication No. 412, pag.11-13, Sepetiembre 1995.
- **[17]** Ordanis Kioskeridis, Nikos Margaris, " Loss Minimizatión in Induction Motor Adjustable-Speed Drives", IEEE Transactions on Industrial Electronics, Vol. 43, No. 1, pag. 226-231, febrero 1996.
- **[18]** Fidel Fernández-Bernal, Aurelio García Cerrada, Roberto Faure, "Model-Based Loss Minimization for DC and AC Vector-Controlled Motors Including Core Saturation", IEEE Transactions on Industry Applications, Vol. 36, No. 3, pag. 755-763, may/june 2000.
- **[19]** Sheng Ming Yang, Feng Chieh Lin, "Loss-Minimization Control of Vector-Controlled Induction Motor Drives" IEEE PEDS-INDONESIA, pag. 182-187, 2001.
- **[20]** C. M.Vega, J.R. Anibas, J. Herrero, "Optimal-Time Control of Squirrel Cage Induction Motors with Constant Load Torque", IEEE, pag. 2039- 2044, España 2002.
- **[21]** Nicola Bianchi, Silverio Bolognani, Mauro Zigliotto, "Time Optimal Current Control For PMSM Drives", IEEE, pag. 745-750, 2002.
- **[22]** M. Cacciato, A. Consoli, G. Scarcella, G. Scelba, A. Testa, "Efficiency Optimization Techniques via Constant Optimal Slip Control of Induction Motor Drives", IEEE International Symposium on Power Electronics, Electrical Drives, Automation and Motion, pag. 32-43, 2006
- **[23]** Abdelhakin Haddoun, Mohomed El Hachemi Benbozid, Demba Diallo, Rachid Abdessemed, Damel Ghauili, Kanel Srairi, "A loss Minimization DTC Scheme from EV Induction Motor", IEEE Trasaction on Vehicular technology, Vol. 56, No. 1, January 2007.
- **[24]** Jerkovic Vedrana, Spoljaric Zeljko, Valter Zdravko, "Optimal Control of Induction Motor Using High Performance Frequency Converter", IEEE 13th International Power Electronics and Motion Control Conference, pag. 690- 694, 2008.
- **[25]** Lingshun Liu, Kai Zhang, Shutuan Zhang, "Optimal Efficiency Control of Induction Motor with Core Loss", IEEE International Conference on Applied Superconductivity and Electromagnetic Devices Chengdu, China, pag. 180- 182, September 25-27, 2009.

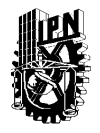

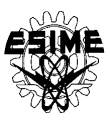

- **[26]** Amr M. A. Amin, Mohamed I. El Korfally, Abdallah A. Sayed, Omar T. M. Hegazy, "Efficiency Optimization of Two-Asymmetrical-Winding Induction Motor Based on Swarm Intelligence", IEEE Transactions on Energy Conversion, Vol. 24, No. 1, pag. 12-19 Marzo 2009
- **[27]** Eleftheria S. Sergaki, "Motor Flux Minimization Controller based on Fuzzy Logic Control for DTC AC Drives", IEEE XIX International Conference on Electrical Machines, Roma 2010.
- **[28]** Chuanfu Jin, Yanguang Sun, Qinghai Fang, "Decoupling Control of Induction Motors based on Nonlinear Optimal Predictive Control", 2010 8th IEEE International Conference on Control and Automation Xiamen, China, pag. 1048-1052, 9-11 Junio del 2010.
- **[29]** I. Daut, K. Anayet, N. Gomesh, M. Asri, Syatirah, M. Muzhar, " Core Loss Measurements of Three Phase AC Induction Motor", IEEE The 4th International Power Engineering and Optimization Conf. Shah Alam, Selangor, Malasia, pag. 78-81, 23-24 June 2010.
- **[30]** Lázaro E. Castillo Barrera, "Estudio de control Óptimo de Motores de Inducción con Alimentación Senoidal", Tesis de Maestría de la SEPI – ESIME - IPN, México D.F, 2004.
- **[31]** Daniel Pérez Jiménez, "Diseño del Control Óptimo de la Velocidad de Motores de Inducción que Minimiza las Pérdidas de Energía Eléctrica", Tesis de Maestría de la SEPI – ESIME - IPN, México D.F, 2008.
- **[32]** María de Jesús, Vallejo Fernández, "Motores de Corriente Alterna", Universidad de la Laguna, pag. 8-10, 2005.
- **[33]** Jerkovic Vedrana, Spoljaric Zeljko, "Optimal on Inductión Motor Using High Performance Frecuency Converter", IEE, 13<sup>th</sup> International Power Electronics and Motión Control Conference CEPE-PEMC, pag. 690-694, 2008.
- **[34]** B. Skalick, J Grilec, "Electrical Machines and Drives FSB", University of Zagreb-Croatia, pag. 337-407, 2005.
- **[35]** Luigi Van Fretti F., "Modelo y Simulación de la Máquina Síncrona y su Operación en el Sistema de Potencia", Univesidad de San Carlos de Guatemala, pag. 41, Mayo 2005.
- **[36]** Sarma M.S., "Syncronous Machines: Their Theory, Satability an Exitación", Northeaster University, pag 235-236, 1986.
- **[37]** Paul C. Krause, Oleg Wasynczuk, Scout D. Sudhoff, "Analysis of Electric Machinery and Drive Systems", IEE press and Wiley Intersciencie 2000.
- **[38]** Oscar A. Barraza, "Optimización Dinámica ", Universidad Nacional de la Plata, Pag. 2-10, Argentina 2004.
- **[39]** Sandler A.S., Sarbatov R.S., "Frequency Control of Asynchronous Motors", (en ruso). Energía, Moscú 1966.
- **[40]** Kovac K.P., Rac J., "Transitory Processes in AC machinery", (en Ruso), Energía, Moscow 1963.
- **[41]** Schreiner R.T., Gildebrand A.P., "Frequency Time-Optimal Speed Control of Induction Motors in the Closed Loop Systems", (en ruso), Energía, Electrichestvo, pag. 10, 1973.
- **[42]** Diego Langarica Córdoba, "Control de un Motor de Brushles para aplicación de Vehículos Eléctricos", Cenidet, pag. 23-26, 13 Octubre de 2010.

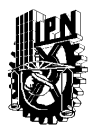

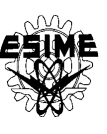

- **[43]** George Mc Pherson, "Introducción a Máquinas Eléctricas y Transformadores", edit Limusa, 1987.
- **[44]** Luis Antonio Guardiola del Cabo, "Análisis de la norma IEC 600 34-2-1 Aplicación en la Determinación de las Pérdidas y el Rendimiento de Motores de Inducción Trifásicos", Ingeniería Especializada – Ingeniería Técnica Industrial, 2008.
- **[45]** Fitzgerald, A. E.,, "Electric Machinery", Mc Graw Hill Book Compamy 4a. Edición. 1985.
- **[46]** L. Kawecki, T. Niewierowicz, "Pérdidas Magnéticas durante el Arranque Ordinario de Motores de Inducción", Memoria de "1er Congreso Internacional de Ingeniería Electromecánica y de Sistemas", S.E.P.I.-E.S.I.M.E.-I.P.N., núm. 1, vol. 1, pag. 42 – 47, México D.F del 11-15 Noviembre de 1996.
- **[47]** Turowki. "Electrodinámica Técnica (en polaco), edt. W.N.T, Varsovia1993.
- **[48]** Murphy J.M.D., Turnbull F.G., "Power Electronic Control of AC Motors", Pergamon Press 1988.
- **[49]** Eugen. A Klingshirn, Horward E. Jordan, "Polyphase Induction Motor Performance and Losses on Nonsinusoidal Voltage Source," IEEE Transactión on Power Apparatos and Systems, vol 3, pag. 87 – 93 , March 1968.
- **[50]** L. Kawecki, T. Niewierowicz, "Pérdidas Magnéticas en el Arranque Óptimo en Tiempo de Motores de Inducción", Memoria de Conferencia Internacional IEEE Sección México, Capítulo de Potencia, Duodécima Reunión de Verano, num. 1, vol. 2, pag. 105-111, Acapulco Gro. México, 11-16 de Julio 1999.
- **[51]** Leszek Kawecki, Lázaro Eduardo Castillo Barrera, "Influencia de la Forma Escalonado del Voltaje de Alimentación en las Pérdidas Magnéticas Generadas Durante el Arranque Óptimo en Tiempo del Motor de Inducción", Científica, vol. 8 núm. 3, pp 107-115, ESIME-IPN ISSN 1665-0654.
- **[52]** Athans M., Falb P.L., "Optimal Control", McGraw-Hill 1966.
- **[53]** Tou Y. I. "Modern Control Theory", Ed. Mc Graw Hill International 1975.
- **[54]** P.A Golovinski, "Pontryagin Maximum Principle for Quantun Time Optimun Problem" IEEE, pag. 710-712, 2005.
- **[55]** Salukwadze M.E., "Problemas de Optimización Vectorial en la Teoría de Control", (en ruso), Ed. Miecniereba, Tblisi 1975.
- **[56]** Kawecki L. apéndice E, "Algoritmo Híbrido de Optimización Paramétrica", Memoria de *5°* Conferencia Internacional sobre Simulación por Computadora, Universidad Panamericana, Instituto Mc Leod de las Ciencia de Simulación, núm. 1, vol. 1, pag. 65-72, México DF febrero 16-18 de 2000.
- **[57]** Nicolas J. Scenna, "Modelado y Simulación de Procesos Químicos", pag. 435- 436, 1999.
- **[58]** Leonardo Colombo, "Control Óptimo de Sistemas Mecánicos Actuados: una Aproximación Geométrica", Universidad Nacional de la Plata, pag. 3-12, Argentina 2009.
- **[59]** Gullermo Ferryra , "Control Óptimo Determinista Vía Programación Dinámica", Lousiana State University, Divulgaciones Matemáticas Vol.7 , pag. 167-185, 1999.

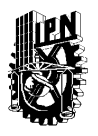

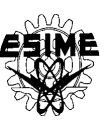

**[60]** L. Kawecki, "Arranque Optimo en Frecuencia de Motores de Inducción Mediante Sistemas de Control de Retroalimentación que Limitan la Corriente del

Estator para Minimizar Simultáneamente Pérdidas de Energía Eléctrica y el Tiempo de Arranque", Memoria de la Conferencia Internacional IEEE Sección México, Méxicon 80, México D.F. - Oct. 1980.

- **[61]** L. Kawecki, "Arranque en Frecuencia, Optimo en Tiempo de Motores de Inducción con Limitación de la Corriente del Estator", Acta Mexicana de Ciencia y Tecnología, Vol.V, Nms.18-19, Abril–Sept. 1987.
- **[62]** A.S. Sandler,R.S. Sarbatov, "Control en Frecuencia de Motores de Inducción", Ed. Energía, Moscú 1966.
- **[63]** Pablo Vargas Prudente, "Ahorro de Energía en Motores Eléctricos", colección de textos Politécnicos, serie Electrotécnica, LIMUSA Noriega, Editores, México 1997.
- **[64]** L. Kawecki, T. Niewierowicz, D. Pérez Jiménez, "Minimización de las Pérdidas Eléctricas y Magnéticas Durante el Control de Velocidad de Motores de Indicción", Memoria de 10° Congreso Nacional de Ingeniería Electromecánica y de Sistemas, IPN-ESIME-ZACATENCO-SEPI, pag. 1-7, 26 – 30 de Noviembre de 2007, México.
- **[65]** M. A. Tecualt Nava, "Factibilidad de Controles Subóptimos en Tiempo de Velocidad de Motores de Inducción", Tesis de Maestría, ESIME - SEPI – IPN, pag. 24-29, 1999.
- **[66]** L.S. Pontryagin and V.G. Boltyansk, "The Mathematic Theory of Optimal Processes", Interscience Publish, John Wiley y Suns, 1967.
- **[67]** D. O Kell and S. Simmons, "Introduction Generalized Electrical Machine Theory", M Graw-Hill, pag. 247-248, 1968.
- **[68]** Rutkowska D., Pilinski M., Rutkowski L., "Neural Networks, Genetic Algorithms and Fuzzy Systems", PWN Scientific Publisher, Warsaw, Polonia 1997.
- **[69]** Rutkowska D., M.Pilinski, L. Rutkowski, "Sieci Neuronowe, Algorytmy Genetyczne i Systemy Rozmyte", PWN, pag. 411, 1997.
- **[70]** David E. Goldberg "Genetic Algorithms in Search, Optimization, and Machine Learning", Addison-Wesley Publishing Company, Inc. 1989.
- **[71]** David W. Corne, Joshua D. Knowles, and Martin J. Oates, "The Pareto Envelope-Based Selection Algorithm for Multiobjective Optimization", Proceedings of the Parallel Problem Solving from Nature VI Conference, pag. 839-848, France 2000.
- **[72]** Zitzler E., "Evolutionary Algorithms for Multiobjective Optimization: Methods and Applications", PhD thesis, ETH Zrich 1999.

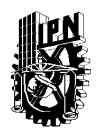

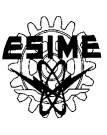

## **APÉNDICE A CONTROL ÓPTIMO**

### **A.1 INTRODUCCIÓN**

El concepto de optimización data de tiempos inmemorables y fue incluido en la empresa cuando el mercado comprador que caracterizó las primeras décadas de la revolución industrial comenzó a transformarse hasta convertirse en el mercado vendedor fuertemente competitivo de nuestros días. Se puede definir como optimización al proceso de seleccionar, a partir de un conjunto de alternativas posibles, aquella que mejor satisfaga el o los objetivos propuestos. Para resolver un problema de optimización se requieren dos etapas principales [57]:

- Formulación del modelo matemático.
- Resolución y validación del modelo matemático.

La formulación del modelo matemático no es un procedimiento formal estructurado, sino más bien es un proceso que requiere de experiencia. Una vez generado el modelo la etapa siguiente es resolver y validar dicho modelo.

El control óptimo es una técnica matemática usada para resolver problemas de optimización en sistemas que varían en el tiempo (continua o discretamente) y que son susceptibles de ser influenciados externamente. Una vez que el problema ha sido resuelto el control óptimo nos da una senda de comportamiento para las variables de control, es decir, nos indica que acciones se deben seguir para poder llevar a la totalidad del sistema de un estado inicial a uno final de forma óptima o a alcanzar el objetivo inicialmente prediseñado[58].

### **A.2 OPTIMIZACIÓN DINÁMICA**

La finalidad de la optimización dinámica radica en determinar la existencia, y eventualmente el cálculo, de los valores de ciertas variables, llamadas variables de estado, consideradas como funciones de otras variables (por ejemplo, el tiempo y/o variables llamadas variables de control), que producen valores óptimos (máximos o mínimos, según sea el caso) de cierta cantidad de estudio llamada funcional objetivo durante cierto intervalo temporal. Brevemente, un funcional real es una función a valores reales que tiene por argumento a funciones de variable(s) real(es). A modo de ejemplo podemos mencionar como funcionales la longitud de arco de curva, el área del gráfico de una función de dos variables reales, la energía de un sistema físico, las coordenadas del centro de gravedad de una curva o superficie, etc [38].

Para poder resolver el problema de optimización dinámica se debe conocer el modelo matemático del objeto de control. El modelo que describe el comportamiento del objeto de

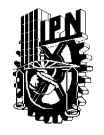

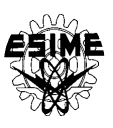

control se expresa en ecuaciones de espacio de estado, que es una de las varias formas posibles de descripción de los sistemas dinámicos:

$$
\dot{x} = f(x, u, t) \tag{A.1}
$$

con las condiciones iníciales  $x(t_0) = x_0$  dadas, donde  $t_0$  es el tiempo inicial, comúnmente  $t_0 = 0$ , *t* es el tiempo.

El objeto de control se puede representar en forma de un bloque como el mostrado a continuación.

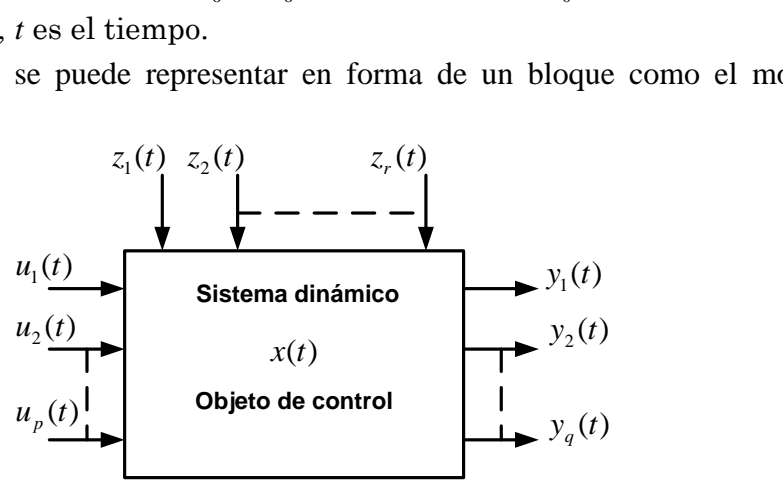

Fig. A.1. Control óptimo en el sistema abierto.

Donde:

$$
u(t) = \begin{bmatrix} u_1(t) \\ u_2(t) \\ \vdots \\ u_p(t) \end{bmatrix}
$$

$$
y(t) = \begin{bmatrix} y_1(t) \\ y_2(t) \\ \vdots \end{bmatrix}
$$

Es el vector de las variables de entrada (de control), de orden *p* (se puede influir directamente en los cambios en el tiempo de los valores de estas variables).

Es el vector de las variables de salida, de orden *q*, (las variaciones en el tiempo de los valores de estas variables dependen de las variables *u(t)* y de las variables *z(t)*, las variables *y(t)* se pueden medir).

1 2  $(t)$  $(t)$  $(t)$  $_{r}(t)$  $z_1(t)$  $z_2(t)$  $z(t) =$   $\vdots$ *y t*  $\vdots$ 

 $y_q(t)$ 

 $\vdots$ 

Es el vector de perturbaciones, de orden *r* (las variaciones en el tiempo de estas variables son aleatorias, no se puede influir en ellas, a lo más se puede medir los valores de algunas de estas perturbaciones).

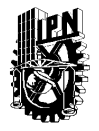

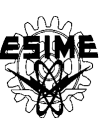

$$
x(t) = \begin{bmatrix} x_1(t) \\ x_2(t) \\ \vdots \\ x_n(t) \end{bmatrix}
$$
Es el vector de estado de orden *n*,  $x_1(t)$ ,  $x_2(t)$ , ......  $x_n(t)$ , son las variables  
de estado , siendo internas al objeto de control.

Las limitaciones para las variables de control, están dadas en forma general como las desigualdades siguientes:

$$
g_i(u) \le 0; 1, \dots, p \tag{A.2}
$$

Donde g<sup>i</sup> son las funciones en general no lineales.

En algunos casos particulares las limitaciones están dadas en forma explícita:

$$
a_i \le u_i \le b_i; i = 1, ..., p
$$
  
\n
$$
|u_i| \le M_i; i = 1, ..., p
$$
 (A.3)

Donde  $a_i$ ,  $b_i$ ,  $M_i$  son constantes dadas. Marcando por  $D_u$  el conjunto de controles que cumplen con las limitaciones (A.2) y (A.3), a este conjunto se reconoce como conjunto de los controles admisibles.

El índice de optimización (criterio de optimización), en el caso general es una funcional que se expresa de la siguiente manera:

$$
Q(u) = \Theta(x(t_r), t_r) + \int_{0}^{t_r} f_0(x, u, t) dt
$$
 (A.4)

donde:

*tr*: es el tiempo de control (determinado dependiendo del tipo de problema de optimización) necesario para trasladar el objeto de control de estado inicial dado *x<sup>0</sup>* al estado final descrito en la forma directa (explicita) *x(tr)* o en la forma implícita como las restricciones:

$$
\varphi \, x(t_r), t_r = 0 \tag{A.5}
$$

donde:

: es el vector de restricciones,  $\varphi_1, ..., \varphi_h (h \le n)$  son funciones generalmente no lineales. El estado final puede ser determinado o no, dependiendo del tipo de problema de optimización.

 $x(t_r)$ ,  $t_r$ : es una función definida del estado final  $x(t_r)$  y del tiempo final  $t_r$  (de control), derivable respecto a sus argumentos.

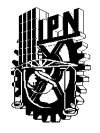

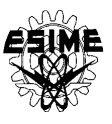

 $f_0(x, u, t)$ : es una función escalar continua y derivable respecto de las variables de estado, llamada función de pérdidas instantáneas.

Para el caso de minimización del tiempo de control  $t_r$ , se deben de cumplir las siguientes igualdades:

$$
\left.\begin{aligned}\n\theta \ x(t_r), t_r &= 0 \\
f_0(x, u, t) &= 1\n\end{aligned}\right\}
$$
\n(A.6)

Entonces el índice de optimización tiene la siguiente forma:

$$
Q(u) = t_r \tag{A.7}
$$

El control óptimo puede ser realizado en el sistema abierto o en el sistema cerrado [31]. El problema de la búsqueda del control óptimo en el sistema abierto se denomina síntesis del control (Fig. A.1). La síntesis del control óptimo consiste en la búsqueda de la forma de variación del control *u(t)* como función del tiempo, que controla al sistema descrito por las ecuaciones (A.1) de tal manera que el índice de optimización (A.4 o A7) obtienen su valor extremo y simultáneamente el control *u(t)* es el control admisible, que cumple las condiciones A.2 o A.3, trasladando el sistema A.1 del estado inicial  $x_0$  al estado final  $x(t_r)$ en un tiempo *tr*.

El problema de la búsqueda del control óptimo en el sistema cerrado se llama el problema de la síntesis del control óptimo de estado. Se busca el control *u(x,t)* que es una función del tiempo y de las variables de estado ver figura A.2.

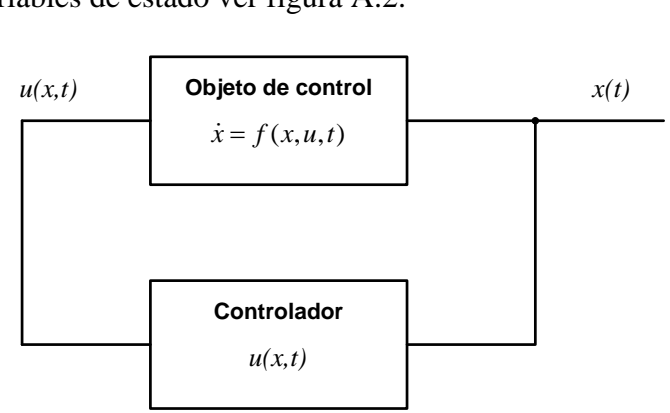

Fig. A.2. Control óptimo en sistema cerrado.

El problema de la síntesis del control óptimo independiente del tiempo en la forma explícita *u(x,t)* se llama problema de la síntesis del controlador óptimo sin inercia. Generalmente la síntesis del controlador óptimo sea con o sin inercia es el problema más difícil para resolver que el problema de la síntesis del control óptimo en lazo abierto.

Independientemente del tipo de problema de optimización dinámica y del tipo de control óptimo y desde el punto de vista de las matemáticas se tiene que resolver un problema de cálculo de variaciones, en la mayoría de los casos reales, no típicos.

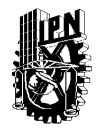

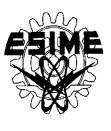

Para resolver este tipo de problemas se utilizan diversos métodos mencionados a continuación:

- El método de las ecuaciones de Euler y su generalización en forma de método de  $\bullet$ los multiplicadores de Lagrange.
- El método de principio de máximo de Pontryagin.
- El método de programación dinámica de Bellman.

En este trabajo se utiliza el método de principio de máximo de Pontryagin para el control de la velocidad de los motores de inducción que minimiza las pérdidas de energía eléctrica y el tiempo de control en lazo abierto.

### **A.3 MÉTODO DE PRINCIPIO DE MÁXIMO DE PONTRYAGIN**

En 1959, L.S. Pontryagin, presentó condiciones necesarias del control óptimo, las cuales han sido llamadas *Principio del Máximo de Pontryagin*, para el problema de optimización determinado por (A.1) y (A.4). Este resultado se establece bajo ciertas condiciones para la dinámica *f* y la familia de controles *U*, que si *u(t)* es un control óptimo y *x(t)* es la solución de (A.1) que corresponde a  $u(t)$ , entonces existen una constante  $V_0 \le 0$  y una función vectorial *φ*, tales que el vector (*Vo;φ*) no es idénticamente nulo, *φ* es absolutamente continua y [59]

$$
\dot{x}(t) = \frac{\partial H}{\partial \phi}(x(t), u(t), \phi(t))
$$
\n
$$
\dot{\phi}(t) = -\frac{\partial H}{\partial x}(x(t), u(t), \phi(t))
$$
\n
$$
H(x(t), u(t), \phi(t)) = \max_{u \in U} H(x(t), u(t), \phi(t))
$$
\n(A.8)

donde el Hamiltoniano *H* esta dado por:

$$
H(x, u) = V_o f_0(x, u) + \phi \bullet f(x, u)
$$
\n(A.9)

Aquí  $\phi \bullet f$  denota el producto interno de  $\varphi$  y f. Para algunos problemas especiales de control el principio de máximo de Pontryagin enunciado arriba no aporta suficiente información para resolver el problema de control óptimo. Problemas de este tipo son los descritos como *problemas de control óptimo singulares* y que han emergido en varias especialidades de ingeniería, ciencias básicas, finanzas, etc.

Un control óptimo se dice *singular* si el determinante *det*(*Huu*) se anula en todo punto a lo largo de la trayectoria óptima. En caso contrario, el control óptimo se dice no singular. En particular, si el Hamiltoniano *H* es lineal con respecto a una o más de las funciones componentes del control, entonces dicho problema resulta ser singular.

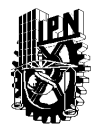

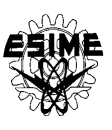

Un procedimiento general para resolver el problema de optimización con base en el principio de máximo de Pontryagin es el siguiente [66]:

- Identificar el objeto de control, es decir, se busca la descripción matemática del objeto en forma de ecuaciones de estado.
- Determinar el índice de optimización en la forma de una funcional (ver ecuación A.4).
- Determinar las limitaciones para el control y eventualmente para las variables de estado.
- Basándose en la descripción matemática del objeto de control y del índice de optimización se crea el Hamiltoniano *H*.

La forma equivalente y más utilizada para el Hamiltoniano es la siguiente:

$$
H(x, V, t) = -f_0(x, u, t) + \sum_{i=1}^{n} V_i(t) f_i(x, u)
$$
\n(A.10)

Donde por comodidad se su pone que  $V<sub>o</sub>=-1$ , esto se debe a que  $V<sub>o</sub>(t<sub>r</sub>)$  en los problemas de optimización es más frecuentemente el signo negativo.

 $\bullet$ Buscar el control óptimo que maximiza el Hamiltoniano en la forma implícita  $u_{opt} = u(x, V, t)$ , donde *x* son las variables de estado, *V* son las variables conjugadas con las variables de estado que satisfacen las ecuaciones conjugadas:

$$
\dot{V} = -\frac{\partial H}{\partial x} \tag{A.11}
$$

Resolver el sistema de cauciones canónico (las ecuaciones de Hamiltoniano)  $\bullet$ compuesto por las ecuaciones de estado y las ecuaciones conjugadas:

$$
\dot{x} = \frac{\partial H}{\partial V} \n\dot{V} = -\frac{\partial H}{\partial x}
$$
\n(A.12)

Para determinar el control óptimo en el sistema abierto de control  $(u_{opt}(t))$  se debe conocer las condiciones iníciales de las variables conjugadas *V(0)*, las que no se conocen. Para determinar estas condiciones se puede aprovechar las condiciones iníciales de las variables de estado *x(0)* y eventualmente las condiciones finales de las variables conjugadas *V(tr)*, determinadas de las condiciones finales de las variables de estado *x(tr)* (problema de doble valor a la frontera).

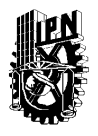

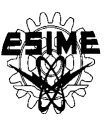

En el punto final  $t_r$ ,  $x(t_r)$  se satisfacen las ecuaciones de tranversabilidad:

$$
V(t_r) = V_{opt}(t_r) = V_0 \frac{\partial \theta}{\partial x}\Big|_{\substack{x = x_{opt} \\ t = t_r}} \Bigg|
$$
  
\n
$$
H(t_r) = H_{opt}(t_r) = -V_0 \frac{\partial \theta}{\partial t}\Big|_{t = t_r} \Bigg|
$$
\n(A.13)

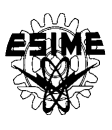

## **APÉNDICE B DETERMINACIÓN DEL VALOR LÍMITE**  11 *i* **DE LA AMPLITUD DE LA CORRIENTE DEL ESTATOR DURANTE EL CONTROL ÓPTIMO DE VELOCIDAD DE MOTORES DE INDUCCIÓN QUE MINIMIZA SIMULTÁNEAMENTE LAS PÉRDIDAS TOTALES Y EL TIEMPO DE CONTROL**

### **B.1 MODELO SIMPLE DEL MOTOR DE INDUCCIÓN**

Para diseñar el controlador óptimo de velocidad del motor de inducción se acepta un modelo matemático de este motor creado bajo las siguientes suposiciones [60]:

- 1) La fuente que alimenta al motor de inducción es un convertidor de frecuencia de corriente, simétrico y senoidal.
- 2) El motor de inducción es simétrico de rotor liso.
- 3) Las resistencias e inductancias son constantes.
- 4) El motor opera en la parte lineal de su curva de magnetización.
- 5) Se desprecian los transitorios electromagnéticos.

Bajo estas suposiciones el movimiento mecánico del motor se describe por la ecuación siguiente [46,61]:

$$
\frac{dv}{dt} = \frac{p}{J\omega_n} (M_e - M_o)
$$
 (B.1)

donde:

*n*

*r* es la velocidad relativa de la flecha del motor.

*p* es el número de pares de polos.

*n* es la frecuencia angular nominal de la corriente de estator.

*J* es par de inercia del rotor.

*M<sup>o</sup>* es el par de la carga.

*M <sup>e</sup>* es el par electromagnético de motor:

$$
M_e = \frac{3pR_2^{\prime}X_o^2i_1^2}{2\omega_n} \frac{\beta}{R_2^{\prime 2}(X_o + X_2^{\prime 2})^2\beta^2}
$$
(B.2)

donde:

 $\beta$  es el deslizamiento relativo.

2 ,  $R_2$  es la resistencia del devanado del rotor referido al circuito de estator.

2 , *X* es la reactancia a la frecuencia nominal de la corriente del estator, de dispersión del devanado del rotor referido al circuito de estator.

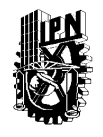

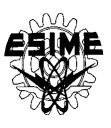

 $X$  es la reactancia de magnetización del motor de doble fase equivalente a la frecuencia

nominal de la corriente del estator.

1 *i* es la amplitud de la corriente del estator.

La amplitud de la corriente de magnetización  $i<sub>o</sub>$  se puede expresar en función de  $i<sub>1</sub>$  en la forma siguiente [60]:

$$
i_o = i_1 \sqrt{\frac{R_2^{22} + X_2^{22} \beta^2}{R_2^{22} + (X_o + X_2^{2})^2 \beta^2}}
$$
(B.3)

Las pérdidas en el cobre se describen por [11]:

$$
Q_e = \frac{3}{2} \int_0^{t_1} i_1^2 \left[ R_1 + R_2^{\prime} X_o^2 \frac{\beta^2}{R_2^{\prime 2} (X_o + X_2^{\prime 2})^2 \beta^2} \right] dt
$$
 (B.4)

donde:

*Qe* son las pérdidas en el cobre.

*r t* es el tiempo de control.

 $R_{\rm l}$  es la resistencia del devanado de una fase del estator.

Las pérdidas magnéticas se describen por [50,62,64]:

$$
X_e
$$
es la reactancia de magnetización del motor de doble fase equivalente a la frecuencia  
\nin de la confiente del estator.  
\nLa amplitude de la corriente de restator.  
\nLa amplitude le 1  
\nLa corriente (60]:  
\n
$$
i_o = i_1 \sqrt{\frac{R_2^{3/2} + X_2^{3/2} \beta^2}{R_2^{3/2} + (X_o + X_2^2)^2 \beta^2}}
$$
\n(S.3)  
\nLas pérdidas en el cobre se describen por [11]:  
\n
$$
Q_e = \frac{3}{2} \int_0^2 i_1^2 \left[ R_1 + R_2 X_e^2 \frac{\beta^2}{R_2^{3/2} (X_o + X_2^{3/2})^2 \beta^2} \right] dt
$$
\n(S.4)  
\ndone:  
\n $Q_e$  son las pérdidas en el cobre.  
\n $Q_e$  son las pérdidas en el cobre.  
\n $R_i$  es el tiempo de control.  
\n $R_i$  es la resistencia del devanado de una fase del estator.  
\n $R_i$  es la resistencia del devanado de una fase del estator.  
\nLas pérdidas magnéticas se describen por [50,62,64]:  
\n
$$
Q_m = \frac{B_m^2}{i_{2\text{max}}^2} \int_0^2 i_1^2 \frac{R_2^{3/2} + X_2^{3/2} \beta^2}{R_2^{3/2} + (X_o + X_2^2)^2 \beta^2} \left[ + (B_1 M_m - 2M, A_e \omega_n v) \omega_n (v + \beta) + \right] dt
$$
\n(S.5)  
\n
$$
A_i = \frac{\gamma_c d(d + 1.628l)}{24\rho_m}
$$
\n
$$
B_i = \frac{\delta}{200\pi}
$$
\n
$$
B_m
$$
es la densidad máxima del flujo de magnetización para la cual no ocurre todayía la saluación de línúco magnético de motor.  
\n
$$
M_m
$$
es la massa del núcleo magnético del motor.  
\n
$$
M_m
$$
es la massa del núcleo magnético del motor.  
\n
$$
M_m
$$
es la massa del núcleo magnético del rotor.  
\n
$$
N_m
$$
es la masa del núcleo magnético del rotor.  
\n
$$
N_c
$$
es la conductividad especifica

donde:

$$
A_z = \frac{\gamma_c d(d + 1.628l)}{24\rho_m}
$$

$$
B_z = \frac{\varepsilon}{200\pi}
$$

*Bm* es la densidad máxima del flujo de magnetización para la cual no ocurre todavía la saturación del núcleo magnético de motor.

*d* es el grosor de la lámina.

*l* es la distancia entre las paredes de los dominios magnéticos que forman las bandas del grosor *d* .

*M <sup>m</sup>* es la masa del núcleo magnético del motor.

*M <sup>r</sup>* es la masa del núcleo magnético del rotor.

*Qm* son las pérdidas en el hierro.

*c* es la conductividad específica del material magnético.

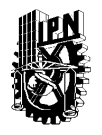

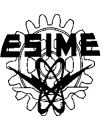

- *m* es la densidad específica del material magnético.
- $\omega$  es la frecuencia angular de la corriente del estator.
- $\epsilon$  es la constante cuyo valor depende del tipo de lámina.

### **B.2 MINIMIZACIÓN DE LAS PÉRDIDAS TOTALES Y DEL TIEMPO DE CONTROL**

Se pide que el control óptimo que minimiza simultáneamente las pérdidas totales (la suma de las pérdidas eléctricas y magnéticas) y el tiempo de control limite también la amplitud de la corriente del estator al valor deseado  $i_1^c$  $i_1^o$  [64]:

$$
i_1 \le i_1^o \tag{B.6}
$$

y la amplitud de la corriente magnetización i<sub>c</sub> (para evitar la saturación del material magnético del motor):

$$
i_o \le i_{o\text{max}} \tag{B.7}
$$

donde [62,64]:

$$
i_{o\max} = \frac{u_m}{\sqrt{R_1^2 + (X_o + X_1)^2}}
$$
(B.8)

*mu* es la amplitud nominal del voltaje de fase del estator.

- $i_{\text{max}}$  es la el valor de la amplitud de la corriente de magnetización para el cual el motor opera todavía en la parte lineal de su curva de magnetización.
- *X*1 es la reactancia, a la frecuencia nominal de la corriente del estator, de dispersión del devanado del estator.

Para diseñar el control óptimo se utiliza el principio de máximo de Pontryagin [12]. El índice de optimización debe tomar en consideración las pérdidas en el cobre (B.4), las pérdidas en el hierro (B.5) y el tiempo de control:

$$
t_r = \int_0^{t_r} dt
$$
 (B.9)

Se acepta el índice de optimización como la combinación lineal de ambos tipos de las pérdidas y del tiempo de control:

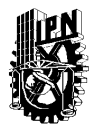

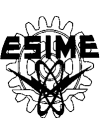

$$
Q = \lambda_3 \int_0^{t} dt + \lambda_2 \frac{3}{2} \int_0^{t} i^2 \left[ R_1 + R_2 \cdot X_o^2 \frac{\beta^2}{R_2^2 (X_o + X_2^2)^2 \beta^2} \right] dt +
$$
  
+  $\lambda_1 \frac{B_m^2}{i_{\text{max}}^2} \int_0^{t} i^2 \frac{R_2^2 + X_2^2 \beta^2}{R_2^2 + (X_o + X_2^2)^2 \beta^2} \left[ \frac{A_z M_m \omega_n^2 (v + \beta)^2 + (B_z M_m - 2M_r A_z \omega_n v) \omega_n (v + \beta) + (B_z M_m - 2M_r A_z \omega_n v) \omega_n (v + \beta) \right] dt$  (B.10)

donde:

*Q* es el índice de optimización.

 $\lambda_1, \lambda_2$  y  $\lambda_3$  son unas constantes positivas que cumplen la condición:  $\lambda_1 + \lambda_2 + \lambda_3 = 1$ .

Tomando en consideración (B.10), (B.1) y (B.2) el Hamiltoniano obtiene la forma siguiente:

$$
H = -\lambda_3 - \lambda_2 \frac{3}{2} i_1^2 \left[ R_1 + R_2^2 X_o^2 \frac{\beta^2}{R_2^2 (X_o + X_2^2)^2 \beta^2} \right] +
$$
  
\n
$$
- \lambda_1 \frac{B_m^2 \omega_n i_1^2}{i_{\text{max}}^2} \frac{R_2^2 + X_2^2 \beta^2}{R_2^2 + (X_o + X_2^2)^2 \beta^2} \left[ \frac{A_z M_m \omega_n (v + \beta)^2 + (B_z M_m - 2M_r A_z \omega_n v)(v + \beta) + (B_z M_m - 2M_r A_z \omega_n v)(v + \beta) + (B.11) + (B.11) + (B.11) + (B.12) + (B.12) + (B.12) + (B.12) + (B.12) + (B.12) + (B.12) + (B.13) + (B.14) + (B.14) + (B.14) + (B.15) + (B.15) + (B.15) + (B.16) + (B.11) + (B.14) + (B.15) + (B.15) + (B.16) + (B.17) + (B.17) + (B.19) + (B.11) + (B.10) + (B.11) + (B.11) + (B.11) + (B.12) + (B.14) + (B.14) + (B.1
$$

donde *V* es la variable conjugada [12].

Para minimizar el índice de optimización (B.10) el control óptimo, según el principio de máximo de Pontryagin, tiene que maximizar el Hamiltoniano (B.11), entonces las variables de control  $i_1$ ,  $\beta$  deben cumplir las ecuaciones siguientes:

$$
\begin{aligned}\n\frac{\partial H}{\partial i_1} &= 0 \\
\frac{\partial H}{\partial \beta} &= 0\n\end{aligned}
$$
\n(B.12)

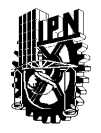

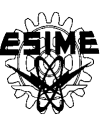

La primera de las ecuaciones (B.12) para el Hamiltoniano escrito por (B.11) obtiene la forma siguiente:

equiente:

\n
$$
-2i_{1} \frac{B_{m}^{2} \omega_{n}}{i_{\text{max}}^{2}} \lambda_{1} \frac{R_{2}^{2} + X_{2}^{2} \beta^{2}}{R_{2}^{2} + (X_{o} + X_{2}^{2})^{2} \beta^{2}} \left[ \frac{A_{z} M_{m} \omega_{n} (v + \beta)^{2} + (B_{z} M_{m} - 2M_{r} A_{z} \omega_{n} v)(v + \beta) + (B_{z} M_{m} - 2M_{r} A_{z} \omega_{n} v)(v + \beta)}{+ M_{r} (A_{z} \omega_{n} v - B_{z}) v} \right] +
$$
\n
$$
-2i_{1} \frac{3}{2} \lambda_{2} \left[ R_{1} + R_{2}^{2} X_{o}^{2} \frac{\beta^{2}}{R_{2}^{2} (X_{o} + X_{2}^{2})^{2} \beta^{2}} \right] + 2i_{1} V \frac{Jp}{\omega_{n}} \frac{pmR_{2}^{2} X_{o}^{2} i_{1}^{2}}{2\omega_{n}} \frac{\beta}{R_{2}^{2} (X_{o} + X_{2}^{2})^{2} \beta^{2}} = 0
$$
\n(B.13)

De la ecuación (B.13) se nota que el Hamiltoniano obtiene el valor extremo (máximo o mínimo) cuando  $i_1 = 0$ . Obviamente, para que el control se pueda realizar, dicho extremo tiene que ser un mínimo puesto que en este caso se tiene que aceptar el valor de 1 *i* posiblemente grande, es decir igual a su valor admisible  $i_1^{\circ}$  (si fuere un máximo, entonces para cada otro valor  $i_1 \neq 0$  el Hamiltoniano tendría el valor menor, lo que significa que el control se debería conducir con el valor  $i_1 = 0$ , es decir el motor se quedaría inmóvil). Para que el Hamiltoniano tenga un mínimo en función de  $i_1$ , la segunda derivada de él respeto de  $i_1$  tiene que ser positiva, lo que corresponde al cumplimiento por la variable conjugada *V* a la condición siguiente:

$$
V > 2 \frac{B_m^2 \omega_n^3 \lambda_1}{J p^2 m R_2^2 X_o^2} \frac{R_2^{22} + X_2^{22} \beta^2}{\beta^2} \left[ \frac{A_z M_m \omega_n (v + \beta)^2 + (B_z M_m - 2M_r A_z \omega_n v)(v + \beta) + (B_z M_m - 2M_r A_z \omega_n v)(v + \beta)}{+ M_r (A_z \omega_n v - B_z) v} + \frac{3 \lambda_2 \omega_n}{J p^2 m R_2^2 X_o^2} \left[ R_1 \frac{R_2^{22} + (X_o + X_2^2)^2 \beta^2}{\beta^2} + R_2^2 X_o^2 \right] \right]
$$
(B.14)

Tomando en consideración (B.11) la segunda de las ecuaciones (B.12) obtiene la forma siguiente:

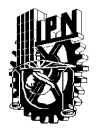

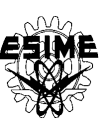

$$
-\frac{\lambda_1 B_m^2 \omega_n}{i_{\text{max}}^2} \left[ R_2^{22} + (X_o + X_2^2)^2 \beta^2 \right] \begin{bmatrix} 2X_2^{22} \beta \left\{ (A_2 M_m - 2M_r A_z \omega_n v)(v + \beta) + \frac{\lambda_1 B_m^2 \omega_n}{2} \right\} \\ + (B_2 M_m - 2M_r A_z \omega_n v) (v + \beta) + \frac{\lambda_1 B_m^2 \omega_n}{2} \right\} \\ + (R_2^{22} + X_2^{22} \beta^2) \left( \frac{2A_z M_m \omega_n (v + \beta) + \frac{\lambda_1 B_m^2 \omega_n}{2} \right) \\ + (B_2 M_m - 2M_r A_z \omega_n v) \right] \\ -2(X_o + X_2^2)^2 \beta \left[ A_z M_m - 2M_r A_z \omega_n v)(v + \beta) + \frac{\lambda_1 B_m^2 \omega_n}{2} \\ + M_r (A_z \omega_n v - B_z) v \right] \\ + M_r (A_z \omega_n v - B_z) v \right] \\ + V \frac{3Jp^2 R_2^2 X_o^2}{2\omega_n^2} \left[ R_2^{22} - (X_o + X_2^2)^2 \beta^2 \right] = 0 \end{bmatrix} + \frac{3Jp^2 R_2^2 X_o^2}{k_{\text{max}}^2} \left[ R_2^{22} - (X_o + X_2^2)^2 \beta^2 \right] = 0
$$

Para determinar la dependencia entre V y las variables de control  $i_1$ ,  $\beta$  se utiliza la condición  $H(\beta, i_1) = 0$  [12] de la cual, tomando en consideración (B.11), se obtiene:

$$
V = \frac{L}{M}
$$
  
\n
$$
L = i_1^2 \frac{2B_m^2 \omega_n^3 \lambda_1}{J \pi_{\text{max}}^2} (R_2^{22} + X_2^{22} \beta^2) \left[ \frac{A_z M_m \omega_n (\nu + \beta)^2 + (B_z M_m - 2M_r A_z \omega_n \nu)(\nu + \beta) + (B_z M_m - 2M_r A_z \omega_n \nu)(\nu + \beta)} + M_r (A_z \omega_n \nu - B_z) \nu \right]
$$
  
\n
$$
+ \frac{3i_1^2 \omega_n^2 \lambda_2}{J \pi} \left[ R_1 \left[ R_2^{22} + (X_o + X_2^2)^2 \beta^2 \right] + R_2^2 X_o^2 \beta^2 \right] + 2\omega_n^2 \lambda_3 \left[ R_2^{22} + (X_o + X_2^2)^2 \beta^2 \right]
$$
  
\n
$$
M = 3pR_2^2 X_o^2 i_1^2 \beta - 2M_o(\nu) \omega_n \left[ + (X_o + X_2^2)^2 \beta^2 \right]
$$
  
\n(3.16)

Sustituyendo (B.16) en (B.15) se obtiene:

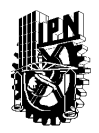

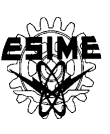

$$
\frac{\partial}{\partial x_{\text{max}}}\left[3pR_{2}^{2}X_{o}^{2}i_{1}^{2}\beta-2M_{o}(v)\omega_{n}\left[R_{2}^{2}+(X_{o}+X_{2}^{2})^{2}\beta^{2}\right]\right]^{*}
$$
\n
$$
\times \left[\left[R_{2}^{2}+(X_{o}+X_{2}^{2})^{2}\beta^{2}\right]\left[2X_{2}^{2}i_{\beta}\left(\frac{A_{c}M_{m}\omega_{n}(v+\beta)^{2}+}{(B_{c}M_{m}-2M_{r}A_{c}\omega_{n}v)(v+\beta)}\right)+\right]+ \left[\left[R_{2}^{2}+(X_{o}+X_{2}^{2})^{2}\beta^{2}\right]\right]^{*}
$$
\n
$$
\times \left[\left[R_{2}^{2}+(X_{o}+X_{2}^{2})^{2}\beta^{2}\right]\left[2X_{2}^{2}i_{\beta}\left(\frac{A_{c}M_{m}-2M_{r}A_{c}\omega_{n}v}{(A_{c}\omega_{n}v-B_{c})v}\right)+\right]+ \left[\left[R_{2}^{2}+(X_{o}+X_{2}^{2})^{2}\beta^{2}\right]\left(A_{c}M_{m}-2M_{r}A_{c}\omega_{n}v\right)\right]+\right]+ \left[\left[R_{2}^{2}+(X_{o}+X_{2}^{2})^{2}\beta^{2}\right]\left(A_{c}M_{m}-2M_{r}A_{c}\omega_{n}v\right)\right]^{*}
$$
\n
$$
-2(X_{o}+X_{2}^{2})^{2}\beta\left[4(B_{c}M_{m}-2M_{r}A_{c}\omega_{n}v)(v+\beta)\right](R_{2}^{2}+X_{2}^{2}B_{2}^{2})
$$
\n
$$
-\frac{3}{2}\lambda_{2}\left[3pR_{2}^{2}X_{o}^{2}i_{1}^{2}\beta-2M_{o}(v)\omega_{n}\left[R_{2}^{2}+(X_{o}+X_{2}^{2})^{2}\beta^{2}\right]\right]^{*}
$$
\n
$$
\times \left[2R_{2}^{2}X_{o}^{2}\beta\left[R_{2}^{2}+(X_{o}+X_{2}^{2})^{2}\beta^{2}\right]-2R_{2}^{2}X_{o}^{2}\beta^{2}(X_{o}+X_{2}^{2})^{2}\beta\right]+\frac{3pR_{2}^{2
$$

Para cumplir la condición (B.6) y maximizar el Hamiltoniano, se debería mantener  $i_1 = i_1^2$  $i_1 = i_1^o$ . Sin embargo, para que se cumpla la condición (B.7), en base a la fórmula (B.3) se puede concluir que la amplitud de la corriente del estator debe cumplir:

$$
i_1 \le i_{\text{max}} \sqrt{\frac{R_2^{22} + \beta^2 (X_o + X_2^{'})^2}{R_2^{22} + \beta^2 X_2^{22}}} = i_{11}
$$
 (B.18)

Entonces, cuando se cumple:

$$
\dot{i}_1^o \le \dot{i}_{11} \tag{B.19}
$$

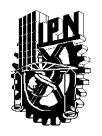

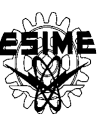

Se cumplen simultáneamente las condiciones (B.6) y (B.7) para  $i_1 = i_1^c$  $i_1 = i_1^o$  y para determinar el valor de deslizamiento relativo  $\beta$  hay que resolver la ecuación (B.16) para  $i_1 = i_1^c$  $i_1 = i_1^o$ .

Cuando el valor admisible de la corriente del estator cumple la condición:

$$
i_1^o > i_{11}
$$
 (B.20)

se debería mantener  $i_1 = i_1^c$  $i_1 = i_1^o$ , pero para que se cumpla la condición (B.7), se debe:

- a) mantener  $i_1 = i_{11} < i_1^o$  (determinando  $i_{11}$  de la fórmula (B.18)) y calcular  $\beta$  de la ecuación (B.17) (analogía al control que minimiza las pérdidas solamente en el cobre [61]) ó
- b) mantener  $i_1 = i_1^o$  y determinar  $\beta$  de la fórmula siguiente (analogía al control óptimo en tiempo [13,61]):

$$
\beta = R_2' \sqrt{\frac{(i_1^{o}/i_{\text{max}})^2 - 1}{(X_o + X_2^{22})^2 - X_2^{22} (i_1^{o}/i_{\text{max}})^2}}
$$
(B.21)

Para minimizar las pérdidas totales no se puede de antemano saber cuál de los dos controles a) o b) da los resultados mejores. Esto depende de los valores de los coeficientes  $\lambda_1$ ,  $\lambda_2$ ,  $\lambda_3$  y de los parámetros del motor. Por esto la decisión acerca de la aplicación de control a) o b), se puede tomar después de la investigación adicional.

Para poder determinar cual condición (B.19) o (B20) se cumple, se necesita conocer el valor límite  $i_{11}$  de la corriente del estator (fórmula (B.18)). Este valor se puede calcular determinando  $\beta$  de la ecuación (B.17), con  $i_1 = i_{11}$  descrita por la fórmula (B.18) (caso b)), y luego calculando el valor de  $i_1$  de (B.18) (se obtiene  $i_{11}(\nu)$ ). La ecuación (B.18) para  $i_1 = i_{11}$ , tiene la forma:

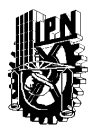

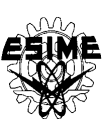

$$
\frac{A_{1}B_{m}^{2} \omega_{n}}{\frac{1}{i_{\text{cmax}}^{2}}}\left[3pR_{2}^{1}X_{a}^{2}i_{\text{cmax}}^{2}\beta-2M_{a}(v)\omega_{n}\left[R_{2}^{2}+X_{2}^{1,2}\beta^{2}\right]\right]^{*}
$$
\n
$$
\left[\left[R_{2}^{1,2}+(X_{a}+X_{2}^{1})^{2}\beta^{2}\right]\left[2X_{2}^{1,2}\beta\left\{\frac{A_{c}M_{m}\omega_{n}(v+\beta)^{2}+}{(B_{c}M_{m}-2M_{r}A_{c}\omega_{n}v)(v+\beta)}\right\}+\right]\right]+\left[\left[R_{2}^{1,2}+(X_{a}+X_{2}^{1})^{2}\beta^{2}\right]\left[4\left(R_{c}^{1/2}+X_{2}^{1,2}\beta^{2}\right)\left(2A_{c}M_{m}\omega_{n}(v+\beta)\right)\right]+\left[\left(R_{2}^{1,2}+X_{2}^{1,2}\beta^{2}\right)\left(2A_{c}M_{m}\omega_{n}(v+\beta)\right)\right]+\left[\left(R_{2}^{1,2}+X_{2}^{1,2}\beta^{2}\right)\left(2A_{c}M_{m}\omega_{n}(v+\beta)\right)\right]+\left[\left(R_{2}^{1,2}+X_{2}^{1,2}\beta^{2}\right)\right]+\left[\left(R_{c}^{1,2}+X_{2}^{1,2}\beta^{2}\right)\right]+\left[\left(R_{c}^{1,2}+X_{2}^{1,2}\beta^{2}\right)\right]+\left[\left(R_{c}^{1,2}+X_{2}^{1,2}\beta^{2}\right)\right]+\left[\left(R_{c}^{1,2}+X_{2}^{1,2}\beta^{2}\right)\right]+\left[\left(R_{c}^{1,2}+X_{2}^{1,2}\beta^{2}\right)\right]+\left[\left(R_{c}^{1,2}+X_{2}^{1,2}\beta^{2}\right)\right]+\left[\left(R_{c}^{1,2}+X_{2}^{1,2}\beta^{2}\right)\right]+\left[\left(R_{c}^{1,2}+X_{2}^{1,2}\beta^{2}\right)\right]+\left[\left(R_{c}^{1,2}+X_{2}^{1,2}\beta^{2}\right)\right]+\left[\left(R_{c}^{1,2}+X_{2}^{1,2}\beta^{2}\right)\right]+\left[\left(R_{c}^{1,2}+X
$$

Cuando el valor límite  $i_1^o$  se encuentra entre los valores máximo y mínimo de la corriente límite  $i_{11}(v)$ , esto significa que hay que cambiar el tipo de control según el cumplimiento de las condiciones (B.19) o (B.20) durante el cambio de la velocidad del motor. Obviamente si el valor límite  $i_1^o$  se encuentra por arriba del rango de los cambios de  $i_{11}(v)$ , hay que aplicar el control óptimo según el caso a) o b) dependiendo cuál de estos casos da los resultados mejores para el motor dado y los valores aceptados de  $\lambda_1$ ,  $\lambda_2$  y  $\lambda_3$ . Si el valor límite  $i_1^o$  se encuentra por debajo del rango de los cambios de  $i_{1}(v)$ , hay que aplicar el control con  $i_1 = i_1^o \, y \, \beta$  calculado de la ecuación (B.17).

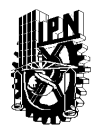

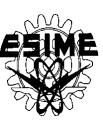

## **B.3 DETERMINACIÓN DEL VALOR DE**  $i_{11}(\nu)$

Utilizando el método presentado se calcula el valor límite  $i_{11}(v)$  para los motores de inducción analizados y la combinaciones de los coeficientes  $\lambda_1$ ,  $\lambda_2$  y  $\lambda_3$  para las cuales se obtuvo la solución óptima no dominadas en el sentido de Pareto y más equilibrada desde el punto de vista de aumentos del tiempo de control y de las pérdidas totales calculados respecto sus valores mínimos obtenidos optimizando solamente el tiempo de control o las pérdidas totales respectivamente. Para esto se resuelve la ecuación algebraica (B.22) junto con (B.18) para los valores de la velocidad relativa  $\nu$  de 0 a 1 utilizando un programa escrito en Fortran que proporciona también los datos para graficar los resultados obtenidos en forma de las curvas  $\beta(v)$  e  $i_{1}(v)$ . Para graficar dichas curvas se utilizó el paquete ORIGIN. En seguida se presentan los resultados obtenidos par el arranque en vacío

 $(M_o(v) = 0)$  de tres motores.

Para el motor de 3 H.P. tanto para la limitación de la amplitud de la corriente del estator al valor de 8A como para el valor de 25A, la solución no dominada más equilibrada se obtuvo para el arranque óptimo en tiempo, es decir para los valores de los coeficientes  $\lambda_1 = 0$   $\lambda_2 = 0$   $\lambda_3 = 1$ . El valor de  $i_{11}(v)$  calculado para estos coeficientes es constante e igual a 9.44A. En seguida se presenta la curva de  $i_{11}(v)$ .

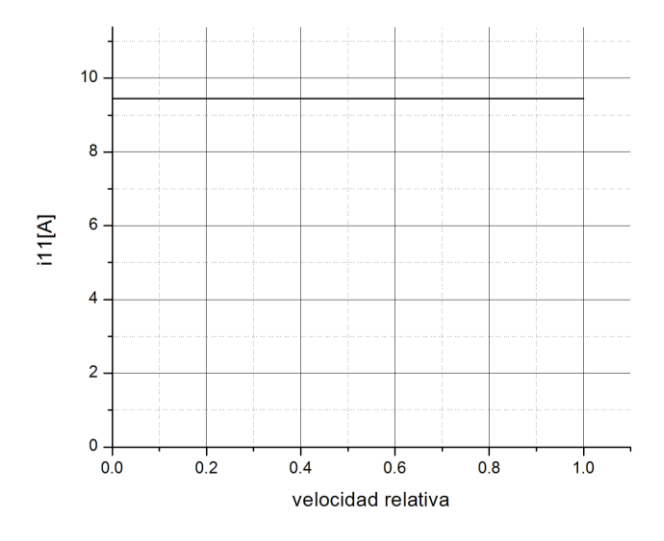

Fig. B.1.  $i_{11}$  en función de la velocidad relativa para el motor de 3h.p. y  $\lambda_1 = \lambda_2 = 0$   $\lambda_3 = 1$ 

Para el motor de 500 H.P.:

- para la limitación de la amplitud de la corriente del estator al valor de 30A, se obtuvo la solución no dominada más equilibrada para los coeficientes  $\lambda_1 = 0.1 \lambda_2 = 0.4 \lambda_3 = 0.5$ . El valor de  $i_{11}(v)$  calculado para estos coeficientes varía de 45.18A a 54.06A. La curva de  $i_{11}(v)$  se presenta en la siguiente figura:

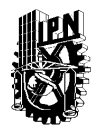

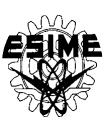

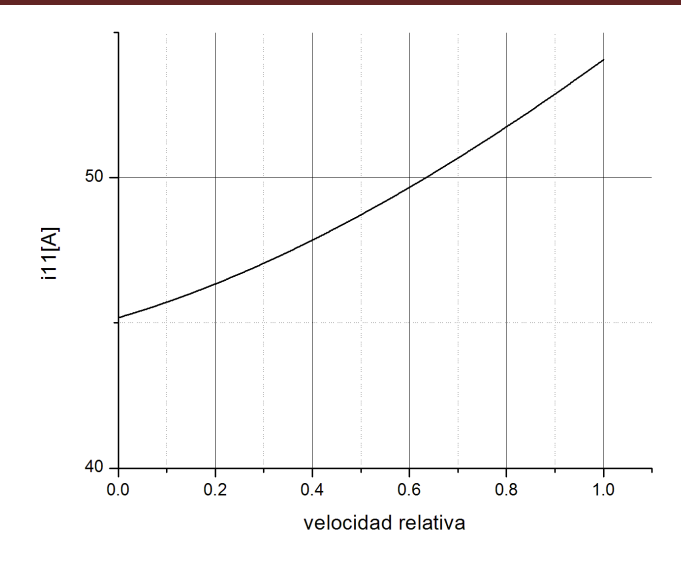

Fig. B.2.  $i_{11}$  en función de la velocidad relativa para el motor de 500 h.p. y  $\lambda_1 = 0.1 \lambda_2 = 0.4 \lambda_3 = 0.5$ 

- para la limitación de la amplitud de la corriente del estator al valor de 150A, se obtuvo la solución no dominada más equilibrada para los coeficientes para los valores de los solución no dominada más equinorada para los coeficientes para los valores de los<br>coeficientes  $\lambda_1 = 0.72$   $\lambda_2 = 0.18$   $\lambda_3 = 0.1$ . El valor calculado de  $i_{11}(\nu)$  varía de 43.84A a 143.55A. Se presenta la curva de  $i_{11}(v)$ .

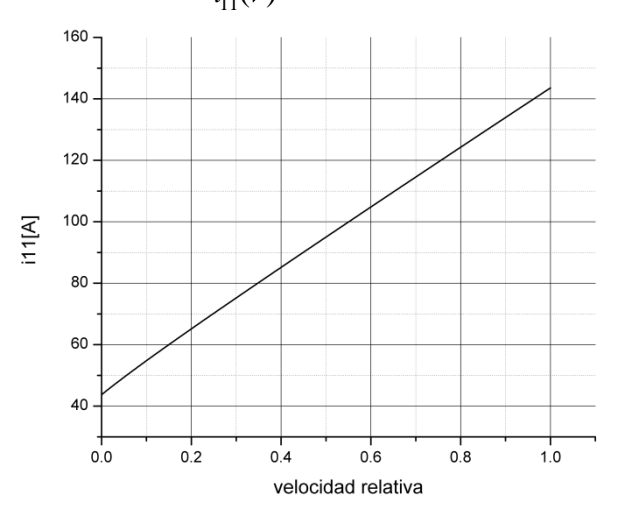

Fig. B.3.  $i_{11}$  en función de la velocidad relativa para el motor de 500 h.p. y  $\lambda_1 = 0.72 \lambda_2 = 0.18 \lambda_3 = 0.1$ 

Para el motor de 2250 H.P.:

para la limitación de la amplitud de la corriente del estator al valor de 150A, se obtuvo la para la limitación de la amplitud de la corriente del estator al valor de 150A, se obtuvo la solución no dominada más equilibrada para los coeficientes  $\lambda_1 = 0.27$   $\lambda_2 = 0.63$   $\lambda_3 = 0.1$ . El valor de  $i_{11}(v)$  calculado para estos coeficientes varía de 188.41A a 281.57A. La curva de  $i_{11}(v)$  se presenta en la siguiente figura:
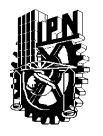

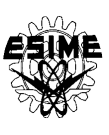

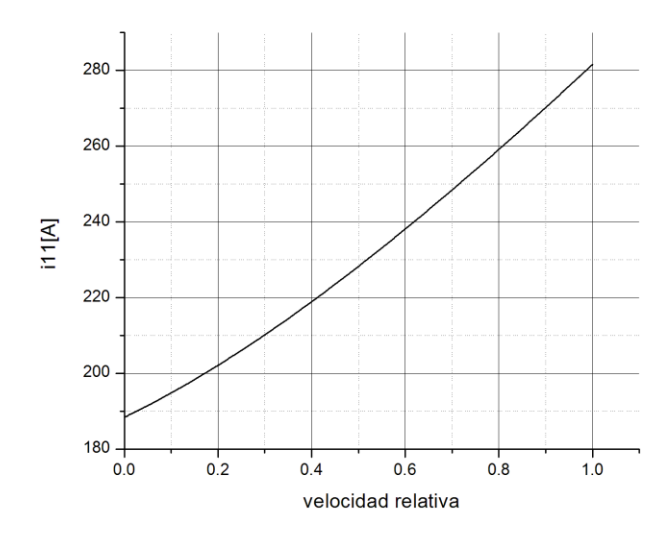

Fig. B.4.  $i_{11}$  en función de la velocidad relativa  $\nu$  para el motor de 2250 h.p. y  $\lambda_1 = 0.27$   $\lambda_2 = 0.63$   $\lambda_3 = 0.1$ 

- para la limitación de la amplitud de la corriente del estator al valor de 300A, se obtuvo la solución no dominada más equilibrada para los coeficientes para los valores de los solución no dominada más equinorada para los coeficientes para los valores de los<br>coeficientes  $\lambda_1 = 0.09$   $\lambda_2 = 0.21$   $\lambda_3 = 0.7$ . El valor calculado de  $i_{11}(v)$  varía de 199.24A a 208.20A. Se presenta la curva de  $i_{11}(v)$ .

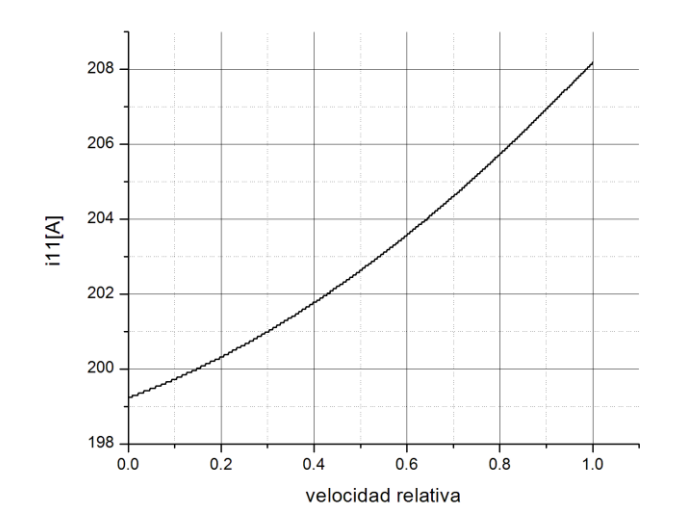

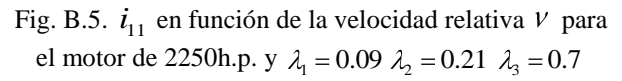

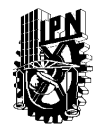

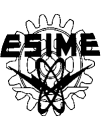

# **APÉNDICE C PROBLEMA DE DOBLE VALOR EN LA FRONTERA**

# **C.1 INTRODUCCIÓN**

Para resolver el problema de doble valor a la frontera hay que utilizar un algoritmo de los cambios de los valores iníciales de las variables conjugadas aceptando un criterio de evaluación del acercamiento de los valores finales (calculados en cada paso de iteración del algoritmo utilizando los valores iníciales de las variables conjugadas) a los valores finales conocidos.

La búsqueda de los valores iníciales de las variables conjugadas es un problema similar al problema de optimización paramétrica en el cual se buscan los valores óptimos de los parámetros de un sistema que garantizan minimización o maximización de un criterio de optimización llamado el índice de optimización paramétrica. En el caso de la búsqueda de las condiciones iníciales de las variables conjugadas como el índice de optimización paramétrica se puede aceptar la distancia mencionada arriba.

En muchos casos del análisis y síntesis de los sistemas de control automático es necesario buscar los valores óptimos de unos parámetros físicos o de unos coeficientes que existen en la descripción matemática de un problema, los cuales garantizan el valor extremo de un índice de optimización.

Este tipo de problemas existen, por ejemplo, en los casos de identificación paramétrica de un modelo matemático del proceso real, de la búsqueda de los ajustes óptimos (la sintonización) de los controladores industriales para garantizar el comportamiento mejor desde el punto de vista de un índice de optimización del sistema de control, en los problemas de la búsqueda de las condiciones iníciales de las variables conjugadas en el problema de doble valor a la frontera etc.

Todos los problemas de este tipo se pueden clasificar como problemas de optimización paramétrica, puesto que, desde el punto de vista matemático, los parámetros, las condiciones iníciales, los coeficientes de las ecuaciones matemáticas etc., son unas constantes y el problema consiste en la búsqueda de sus valores óptimos, los que garantizan el extremo global de un índice de optimización.

Para encontrar los valores óptimos de los parámetros, hay que cambiar sus valores observando el valor del índice de optimización aceptado y en base a estas observaciones escoger el conjunto de los valores de los parámetros que da el valor extremo (mínimo o máximo dependiendo del problema) del índice de optimización. Estos cambios de los valores de los parámetros hay que realizar según alguna estrategia o, en otras palabras, según un algoritmo.

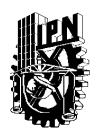

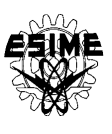

Los algoritmos clásicos de optimización, basados en los métodos de gradiente, de Gauss-Seidel, de Newton-Rapson etc., funcionan correctamente cuando el índice de optimización tiene un solo extremo global y no tiene los extremos locales. Desgraciadamente, en la mayoría de los casos prácticos de optimización, no se sabe de antemano si el índice aceptado cumple la suposición mencionada. Por esto, utilizando el algoritmo clásico de optimización para un problema en el cual no hay seguridad que el índice de optimización tiene solamente un extremo global y no tiene los extremos locales, hay que aplicarlo muchas veces intentando encontrar el extremo global y no teniendo nunca seguridad que el extremo encontrado es el global.

Los algoritmos genéticos cuyo funcionamiento se basa en las ideas de evolución natural, permiten encontrar (si se cumplen ciertas condiciones como el número adecuado de los cromosomas y de las generaciones, la probabilidad adecuada del cruce y de la mutación etc.) con cierta exactitud (normalmente no muy alta) el extremo global del índice de optimización, incluso cuando este índice tiene varios extremos locales.

De lo antes dicho surge la idea que para encontrar el extremo global del índice de optimización con la exactitud posiblemente grande, se deben aplicar ambos tipos mencionados de los algoritmos de optimización: primero el algoritmo genético para acercarse, aunque con la exactitud relativamente baja, al extremo global y posteriormente el algoritmo clásico de optimización partiendo del conjunto de los valores de los parámetros encontrado por el algoritmo genético, esto con la finalidad de mejorar la exactitud de acercamiento al extremo global.

El índice de optimización en la mayoría de los casos expresa la calidad de funcionamiento del sistema (entonces tiene más frecuentemente la forma de una funcional) o la distancia entre el punto óptimo conocido y el punto actual, con los valores actuales de los parámetros optimizados, en el espacio "n" dimensional (entonces tiene más frecuentemente la forma de una función). Por esto, en la mayoría de los casos de optimización paramétrica, el índice de optimización tiene siempre el valor positivo y el problema de optimización consiste en la minimización de este valor.

En el trabajo se presenta en forma general un algoritmo híbrido elaborado por el autor compuesto por el algoritmo genético clásico con tres tipos de selección de las cromosomas (por el rango, por el torneo y por la ruleta) y el algoritmo clásico de optimización basado en el método de cambios cíclicos de los parámetros (el método de Gauss-Seidel) que sirve para buscar el mínimo del índice de optimización. La versión original de dicho algoritmo se ha elaborado en el lenguaje Fortran 90 [56].

# **C.2 DESCRIPCIÓN DEL ALGORITMO HIBRIDO DE OPTIMIZACIÓN PARAMÉTRICA**

En las figuras C.1 y C.2 se presenta el diagrama de flujo del algoritmo híbrido [56].

Cada uno de los dos algoritmos que componen el algoritmo híbrido, se pueden aplicar por separado o conjuntamente pero, en esta segunda opción, siempre hay que aplicar como

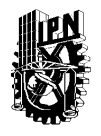

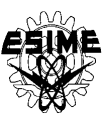

primero el algoritmo genético y posteriormente el algoritmo de los cambios cíclicos de los parámetros.

El algoritmo genético (Fig. C.1 ) es un algoritmo clásico en el cual el usuario debe declarar la probabilidad del cruce y de la mutación, el número de los cromosomas, los valores límite de los parámetros optimizados, la exactitud de la presentación de los parámetros (el número de los dígitos después del punto flotante) y el número de las generaciones.

El tiempo necesario para la búsqueda de los valores óptimos de los parámetros depende, sobre todo, del número de los cromosomas y del número de las generaciones declarados por el usuario. El número de los cromosomas y el número de las generaciones no puede ser demasiado pequeños para que el algoritmo no se detenga en algún mínimo local (si los mínimos locales existen) o termine los cálculos no llegando al mínimo global. De otro lado, cuando más grande es el número de los cromosomas y el número de las generaciones, tanto más largo es el tiempo de la búsqueda del mínimo global. Para determinar el número adecuado de los cromosomas y de las generaciones se recomienda repetir varias veces la aplicación del algoritmo genético para resolver el problema de la optimización dado.

En base a la exactitud de la presentación de los valores de los parámetros optimizados declarada por el usuario (el número "zq1" de los dígitos decimales después del punto flotante) y las limitaciones de cada uno de los parámetros declaradas por el usuario, el algoritmo genético establece el número de los dígitos binarios necesario para cada uno de los parámetros y, posteriormente, tomando en consideración el número de los parámetros optimizados declarado por el usuario, determina la longitud (el número de los bits) del cromosoma. Para establecer el número de los bits que representan el parámetro i-esimo, el algoritmo genético calcula el número natural "zm" más pequeño que cumple la desigualdad siguiente [56]:

$$
(zbi - zai)10zq1 \le 2zmi - 1
$$
 (C.1)

donde:

zbi: es el valor máximo del parámetro i-esimo zai: es el valor mínimo del parámetro i-esimo.

Para seleccionar la populación paterna (mating pool) de los cromosomas el algoritmo genético dispone de tres métodos de la selección: el método de rango (ranking selection), el método deterministico de torneo (deterministic tournament selection) con aplicación de la estrategia elitar que consiste en la introducción en la población paterna de un número determinado por el usuario de las copias del cromosoma mejor y el método de ruleta (roulette wheel selection) adecuado para la búsqueda del mínimo del índice de optimización.

En la selección por el rango los cromosomas se ponen en el orden según su rango, es decir, según el valor del índice de optimización obtenido con este cromosoma, empezando del cromosoma peor (el que da el valor más grande del índice de optimización). El número de las copias de cada uno de los cromosomas que se introduce en la población paterna, se establece en función del rango del cromosoma según la dependencia lineal entre el número

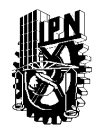

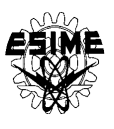

de las copias y el rango, tomando en consideración la condición que el número de los cromosomas en la población paterna creada actualmente tiene que ser igual al número de los cromosomas "zn" en la población anterior.

En la selección por torneo se dividen los cromosomas a los grupos de dos cromosomas elegidos de la población en la manera aleatoria. De cada uno de estos grupos se elige en la manera deterministica el cromosoma mejor (el que da el valor menor del índice de optimización), ordenando posteriormente los cromosomas según el rango de cada uno de ellos [56].

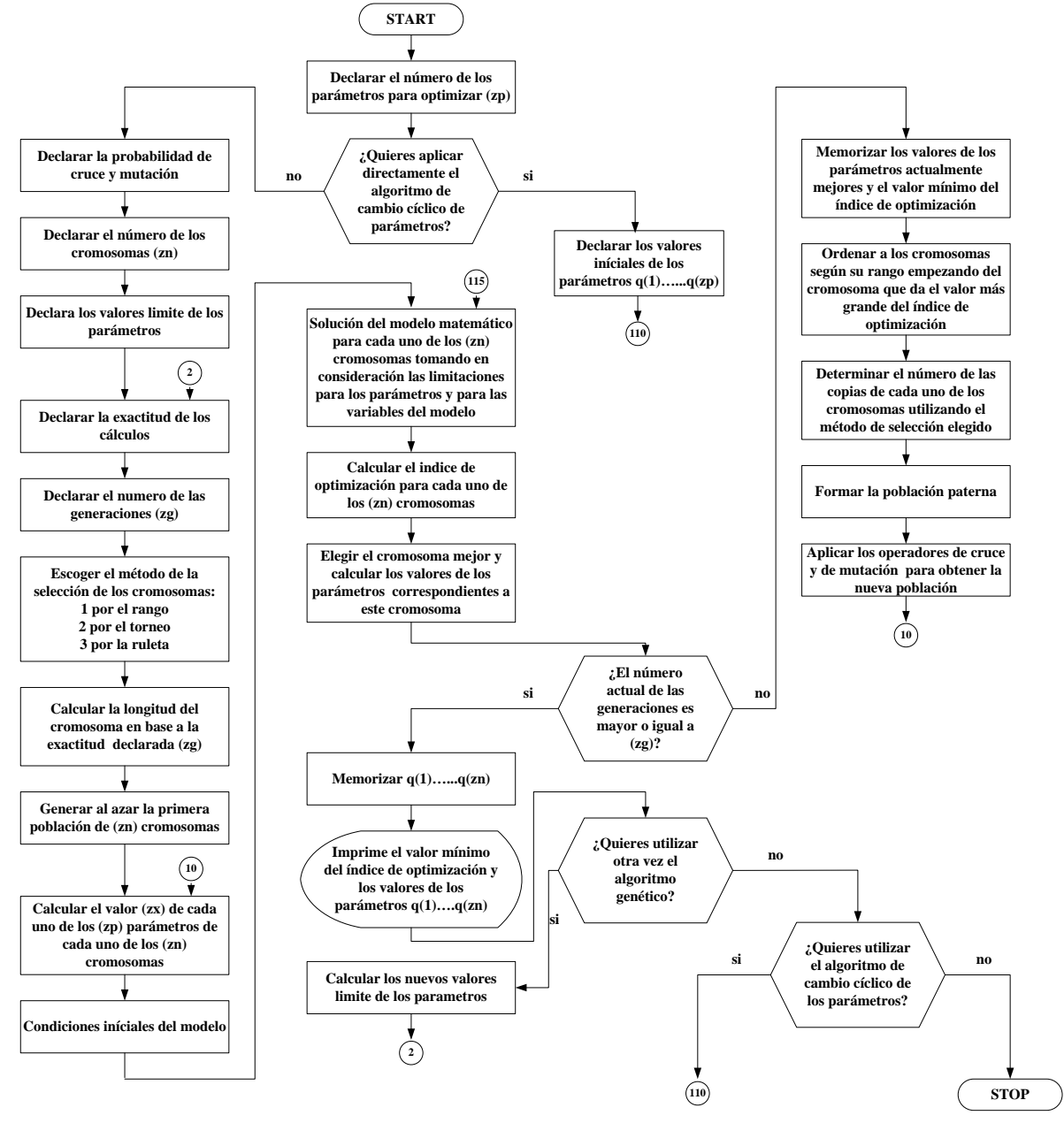

Fig. C.1. Diagrama de flujo del algoritmo híbrido de optimización paramétrica.

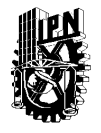

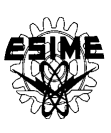

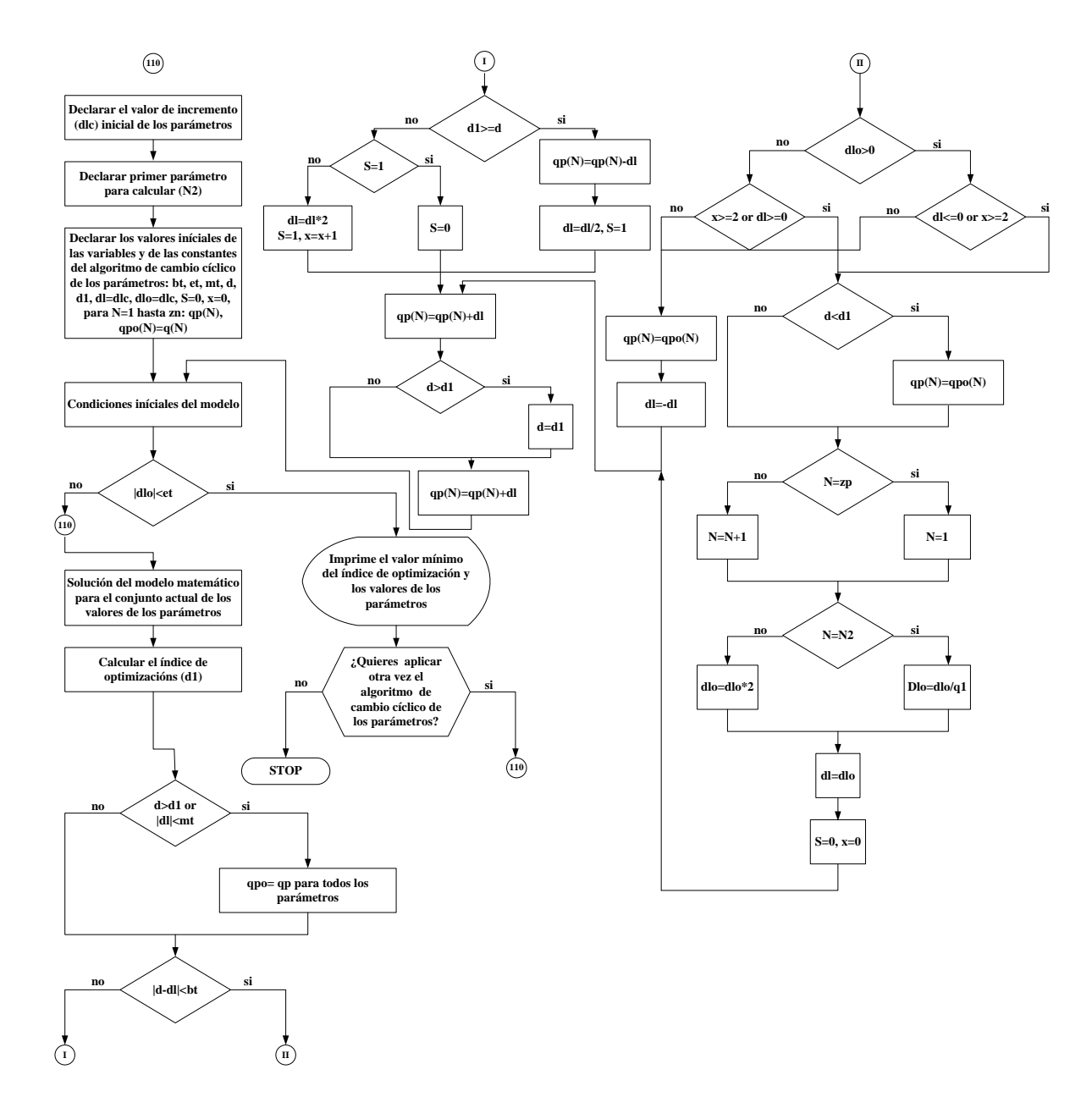

Fig. C.2. Diagrama de flujo del algoritmo híbrido de optimización paramétrica (continuación).

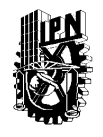

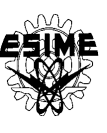

En el método de la selección de los cromosomas por el torneo el usuario tiene la posibilidad de decidir cuantas copias del cromosoma mejor (el que está al final de la lista) tienen que ser introducidas en la población paterna.

En la selección por la ruleta se aplica el método deterministico de la determinación del número de las copias de cada uno de los cromosomas, adaptado para la búsqueda del valor mínimo del índice de optimización (originalmente la selección por la ruleta sirve para determinar el valor máximo del índice de optimización). El método de selección por la ruleta consiste en la designación a cada uno de los cromosomas una parte de la rueda de ruleta de la superficie proporcional al valor del índice de optimización obtenido con este cromosoma. Entonces cuanto más grande es el valor del índice de optimización obtenido con el cromosoma dado, tanto más grande es la parte (el sector) de la rueda de ruleta y tanto más grande es la probabilidad " $p_1(c_i)$ " de seleccionar dicho cromosoma formando la población paterna:

$$
p_1(c_i) = \frac{F(c_i)}{\sum_{i=1}^{zn} F(c_i)}
$$
 (C.2)

donde:

F(ci): es el valor del índice de optimización obtenido con el cromosoma i-esimo c<sup>i</sup> p<sub>1</sub>(c<sub>i</sub>): es la probabilidad de la selección del cromosoma c<sub>i</sub>.

Se puede notar que el método de la selección por la ruleta así definido sirve solamente para los casos de la búsqueda de los parámetros que maximizan el índice de optimización. En el algoritmo elaborado se aplica una modificación de la determinación de la probabilidad de selección de los cromosomas por ruleta, que permite buscar el mínimo del índice de optimización, calculando la probabilidad de selección del cromosoma i-esimo según la fórmula siguiente:

$$
p(c_i) = 1 - p_1(c_i)
$$
 (C.3)

En el algoritmo presentado se determina el número de las copias del cromosoma i-esimo en la población paterna en la manera deterministica calculando el número de dichas copias proporcionalmente a la probabilidad de la selección dada por la fórmula mencionada arriba, es decir:

$$
e(c_i) = p(c_i) \, \text{sn} \tag{C.4}
$$

donde:

 $e(c_i)$ : es el número de las copias del cromosoma i-esimo, y ajustando adecuadamente el número de las copias de cada uno de los cromosomas así determinado, de tal manera para que la suma de todos los cromosomas sea igual a "zn".

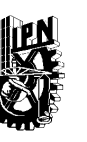

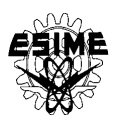

Después de la determinación de la población paterna el algoritmo genético aplica los operadores de cruce y de mutación, con las probabilidades declaradas por el usuario, con la finalidad de generar una nueva población de los cromosomas.

La terminación de los cálculos por el algoritmo genético se efectúa cuando el número de las generaciones realizadas es igual a un número predeterminado, declarado por el usuario.

El resultado de los cálculos es un conjunto de los valores de los parámetros que da, con cierta exactitud, normalmente bastante baja, el valor mínimo global del índice de optimización (obviamente bajo la condición que el número de los cromosomas y de las generaciones declarado por el usuario es adecuado). Para mejorar la exactitud de los cálculos el usuario dispone de dos posibilidades: utilizar otra vez el algoritmo genético con los rangos de los cambios admisibles de los valores de los parámetros disminuido dos veces alrededor de los valores encontrados en la aplicación anterior del algoritmo genético, no sobrepasando sin embargo las limitaciones originales, o utilizar el algoritmo clásico de optimización basado en el método de los cambios cíclicos de los parámetros (del método de Gauss-Seidel).

El método de los cambios cíclicos de los parámetros (Fig. C.1) consiste en cambiar el valor de un solo parámetro mientras que los valores de los parámetros restantes se mantienen constantes. Los cambios de un parámetro (con el valor absoluto del incremento o decremento actual "dl" de este parámetro cada vez menor hasta que dicho valor es menor que un valor preestablecido "mt" declarado por usuario, el cual determina la exactitud de los cálculos de los valores de los parámetros optimizados) se realizan hasta que se obtiene el valor mínimo (para este parámetro) del índice de optimización "d1". En este momento se establece el valor del parámetro actualmente cambiado y se empieza cambiar el parámetro siguiente buscando para él el nuevo mínimo del índice de optimización etc. Obteniendo el valor mínimo del índice de optimización "d1" para los cambios del último parámetro se cierra un ciclo de los cambios de los valores de los parámetros. El siguiente ciclo de los cambios se realiza con el valor absoluto inicial "dlo" del incremento o decremento de cada uno de los parámetros "q1" veces menor que en el ciclo anterior, donde "q1" es un número mayor que  $2^{2n}$  (por ejemplo  $q1=10*2<sup>zn</sup>$ ). La búsqueda de los valores óptimos de los parámetros se concluye cuando el valor absoluto del incremento o decremento inicial "dlo" de los parámetros en el ciclo consecutivo es menor que un valor preestablecido declarado por el usuario "et" (este valor determina la exactitud de terminación de los cálculos del algoritmo). Puesto que la terminación de los cálculos no depende explícitamente del valor del índice de optimización (lo que se aceptó diseñando el algoritmo para hacerlo posiblemente universal, es decir, para que sirva para solucionar varios tipos de problemas dinámicos y estáticos independientemente si el valor mínimo global del índice de optimización es nulo o no), cuanto más grande es el incremento inicial "dlc" declarado por el usuario tanto más ciclos de los cambios de los parámetros tiene que realizar el algoritmo y obviamente tanto más largo es el tiempo de los cálculos teniendo sin embargo la posibilidad de llegar al valor mínimo global del índice de optimización en una sola aplicación del algoritmo. Sin embargo, en la mayoría de los casos, para obtener el valor mínimo global del índice de optimización, puede ser necesario aplicar el algoritmo de los cambios cíclicos de los parámetros más que una vez, partiendo siempre en la segunda, tercera y más veces de los valores de los parámetros encontrados en la aplicación anterior del algoritmo [56].

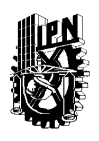

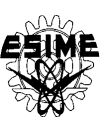

La simbología utilizada en la Fig. C.1 es la siguiente:

- bt, et, mt : números pequeños, declarados por el usuario, que determinan la exactitud de los cálculos,
- d1: valor del índice de optimización en el paso actual de iteración,
- d: valor del índice de optimización en el paso anterior de iteración,
- dl: valor del incremento (con el signo positivo) o decremento (con el signo negativo) de los parámetros en el paso actual de iteración,
- dlo: valor del incremento o decremento de los parámetros empezando un ciclo de los cambios de los parámetros,
- N: número del parámetro cambiado actualmente,
- N2: número del parámetro para cambiar empezando los cálculos (declarado por el usuario),
- q(N): valor del parámetro de número N empezando los cálculos,
- $q1$ : número mayor que  $2^{zn}$ , entre el cual se divide el valor absoluto del incremento o decremento de los parámetros terminando un ciclo y empezando el ciclo siguiente de los cambios de los parámetros,
- qp(N): valor inicial del parámetro de número N empezando un ciclo de los cambios de los parámetros,
- qpo(N): valor óptimo del parámetro de número N,
- S, x: banderas del algoritmo.

El algoritmo de los cambios cíclicos de los parámetros automáticamente aumenta o disminuye el incremento (o decremento) de los parámetros acercándose al valor mínimo del índice de optimización, dependiendo si el valor absoluto del incremento es menor o no del valor preestablecido "mt" o si la diferencia entre los valores del índice de optimización en paso actual y anterior es menor o no del valor preestablecido "bt".

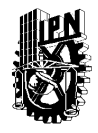

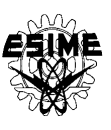

# **APÉNDICE D PROGRAMAS EN FORTRAN DE LA SIMULACIÓN DEL CONTROL DE VELOCIDAD DE MOTORES DE INDUCCIÓN QUE MINIMIZA PÉRDIDAS DE ENERGÍA ELÉCTRICA Y TIEMPO DE CONTROL**

# **D.1 ALGORITMO DE OPTIMIZACIÓN PARAMÉTRICA**

## **D.1.1 Datos que requiere el programa**

El algoritmo híbrido de optimización paramétrica pide los datos en pantalla y son pedidos uno a uno. Los datos que requiere para cada motor son los siguientes:

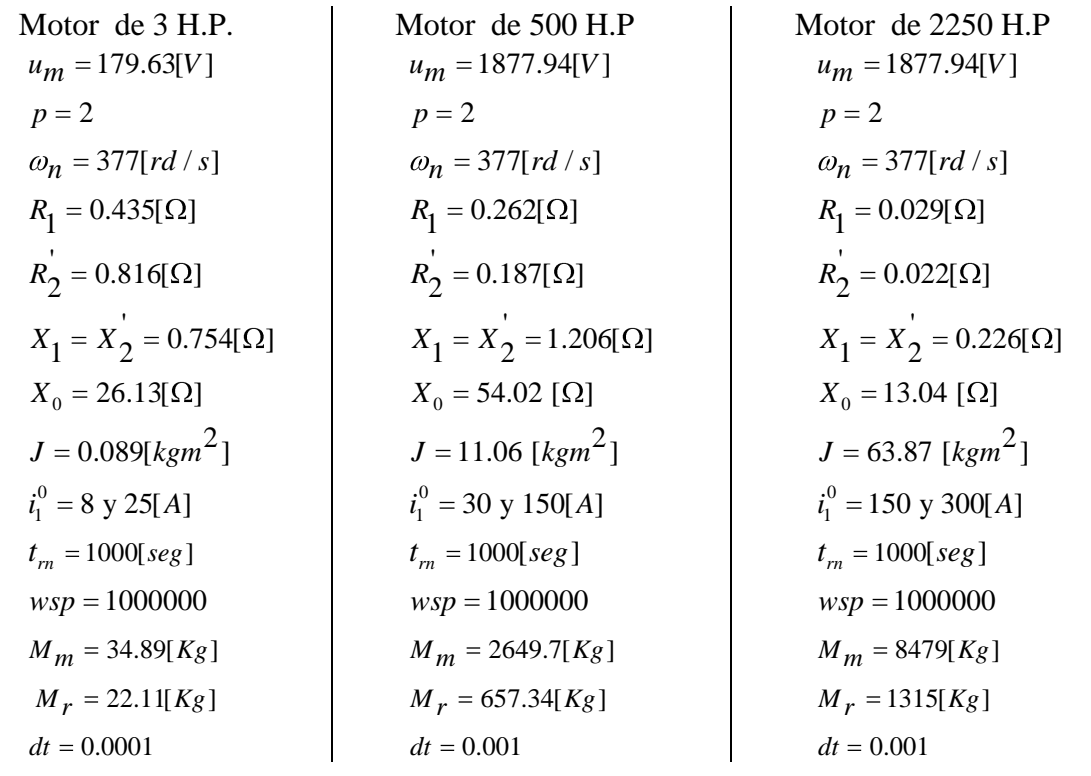

El programa también requiere:

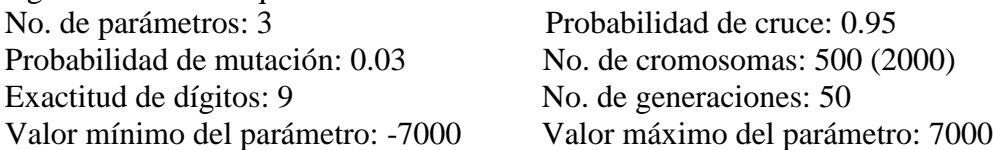

Los resultados obtenidos son:  $V_1(0)$ ,  $V_2(0)$  y  $V_3(0)$ , tiempo de control  $t_r$ , perdidas magnéticas, perdidas eléctricas, etc. Estos resultados son puestos en pantalla y se genera un archivo de salida de resultados.

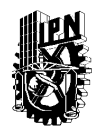

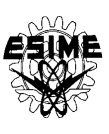

#### **D.1.2 Algoritmo híbrido de optimización paramétrica**

!pérdidas totales más tiempo Qt=l1Qm+l2Qe+l3Qt - híbridoSinSaturacion-l2=0.f !algoritmo híbrido: genético y Gauss-Seidel implicit none integer zi,zj,zn,zp,zm,zcount,zpip,zgen,zk,zl,zyz real\*8 znr1,zs,zzs,zzy,zzr,zs1 real\*8 znr2,zn1 real\*8 zl1,zl3,zl4,zm1,zm2,zg real\*8 zmx,zmin,zr1,zvv,zk1 real\*8 zr2,zq1,zprcr,zprmu,zmx1,zmin1 real\*8 zcop1,zcop2 real\*8 zcop3 real, dimension(1) :: zR integer, dimension(1) :: zseed integer, dimension(:,:), allocatable :: za1 integer, dimension(:), allocatable :: za11 integer, dimension(:,:), allocatable :: za real\*8, dimension(:), allocatable :: zc real\*8, dimension(:), allocatable :: zb real\*8, dimension(:), allocatable :: zmi real\*8, dimension(:,:), allocatable :: zx real\*8, dimension(:,:), allocatable :: zy real\*8, dimension(:), allocatable :: q real\*8, dimension(:), allocatable :: zq real\*8, dimension(:), allocatable :: zfx real\*8, dimension(:), allocatable :: znr real\*8, dimension(:), allocatable :: zfx1 integer, dimension(:), allocatable :: zcop real, dimension(:), allocatable :: zco !Gauss-Seidel real\*8 mi,dlc,dp,d1p,d,d1,dl,dlo real\*8 bt,et,q1 real\*8, dimension(:), allocatable :: qp real\*8, dimension(:), allocatable :: qpp real\*8, dimension(:), allocatable :: qpo integer l,p,n2,n,x,s,zzt !Gauss-Seidel !datos del modelo integer pp real\*8 io,omn,r1,r2,x1,x2,xo,jp,i2,i1opt real\*8 i1,iom,um,ion,dt,t,omr,trn,wsp,i1o real\*8 i2d,i2q,f2d,f2q,ffod,ffoq,ffo,fod real\*8 foq,fo,c1,s1,gn1,hn1,j1,k1,om,ome,bdt real\*8 m1,u1,f,w1,z1,y1,q2,k11,m11 real\*8 u11,w11,z11,y11,gn2,hn2,j2,c2,s2 real\*8 k2,m2,u2,w2,z2,y2,k12,m12,u12,w12 real\*8 z12,y12,gn3,hn3,j3,c3,s3,k3,m3,u3 real\*8 z3,w3,y3,k13,m13,u13,w13,z13,y13 real\*8 gn4,hn4,j4,c4,s4,k4,m4,u4,w4,z4,y4 real\*8 om1,qm,l1,l2,l3 real\*8 mm,mr,az,bz,bm,c1s,s1s,i1n 2  $t=0$ om=0  $f2d=0$  $f2q=0$ ffo=0 ffod=0 ffoq=0  $io=0$  $i2d=0$  $i2q=0$ 

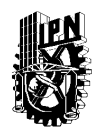

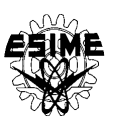

 $f$ od=0 foq=0  $fo = 0$  $q2=0$ ion=0 qm=0 az=6.584d-6 bz=2.387d-3 bm=1.5  $c1=1$  $s1=0$ !fin de los datos del modelo !declaraciones del modelo if(zyz.eq.1)then  $zyz=0$ goto 1000 end if write $(*,*)'$ <sup>um ='</sup> read(5,\*) um write(\*,\*)'numero de pares de polos =' read $(5,^*)$  pp write(\*,\*)'valor nominal de la frecuencia angular =' read $(5,*)$  omn write $(*,*)'R1 ='$ read $(5,*)$  r1 write $(*,*)'R2 ='$ read $(5,*)$  r2 write $(*,*)'X1 ='$ read $(5,*)$  x1 write $(*,*)'X2 ='$ read $(5,*)$  x2 write $(*,*)'Xo ='$ read(5,\*) xo write $(*,*)'J ='$  $read(5,*)$  jp write(\*,\*)'valor limite de la corriente del estator =' read $(5,*)$  i1o omr=omn write(\*,\*)'valor maximo del tiempo de arranque =' read $(5,*)$  trn write(\*,\*)'coeficiente del indice de optimizacion =' read $(5,*)$  wsp write(\*,\*)'masa del motor =' read $(5,*)$  mm write(\*,\*)'masa del rotor =' read(5,\*) mr write(\*,\*)'paso de integracion =' read $(5,*)$  dt write(\*,\*)'coeficiente de las perdidas magneticas l1 =' read(5,\*) l1 write(\*,\*)'coeficiente de las perdidas electricas l2 =' read(5,\*) l2 write(\*,\*)'coeficiente del tiempo de control l3 =' read $(5,*)$  13 iom=um/dsqrt(r1\*\*2+(xo+x1)\*\*2)  $f=(xo+x1)*(xo+x2)-xo**2$ !fin de declaraciones del modelo !declaraciones del algoritmo zp=3 allocate(q(zp)) allocate(zq(zp)) !Gauss-Seidel

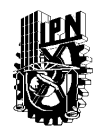

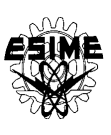

allocate(qp(zp)) allocate(qpo(zp)) allocate(qpp(zp)) allocate(zc(zp)) allocate(zb(zp)) allocate(zmi(zp)) !Gauss-Seidel print\*,"Si quiere aplicar el algoritmo genetico escriba 1" print\*,"Si quiere aplicar el algoritmo de Gauss-Seidel escriba 0" read\*,zzr if(zzr.ne.1) then do l=1,zp print\*,"valor inicial del parametro numero",l,'=' read\*,q(l) end do zzy=1 goto 110 end if print\*,"probabilidad de cruce =" read\*,zprcr print\*,"probabolidad de mutacion =" read\*,zprmu print\*,"numero de cromosomas =" read\*,zn allocate(zx(zn,zp)) allocate(zy(zn,zp)) allocate(zfx(zn)) allocate(znr(zn)) allocate(zfx1(zn)) allocate(zcop(zn)) allocate(zco(zn))  $zmx1=1e-35$  $zmin1=1e+35$ zpip=0 1000 do zl=1,zp print\*,"valor minimo del parametro",zl read\*,zc(zl) print\*,"valor maximo del parametro",zl read\*,zb(zl) end do print\*,"exactitud - numero de digitos despues del punto flotante" read\*,zq1 print\*,"numero de generaciones =" read\*,zg print\*,"Si quiere usar la seleccion de rango escriba 1" print\*,"Si quiere usar la seleccion de torneo escriba 2" print\*,"Si quiere usar la seleccion de ruleta escriba 3" read\*,zs if(zs.eq.2) then print\*,"Cuantas copias del mejor cromosoma quiere introducir en" print\*,"la poblacion paterna utilizando la seleccion de torneo?" read\*,zzs end if if(zs.eq.3) then print\*,"Si quiere utilizar la seleccion deterministica de" print\*,"ruleta escriba 1" print\*,"Si quiere utilizar la seleccion estocastica de" print\*,"ruleta escriba 0" read\*,zs1 end if !fin de declaraciones del algoritmo !cálculo de la longitud del cromosoma en base a la

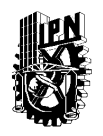

#### **INSTITUTO POLITÉCNICO NACIONAL** ESCUELA SUPERIOR DE INGENIERÍA MECÁNICA Y ELÉCTRICA SECCIÓN DE ESTUDIOS DE POSGRADO E INVESTIGACIÓN

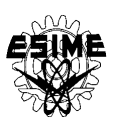

!exactitud declarada y limites declarados de los parámetros zm=0 do zl=1,zp  $zmi(z) = 1$ 1 if((zb(zl)-zc(zl))\*10\*\*zq1>2\*\*zmi(zl)-1) then  $zmi(z) = zmi(z) + 1$ goto 1 end if zm=zm+zmi(zl) end do !fin del cálculo de la longitud del cromosoma allocate(za(zn,zm)) allocate(za1(zn,zm)) allocate(za11(zm)) !generación de la primera población !paterna aleatoria call system\_clock(zcount) zseed=zcount call random\_seed(put=zseed) do zi=1,zn do zj=1,zm call random\_number(zR) if  $(zR(1) < 0.5)$  then zgen=1 else zgen=0 end if za(zi,zj)=zgen end do end do !fin de generación de la población !cálculo del valor de cada parámetro en !cada cromosoma 10 do zl4=1,zn do zl=1,zp  $zmi(0)=0$ zm1=1 do zl1=0,zl-1  $zml = zml + zm(zll)$ end do  $zm2=0$ do zl1=1,zl zm2=zm2+zmi(zl1) end do  $zy(z14,z1)=0$ do zl3=zm1,zm2  $zy(z14, z1)=zy(z14, z1)+za(z14, z13)*2**(zm2-z13)$ zx(zl4,zl)=zc(zl)+zy(zl4,zl)\*(zb(zl)-zc(zl))/(2\*\*zmi(zl)-1) end do end do end do !fin del cálculo de cada parámetro !cálculo del modelo do zi=1,zn 115 if(zzy.ne.1) then  $q(1)=zx(zi,1)$  $q(2)=zx(zi,2)$  $q(3)=zx(zi,3)$ end if !condiciones iniciales i1n=0 ion=0

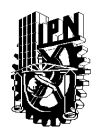

 $q2=0$  $fo=0$ 

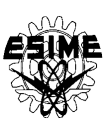

 $t=0$ om=0 ome=0  $f2d=0$  $f2q=0$  $f$ fo=0 ffod=0 io=0 ffoq=0  $i2d=0$  $i2q=0$ fod=0 foq $=0$  $qm=0$  $c1=1$  $s1=0$ !fin de condiciones iniciales 80 c1s=c1  $s1s= s1$  $i2d = (omn*(f2d + ffod) - xo* i1*c1)/(xo+ x2)$  $i2q = (omn*(f2q + f6q) - xo * i1*s1)/(xo + x2)$  $i_0 = dsqrt((i1*c1+i2d)*2+(i1*s1+i2q)*2)$ i2=dsqrt(i2d\*\*2+i2q\*\*2) gn1=q(2)\*r2+q(3)\*3\*pp\*\*2\*f2d/(2\*jp) hn1=q(1)\*r2-q(3)\*3\*pp\*\*2\*f2q/(2\*jp) if (dabs(gn1).gt.1d+50)then if(zzy.ne.1)then  $zfx(zi)=1e+18$ goto 12 else goto 390 end if end if  $j1=dsqrt(gn1***2+hn1***2)$  $s1=gn1/i1$  $c1=hn1/i1$ ome=om+c1\*(s1-s1s)/dt-s1\*(c1-c1s)/dt if(l2.eq.0)then  $i1=110$ else i1opt=xo\*(r2\*(q(1)\*c1+q(2)\*s1)+q(3)\*3\*pp\*\*2\*(f2d\*s1-f2q\*c1)/(2\*jp))/(3\*l2\*r1\*(xo+x2)) if(i1opt.le.i1o) then i1=i1opt else  $i1=$ ilo end if end if if(io.le.iom) then bdt=bm\*io/iom else bdt=bm end if qm=qm+bdt\*\*2\*(az\*mm\*ome\*\*2+(bz\*mm-2\*mr\*az\*om)\*ome+mr\*(az\*om-bz)\*om)\*dt  $q2=q2+dt*3*(r1*11**2+r2*12**2)/2$ if (io.gt.ion) then ion=io end if if(i1.gt.i1n)then i1n=i1 end if

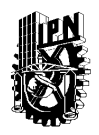

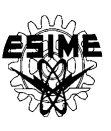

```
11 if (io.le.iom) then
ffo=0else
ffo=xo*(io-iom)/omn
end if
fod=(xo*(x2*i1*c1/omn+f2d)-x2*ffod)/(xo+x2)
foq=(xo*(x2*i1*s1/omn+f2q)-x2*ffoq)/(xo+x2)
fo=dsqrt(fod**2+foq**2)
if (fo.eq.0) then
ffod=0
ffoq=0
else
ffod=fod*ffo/fo
ffoq=foq*ffo/fo
end if
k1=dt*(r2*xo*i1*c1/(xo+x2)-r2*omn*f2d/(xo+x2)-r2*omn*ffod/(xo+x2))
m1=dt*(r2*xo*i1*s1/(xo+x2)-r2*omn*f2q/(xo+x2)-r2*omn*ffoq/(xo+x2))
u1=dt*((3*pp**2*omn*xo/(2*f*jp*(xo+x2)))*(f*i1*(f2d*s1-f2q*c1)/omn+x2*(f2q*ffod-f2d*ffoq)))
w1=dt*(r2*omn*q(1)/(xo+x2)+(3*pp**2*xo/(2*jp*(xo+x2)))*(x2*omn*ffoq/f-i1*s1)*q(3))
z1=dt*(r2*omn*q(2)/(xo+x2)+(3*pp**2*xo*q(3)/(2*jp*(xo+x2)))*(-x2*omn*ffod/f+i1*c1))
y1=-dt*l1*mr*bdt**2*(2*az*(ome-om)+bz)
k11=f2d+k1/2
m11=f2q+m1/2
u11=om+u1/2
w11=q(1)+w1/2z11=q(2)+z1/2y11=q(3)+y1/2gn2=z11*r2+y11*3*pp**2*k11/(2*jp)
hn2=w11*r2-y11*3*pp**2*m11/(2*jp)
j2=dsqrt(gn2**2+hn2**2)s2=gn2/i2c2=hn2/i2k2=dt*(r2*xo*i1*c2/(xo+x2)-r2*omn*k11/(xo+x2)-r2*omn*ffod/(xo+x2))
m2=dt*(r2*xo*i1*s2/(xo+x2)-r2*omn*m11/(xo+x2)-r2*omn*ffoq/(xo+x2))
u2=dt*((3*pp**2*omn*xo/(2*f*jp*(xo+x2)))*(f*i1*(k11*s2-m11*c2)/omn+x2*(m11*ffod-k11*ffoq)))
w2=dt*(r2*omm*x11/(xo+x2)+(3*pp*x*xo/(2*jp*(xo+x2)))*(x2*omn*ff oq/f-i1*s2)*y11)z2=dt*(r2*omn*z11/(xo+x2)+(3*pp**2*xo*y11/(2*jp*(xo+x2)))*(-x2*omn*ffod/f+i1*c2))
y2=-dt*l1*mr*bdt**2*(2*az*(ome-u11)+bz)
k12=f2d+k2/2
m12=f2q+m2/2
u12=om+u2/2
w12=q(1)+w2/2z12=q(2)+z2/2
y12=q(3)+y2/2gn3=z12*r2+y12*3*pp**2*k12/(2*jp)
hn3=w12*r2-y12*3*pp**2*m12/(2*jp)
j3=dsqrt(gn3**2+hn3**2)s3=gn3/i3c3=hn3/j3k3=dt*(r2*xo*i1*c3/(xo+x2)-r2*omn*k12/(xo+x2)-r2*omn*ffod/(xo+x2))
m3=dt*(r2*xo*i1*s3/(xo+x2)-r2*omn*m12/(xo+x2)-r2*omn*ffoq/(xo+x2))
u3=dt*((3*pp**2*omn*xo/(2*f*jp*(xo+x2)))*(f*i1*(k12*s3-m12*c3)/omn+x2*(m12*ffod-k12*ffoq)))
w3=dt*(r2*omn*w12/(xo+x2)+(3*pp**2*xo/(2*jp*(xo+x2)))*(x2*omn*ffoq/f-i1*s3)*y12)
z3=dt*(r2*omn*z12/(xo+x2)+(3*pp**2*xo*y12/(2*jp*(xo+x2)))*(-x2*omn*ffod/f+i1*c3))
y3=-dt*l1*mr*bdt**2*(2*az*(ome-u12)+bz)
k13=f2d+k3
m13=f2q+m3u13=om+u3
w13=q(1)+w3z13=q(2)+z3y13=q(3)+y3gn4=z13*r2+y13*3*pp**2*k13/(2*jp)
```
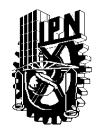

#### **INSTITUTO POLITÉCNICO NACIONAL** ESCUELA SUPERIOR DE INGENIERÍA MECÁNICA Y ELÉCTRICA SECCIÓN DE ESTUDIOS DE POSGRADO E INVESTIGACIÓN

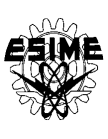

hn4=w13\*r2-y13\*3\*pp\*\*2\*m13/(2\*jp) j4=dsqrt(gn4\*\*2+hn4\*\*2)  $s4=gn4/i4$ c4=hn4/j4 k4=dt\*(r2\*xo\*i1\*c4/(xo+x2)-r2\*omn\*k13/(xo+x2)-r2\*omn\*ffod/(xo+x2)) m4=dt\*(r2\*xo\*i1\*s4/(xo+x2)-r2\*omn\*m13/(xo+x2)-r2\*omn\*ffoq/(xo+x2)) u4=dt\*((3\*pp\*\*2\*omn\*xo/(2\*f\*jp\*(xo+x2)))\*(f\*i1\*(k13\*s4-m13\*c4)/omn+x2\*(m13\*ffod-k13\*ffoq))) w4=dt\*(r2\*omn\*w13/(xo+x2)+(3\*pp\*\*2\*xo/(2\*jp\*(xo+x2)))\*(x2\*omn\*ffoq/f-i1\*s4)\*y13) z4=dt\*(r2\*omn\*z13/(xo+x2)+(3\*pp\*\*2\*xo\*y13/(2\*jp\*(xo+x2)))\*(-x2\*omn\*ffod/f+i1\*c4)) y4=-dt\*l1\*mr\*bdt\*\*2\*(2\*az\*(ome-u13)+bz) f2d=f2d+(k1+2\*k2+2\*k3+k4)/6 f2q=f2q+(m1+2\*m2+2\*m3+m4)/6 om=om+(u1+2\*u2+2\*u3+u4)/6  $q(1)=q(1)+(w1+2*w2+2*w3+w4)/6$  $q(2)=q(2)+(z1+2*z2+2*z3+z4)/6$ q(3)=q(3)+(y1+2\*y2+2\*y3+y4)/6 if (t.eq.0) then qm=0 if(om.le.0) then if(zzy.ne.1)then  $zfx(zi)=1e+16$ goto 12 else  $d1 = 1d + 16$ goto 390 end if end if end if if(qm.lt.0.or.om.lt.0)then if(zzy.ne.1)then  $zfx(zi)=1e+16$ goto 12 else  $d1 = 1d + 16$ goto 390 end if end if if  $(dabs(om).le.omr.and.t.lt.trn.and.q(1).lt.1d+6)$  goto 310 goto321 310 if (q(2).lt.1d+6.and.q(3).lt.1d+6) goto 315 goto321 315 if (f2d.lt.1d+6.and.f2q.lt.1d+6) then t=t+dt goto 80 end if 321 if (om.gt.omr) then om1=omr else om1=om end if !cálculo del índice de optimización if(zzy.eq.1) goto 125 if(ion.gt.iom)then  $zfx(zi)=11*qm+12*q2+13*t+wsp*dabs(omr/om1)+wsp$ else  $zfx(zi)=11*qm+12*q2+13*t+wsp*dabs(omr/om1)$ end if !fin del cálculo del índice de optimización 12 end do !fin del cálculo del modelo !elección del mejor cromosoma znr2=1

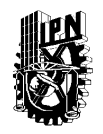

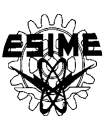

 $zmin=zfx(1)$ do zi=1,zn if(zfx(zi)<zmin) then zmin=zfx(zi) znr2=zi end if end do zmin=zfx(znr2) print\*,"valor del indice de optimizacion =",zmin,zk print\*,"incremento del indice =",zmin-zmin1,zpip !fin de eleccion del mejor cromosoma !terminación de los cálculos e impresión de los resultados  $if(zk)=zg.$ or.zpip $>5$ ) then f(zmin<zmin1) then print\*,"valor minimo del indice de optimizacion =",zmin,zk do zi=1,zp q(zi)=zx(znr2,zi) zq(zi)=zx(znr2,zi) end do zmin1=zmin do zi=1,zm  $z$ a11(zi)=za(znr2,zi) end do else print\*,"valor minimo del indice de optimizacion =",zmin1,zk do zi=1,zp  $q(zi)=zq(zi)$ end do end if do zi=1,zp print\*,"valor del parametro nr",zi,"=",q(zi) end do print\*,"Si quiere usar otra vez el algoritmo genetico" print\*,"escriba 1 y si no escriba 0" read\*, zyz if(zyz.eq.1)then zk=0 zpip=0 deallocate(za) deallocate(za1) deallocate(za11) goto 2 end if print\*,"Si quiere usar el algoritmo de Gauss-Seidel" print\*,"escriba 1 y si no escriba 0" read\*,zzy if(zzy.eq.1) goto 110 goto 100 end if !fin de terminación de los cálculos e impresión de los resultados !memorización de los mejores valores de los parámetros, !del menor valor del índice de optimización y !del mejor cromosoma para !k - ésima generación if(zmin.eq.zmin1) then zpip=zpip+1 else zpip=0 end if if(zmin<zmin1) then zmin1=zmin do zi=1,zp

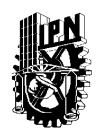

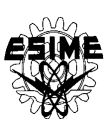

 $\overline{zq(zi)} = \overline{zx(znr2,zi)}$ end do do zi=1,zm za11(zi)=za(znr2,zi) end do end if !fin de memorización !ordenar a los cromosomas según el rango del mayor !al menor zn1=zn 30 if( $zn>0$ ) then znr1=1  $znr2=1$  $zmx = zfx(1)$  $zmin=zfx(1)$ do zi=1,zn1  $if(zfx(zi)>zmx)$  then zmx=zfx(zi) znr1=zi end if  $if(zfx(zi) then$ zmin=zfx(zi) znr2=zi end if end do  $zfx1(zn)=zfx(znr2)$ do zi=1,zm za1(zn,zi)=za(znr2,zi) end do  $zfx(znr2)=zfx(znr1)+0.1$ zn=zn-1 goto 30 end if zn=zn1 !fin de ordenar a los cromosomas !escribir a la tabla de los cromosomas según el rango do zi=1,zn  $zfx(zi)=zfx1(zi)$ do zj=1,zm  $z$ a $(zi,zi)$ =za $1(zi,zi)$ end do end do !fin de escritura de los cromosomas según el rango !determinación del numero de las copias de cada cromosoma !según el método del rango (lineal) if(zs.eq.1) then do zk1=1,zn zcop3=2\*zk1/zn zr1=zcop3-int(zcop3)  $if(zr1)=0.5)$  then  $z\text{cop}(zk1)=int(z\text{cop}3)+1$ else zcop(zk1)=int(zcop3) end if zcop1=zcop1+zcop(zk1) end do if(zcop1<=zn) then zcop2=zn-zcop1 zcop(zn)=zcop(zn)+zcop2 else zcop2=zcop1-zn znr1=1

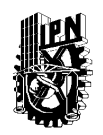

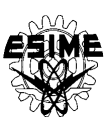

 $zmx = zcop(1)$ do zi=1,zn  $if(zcop(zi)>zmx)$  then zmx=zcop(zi) znr1=zi end if end do do zi=znr1,znr1-1+zcop2 zcop(zi)=zcop(zi)-1 end do end if  $zcop1=0$ do zi=1,zn  $if(zcop(zi).eq.0)$  then zcop1=zcop1+1 end if end do do zk1=1,zcop1 do zi=1,zn-zk1 do zj=1,zm  $z$ a $1(zi,zi)=z$ a $(zi+zk1,zi)$ end do end do end do do zi=1,zn do zj=1,zm  $if(zcop(zi)>1)$  then  $z$ a $1$ (zi-1,zj)=za(zi,zj) end if end do end do end if !fin de determinación del número de las copias de cada cromosoma !utilizando el método de rango !selección de torneo con la estrategia elitar que consiste !en la introducción "zzs" copias del mejor cromosoma !en la población paterna if(zs.eq.2) then do zi=1,zm  $z$ a $1(zn,zi)=z$ a $11(zi)$ end do zfx1(zn)=zfx(zn) do zi=1,zn do zj=1,2 60 call random\_number(zR)  $zr1=1+int(zR(1)*(zn))$ if (zr1.eq.zn) then zr1=zn end if  $znr(zj)=zr1$ if(znr(1).eq.znr(2)) goto 60 end do  $if(zfx(znr(1)) then$  $zfx1(zn-zi)=zfx(znr(1))$ do zk1=1,zm  $zal(zn-zi,zk1)=zal(znr(1),zk1)$ end do else zfx1(zn-zi)=zfx(znr(2)) do zk1=1,zm  $zal(zn-zi,zk1)=zal(znr(2),zk1)$ end do

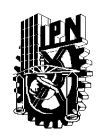

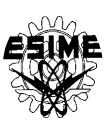

end if end do do zj=1,zzs do zi=1,zm za1(zn-zj,zi)=za11(zi) end do zfx1(zn-zj)=zfx(zn) end do end if !fin de la seleccion de torneo !determinacion del número de las copias de cada cromosoma !con la selección del método de ruleta if(zs.eq.3) then zvv=0 do zi=1,zn zvv=zvv+zfx(zi) end do !determinístico if(zs1.eq.1) then zcop3=0 do zi=1,zn  $z\text{cop}(z\text{i})=int((1-zfx(z\text{i})/zvv)*zn)$ zcop3=zcop3+zcop(zi) end do 55 if(zcop3>zn) then do zj=1,zn if(zcop(zj)>0.and.zcop3>zn) then zcop(zj)=zcop(zj)-1 zcop3=zcop3-1 end if end do goto 55 end if zcop1=0 do zi=1,zn if (zcop(zi).eq.0) then zcop1=zcop1+1 end if end do do zk1=1,zcop1 do zi=1,zn-zk1 zfx1(zi)=zfx(zi+zk1) do zj=1,zm za1(zi,zj)=za(zi+zk1,zj) end do end do end do do zi=1,zn  $if(zcop(zi)>1)$  then  $zfx1(zi-1)=zfx(zi)$ end if do zj=1,zm if  $(zcop(zi)>1)$  then  $z$ a $1$ (zi-1,zj)=za(zi,zj) end if end do end do end if !fin de determinación del número de copias del método determinístico de ruleta !estocástico if(zs1.ne.1)then !determinación del número de las copias - método estocástico de ruleta

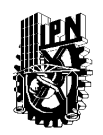

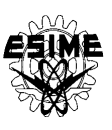

do zi=1,zn  $zco(zi)=1-zfx(zi)/zvv$ end do do zi=1,zn  $zcop(zi)=0$ end do do zi=1,zn call random\_number(zR) zr1=zco(1)  $zk1=1$ 61 if( $zk1\lt zn+1$ ) then  $if(zR(1) \leq zr1)$  then zcop(zk1)=zcop(zk1)+1 else  $zr1=zr1+zco(zk1+1)$ zk1=zk1+1 goto 61 end if end if end do  $z_i=1$ 63 if( $z$ i $\le$ =zn) then if(zcop(zi).eq.0)then zj=1 62  $if(zj < = zn)$ then  $if(zcop(zj)>1)$ then  $zfx1(zi)=zfx(zi)$ do zk1=1,zm za1(zi,zk1)=za(zj,zk1) end do zcop(zj)=zcop(zj)-1 goto 64 end if zj=zj+1 goto 62 end if end if 64 zi=zi+1 goto 63 end if end if end if !fin de determinación del número de las copias con el método estocástico de ruleta !creación de la población paterna do zi=1,zn  $zfx(zi)=zfx1(zi)$ do zj=1,zm  $z$ a $(zi,zi)$ =za $1(zi,zi)$ end do end do !fin de la creación de la población paterna !aplicación de cruce y mutación para crear !nueva población !cruce do zi=1,zn/2 do zj=1,2 call random\_number(zR)  $zr1=1+int(zR(1)*zn)$ if (zr1.eq.zn+1) then zr1=zn end if  $znr(zj)=zr1$ 

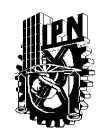

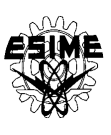

end do call random\_number(zR)  $zr2=1+int(zR(1)*zm)$ if(zr2.eq.zm+1) then zr2=zm end if do zk1=1,zr2 do zj=zr2,zm call random\_number(zR)  $if(zR(1) < zprc)$  then  $zal(znr(1),zk1)=za(znr(1),zk1)$  $z$ a1(znr(1),zj)=za(znr(2),zj)  $zal(znr(2),zk1)=za(znr(2),zk1)$  $z$ a1(znr(2),zj)=za(znr(1),zj) end if end do end do end do !mutación do zi=1,zn do zj=1,zm call random\_number(zR)  $if(zR(1) \leq zprmu)$  then zk1=zj if (za1(zi,zk1).eq.1) then  $zal(zi,zk1)=0$ else  $zal(zi,zk1)=1$ end if end if end do end do do zi=1,zn do zj=1,zm za(zi,zj)=za1(zi,zj) end do end do !fin de la creación de la nueva población paterna !crear la siguiente generación zk=zk+1 goto 10 !Gauss-Seidel 110 print\*,"incremento inicial de los parametros =" read\*,dlc write(\*,\*)'paso de integracion =' read $(5,*)$  dt print\*,"primer parametro para calcular =" read\*,n2 !condiciones iniciales del modelo i1n=0 ion=0  $q2=0$  $fo=0$  $t=0$ om=0  $f2d=0$  $f2q=0$ ffo=0 ffod=0 io=0 ffoq=0  $i2d=0$ 

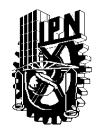

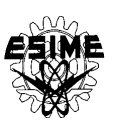

 $i2q=0$ fod=0 foq=0  $qm=0$  $c1=1$  $s1=0$ !fin de las condiciones iniciales del modelo !condiciones iniciales del las variables del algoritmo de Gauss-Seidel dp=3.1d+17 d1p=2.2d+17  $d$ o l=1,zp  $qpp(l)=q(l)$  $qp(l)=q(l)$  $qpo(l)=q(l)$ end do n=n2 d=dp d1=d1p dl=dlc dlo=dlc  $x=0$  $s=0$ bt=1d-12  $p=2$  $q1=10* p**zp$ et=1d-12  $mi=1d-5$ !fin de las condiciones iniciales de las variables !del algoritmo de Gauss-Seidel !algoritmo de Gauss-Seidel 70 if (dabs(d1).lt.mi.or.dabs(dlo).lt.et) goto 750 !cálculo del modelo goto 115 !fin del cálculo del modelo !cálculo del índice de optimización para !el algoritmo de Gauss-Seidel 125 if(ion.gt.iom) then d1=l1\*qm+l2\*q2+l3\*t+wsp\*dabs(omr/om1)+wsp else d1=l1\*qm+l2\*q2+l3\*t+wsp\*dabs(omr/om1) end if !fin de cálculo del índice de optimización 390 print\*,n,t,om,dl,d1,q2,qm,ion,i1n if (d.gt.d1) goto 430 print\*,d do l=1,zp print\*,qpo(l) end do goto 450 430 print\*,d1 do l=1,zp print\*,qp(l)  $qpo(1)=qp(1)$ end do 450 if (dabs(d-d1).lt.bt.or.dabs(dl).lt.bt/10000) goto 560 if (d1.ge.d) goto 520 if (s.eq.1) goto 500  $s=1$  $x=x+1$  $dl = dl * p$ goto 690 500 s=0

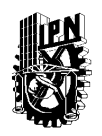

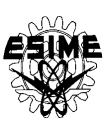

goto 690 520 qp(n)=qp(n)-dl 550 dl=dl/p  $s=1$ goto 690 560 if (dlo.gt.0) goto 565 if (x.ge.2.or.dl.ge.0) goto 590 goto 567 565 if (x.ge.2.or.dl.le.0) goto 590 567 qp(n)=qpo(n) 580  $dl = -dl$ o goto 640 590 if (d.lt.d1) goto 650 600 if (n.eq.zp) goto 620  $n=n+1$ goto 630  $620$  n=1 630 if (n.eq.n2) then dlo=dlo/q1 else dlo=dlo\*p end if 635 dl=dlo 640 s=0  $x=0$ goto 690 650 qp(n)=qpo(n) 680 goto 600 690 qp(n)=qp(n)+dl 720 if  $(d.get.d1)$  then  $d = d1$ end if 730 do l=1,zp  $q(l)=qp(l)$ end do !condiciones iniciales del modelo  $i1n=0$ ion=0  $q2=0$  $fo = 0$  $t=0$ om=0  $f2d=0$  $f2q=0$ ffo=0 ffod=0  $io=0$ ffoq=0  $i2d=0$  $i2q=0$ fod=0 foq=0  $qm=0$  $c1=1$  $s1=0$ !fin de condiciones iniciales del modelo goto 70 750 print\*,"\*" do l=1,zp print\*,"valor del parametro nr.",l,"=",qpo(l) end do print\*,"valor minimo del indice de optimizacion =",d

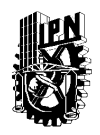

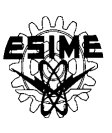

print\*,"Si quiere usar otra vez el algoritmo de Gauss-Seidel" print\*,"escriba 1 y si no escriba 0" read\*,zzt if(zzt.eq.1) then do zi=1,zp  $q(zi)=qpo(zi)$ end do goto 110 end if stop !fin del algoritmo de Gauss-Seidel 100 end

# **D.2 PROGRAMA DE SIMULACIÓN DE ARRANQUE ÓPTIMO**

#### **D.2.1 Datos que requiere el programa**

El programa de control óptimo pide los datos en pantalla y son pedidos uno a uno. Los datos que requiere para cada motor son los siguientes:

- Valor inicial de las variables conjugadas:  $V_1(0)$ ,  $V_2(0)$  y  $V_3(0)$
- Tiempo de arranque: *t<sup>r</sup>*
- Datos correspondientes a cada motor (3 H.P., 500 H.P y 2250 H.P.).
- Paso de integración: *dt*
- Coeficientes del índice de optimización (λ<sub>1</sub>, λ<sub>2</sub> y λ<sub>3</sub>).

Los resultados son guardados en un archivo de salida el cual tiene el nombre de figuras1. Los resultados que se encuentran en este archivo son: velocidad angular, pérdidas eléctricas, pérdidas magnéticas, par electromagnético, amplitud de la corriente de magnetización, voltaje de alimentación, corriente de fase, amplitud del voltaje de fase, frecuencia del voltaje de fase, amplitud de la corriente del estator, amplitud de la corriente del rotor, amplitud del flujo de magnetización, pérdidas totales.

#### **D.2.2 Programa para simular el arranque óptimo**

c programa figuras1-l2=0Qt+t.for c minimización de las pérdidas totales c modelo con saturación omegak=omegar c alimentación senoidal, cálculo de las pérdidas magnéticas c tomando en consideración la amplitud de la corriente de magnetización real\*8 q1,q2,q3 real\*8 io,omn,r1,r2,x1,x2,xo,jp,bdt real\*8 i1,iom,um,dt,t,trn real\*8 i2d,i2q,f2d,f2q,ffod,ffoq,ffo,fod real\*8 foq,fo,c1,s1,gn1,hn1,j1,k1,om real\*8 m1,u1,f,w1,z1,y1,k11,m11 real\*8 u11,w11,z11,y11,gn2,hn2,j2,c2,s2 real\*8 k2,m2,u2,w2,z2,y2,k12,m12,u12,w12 real\*8 z12,y12,gn3,hn3,j3,c3,s3,k3,m3,u3 real\*8 z3,w3,y3,k13,m13,u13,w13,z13,y13 real\*8 gn4,hn4,j4,c4,s4,k4,m4,u4,w4,z4,y4 real\*8 q5,me,ia,i2,c1s,fods,foqs

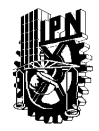

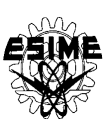

real\*8 u1d,u1q,u,ua,ome,beta,betap real\*8 az,bz,mm,mr,bm,qm real\*8 l1,l2,l3,i1o,i1opt,a integer p,w,ww,m,pp dimension o1(0:1000) dimension o2(0:1000) dimension o3(0:1000) dimension o4(0:1000) dimension o5(0:1000) dimension o6(0:1000) dimension o7(0:1000) dimension o8(0:1000) dimension o9(0:1000) dimension o10(0:1000) dimension o11(0:1000) dimension o12(0:1000) dimension o13(0:1000) dimension o14(0:1000) dimension o15(0:1000) write(\*,\*)'um=' read $(5,*)$  um write $(*,*)'V1(0)='$ read $(5,*)$  q1 write $(*,*)'V2(0)='$ read $(5,*)$  q2 write $(*,*)'V3(0)='$ read $(5,*)$  q3 write(\*,\*)'numero de pares de polos p=' read $(5,^*)$  pp write(\*,\*)'valor nominal de la frecuencia angular omn=' read(5,\*) omn write $(*,*)$ 'R1='  $read(5,*)$  r1 write(\*,\*)'R2='  $read(5,*)$  r2  $write(*,*)'XI ='$ read $(5,*)$  x1 write(\*,\*)'X2=' read $(5,*)$  x2 write $(*,*)'Xo='$ read(5,\*) xo write(\*,\*)'J=' read $(5,*)$  jp write(\*,\*)'Mm=' read(5,\*) mm write $(*,*)'Mr='$ read $(5,*)$  mr write(\*,\*)'valor limite de la corriente del estator i1o=' read $(5,*)$  i1o write(\*,\*)'tiempo de arranque trn=' read $(5,*)$  trn iom=um/dsqrt(r1\*\*2+(xo+x1)\*\*2)  $f=(xo+x1)*(xo+x2)-xo**2$ a=r1\*(xo+x2)\*\*2+r2\*xo\*\*2 write(\*,\*)'paso de integracion dt=' read(5,\*) dt write(\*,\*)'ww=' read $(5,*)$  ww write(\*,\*)'coeficiente de las perdidas magneticas l1=' read(5,\*) l1 write(\*,\*)'coeficiente de las perdidas electricas l2=' read $(5,*) 12$ 

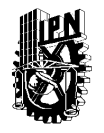

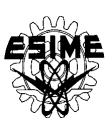

```
write(*,*)'coeficiente del tiempo l3='
read(5,*) 13
do i=0,1000
o1(i)=0o2(i)=0o3(i)=0o4(i)=0o5(i)=0o6(i)=0
o7(i)=0o8(i)=0o9(i)=0o10(i)=0o11(i)=0o12(i)=0o13(i)=0o14(i)=0o15(i)=0end do
t=0om=0f2d=0f2q=0ffo=0
ffod=0
ffoq=0
io=0i2d=0i2q=0fod=0
foq=0
fo=0q5=0qm=0
qmz=0
az=6.584d-6
bz=2.387d-3
bm=1.5
c1=1s1=0w=080 c1s=c1
s1s=s1
fods=fod
foqs=foq
i2d = (omn*(f2d + ffod) - xo* i1*c1)/(xo+ x2)i2q = (omn*(f2q + f6q) - xo * i1*s1)/(xo + x2)i2=dsqrt(i2d**2+i2q**2)
io=dsqrt((i1*c1+i2d)**2+(i1*s1+i2q)**2)
gn1=q2*r2+q3*3*pp**2*f2d/(2*jp)
hn1=q1*r2-q3*3*pp**2*f2q/(2*jp)
j1=dsqrt(gn1***2+hn1**2)s1=gn1/j1c1=hn1/j1betap=c1*(s1-s1s)/dt-s1*(c1-c1s)/dt
ome=om+betap
beta=betap/omn
if(l2.eq.0)then
i1=i1o
else
i1opt=xo*(r2*(q1*c1+q2*s1)+q3*3*pp**2*(f2d*s1-f2q*c1)/(2*jp))/(3*l2*r1*(xo+x2))
if(i1opt.le.i1o) then
```
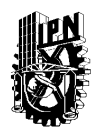

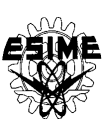

i1=i1opt else i1=i1o end if end if if(io.le.iom) then bdt=bm\*io/iom else bdt=bm end if qm=qm+bdt\*\*2\*(az\*mm\*ome\*\*2+(bz\*mm-2\*mr\*az\*om)\*ome+mr\*(az\*om-bz)\*om)\*dt q5=q5+dt\*3\*(r1\*i1\*\*2+r2\*i2\*\*2)/2 me=3\*pp\*xo\*i1\*(f2d\*s1-f2q\*c1)/(2\*(xo+x2))+3\*pp\*omn\*xo\*x2\*(f2q\*ffod-f2d\*ffoq)/(2\*f\*(xo+x2)) 10 if (io.le.iom) then  $ffo=0$ else ffo=xo\*(io-iom)/omn end if fod=(xo\*(x2\*i1\*c1/omn+f2d)-x2\*ffod)/(xo+x2) foq=(xo\*(x2\*i1\*s1/omn+f2q)-x2\*ffoq)/(xo+x2)  $f_0 = dsqrt(f_0 + 2 + f_0q^* )$ u1d=x1\*i1\*(c1-c1s)/(dt\*omn)+(fod-fods)/dt+r1\*i1\*c1-om\*x1\*i1\*s1/omn-om\*foq  $u1q=x1*1*(s1-s1s)/(dt*omn)+(f0q-f0qs)/dt+r1*11*sl+om*x1*11*cl/omn+om*fod$  $u=dsqrt(u1d**2+u1q**2)$ ua=u\*sin(ome\*t) ia=i1\*sin(ome\*t) if (fo.eq.0) then ffod=0 ffoq=0 else ffod=fod\*ffo/fo ffoq=foq\*ffo/fo end if k1=dt\*(r2\*xo\*i1\*c1/(xo+x2)-r2\*omn\*f2d/(xo+x2)-r2\*omn\*ffod/(xo+x2)) m1=dt\*(r2\*xo\*i1\*s1/(xo+x2)-r2\*omn\*f2q/(xo+x2)-r2\*omn\*ffoq/(xo+x2)) u1=dt\*((3\*pp\*\*2\*omn\*xo/(2\*f\*jp\*(xo+x2)))\*(f\*i1\*(f2d\*s1-f2q\*c1)/omn+x2\*(f2q\*ffod-f2d\*ffoq))) w1=dt\*(r2\*omn\*q1/(xo+x2)+(3\*pp\*\*2\*xo/(2\*jp\*(xo+x2)))\*(x2\*omn\*ffoq/f-i1\*s1)\*q3) z1=dt\*(r2\*omn\*q2/(xo+x2)+(3\*pp\*\*2\*xo\*q3/(2\*jp\*(xo+x2)))\*(-x2\*omn\*ffod/f+i1\*c1))  $y1 = -dt*11*mr*bdt**2*(2*az*(ome-om)+bz)$ k11=f2d+k1/2 m11=f2q+m1/2 u11=om+u1/2  $w11=q1+w1/2$ z11=q2+z1/2  $y11=q3+y1/2$  $gn2=z11*r2+y11*3*pp**2*kl1/(2*ip)$ hn2=w11\*r2-y11\*3\*pp\*\*2\*m11/(2\*jp)  $j2=dsqrt(gn2**2+hn2**2)$  $s2=gn2/j2$  $c2=hn2/i2$ k2=dt\*(r2\*xo\*i1\*c2/(xo+x2)-r2\*omn\*k11/(xo+x2)-r2\*omn\*ffod/(xo+x2)) m2=dt\*(r2\*xo\*i1\*s2/(xo+x2)-r2\*omn\*m11/(xo+x2)-r2\*omn\*ffoq/(xo+x2)) u2=dt\*((3\*pp\*\*2\*omn\*xo/(2\*f\*jp\*(xo+x2)))\*(f\*i1\*(k11\*s2-m11\*c2)/omn+x2\*(m11\*ffod-k11\*ffoq))) w2=dt\*(r2\*omn\*w11/(xo+x2)+(3\*pp\*\*2\*xo/(2\*jp\*(xo+x2)))\*(x2\*omn\*ffoq/f-i1\*s2)\*y11) z2=dt\*(r2\*omn\*z11/(xo+x2)+(3\*pp\*\*2\*xo\*y11/(2\*jp\*(xo+x2)))\*(-x2\*omn\*ffod/f+i1\*c2)) y2=-dt\*l1\*mr\*bdt\*\*2\*(2\*az\*(ome-u11)+bz) k12=f2d+k2/2 m12=f2q+m2/2 u12=om+u2/2  $w12=q1+w2/2$ z12=q2+z2/2 y12=q3+y2/2

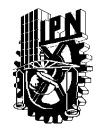

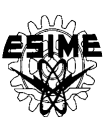

gn3=z12\*r2+y12\*3\*pp\*\*2\*k12/(2\*jp) hn3=w12\*r2-y12\*3\*pp\*\*2\*m12/(2\*jp) j3=dsqrt(gn3\*\*2+hn3\*\*2)  $s3=gn3/j3$  $c3=hn3/j3$ k3=dt\*(r2\*xo\*i1\*c3/(xo+x2)-r2\*omn\*k12/(xo+x2)-r2\*omn\*ffod/(xo+x2)) m3=dt\*(r2\*xo\*i1\*s3/(xo+x2)-r2\*omn\*m12/(xo+x2)-r2\*omn\*ffoq/(xo+x2)) u3=dt\*((3\*pp\*\*2\*omn\*xo/(2\*f\*jp\*(xo+x2)))\*(f\*i1\*(k12\*s3-m12\*c3)/omn+x2\*(m12\*ffod-k12\*ffoq))) w3=dt\*(r2\*omn\*w12/(xo+x2)+(3\*pp\*\*2\*xo/(2\*jp\*(xo+x2)))\*(x2\*omn\*ffoq/f-i1\*s3)\*y12) z3=dt\*(r2\*omn\*z12/(xo+x2)+(3\*pp\*\*2\*xo\*y12/(2\*jp\*(xo+x2)))\*(-x2\*omn\*ffod/f+i1\*c3)) y3=-dt\*l1\*mr\*bdt\*\*2\*(2\*az\*(ome-u12)+bz) k13=f2d+k3  $m13=f2q+m3$  $u13=om+u3$  $w13=q1+w3$  $z13=q2+z3$  $y13=q3+y3$ gn4=z13\*r2+y13\*3\*pp\*\*2\*k13/(2\*jp) hn4=w13\*r2-y13\*3\*pp\*\*2\*m13/(2\*jp) j4=dsqrt(gn4\*\*2+hn4\*\*2)  $s4=gn4/i4$  $c4=hn4/i4$ k4=dt\*(r2\*xo\*i1\*c4/(xo+x2)-r2\*omn\*k13/(xo+x2)-r2\*omn\*ffod/(xo+x2)) m4=dt\*(r2\*xo\*i1\*s4/(xo+x2)-r2\*omn\*m13/(xo+x2)-r2\*omn\*ffoq/(xo+x2)) u4=dt\*((3\*pp\*\*2\*omn\*xo/(2\*f\*jp\*(xo+x2)))\*(f\*i1\*(k13\*s4-m13\*c4)/omn+x2\*(m13\*ffod-k13\*ffoq))) w4=dt\*(r2\*omn\*w13/(xo+x2)+(3\*pp\*\*2\*xo/(2\*jp\*(xo+x2)))\*(x2\*omn\*ffoq/f-i1\*s4)\*y13) z4=dt\*(r2\*omn\*z13/(xo+x2)+(3\*pp\*\*2\*xo\*y13/(2\*jp\*(xo+x2)))\*(-x2\*omn\*ffod/f+i1\*c4)) y4=-dt\*l1\*mr\*bdt\*\*2\*(2\*az\*(ome-u13)+bz) f2d=f2d+(k1+2\*k2+2\*k3+k4)/6 f2q=f2q+(m1+2\*m2+2\*m3+m4)/6 om=om+(u1+2\*u2+2\*u3+u4)/6  $q1=q1+(w1+2*w2+2*w3+w4)/6$ q2=q2+(z1+2\*z2+2\*z3+z4)/6 q3=q3+(y1+2\*y2+2\*y3+y4)/6 if (t.eq.0) then  $qm=0$ end if if (t.le.trn) then t=t+dt  $w= w+1$ if (w.eq.ww) then  $m=m+1$  $o1(m)=t$ o2(m)=om/pp  $o3(m)=q5$  $o4(m)$ =me  $o5(m)=io$ o6(m)=ua o7(m)=ia  $o8(m)=u$ o9(m)=ome  $o10(m)=i1$  $o11(m)=i2$  $o12(m)=fo$  $o13(m)=qm$ o14(m)=beta  $o15(m)=qm+q5$ write(\*,\*) o1(m),o2(m),o13(m),o3(m)  $w=0$ goto 80 end if goto 80

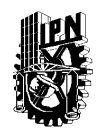

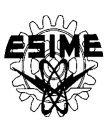

end if open (unit=10,file='c:\a\figuras1.rys') write(10,1)(o1(p),o2(p),o3(p),o13(p),o4(p),o5(p),o6(p), 2 o7(p),o8(p),o9(p),o10(p),o11(p),o12(p), 3 o14(p),o15(p),p=1,1000,1) 1 format(15f15.5) stop end

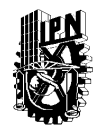

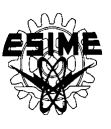

# **APÉNDICE E TABLA DE COEFICIENTES DEL ÍNDICE DE OPTIMIZACIÓN Y TABLAS DE RESULTADOS DE LA SIMULACIÓN**

## **E.1 TABLA DE COEFICIENTES DEL ÍNDICE DE OPTIMIZACIÓN**

En la siguiente tabla se muestran las distintas combinaciones utilizadas para los coeficientes del índice de optimización considerando que  $\lambda_1 + \lambda_2 + \lambda_3 = 1$ .

## **Tabla E.1. Coeficientes del índice de optimización**

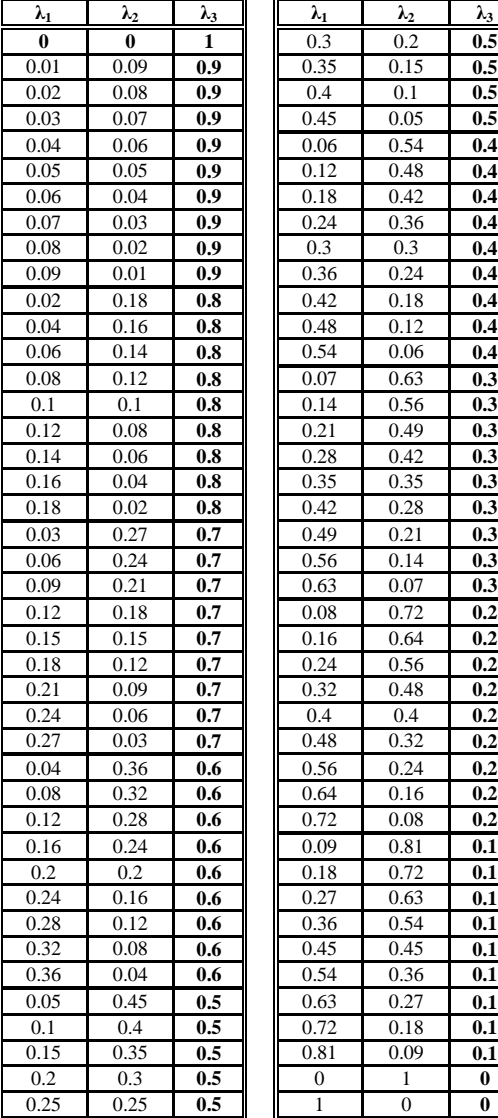

La combinación de coeficientes  $\lambda_1=0$ ,  $\lambda_2=0$  y  $\lambda_3=1$  corresponde al control que minimiza solamente el tiempo de control.

La combinación de coeficientes  $\lambda_1=0$ ,  $\lambda_2=1$  y  $\lambda_3=0$  corresponde al control que minimiza solamente las pérdidas eléctricas (pérdidas en los devanados del estator y del rotor).

La combinación de coeficientes  $\lambda_1=1$ ,  $\lambda_2=0$  y  $\lambda_3=0$  corresponde al control que minimiza solamente las pérdidas magnéticas (pérdidas en el núcleo magnético del motor).

En las tablas de los resultados de simulación se presenta también la combinación de los coeficientes  $\lambda_1$  y  $\lambda_2$  (con el coeficiente  $\lambda_3=0$ ) para el cual se obtuvo el control que minimiza las pérdidas totales (la suma de las pérdidas eléctricas y magnéticas basándose en los resultados obtenidos en el trabajo [31].

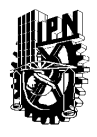

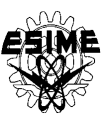

## **E.2 TABLAS DE RESULTADOS DE LA SIMULACIÓN PARA EL MOTOR DE 3 H.P.**

A continuación se presentan las tablas de los resultados para el motor de 3 H.P. con dos diferentes valores de la amplitud de corriente del estator. Los resultados sombreados son soluciones no dominadas.

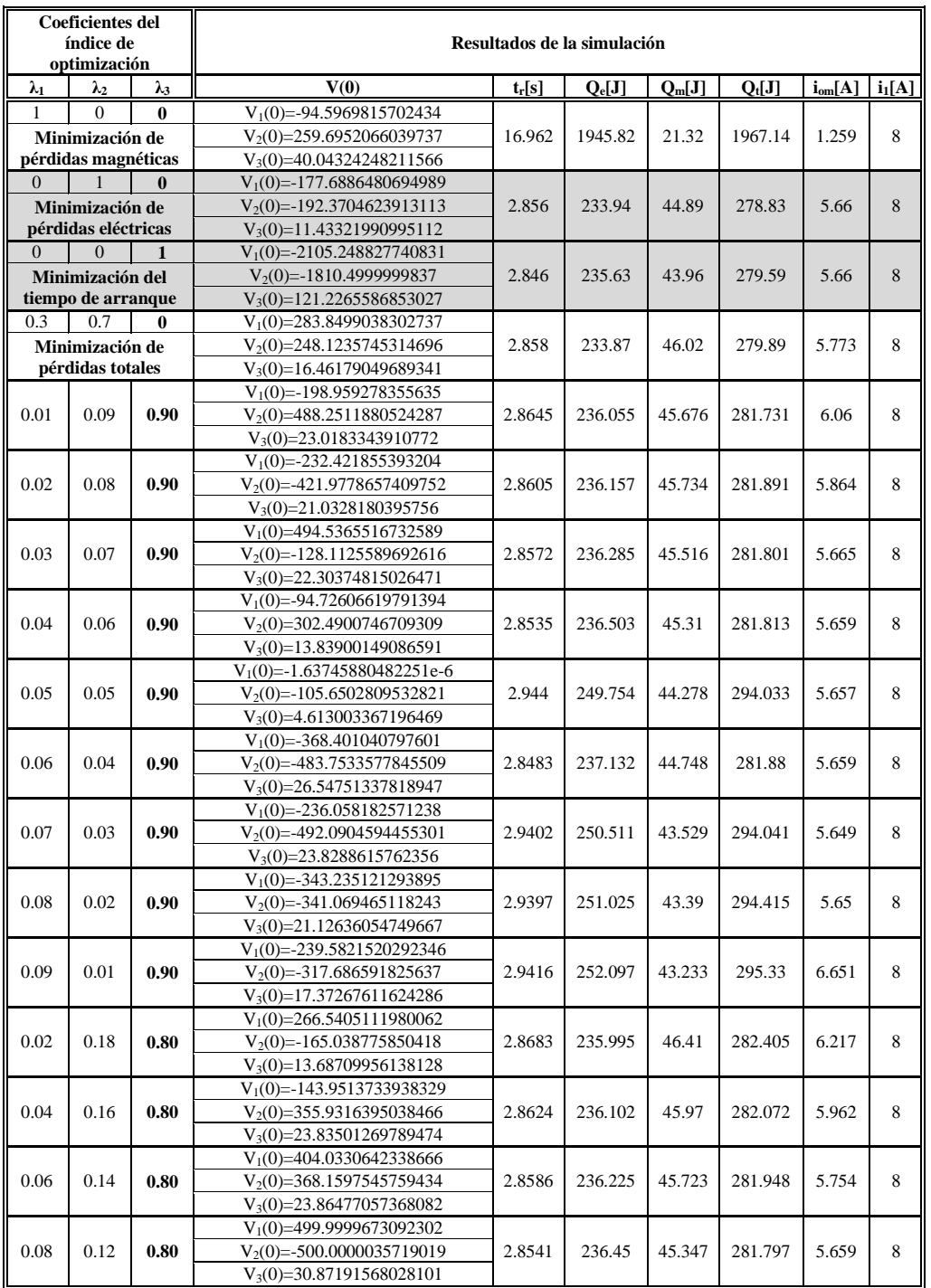

# **Tabla E.2.1. Resultados de la simulación con limitación de**  $i_1^0 = 8$  **A**

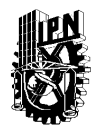

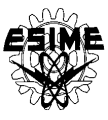

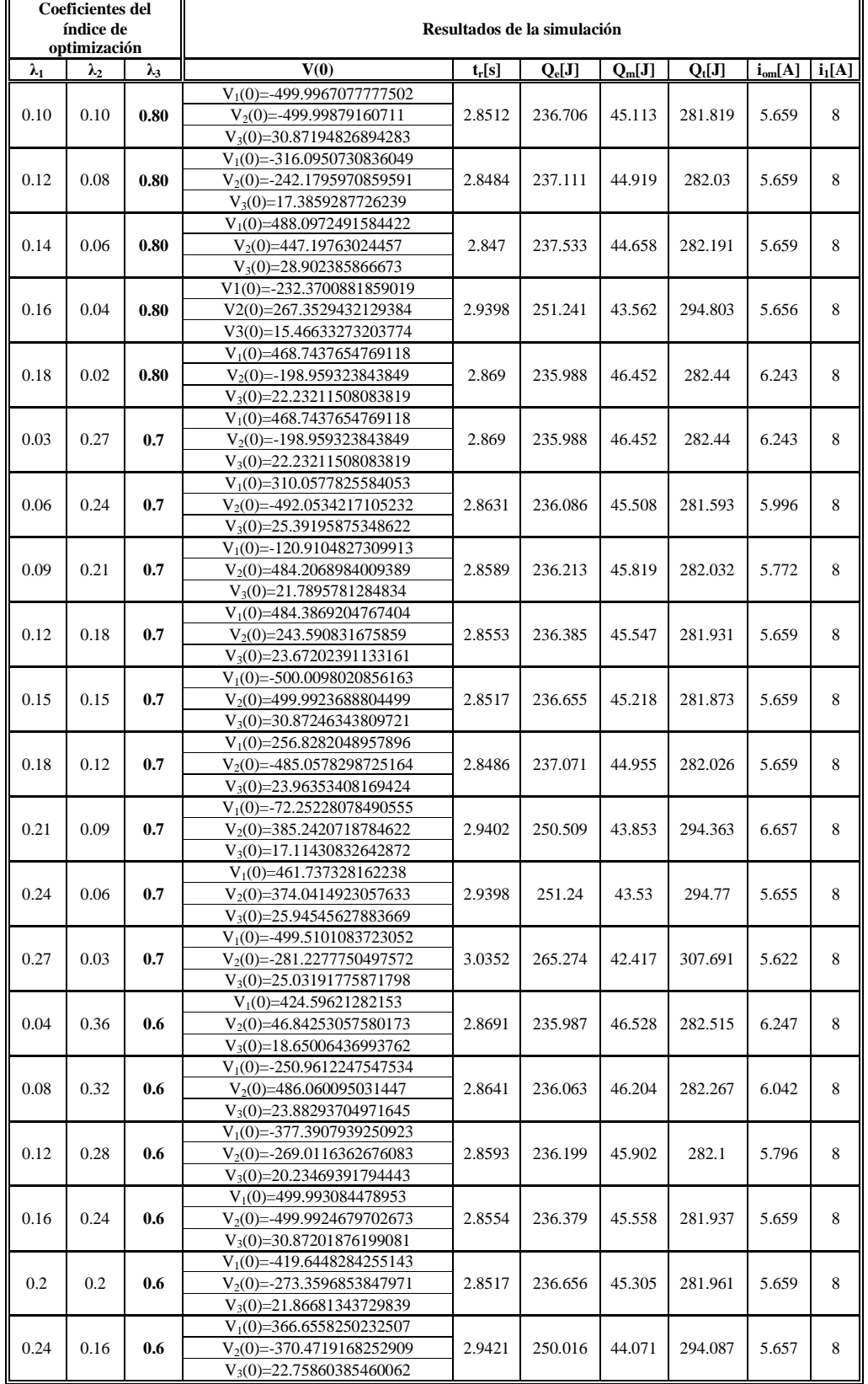

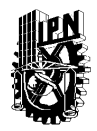

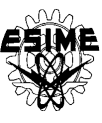

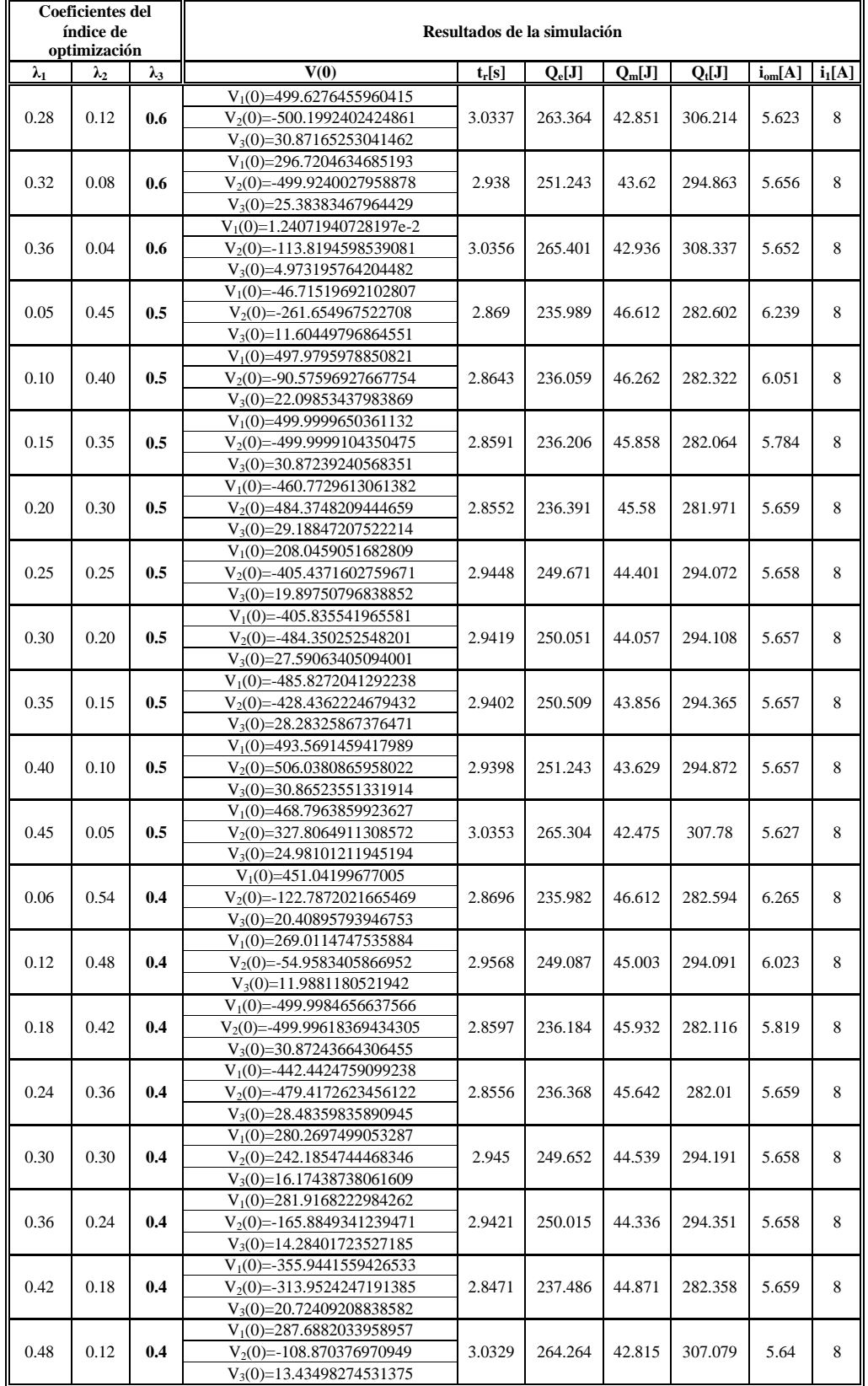

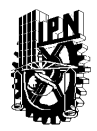

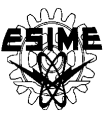

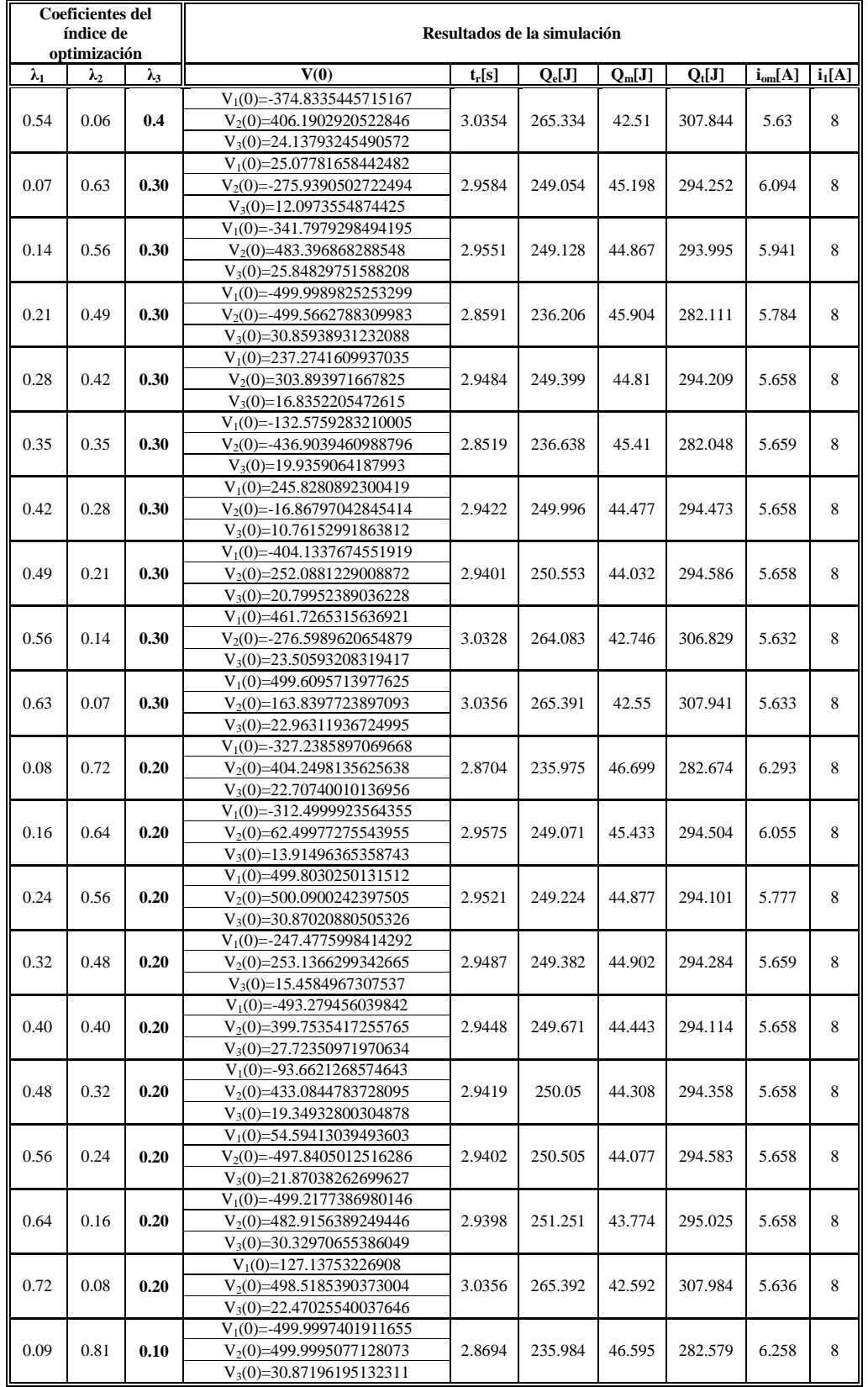
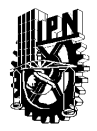

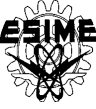

| <b>Coeficientes del</b><br>índice de<br>optimización |             |             | Resultados de la simulación   |          |          |          |          |             |          |  |
|------------------------------------------------------|-------------|-------------|-------------------------------|----------|----------|----------|----------|-------------|----------|--|
| $\lambda_1$                                          | $\lambda_2$ | $\lambda_3$ | V(0)                          | $t_r[s]$ | $Q_e[J]$ | $Q_m[J]$ | $Q_t[J]$ | $i_{om}[A]$ | $i_1[A]$ |  |
|                                                      | 0.72        | 0.10        | $V_1(0) = -326.3243558022686$ |          | 236.063  | 46.382   | 282.445  | 6.047       |          |  |
| 0.18                                                 |             |             | $V_2(0)=147.4609129399954$    | 2.8642   |          |          |          |             | 8        |  |
|                                                      |             |             | $V_3(0)=15.63521534122938$    |          |          |          |          |             |          |  |
|                                                      |             |             | $V_1(0)=361.1548318257165$    |          | 249.188  | 45.208   | 294.397  |             |          |  |
| 0.27                                                 | 0.63        | 0.10        | $V_2(0)=5.261434584558839$    | 2.9531   |          |          |          | 5.835       | 8        |  |
|                                                      |             |             | $V_3(0)=15.77164145040912$    |          |          |          |          |             |          |  |
|                                                      |             | 0.10        | $V_1(0)=413.8095285306131$    |          | 249.371  | 44.772   | 294.143  | 5.658       |          |  |
| 0.36                                                 | 0.54        |             | $V_2(0) = -492.1826964482463$ | 2.9489   |          |          |          |             | 8        |  |
|                                                      |             |             | $V_3(0)=28.07689540802431$    |          |          |          |          |             |          |  |
|                                                      | 0.45        | 0.10        | $V_1(0)=499.9919117396223$    |          | 249.671  | 44.447   | 294.117  | 5.658       |          |  |
| 0.45                                                 |             |             | $V_2(0) = -500.0041109478963$ | 2.9448   |          |          |          |             | 8        |  |
|                                                      |             |             | $V_3(0)=30.87527436637705$    |          |          |          |          |             |          |  |
|                                                      |             |             | $V_1(0) = -317.0776236008085$ |          |          |          | 282.153  | 5.659       |          |  |
| 0.54                                                 | 0.36        | 0.10        | $V_2(0)=482.86436613359$      | 2.8488   | 237.036  | 45.117   |          |             | 8        |  |
|                                                      |             |             | $V_3(0) = 225.22378417540202$ |          |          |          |          |             |          |  |
|                                                      |             |             | $V_1(0)=33.0438029141378$     |          |          |          |          |             |          |  |
| 0.63                                                 | 0.27        | 0.10        | $V_2(0) = -255.0012581619803$ | 2.9401   | 250.549  | 44.146   | 294.695  | 5.658       | 8        |  |
|                                                      |             |             | $V_3(0)=18.3185681128523$     |          |          |          |          |             |          |  |
|                                                      |             |             | $V_1(0) = -345.0017602615291$ |          |          |          |          |             |          |  |
| 0.72                                                 | 0.18        | 0.10        | $V_2(0) = -343.3755072890811$ | 3.0329   | 264.262  | 42.797   | 307.06   | 5.639       | 8        |  |
|                                                      |             |             | $V_3(0)=21.25969168329731$    |          |          |          |          |             |          |  |
|                                                      |             |             | $V_1(0) = -497.0593537557841$ |          |          | 43.637   | 296.077  |             |          |  |
| 0.81                                                 | 0.09        | 0.10        | $V_2(0) = 498.1153661851387$  | 2.9427   | 252.441  |          |          | 5.658       | 8        |  |
|                                                      |             |             | $V_3(0)=30.72967096502672$    |          |          |          |          |             |          |  |

**Tabla E.2.2. Resultados de la simulación con limitación de**  $i_1^0$ **=25 A** 

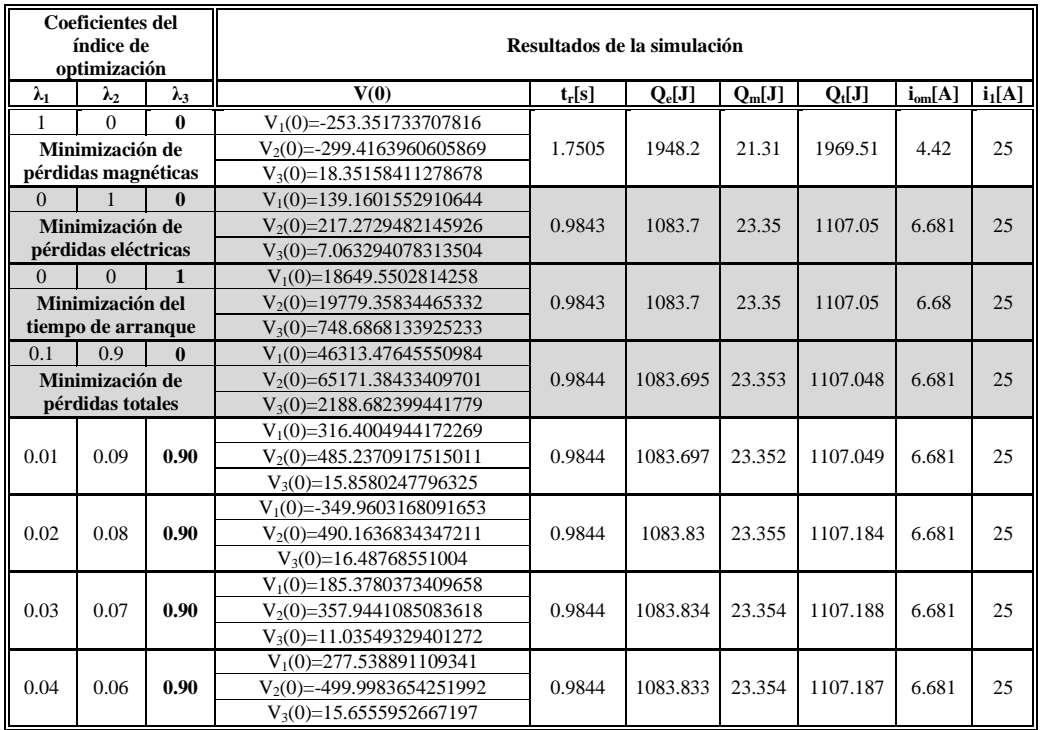

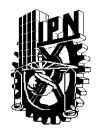

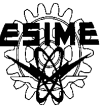

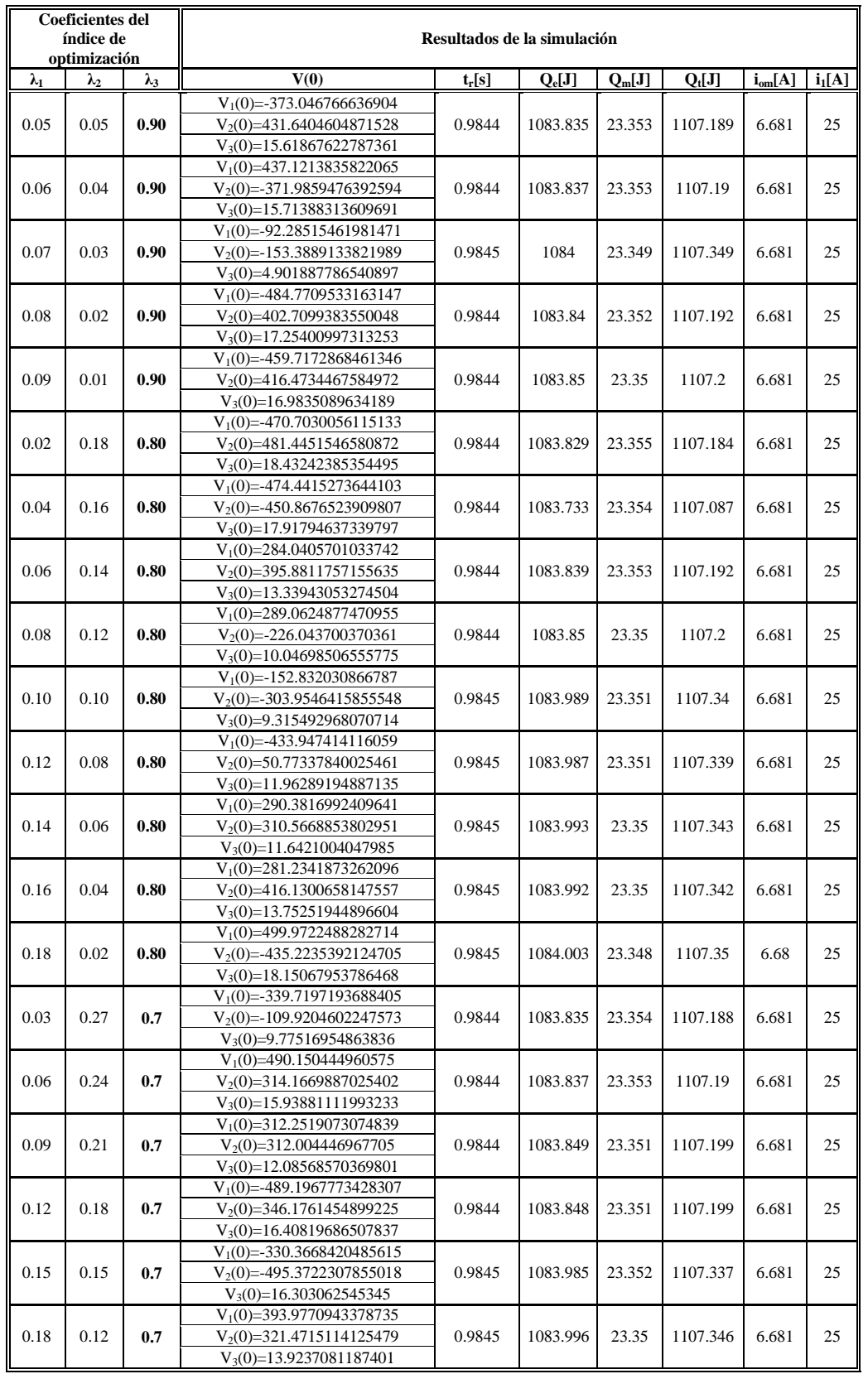

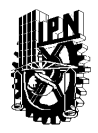

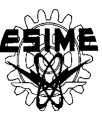

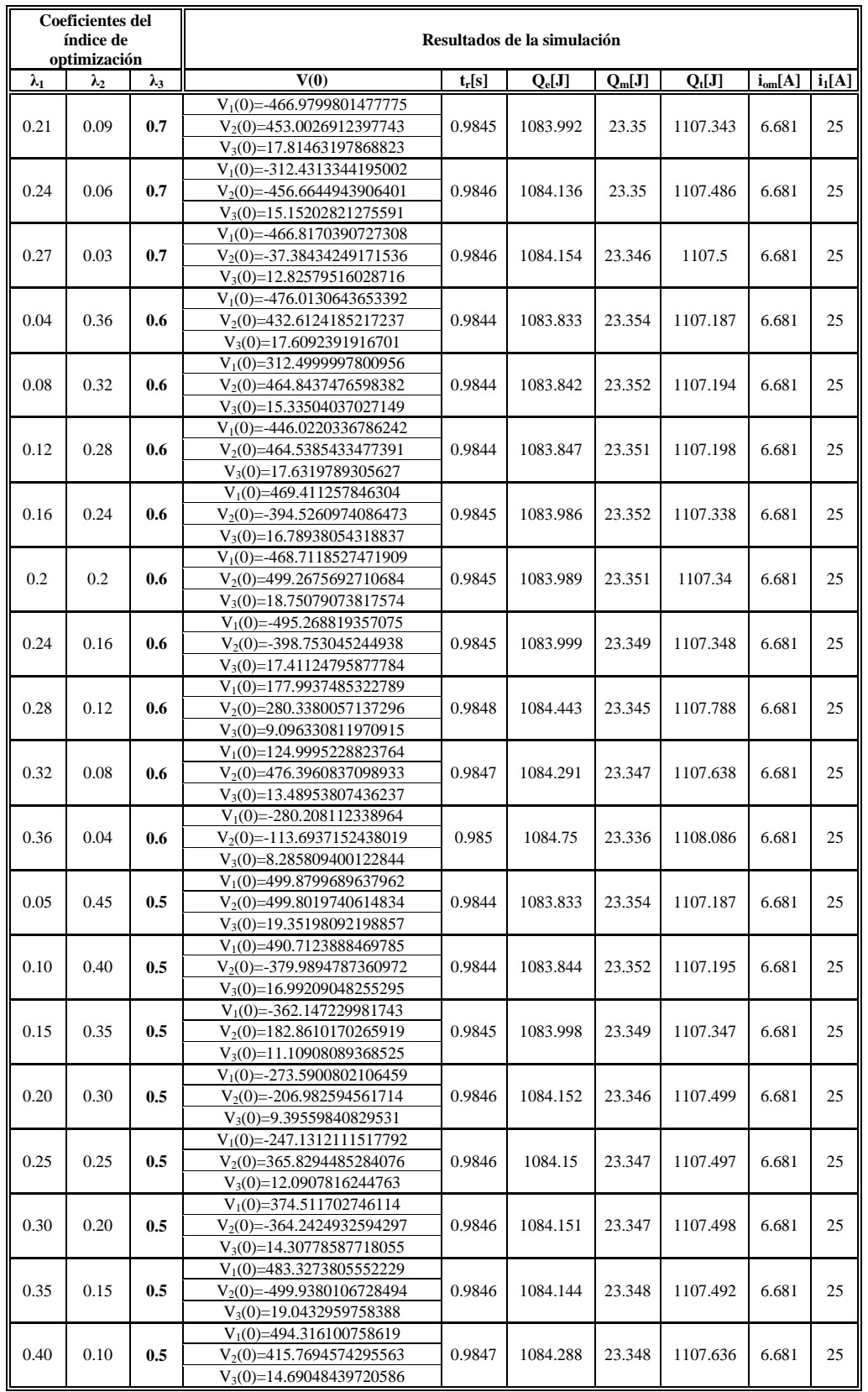

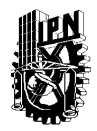

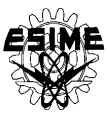

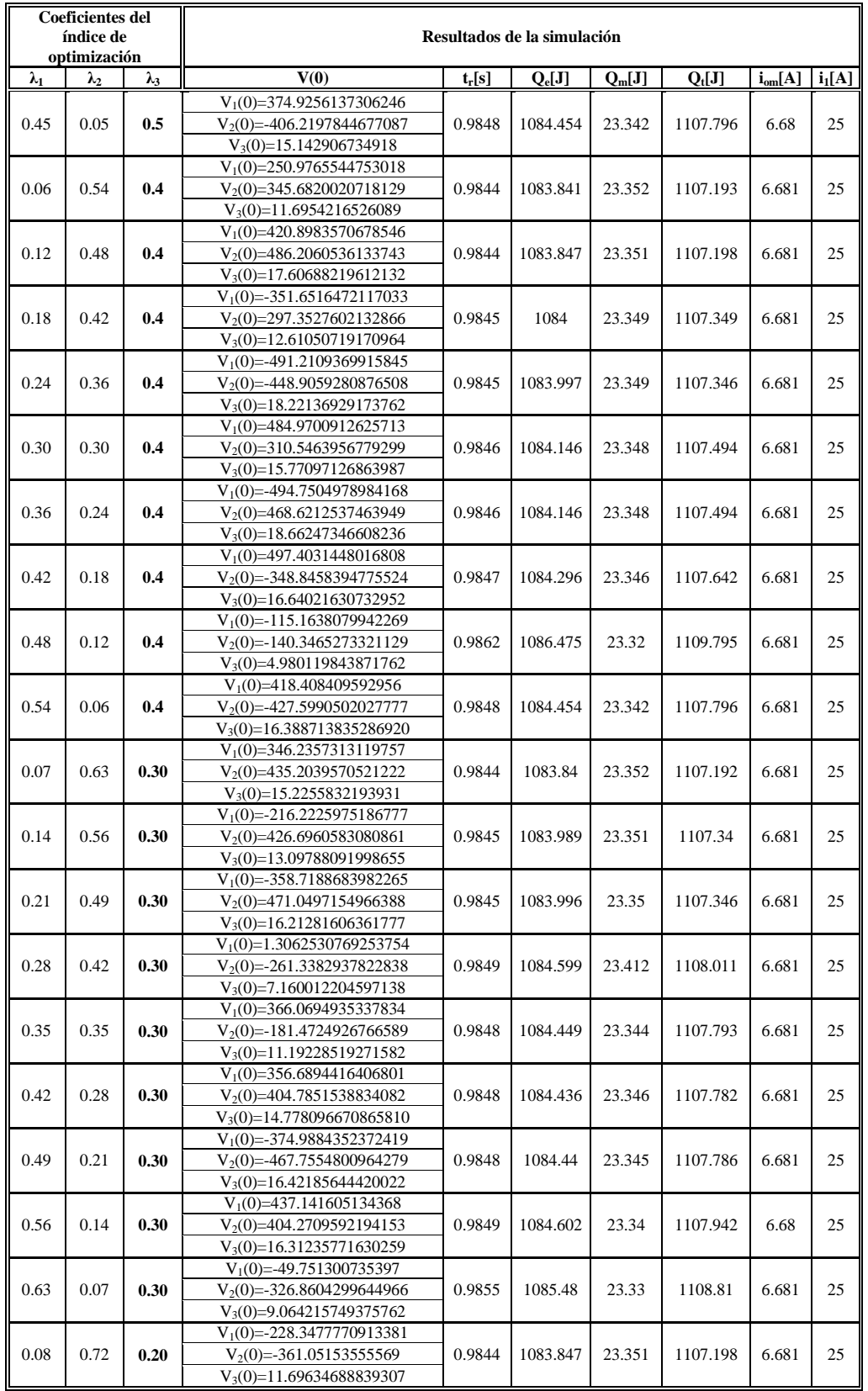

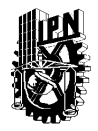

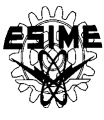

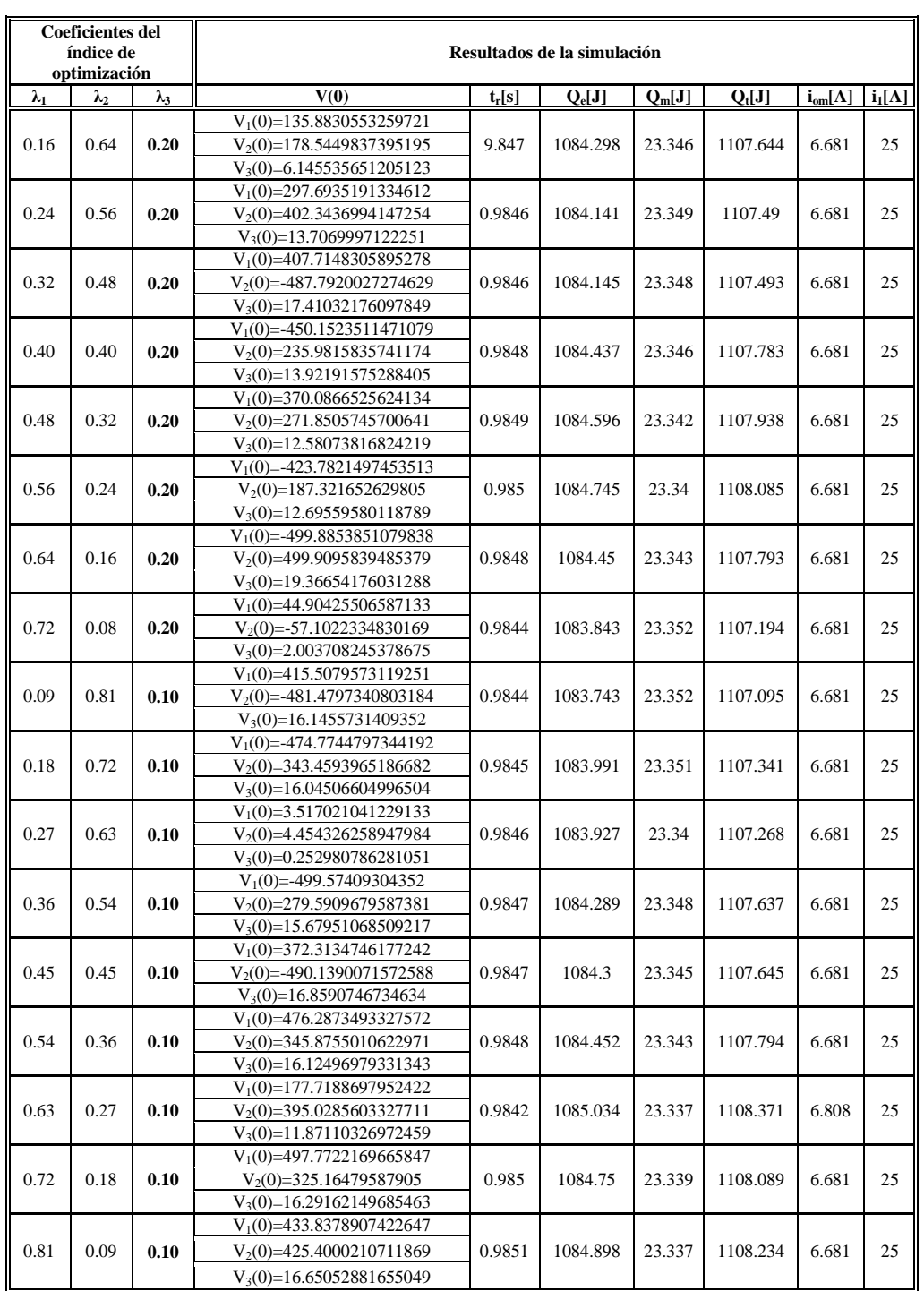

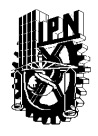

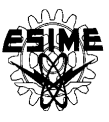

## **E.3 TABLAS DES RESULTADOS DE LA SIMULACIÓN PARA EL MOTOR DE 500 H.P.**

A continuación se presentan las tablas de los resultados para el motor de 500 H.P. con dos diferentes valores de la amplitud de corriente del estator. Los resultados sombreados son soluciones no dominadas.

| <b>Coeficientes del</b><br>índice de<br>optimización |                     |                                | Resultados de la simulación                                |           |           |            |            |             |          |  |
|------------------------------------------------------|---------------------|--------------------------------|------------------------------------------------------------|-----------|-----------|------------|------------|-------------|----------|--|
| $\lambda_1$                                          | $\lambda_2$         | $\lambda_3$                    | V(0)                                                       | $t_r[s]$  | $Q_e[J]$  | $Q_m[J]$   | $Q_t[J]$   | $i_{om}[A]$ | $i_1[A]$ |  |
| 1                                                    | $\Omega$            | $\mathbf{0}$                   | $V_1(0) = -213.7166569898124$                              |           |           |            |            |             |          |  |
|                                                      | Minimización de     |                                | $V_2(0)=184.9041055053793$                                 | 239.231   | 142193.03 | 1456.5268  | 143649.561 | 1.66001     | 30       |  |
|                                                      | pérdidas magnéticas |                                | $V_3(0) = 492.9188793889857$                               |           |           |            |            |             |          |  |
| $\overline{0}$                                       | $\bf{0}$<br>1       |                                | $V_1(0) = -2.084929083048837$                              |           |           |            |            |             |          |  |
| Minimización de                                      |                     |                                | $V_2(0)=0.9650259873863849$                                | 51.14     | 5202.87   | 14760.86   | 19963.73   | 13.88       | 16.1075  |  |
|                                                      | pérdidas eléctricas |                                | $V_3(0)=10.349050632153538$                                |           |           |            |            |             |          |  |
| $\mathbf{0}$                                         | $\Omega$            | $\mathbf{1}$                   | $V_1(0)=241.106763902735$                                  |           |           |            |            |             |          |  |
| Minimización del                                     |                     |                                | $V_2(0)=819.7109564099353$                                 | 11.612    | 5586.15   | 13837.19   | 19423.34   | 21.23       | 30       |  |
| tiempo de arranque                                   |                     |                                | $V_3(0)=137.034713778638$                                  |           |           |            |            |             |          |  |
| 0.5                                                  | 0.5                 | $\mathbf{0}$                   | $V_1(0) = 6494.192975408658$                               |           |           |            |            |             |          |  |
|                                                      | Minimización de     |                                | $V_2(0) = -50932.63395747617$                              | 15.777    | 8406.7956 | 10623.682  | 19030.477  | 18.9349     | 30       |  |
|                                                      | pérdidas totales    |                                | $V_3(0)=8412.143544075909$                                 |           |           |            |            |             |          |  |
|                                                      |                     | 0.90                           | $V_1(0) = 476.5346041649323$                               | 12.447    | 6140.2761 | 13334.577  | 19474.8536 | 21.1663     | 30       |  |
| 0.01                                                 | 0.09                |                                | $V_2(0)=247.0483761205715$                                 |           |           |            |            |             |          |  |
|                                                      |                     |                                | $V_3(0)=86.09208472679369$                                 |           |           |            |            |             |          |  |
|                                                      |                     |                                | $V_1(0)=283.0066694084808$                                 |           |           |            |            |             |          |  |
| 0.02                                                 | 0.08                | 0.90                           | $V_2(0) = -272.7584840029274$                              | 12.456    | 6171.9121 | 13190.439  | 19362.3509 | 21.1773     | 30       |  |
|                                                      |                     |                                | $V_3(0)=63.049366927152240$                                |           |           |            |            |             |          |  |
|                                                      |                     |                                | $V_1(0) = -373.2910159759497$                              |           |           |            |            |             |          |  |
| 0.03                                                 | 0.07                | 0.90                           | $V_2(0) = -172.1389371529514$                              | 13.306    | 6753.5664 | 12415.749  | 19169.315  | 20.8374     | 30       |  |
|                                                      |                     |                                | $V_3(0)=65.9941844634769$                                  |           |           |            |            |             |          |  |
|                                                      |                     |                                | $V_1(0)=421.2640530758301$                                 |           |           |            |            |             |          |  |
| 0.04                                                 | 0.06                | 0.90                           | $V_2(0) = -436.6953486496065$                              | 14.152    | 7326.5076 | 11747.763  | 19074.271  | 20.7014     | 30       |  |
|                                                      |                     |                                | $V_3(0) = 97.72979404658572$                               |           |           |            |            |             |          |  |
|                                                      |                     |                                | $V_1(0) = -235.5300554324781$                              |           |           |            |            |             |          |  |
| 0.05                                                 | 0.05                | 0.90                           | $V_2(0) = -21.56194329429269$                              | 14.986    | 7885.8062 | 11160.115  | 19045.921  | 19.6458     | 30       |  |
|                                                      |                     |                                | $V_3(0)=38.387767861069250$                                |           |           |            |            |             |          |  |
|                                                      |                     |                                | $V_1(0) = -391.1763748482292$                              |           |           |            |            |             |          |  |
| 0.06<br>0.04                                         | 0.90                | $V_2(0) = -435.88644451932484$ | 19.423                                                     | 10764.182 | 8699.2719 | 19463.4539 | 16.0715    | 30          |          |  |
|                                                      |                     |                                | $V_3(0)=103.97144809997$                                   |           |           |            |            |             |          |  |
|                                                      |                     |                                | $V_1(0) = -254.8179775738$                                 |           |           |            |            |             |          |  |
| 0.07                                                 | 0.03                | 0.90                           | $V_2(0)=413.9479699705603$<br>$V_3(0) = 99.03538291024412$ | 24.286    | 13819.601 | 7003.4881  | 20823.0887 | 13.1738     | 30       |  |
|                                                      |                     |                                | $V_1(0) = -471.7953214457992$                              |           |           |            |            |             |          |  |
| 0.08                                                 | 0.02                | 0.90                           | $V_2(0) = -474.220335594486$                               |           |           | 5459.34    | 23730.4514 | 10.3176     | 30       |  |
|                                                      |                     |                                | $V_3(0)=166.6912719890387$                                 | 31.524    | 18271.111 |            |            |             |          |  |
|                                                      |                     |                                | $V_1(0) = -210.1676473718819$                              |           |           |            |            |             |          |  |
| 0.09                                                 | 0.01                | 0.90                           | $V_2(0)=110.3839515823078$                                 | 45.565    | 26769.341 | 3889.4427  | 30658.7838 | 7.24789     | 30       |  |
|                                                      |                     |                                | $V_3(0)=81.883518342966110$                                |           |           |            |            |             |          |  |
|                                                      |                     |                                | $V_1(0)=301.573812437529$                                  |           |           |            |            |             |          |  |
| 0.02                                                 | 0.18                | 0.80                           | $V_2(0) = -305.7420168341248$                              | 12.447    | 6140.2604 | 13388.749  | 19529.0096 | 21.1802     | 30       |  |
|                                                      |                     |                                | $V_3(0)=59.88627315188876$                                 |           |           |            |            |             |          |  |
|                                                      |                     |                                | $V_1(0) = -370.2104812481317$                              |           |           |            |            |             |          |  |
| 0.04                                                 | 0.16                | 0.80                           | $V_2(0) = -49.51301802388952$                              | 14.457    | 6173.6288 | 13235.167  | 19408.7959 | 21.1868     | 30       |  |
|                                                      |                     |                                | V <sub>3</sub> (0)=59.927084243399220                      |           |           |            |            |             |          |  |
|                                                      |                     |                                | $V_1(0) = 295.742132179596$                                |           |           |            |            |             |          |  |
| 0.06                                                 | 0.14                | 0.80                           | $V_2(0) = -234.3431204056147$                              | 14.477    | 6198.0369 | 13187.647  | 19385.6837 | 21.189      | 30       |  |
|                                                      |                     |                                | $V_3(0)=60.553192809428140$                                |           |           |            |            |             |          |  |

**Tabla E.3.1. Resultados de la simulación con limitación de**  $i_1^0$ **=30 A** 

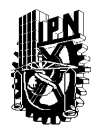

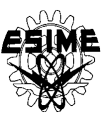

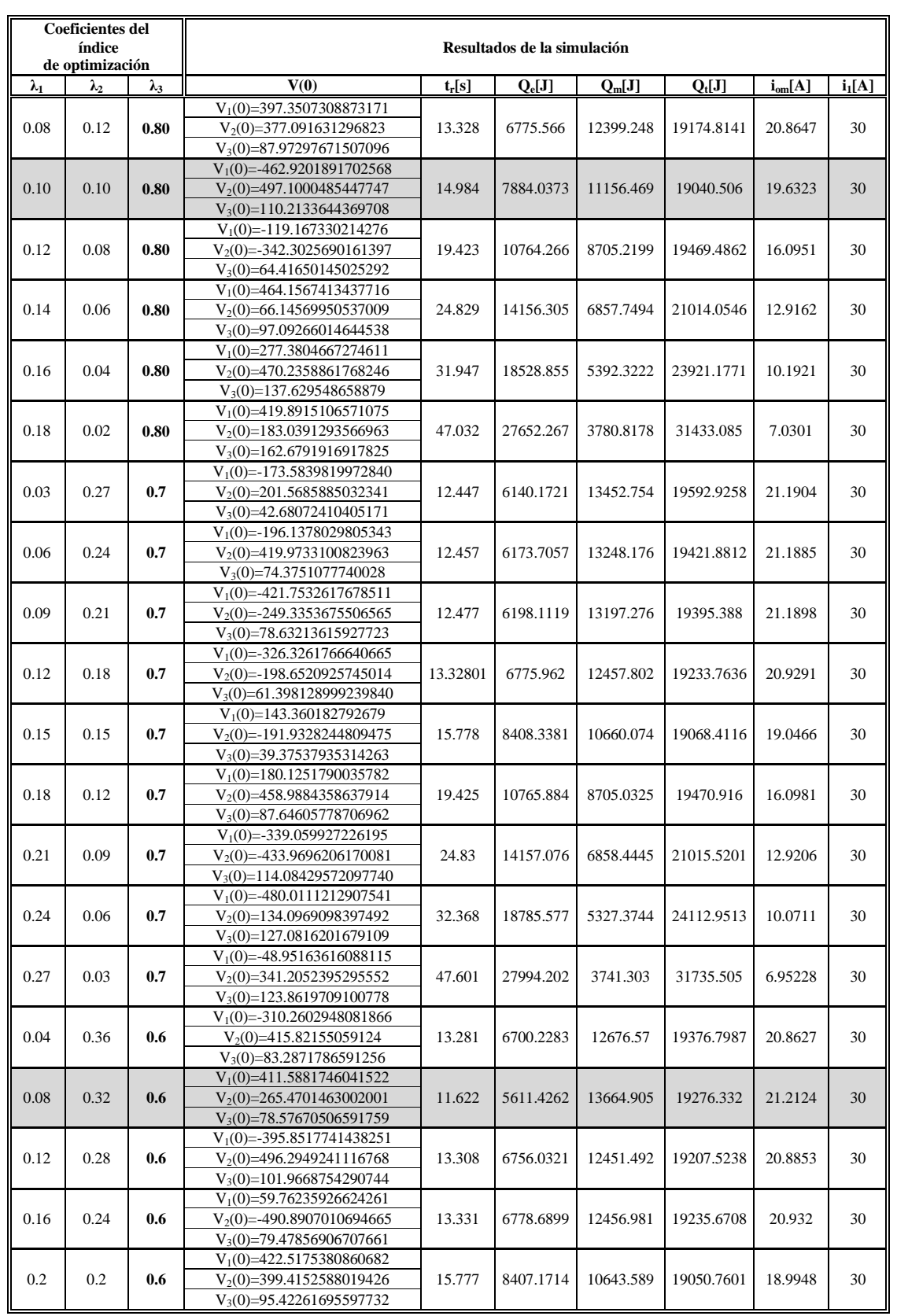

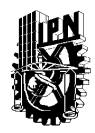

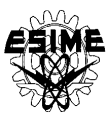

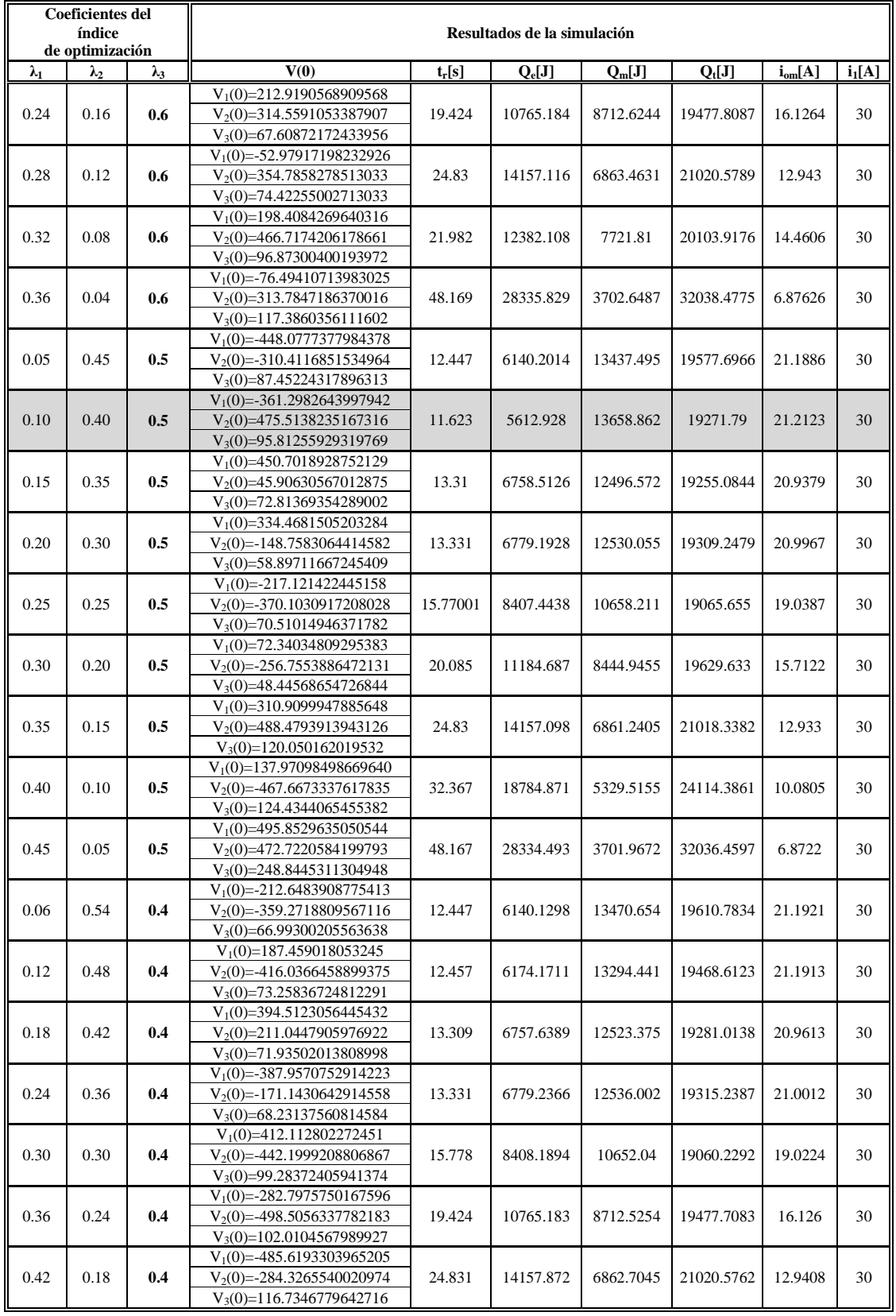

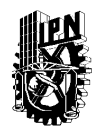

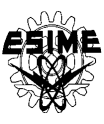

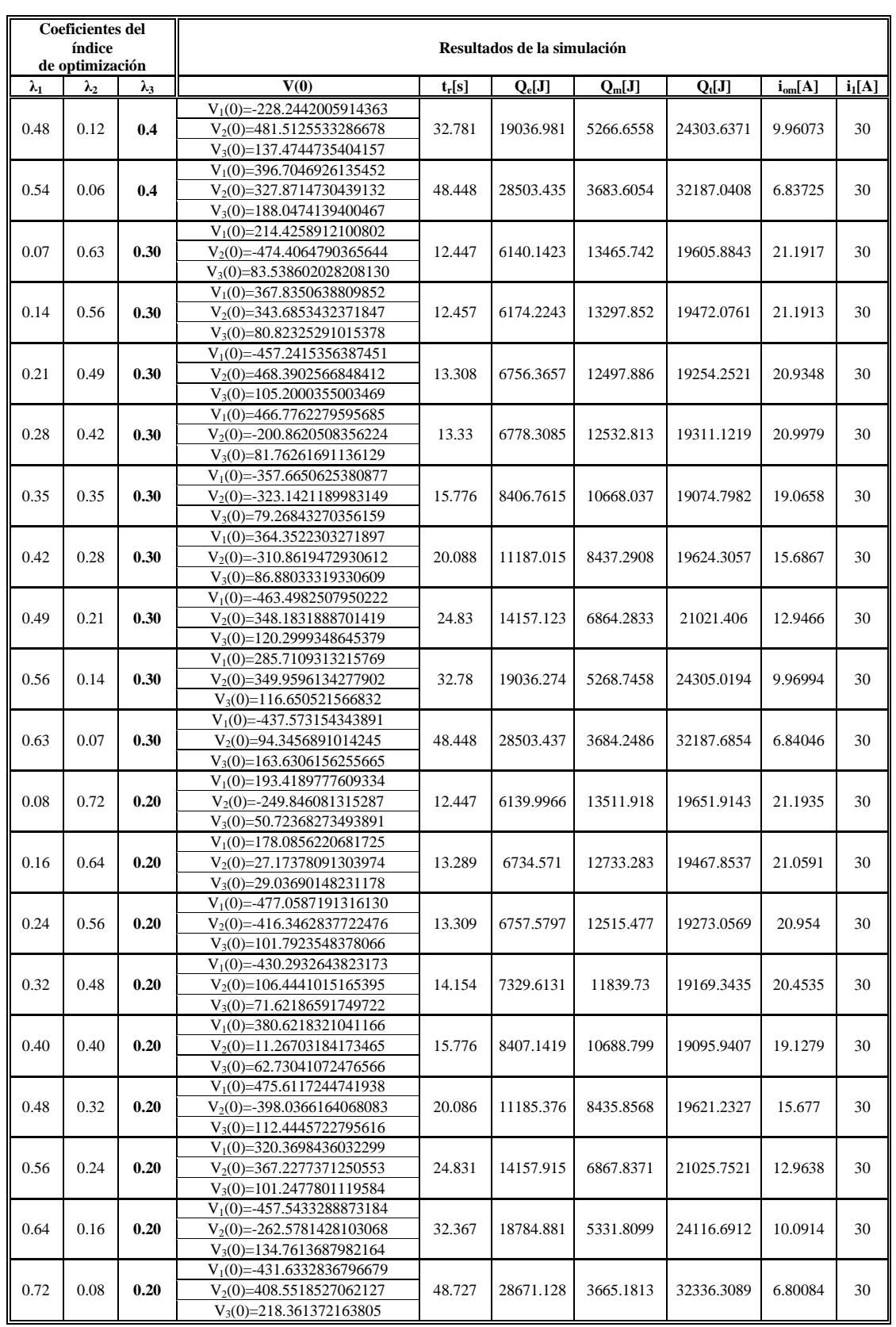

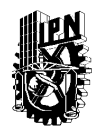

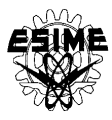

| <b>Coeficientes del</b><br>índice de<br>optimización |             |             | Resultados de la simulación   |          |           |           |            |             |          |  |
|------------------------------------------------------|-------------|-------------|-------------------------------|----------|-----------|-----------|------------|-------------|----------|--|
| $\lambda_1$                                          | $\lambda_2$ | $\lambda_3$ | V(0)                          | $t_r[s]$ | $Q_e[J]$  | $Q_m[J]$  | $Q_t[J]$   | $i_{om}[A]$ | $i_1[A]$ |  |
|                                                      |             |             | $V_1(0) = -139.570947290642$  |          |           |           |            |             |          |  |
| 0.09                                                 | 0.81        | 0.10        | $V_2(0)=497.5278966221571$    | 11.612   | 5579.7587 | 13863.813 | 19443.5715 | 21.2121     | 30       |  |
|                                                      |             |             | $V_3(0)=82.90389376379693$    |          |           |           |            |             |          |  |
|                                                      |             |             | $V_1(0)=419.9300463059625$    |          |           |           |            |             |          |  |
| 0.18                                                 | 0.72        | 0.10        | $V_2(0) = 247.8057638752468$  | 13.289   | 6732.6291 | 12588.853 | 19321.482  | 20.9579     | 30       |  |
|                                                      |             |             | $V_3(0) = 78.38148068049542$  |          |           |           |            |             |          |  |
|                                                      |             |             | $V_1(0)=341.1872948380195$    |          |           |           |            |             |          |  |
| 0.27                                                 | 0.63        | 0.10        | $V_2(0) = -315.8111107312075$ | 13.308   | 6757.0373 | 12582.718 | 19339.7549 | 21.0079     | 30       |  |
|                                                      |             |             | $V_3(0) = 74.81558104566693$  |          |           |           |            |             |          |  |
|                                                      |             |             | $V_1(0) = -491.9687005389429$ |          |           |           |            |             |          |  |
| 0.36                                                 | 0.54        | 0.10        | $V_2(0) = -262.2914682731445$ | 13.331   | 6779.4141 | 12559.125 | 19338.539  | 21.0756     | 30       |  |
|                                                      |             |             | $V_3(0)=89.74889730249187$    |          |           |           |            |             |          |  |
|                                                      |             |             | $V_1(0) = -414.1188871807672$ |          |           |           |            |             |          |  |
| 0.45                                                 | 0.45        | 0.10        | $V_2(0)=492.2218512210677$    | 15.779   | 8409.2629 | 10663.842 | 19073.1046 | 19.0601     | 30       |  |
|                                                      |             |             | $V_3(0)=105.7693155826676$    |          |           |           |            |             |          |  |
|                                                      |             |             | $V_1(0) = -493.9391653360814$ |          |           |           |            |             |          |  |
| 0.54                                                 | 0.36        | 0.10        | $V_2(0) = 356.7072973572583$  | 20.088   | 11187.018 | 8437.5182 | 19624.5363 | 15.6876     | 30       |  |
|                                                      |             |             | $V_3(0)=110.5272932362495$    |          |           |           |            |             |          |  |
|                                                      |             |             | $V_1(0) = -336.9678288771301$ |          |           |           |            |             |          |  |
| 0.63                                                 | 0.27        | 0.10        | $V_2(0)=183.5177121223461$    | 24.83    | 14157.214 | 6874.5476 | 21031.7614 | 12.9928     | 30       |  |
|                                                      |             |             | $V_3(0)=79.86605477527722$    |          |           |           |            |             |          |  |
|                                                      |             |             | $V_1(0)=495.0003418920639$    |          |           |           |            |             |          |  |
| 0.72                                                 | 0.18        | 0.10        | $V_2(0) = -496.5977693982464$ | 32.782   | 19037.699 | 5267.1872 | 24304.8861 | 9.964       | 30       |  |
|                                                      |             |             | $V_3(0)=180.9517966288401$    |          |           |           |            |             |          |  |
|                                                      |             |             | $V_1(0) = -334.4781612266474$ |          |           |           |            |             |          |  |
| 0.81                                                 | 0.09        | 0.10        | $V_2(0) = 348.1533560996905$  | 48.727   | 28671.13  | 3666.0065 | 32337.1361 | 6.80497     | 30       |  |
|                                                      |             |             | $V_3(0)=177.4873829302516$    |          |           |           |            |             |          |  |

**Tabla E.3.2. Resultados de la simulación con limitación de**  $i_1^0$ =150 A

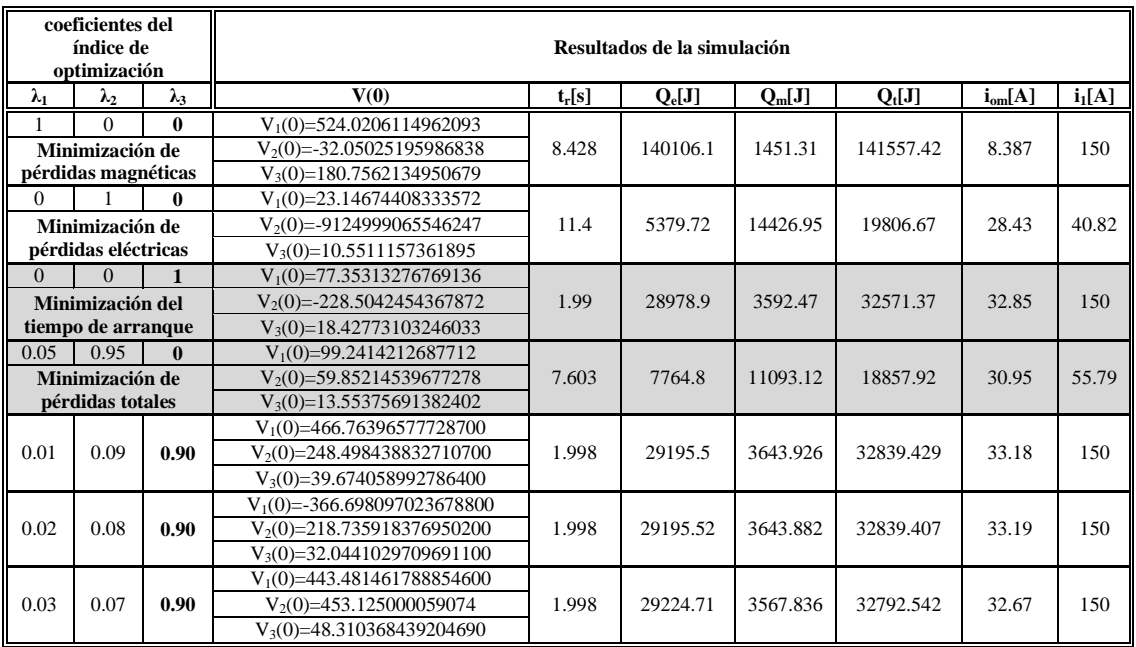

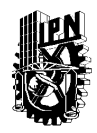

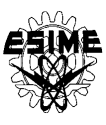

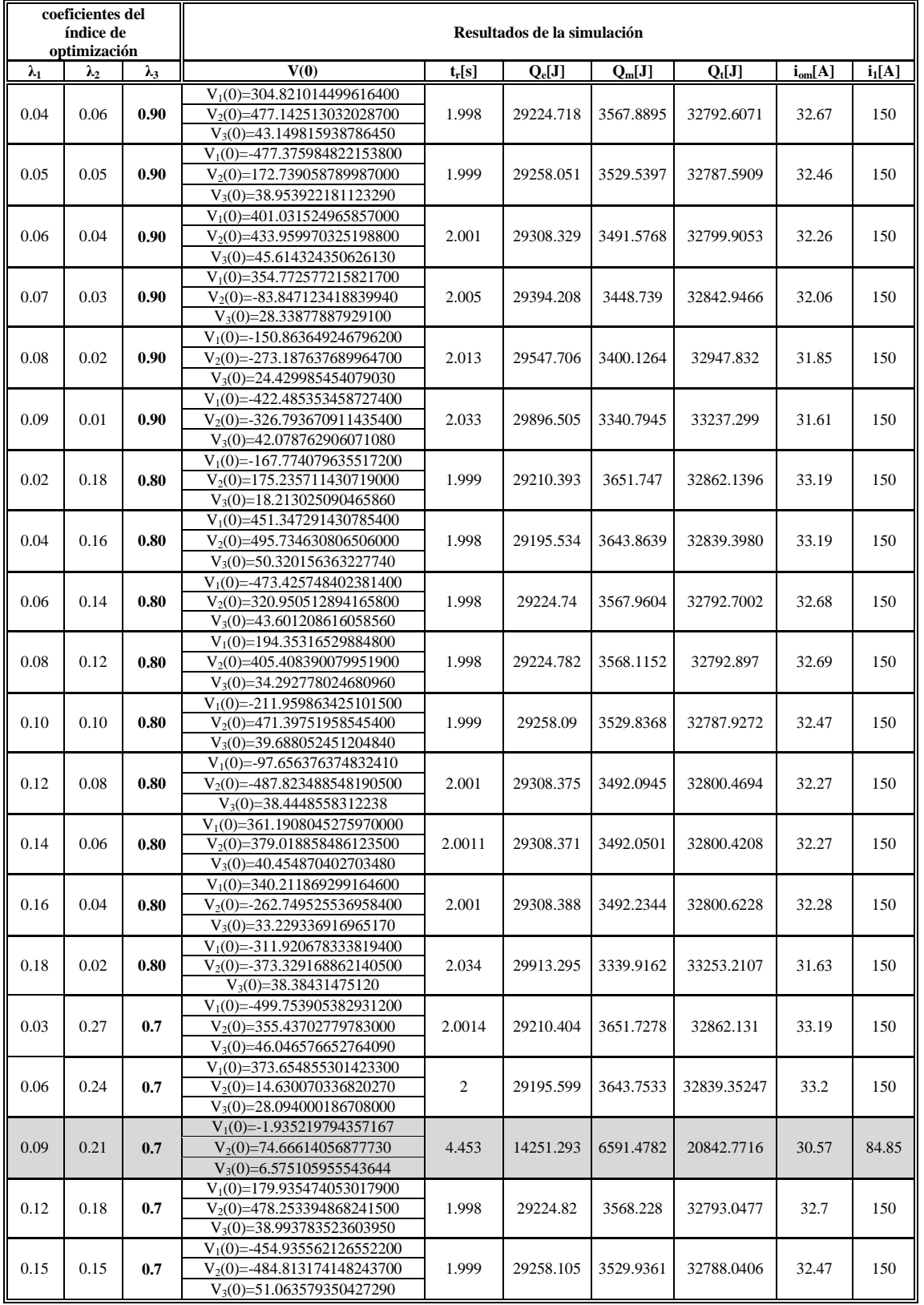

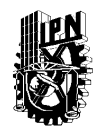

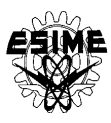

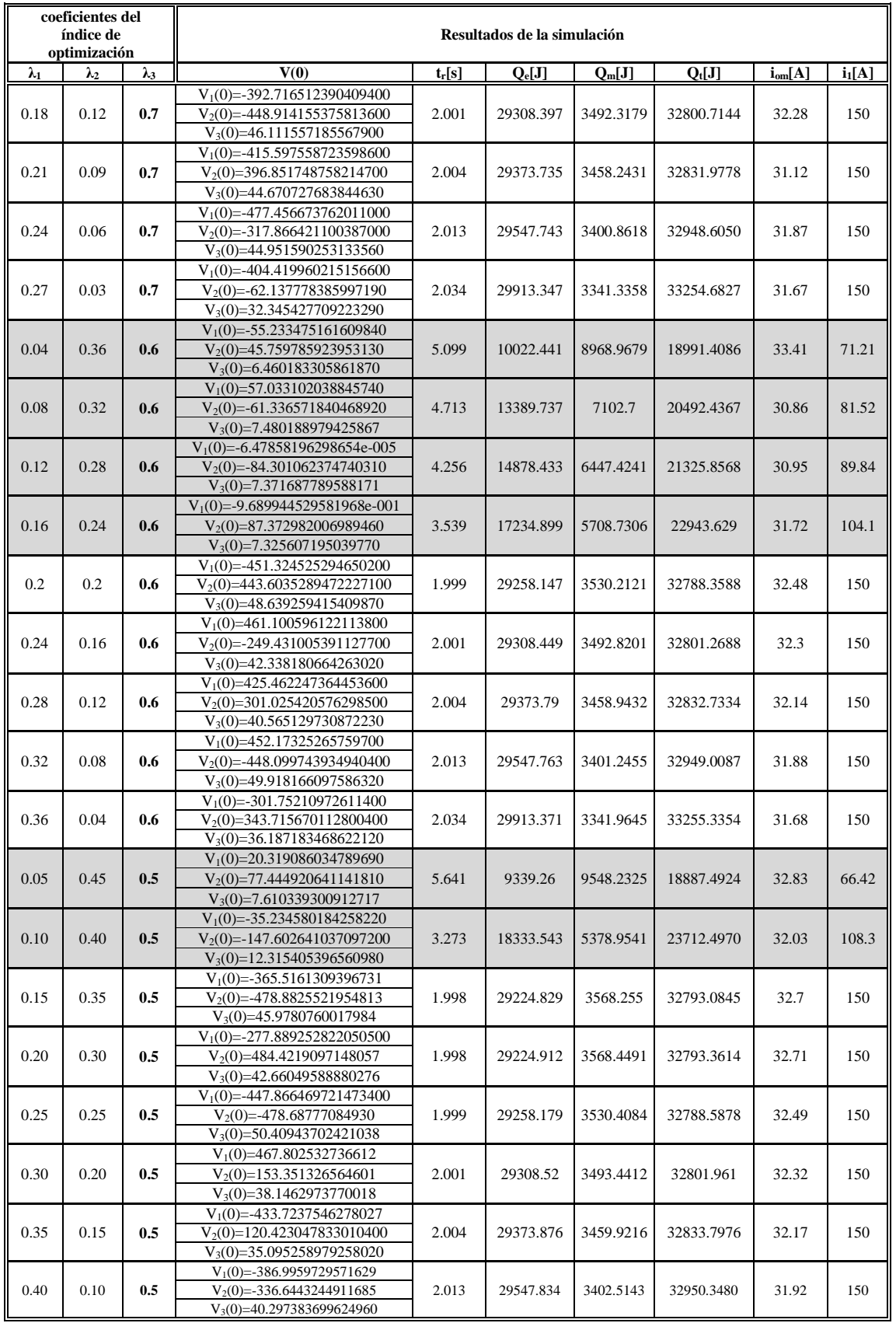

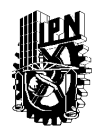

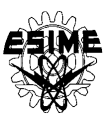

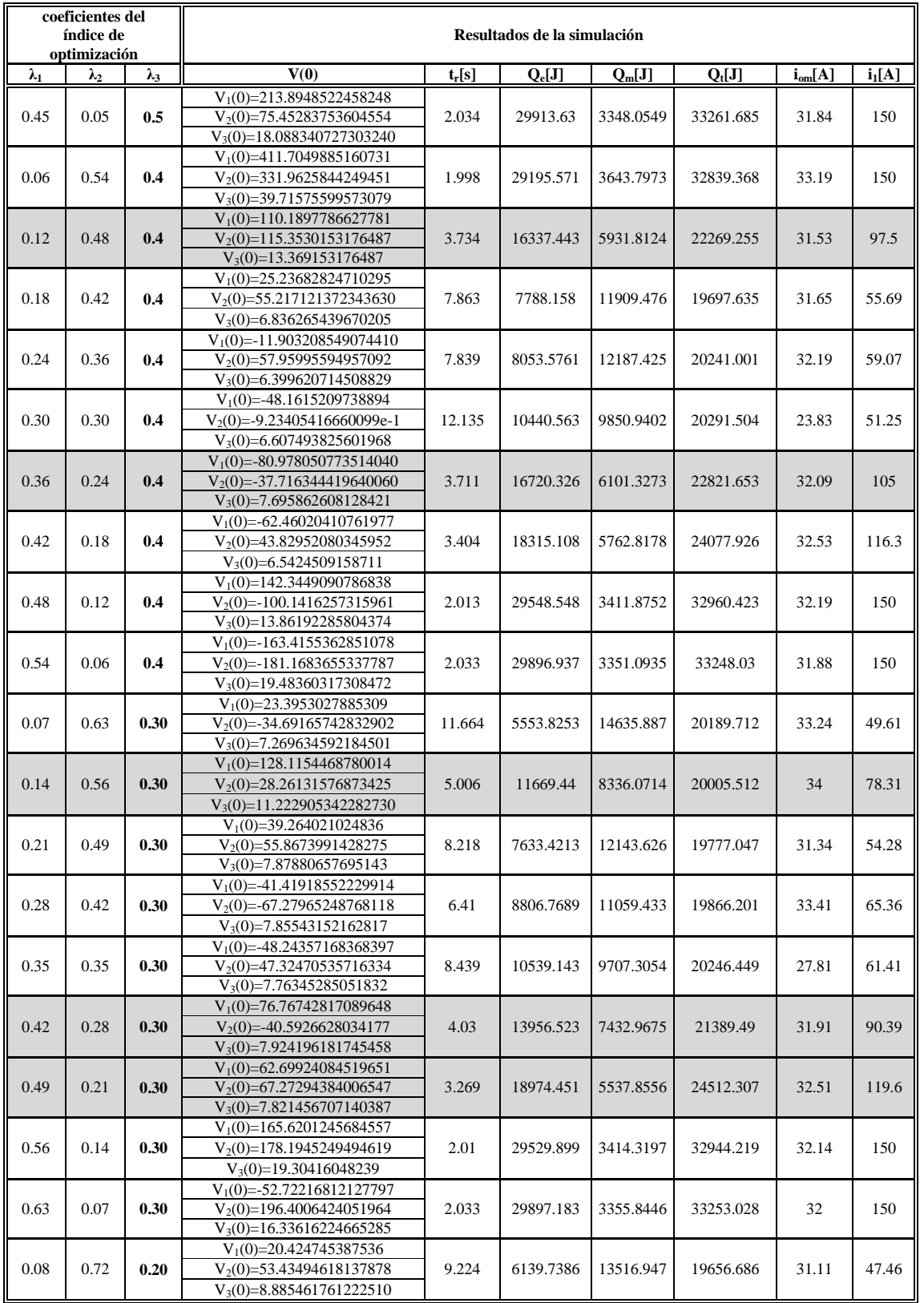

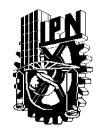

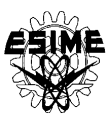

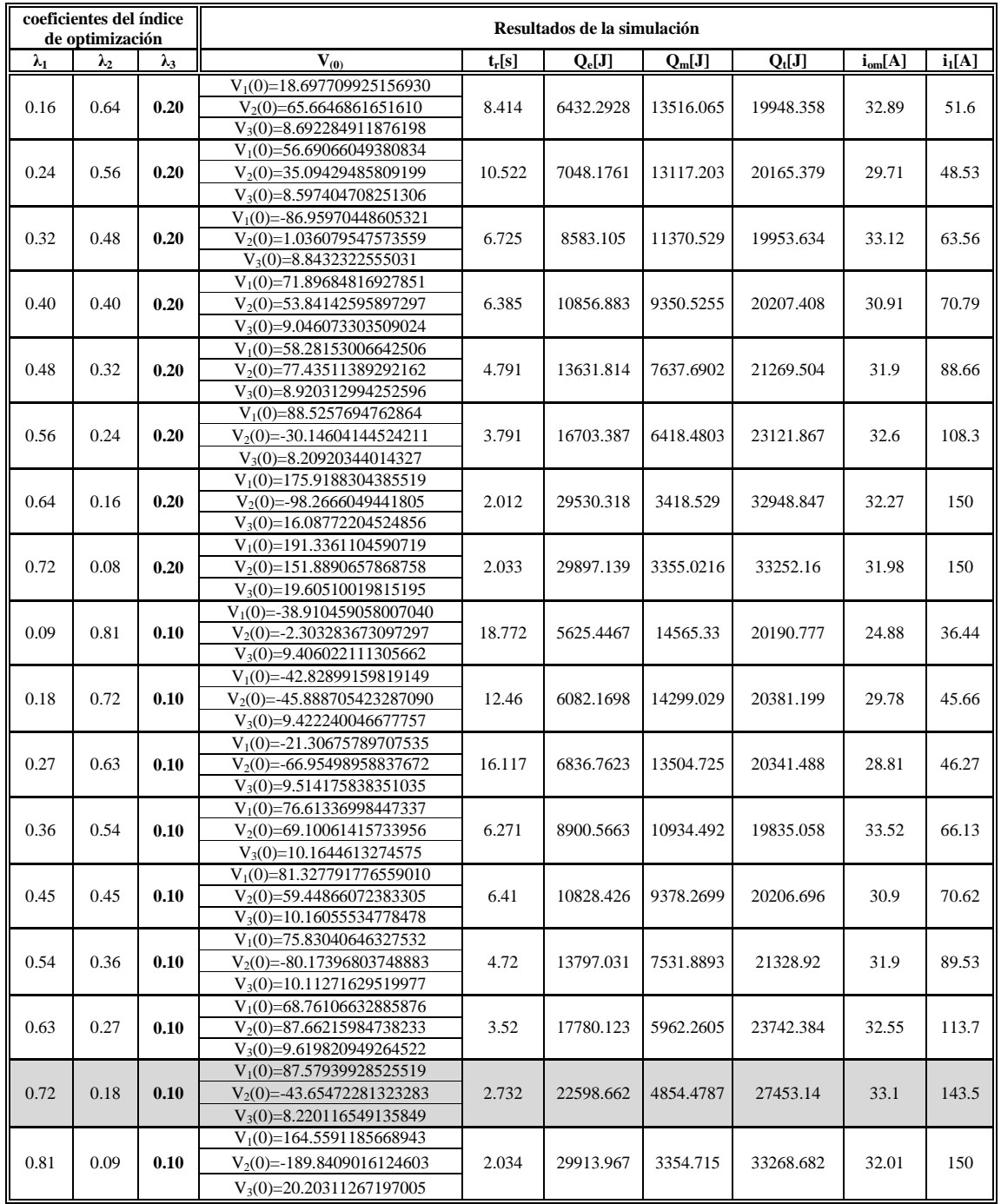

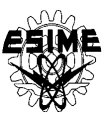

## **E.4 TABLAS DES RESULTADOS DE LA SIMULACIÓN PARA EL MOTOR DE 2250 H.P.**

A continuación se presentan las tablas de los resultados para el motor de 2250 H.P. con dos diferentes valores de la amplitud de corriente del estator. Los resultados sombreados son soluciones no dominadas.

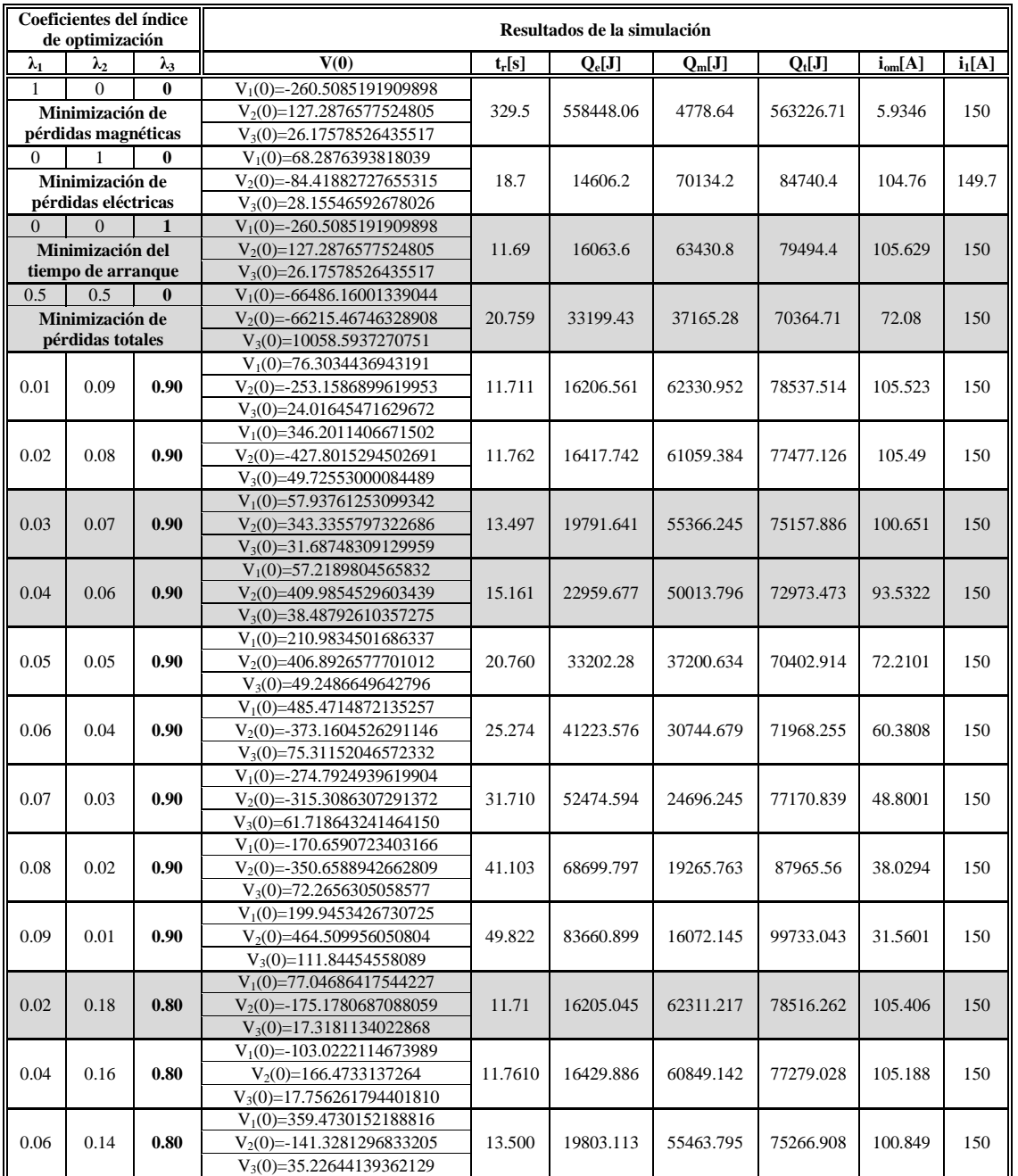

## **Tabla E.4.1. Resultados de la simulación con limitación de**  $i_1^0$ **=150 A**

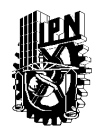

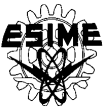

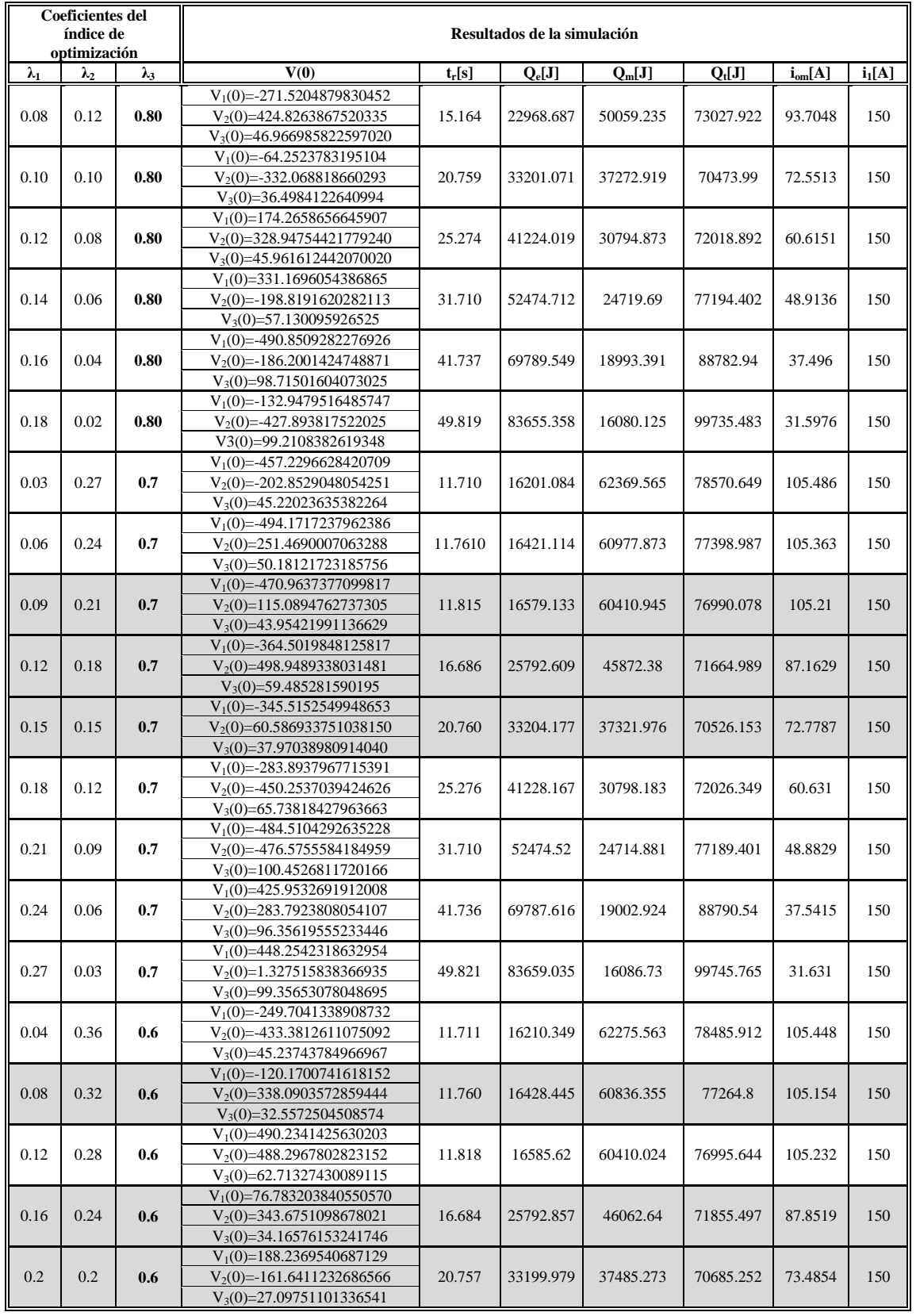

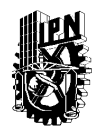

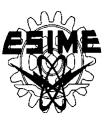

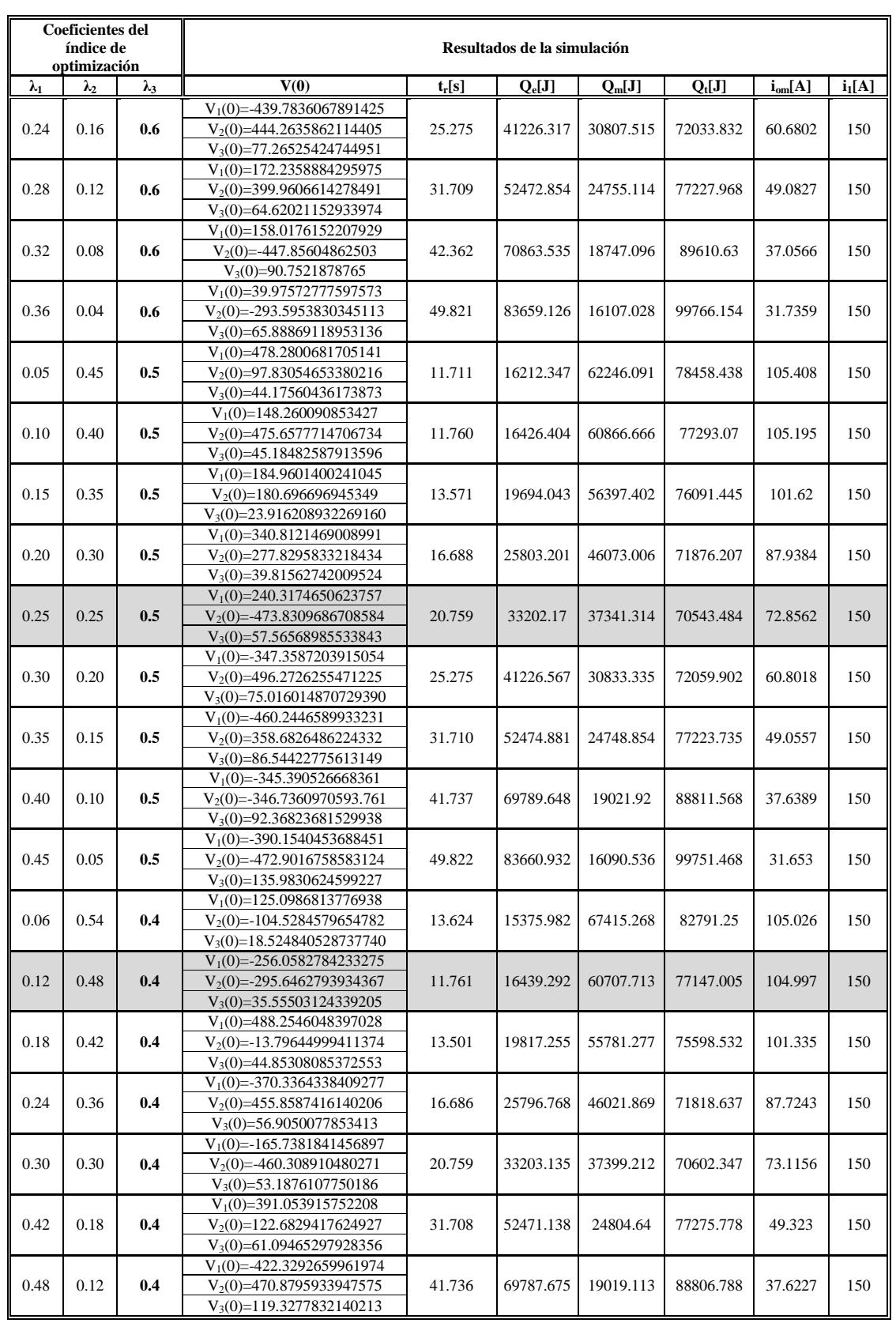

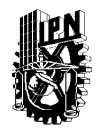

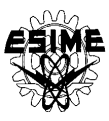

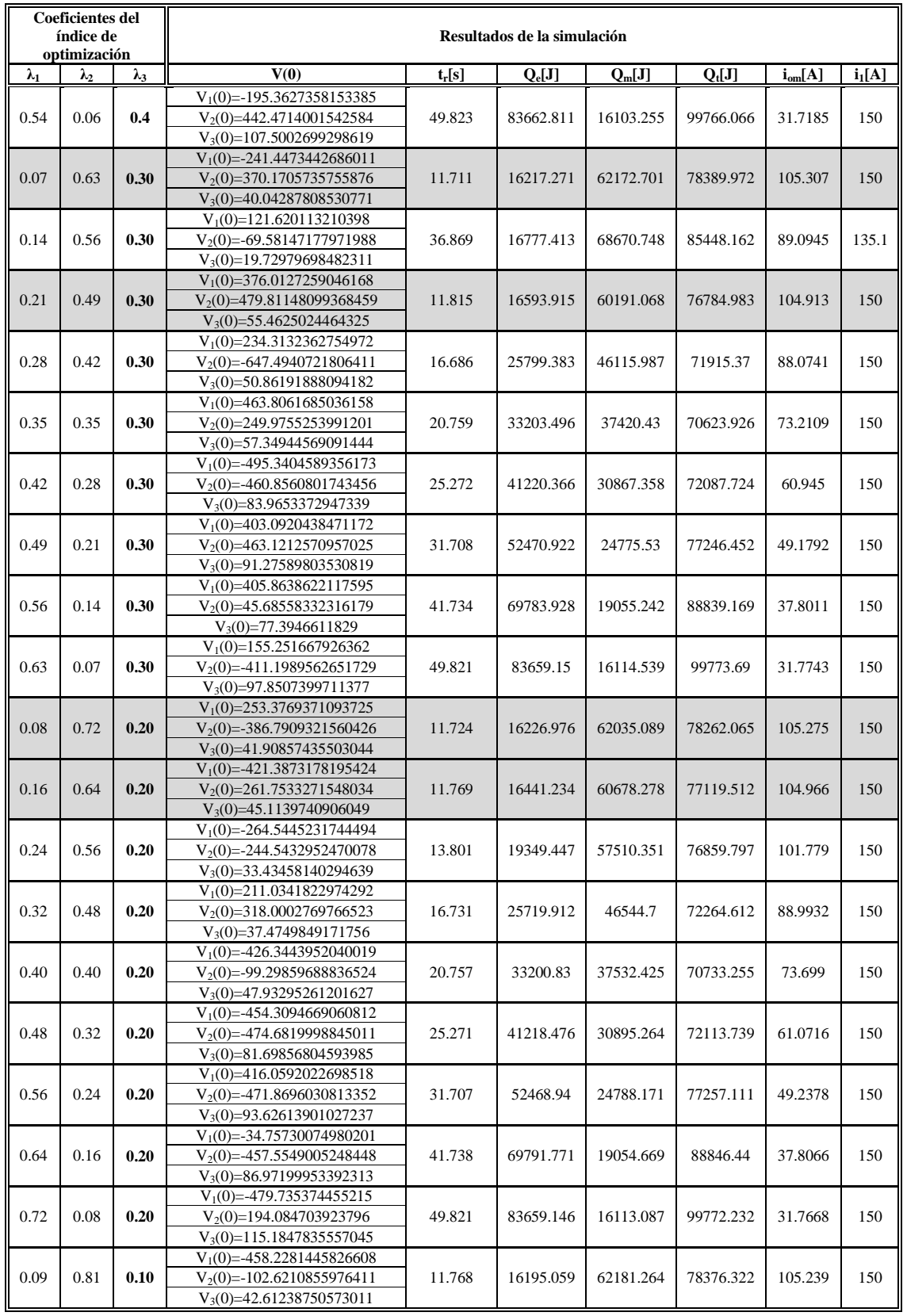

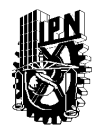

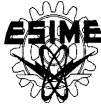

| <b>Coeficientes del</b><br>índice de<br>optimización |             |             | Resultados de la simulación   |          |           |           |           |             |          |  |
|------------------------------------------------------|-------------|-------------|-------------------------------|----------|-----------|-----------|-----------|-------------|----------|--|
| $\lambda_1$                                          | $\lambda_2$ | $\lambda_3$ | V(0)                          | $t_r[s]$ | $Q_e[J]$  | $Q_m[J]$  | $Q_t[J]$  | $i_{om}[A]$ | $i_1[A]$ |  |
| 0.72<br>0.18                                         |             |             | $V_1(0) = -3.745749204526796$ | 17.881   | 17034.307 | 66420.563 | 83454.87  | 102.378     | 150      |  |
|                                                      |             | 0.10        | $V_2(0) = -244.2104888621102$ |          |           |           |           |             |          |  |
|                                                      |             |             | $V_3(0)=26.72563097330228$    |          |           |           |           |             |          |  |
|                                                      |             |             | $V_1(0) = -497.1688997184151$ | 13.497   | 19810.929 | 55893.249 | 75704.178 | 101.45      |          |  |
| 0.27                                                 | 0.63        | 0.10        | $V_2(0) = -360.4251170289539$ |          |           |           |           |             | 150      |  |
|                                                      |             |             | $V_3(0) = 56.52286711482412$  |          |           |           |           |             |          |  |
|                                                      |             | 0.10        | $V_1(0)=316.1002924323956$    | 16.689   | 25808.279 | 46166.553 | 71974.832 | 88.2951     | 150      |  |
| 0.36                                                 | 0.54        |             | $V_2(0)=492.8944781859105$    |          |           |           |           |             |          |  |
|                                                      |             |             | $V_3(0) = 57.09370513804294$  |          |           |           |           |             |          |  |
|                                                      |             | 0.10        | $V_1(0) = -361.9247977706907$ | 20.759   | 33204.919 | 37501.76  | 70706.679 | 73.5779     | 150      |  |
| 0.45                                                 | 0.45        |             | $V_2(0) = 382.5735545564056$  |          |           |           |           |             |          |  |
|                                                      |             |             | $V_3(0) = 57.58459617009753$  |          |           |           |           |             |          |  |
|                                                      |             |             | $V_1(0) = -248.6732772319941$ | 25.269   | 41215.336 | 30999.83  | 72215.166 | 61.5616     | 150      |  |
| 0.54                                                 | 0.36        | 0.10        | $V_2(0)=405.5064060111413$    |          |           |           |           |             |          |  |
|                                                      |             |             | $V_3(0) = 59.57010791996678$  |          |           |           |           |             |          |  |
|                                                      |             | 0.10        | $V_1(0) = -356.3557054466004$ | 31.707   | 52469.21  | 24822.369 | 77291.579 | 49.4072     | 150      |  |
| 0.63                                                 | 0.27        |             | $V_2(0)=413.9175468161865$    |          |           |           |           |             |          |  |
|                                                      |             |             | $V_3(0)=81.54309452167357$    |          |           |           |           |             |          |  |
|                                                      |             | 0.10        | $V_1(0) = 323.059337405375$   | 42.359   | 70857.859 | 18789.914 | 89647.773 | 37.267      | 150      |  |
| 0.72                                                 | 0.18        |             | $V_2(0) = 387.1473075513552$  |          |           |           |           |             |          |  |
|                                                      |             |             | $V_3(0)=96.8693829944527$     |          |           |           |           |             |          |  |
|                                                      |             |             | $V_1(0) = -338.3137006402042$ |          |           |           |           |             |          |  |
| 0.81                                                 | 0.09        | 0.10        | $V_2(0) = -198.495688398634$  | 49.821   | 83659.236 | 16136.697 | 99795.933 | 31.888      | 150      |  |
|                                                      |             |             | $V_3(0)=87.61747163983496$    |          |           |           |           |             |          |  |

**Tabla E.4.2. Resultados de la simulación con limitación de**  $i_1^0$ **=300 A** 

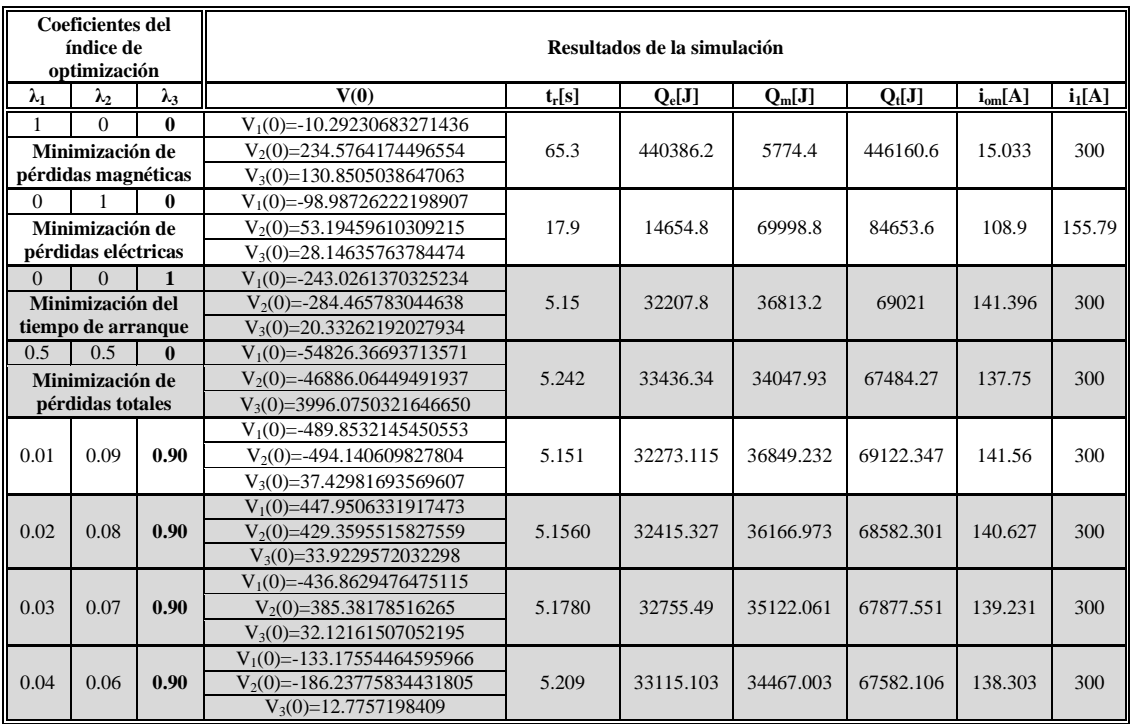

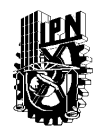

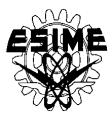

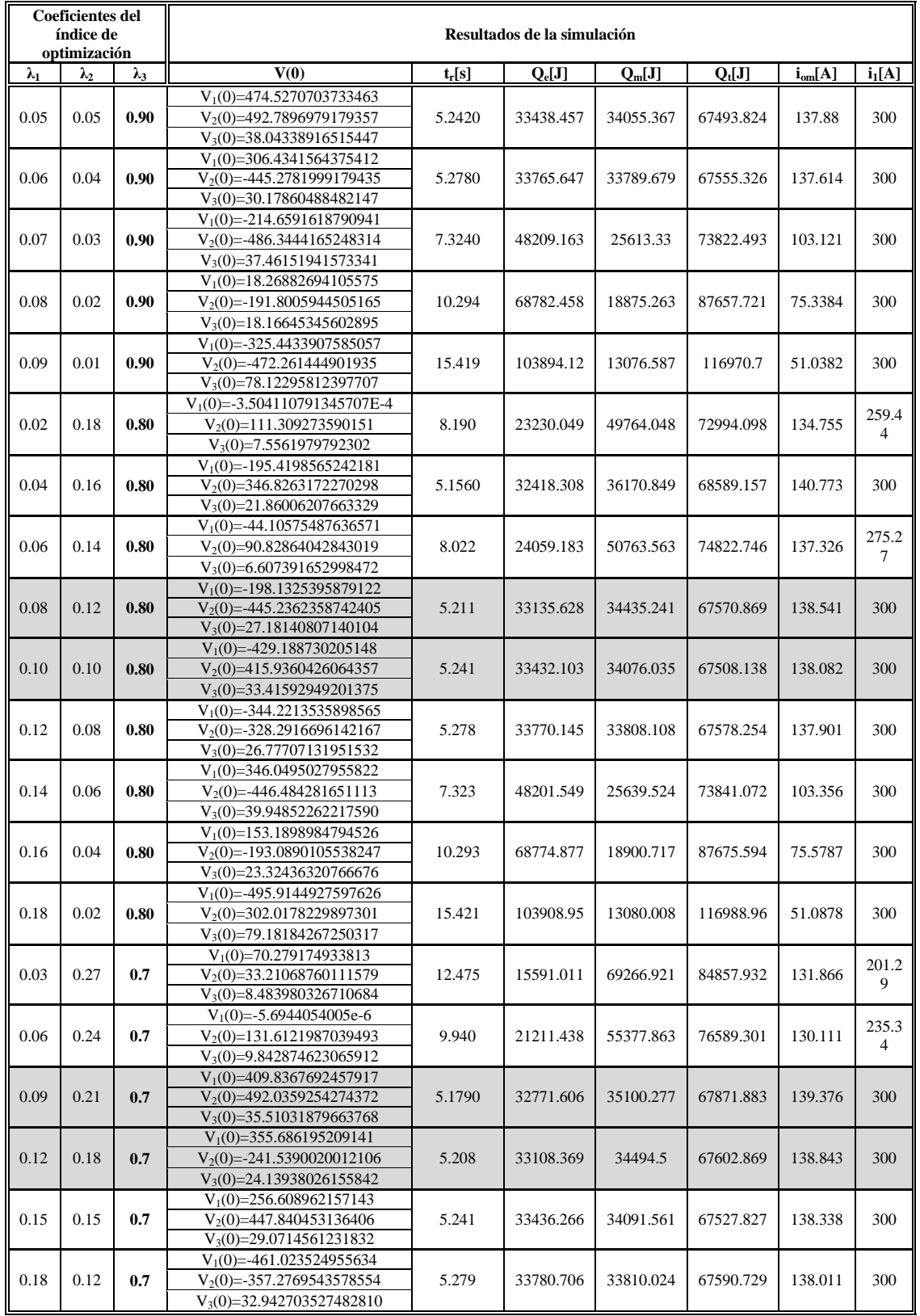

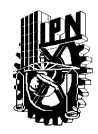

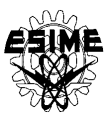

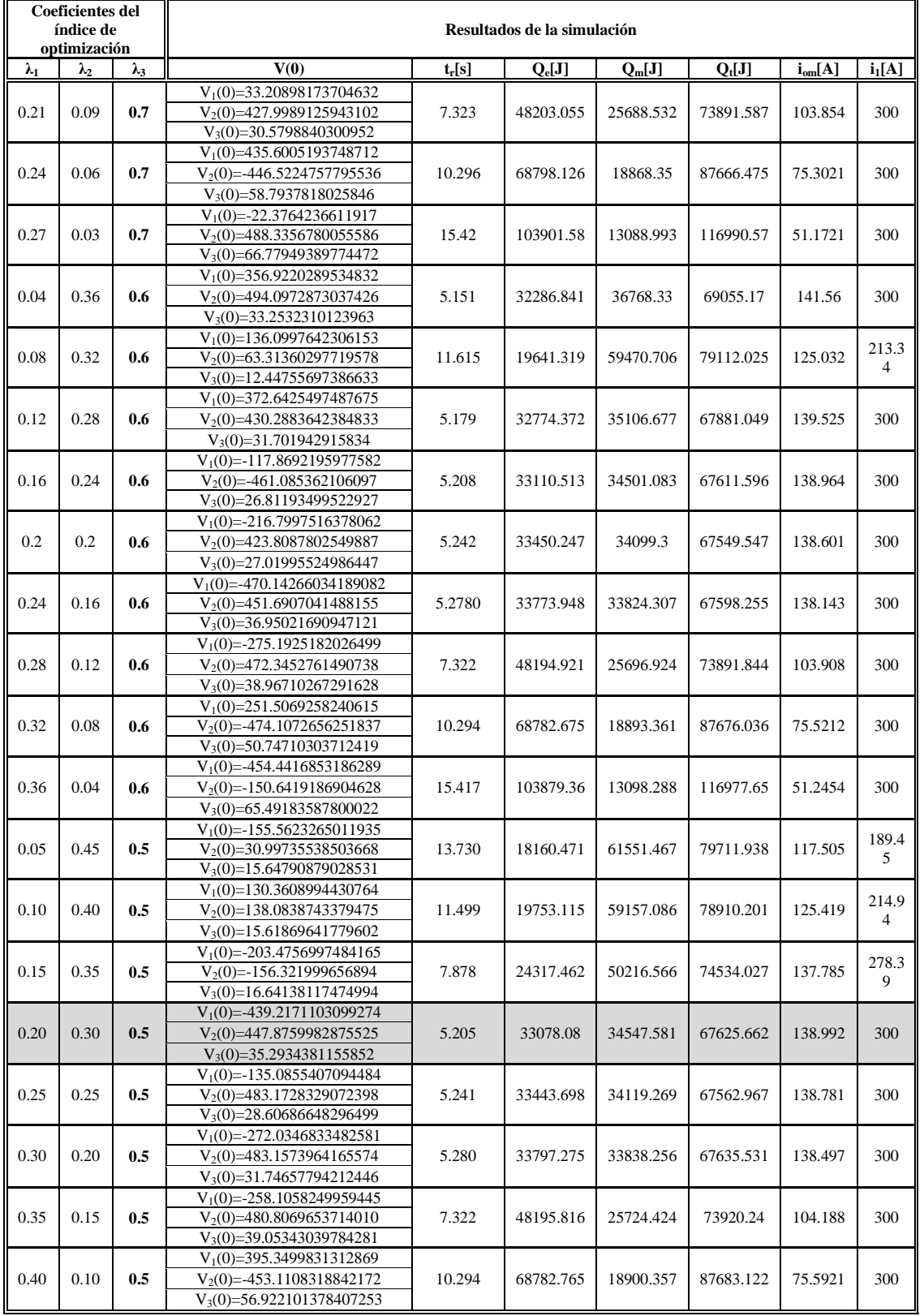

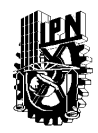

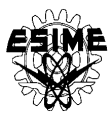

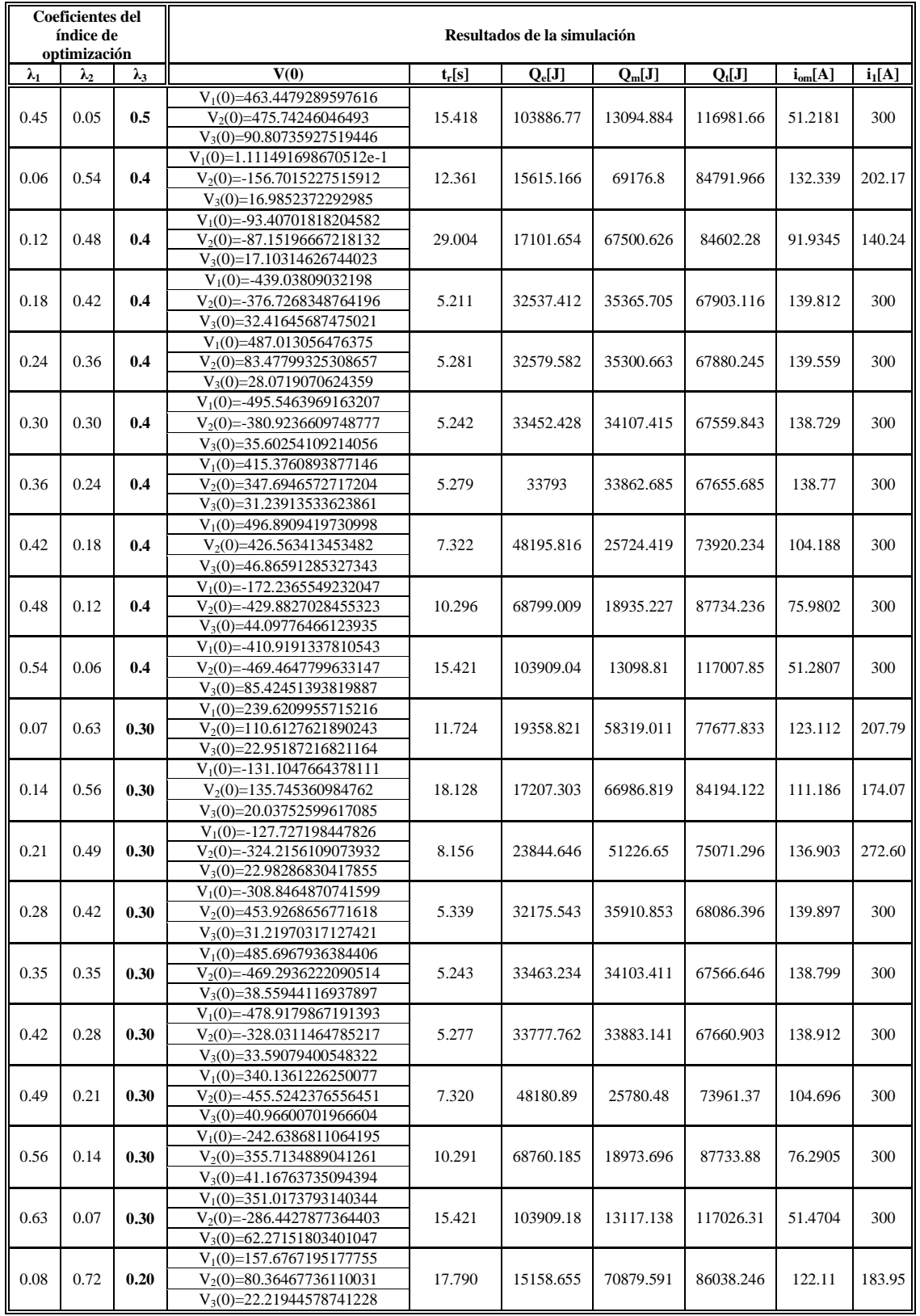

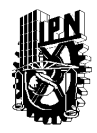

r.

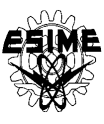

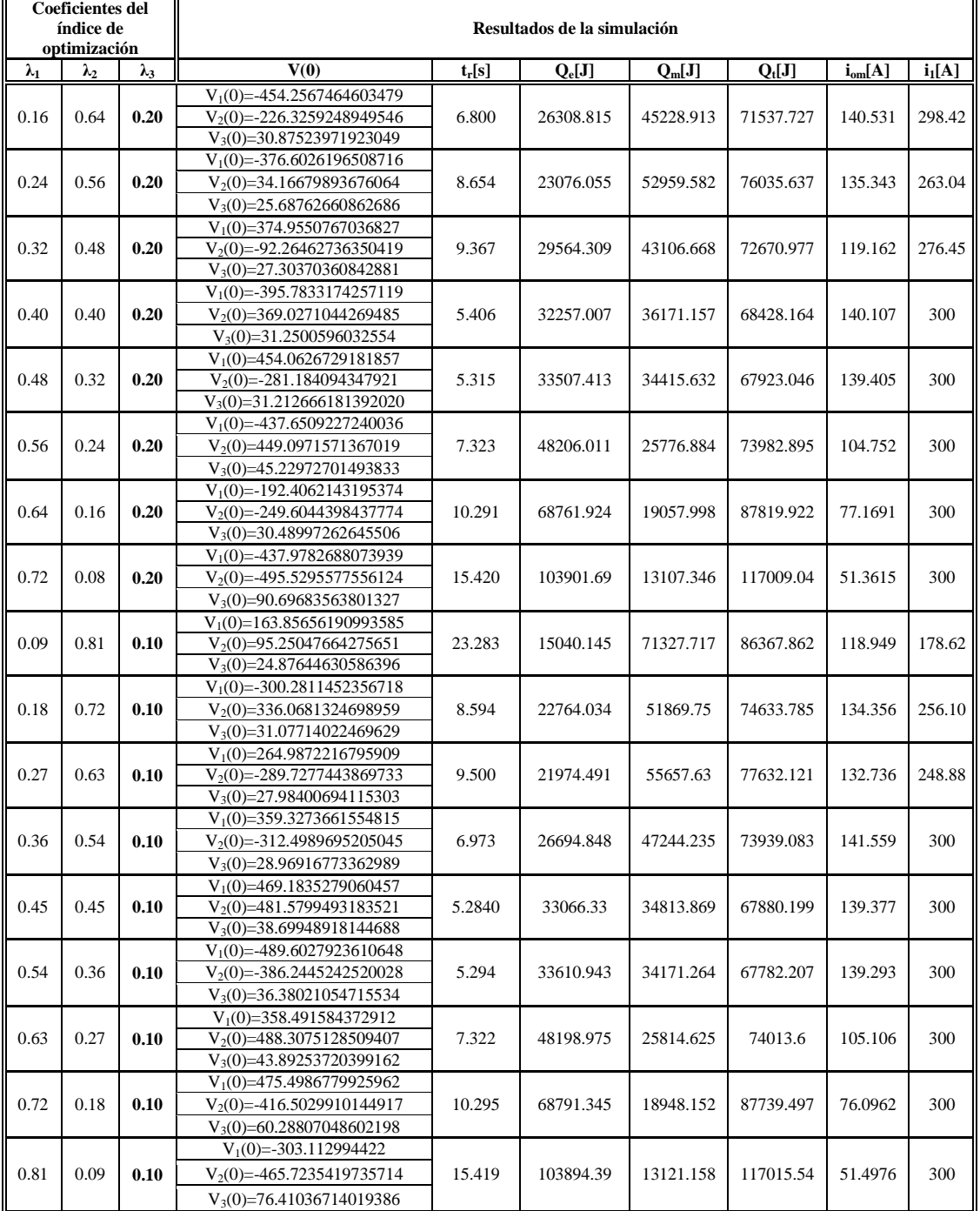